Manuel de Référence

# PL7 Micro/Junior/Pro

# Annexes

fre Mars 2005

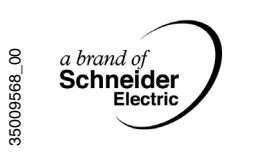

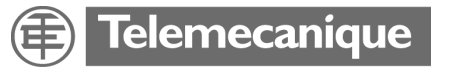

# **Structure de la documentation**

**Présentation** Ce manuel se compose de trois tomes:

- Tome 1: Description du logiciel PL7
	- Généralités
	- Langage à contacts
	- Langage liste d'instructions
	- Langage littéral structuré
	- Langage Grafcet
	- Blocs fonction DFB
	- Modules Fonctionnels
- Tome 2: Description détaillée des instructions et des fonctions
	- Instructions de base
	- Instructions avancées
	- Objets bits et mots système
- Tome 3: Annexes
	- Différences entre PL7-2/3 et PL7-Micro/Junior
	- **Aide-mémoire**
	- Liste des mots réservés
	- Conformité au standard CEI 1131-3
	- Serveur OLE Automation
	- Performances

# **Table des matières**

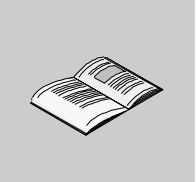

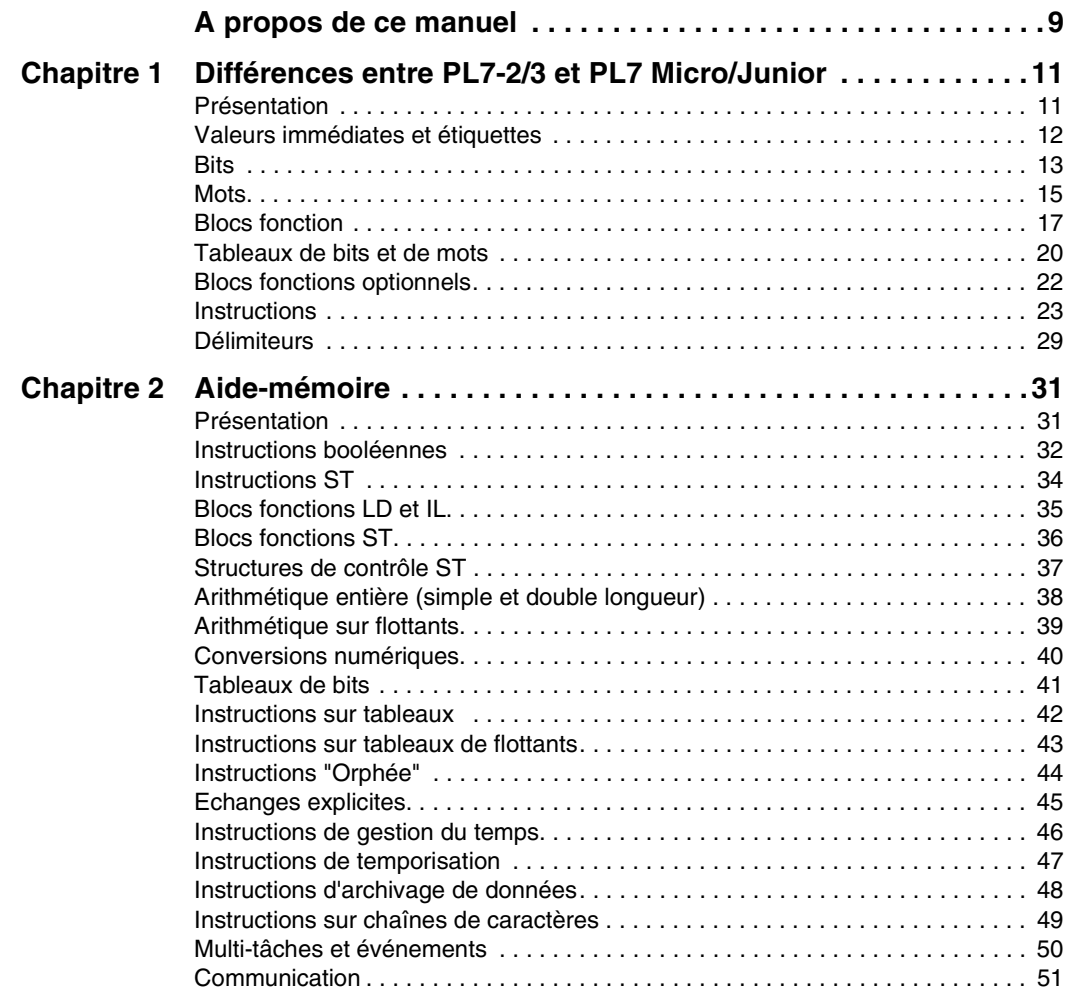

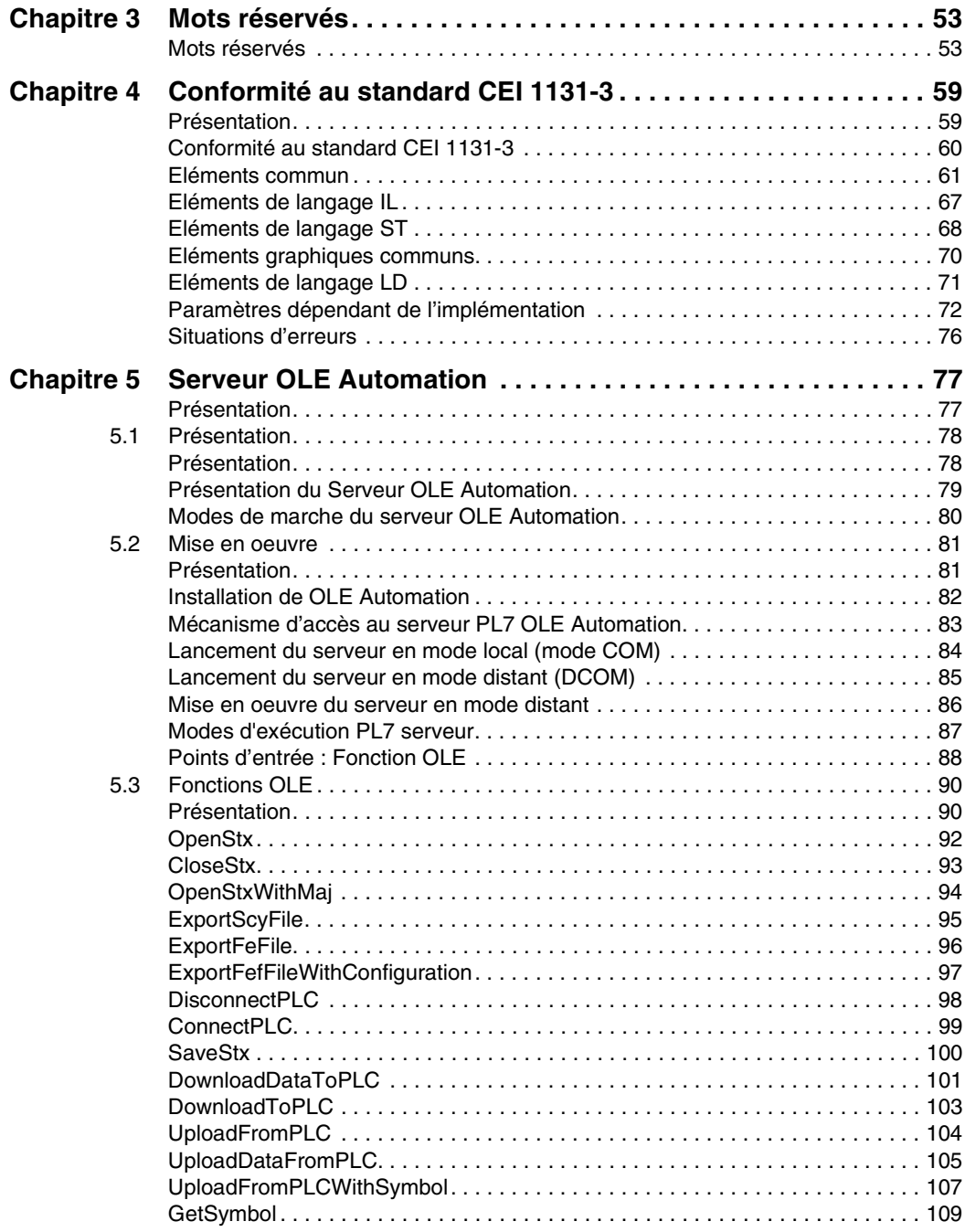

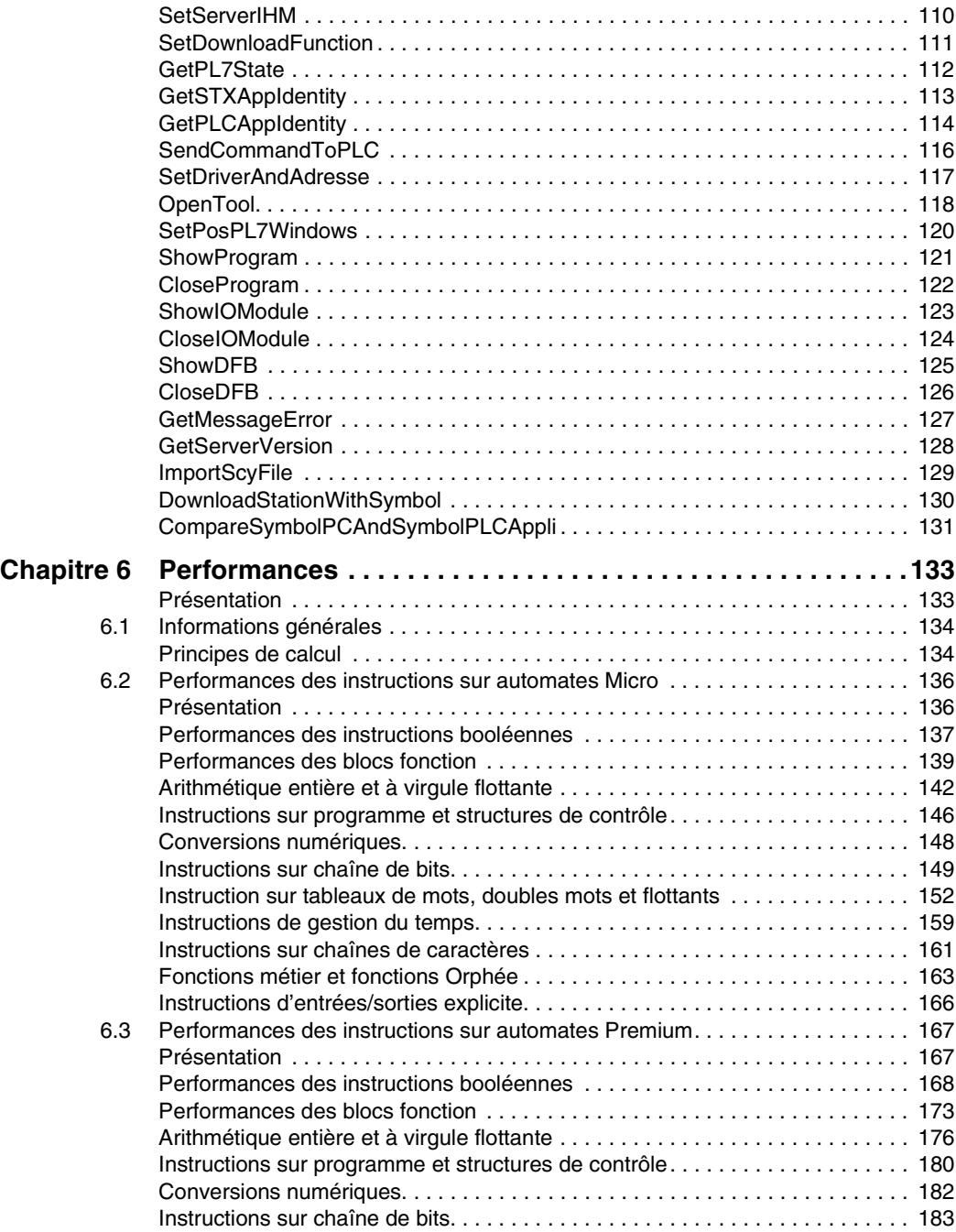

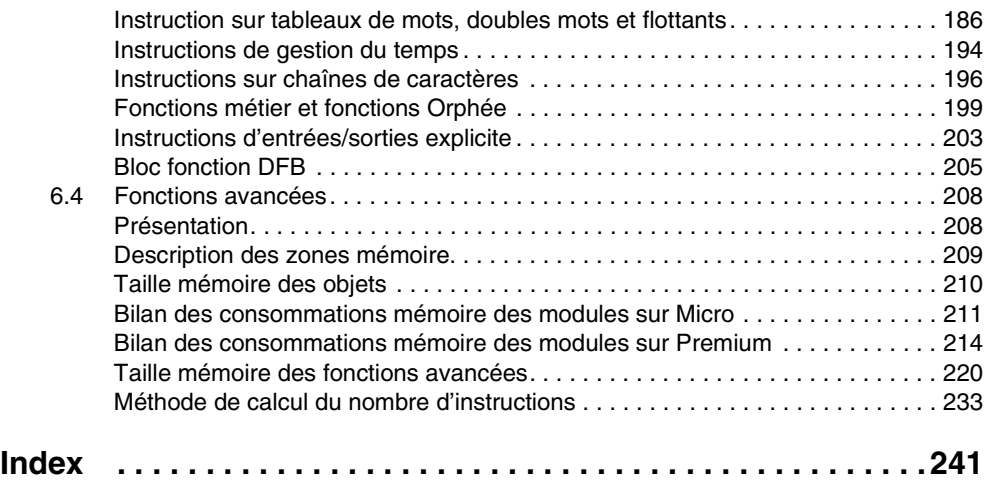

# <span id="page-8-0"></span>**A propos de ce manuel**

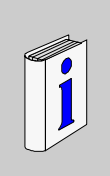

# **Présentation**

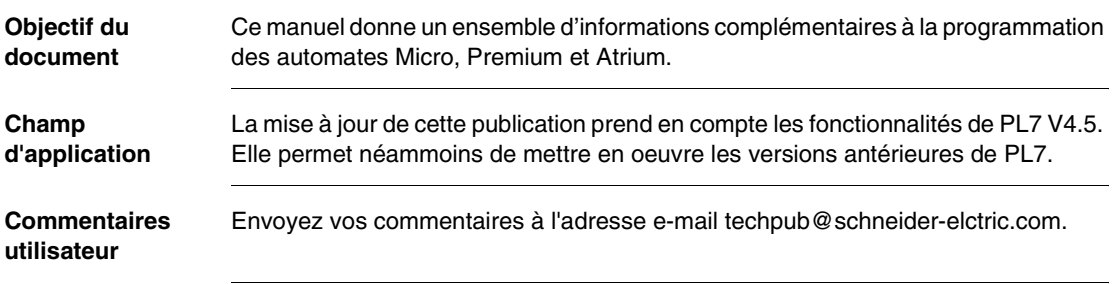

# **Différences entre PL7-2/3 et PL7 Micro/Junior**

# <span id="page-10-0"></span>**1**

# <span id="page-10-1"></span>**Présentation**

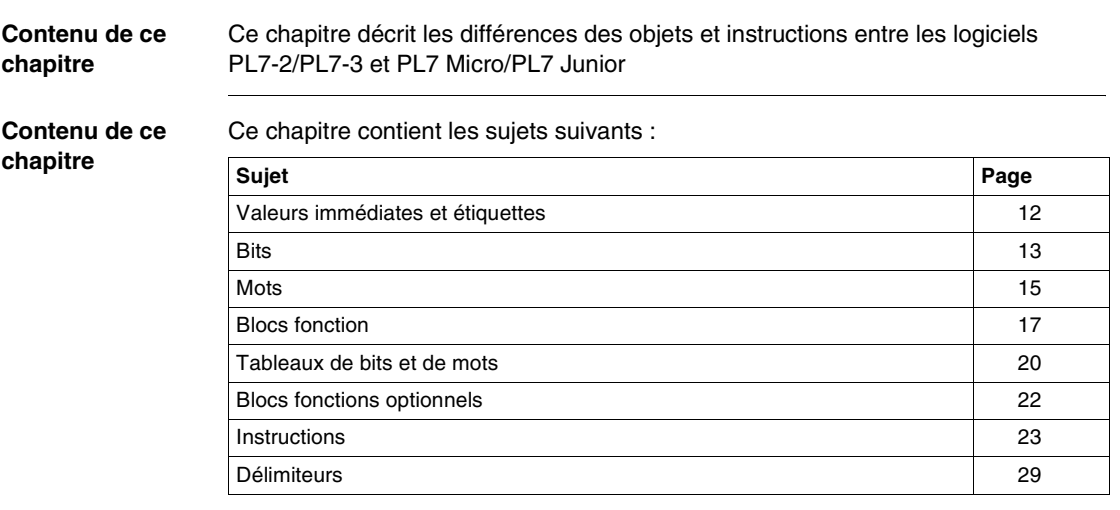

# <span id="page-11-1"></span><span id="page-11-0"></span>**Valeurs immédiates et étiquettes**

#### **Valeurs immédiates** Tableau des différences entre PL7-2/3 et PL7-Micro/Junior **Objets PL7-2/3 PL7 Micro/Junior**

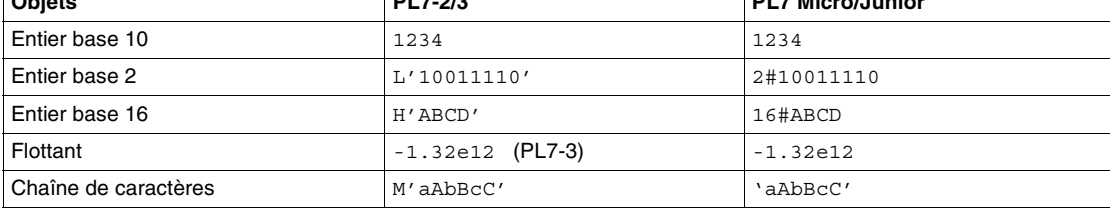

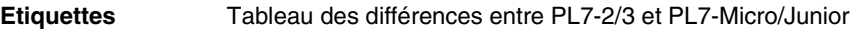

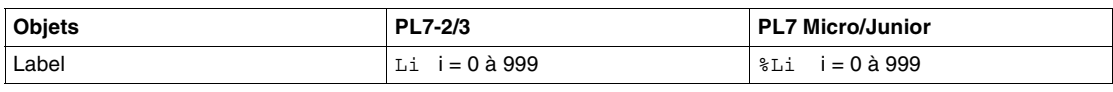

# <span id="page-12-1"></span><span id="page-12-0"></span>**Bits**

#### **Bits d'Entrée en**  Tableau des différences entre PL7-2/3 et PL7-Micro/Junior

**bac**

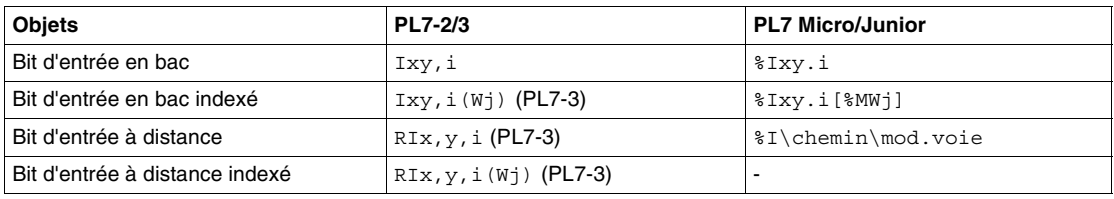

#### **Bits de Sortie en**  Tableau des différences entre PL7-2/3 et PL7-Micro/Junior

**bac**

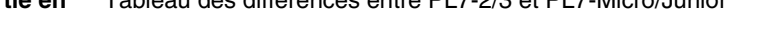

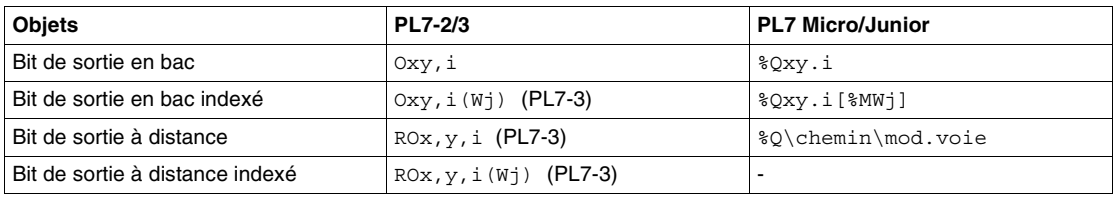

#### **Bits défaut d'E/S** Tableau des différences entre PL7-2/3 et PL7-Micro/Junior

#### **en bac**

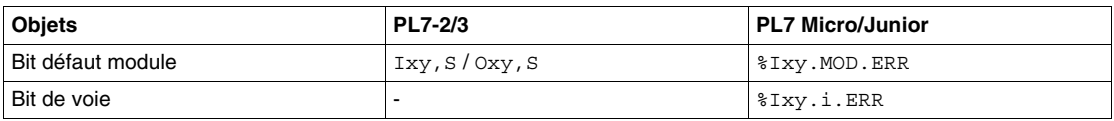

# **Bits défaut d'E/S**  Tableau des différences entre PL7-3 et PL7-Micro/Junior

#### **à distance**

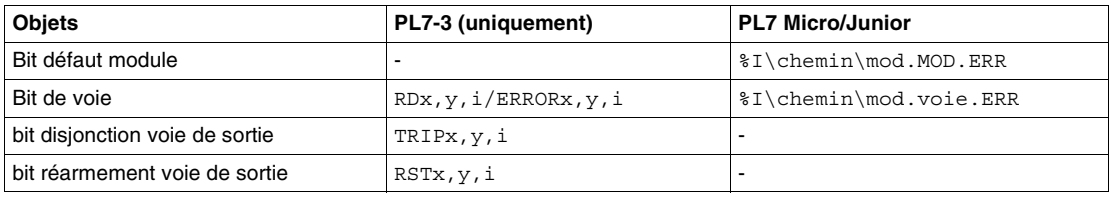

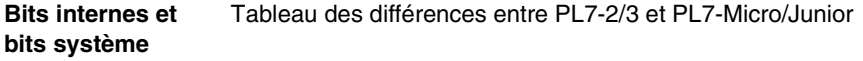

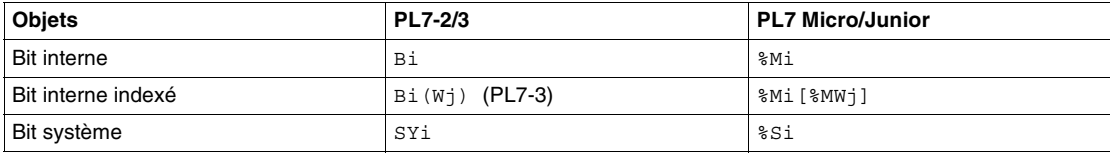

**Bits d'étapes** Tableau des différences entre PL7-2/3 et PL7-Micro/Junior

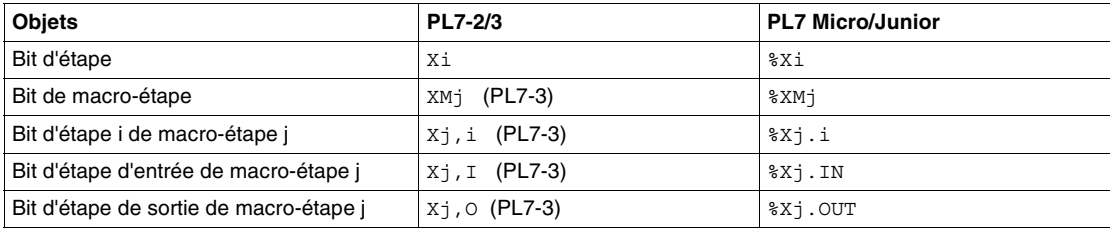

**Bits de mots** Tableau des différences entre PL7-2/3 et PL7-Micro/Junior

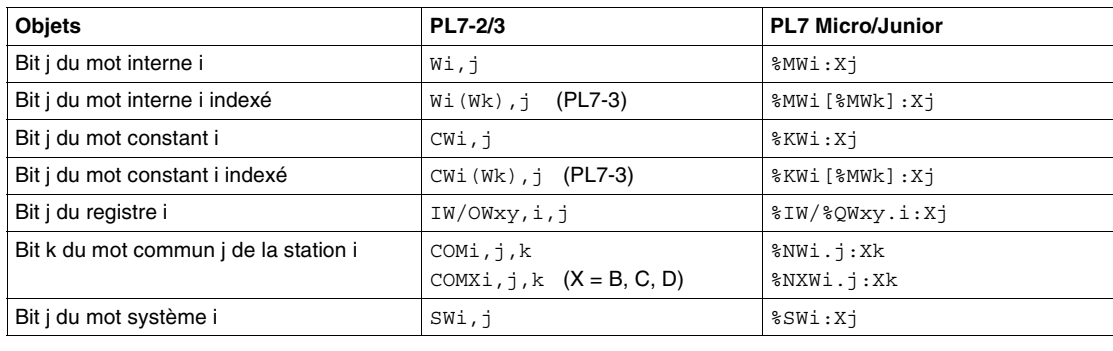

# <span id="page-14-1"></span><span id="page-14-0"></span>**Mots**

#### **Mots internes** Tableau des différences entre PL7-2/3 et PL7-Micro/Junior

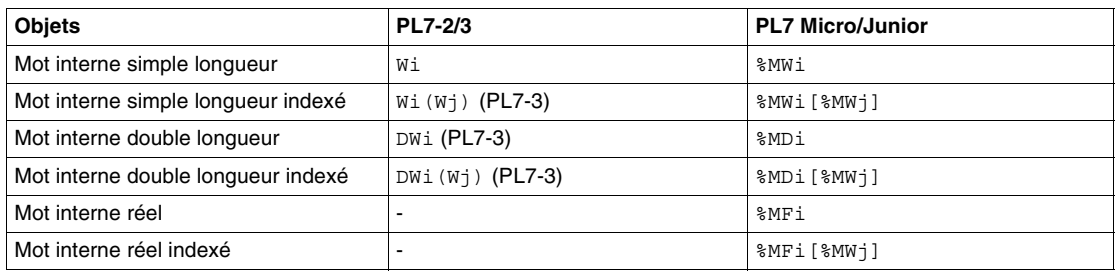

## **Mots constants** Tableau des différences entre PL7-2/3 et PL7-Micro/Junior

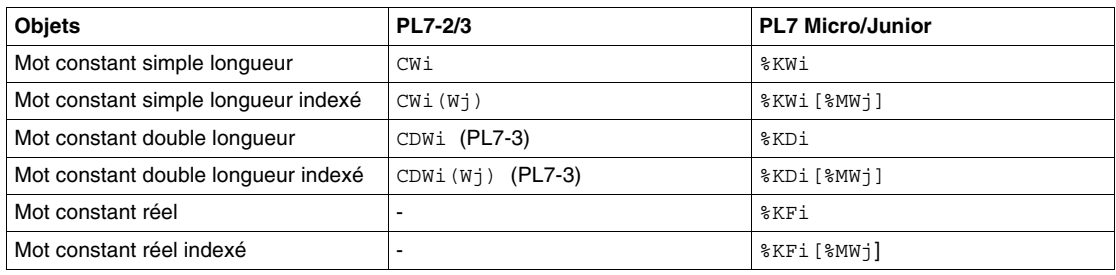

**Mots registre** Tableau des différences entre PL7-2/3 et PL7-Micro/Junior

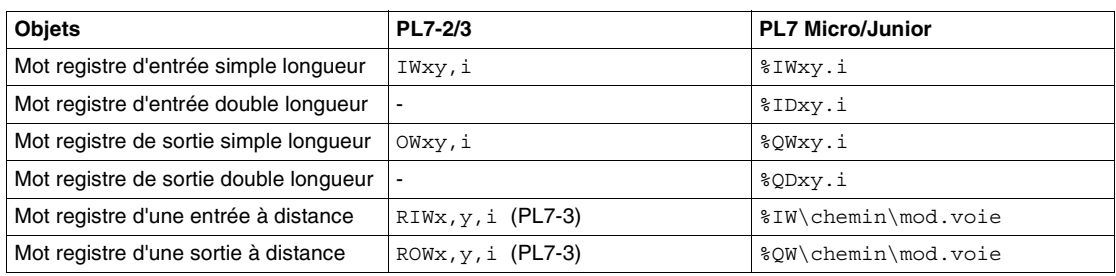

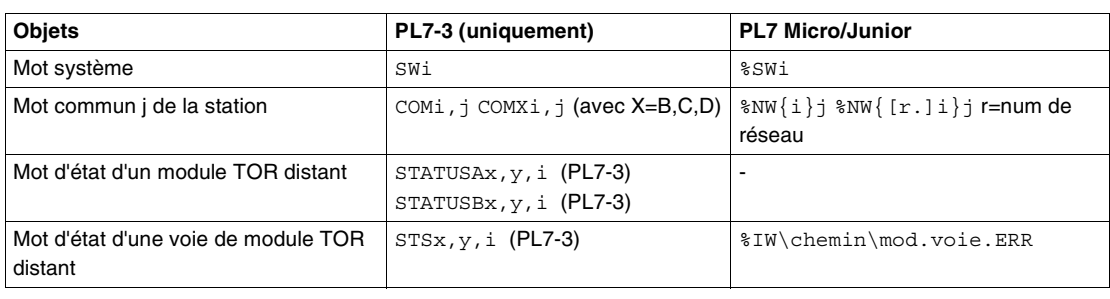

#### **Autres mots** Tableau des différences entre PL7-3 et PL7-Micro/Junior

# <span id="page-16-1"></span><span id="page-16-0"></span>**Blocs fonction**

#### **Temporisateur** Tableau des différences entre PL7-2/3 et PL7-Micro/Junior

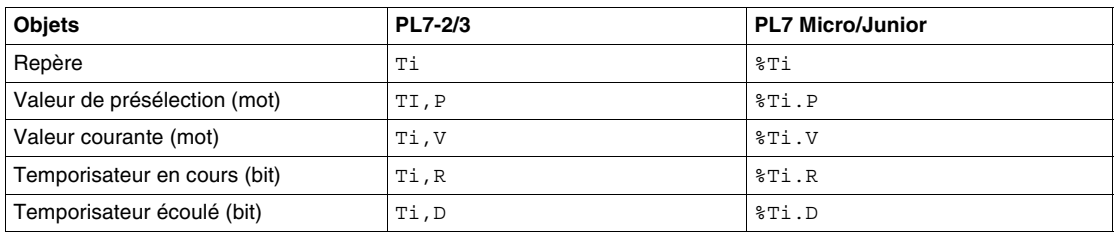

#### **Monostable** Tableau des différences entre PL7-2/3 et PL7-Micro/Junior

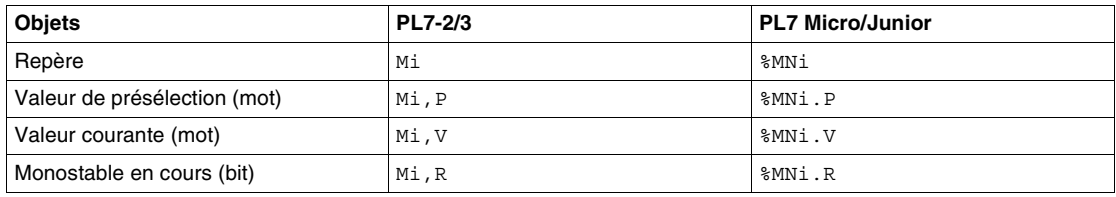

#### **Compteur/ Décompteur** Tableau des différences entre PL7-2/3 et PL7-Micro/Junior

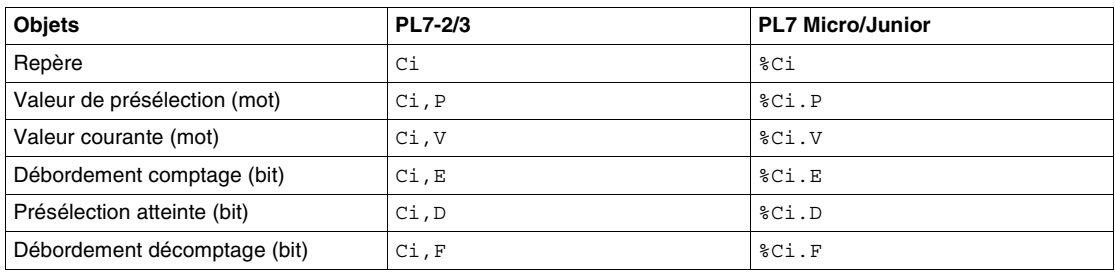

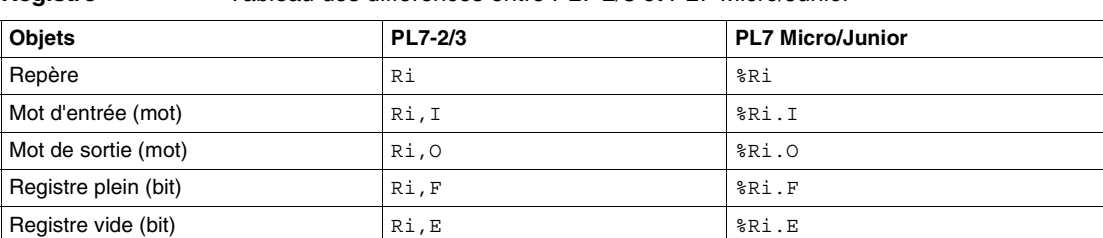

#### **Registre** Tableau des différences entre PL7-2/3 et PL7-Micro/Junior

**Bloc Texte** Tableau des différences entre PL7-2/3 et PL7-Micro/Junior

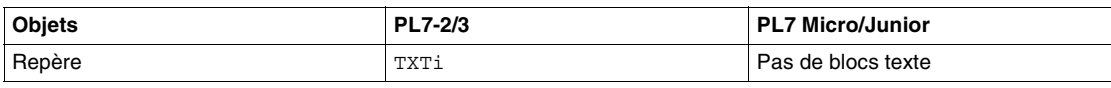

#### **Programmateur cyclique** Tableau des différences entre PL7-2 et PL7-Micro/Junior

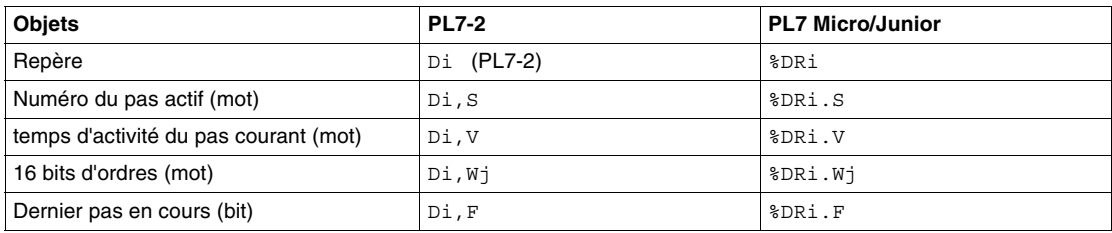

Tableau des différences entre PL7-2 et PL7-Micro/Junior

#### **Compteur/ Temporisateur rapide**

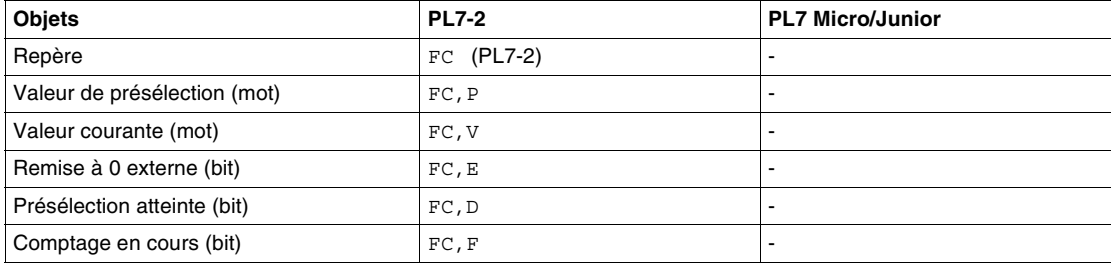

# **Horodateur** Tableau des différences entre PL7-2 et PL7-Micro/Junior

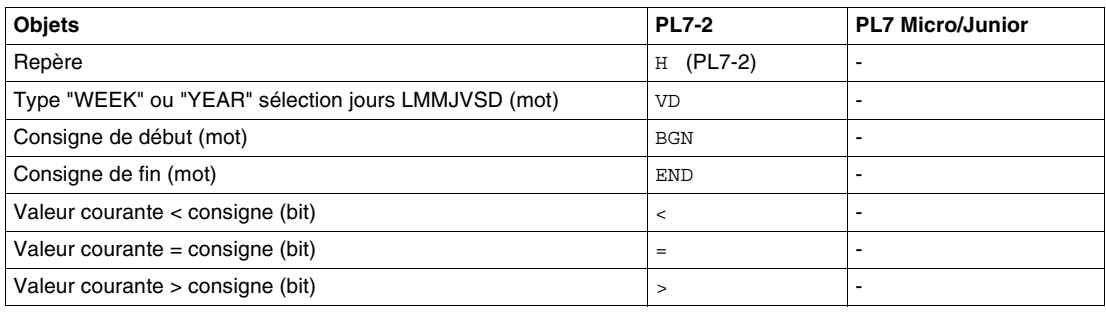

# <span id="page-19-1"></span><span id="page-19-0"></span>**Tableaux de bits et de mots**

#### **Chaînes de bits** Tableau des différences entre PL7-2/3 et PL7-Micro/Junior

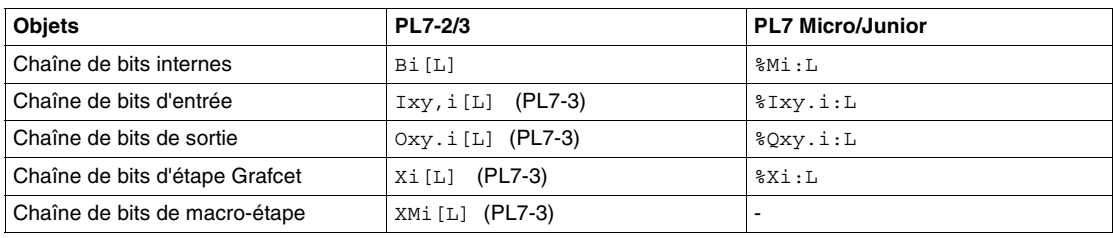

#### **Chaînes de caractères** Tableau des différences entre PL7-2/3 et PL7-Micro/Junior

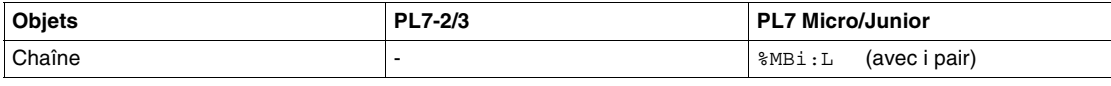

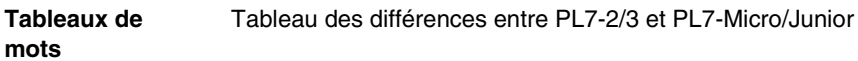

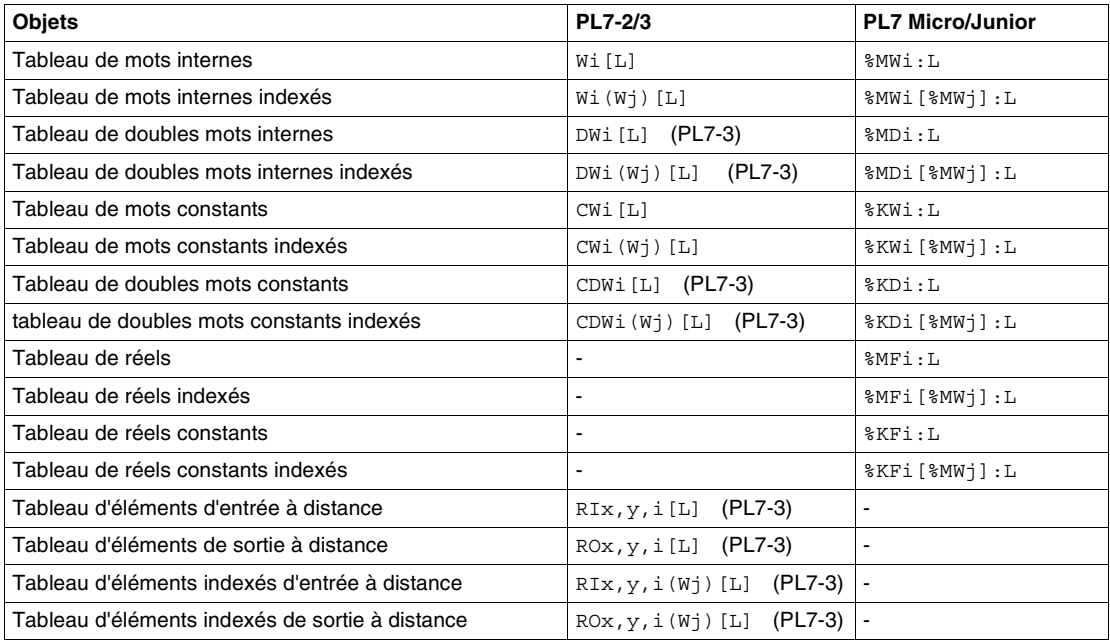

Différence PL7-2/3 et PL7 Micro/Junior

# <span id="page-21-1"></span><span id="page-21-0"></span>**Blocs fonctions optionnels**

#### **OFB** Tableau des différences entre PL7-3 et PL7-Micro/Junior

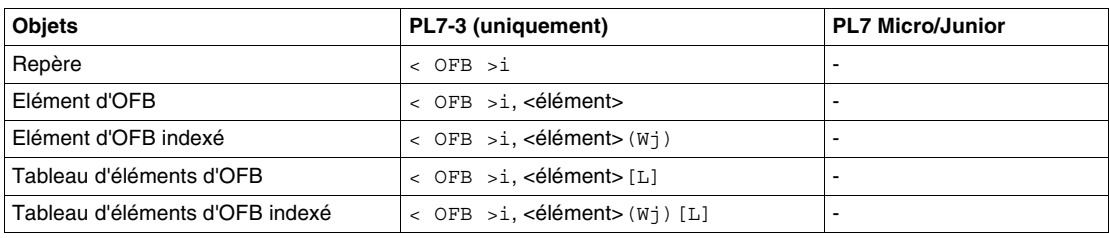

# <span id="page-22-1"></span><span id="page-22-0"></span>**Instructions**

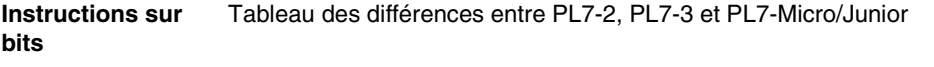

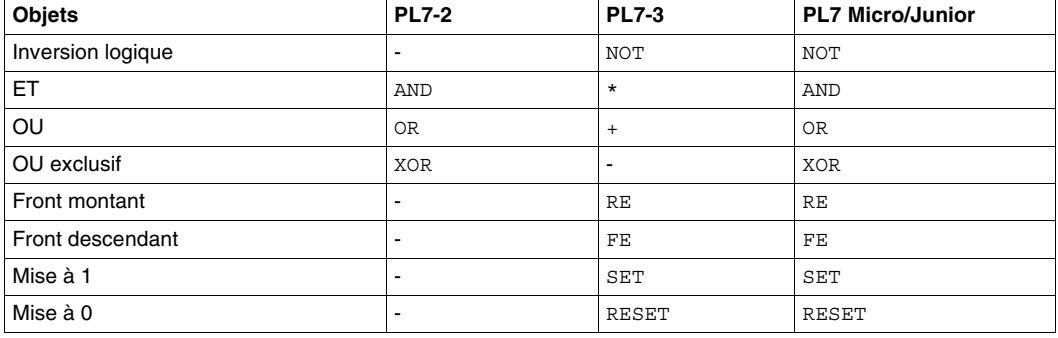

#### **Instructions sur mots et doubles mots** Tableau des différences entre PL7-2, PL7-3 et PL7-Micro/Junior

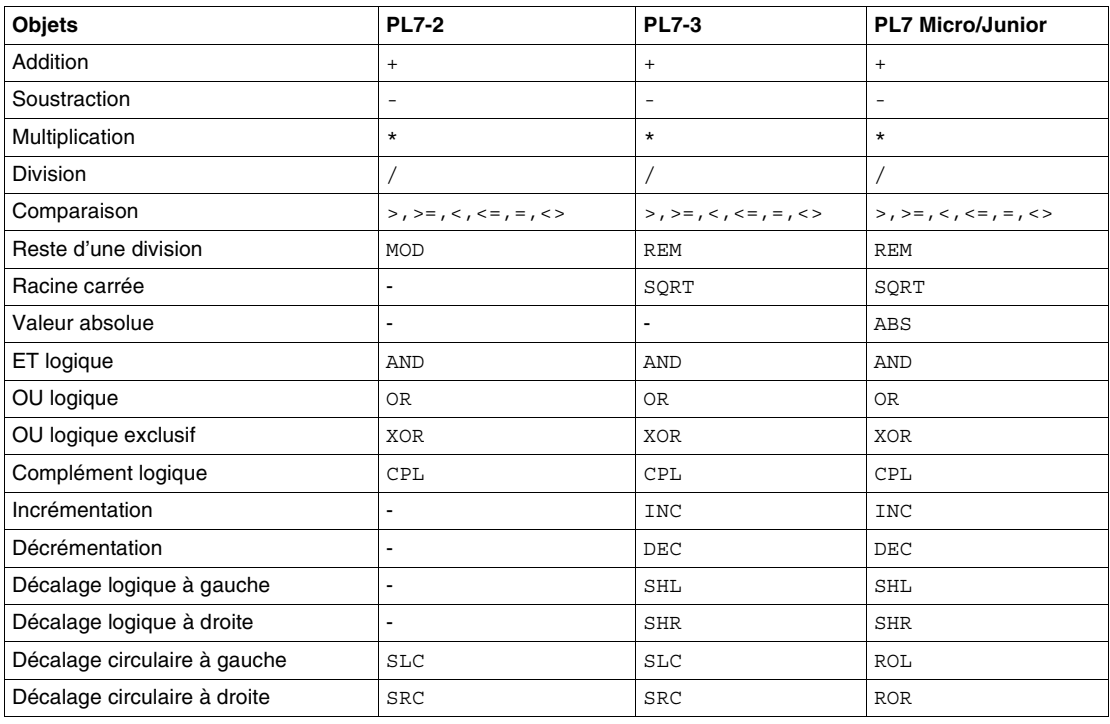

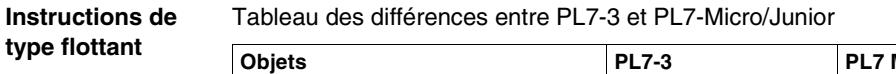

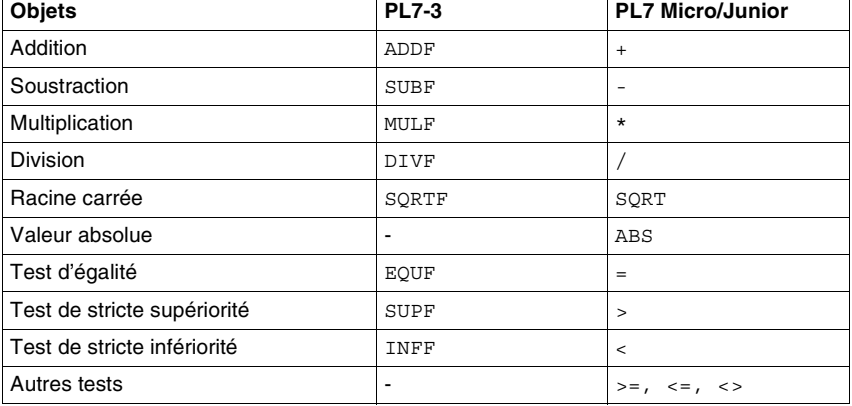

#### **Instruction sur chaînes d'octets**

## Tableau des différences entre PL7-3 et PL7-Micro/Junior

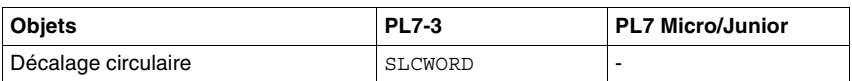

#### **Instructions de conversion** Tableau des différences entre PL7-2, PL7-3 et PL7-Micro/Junior

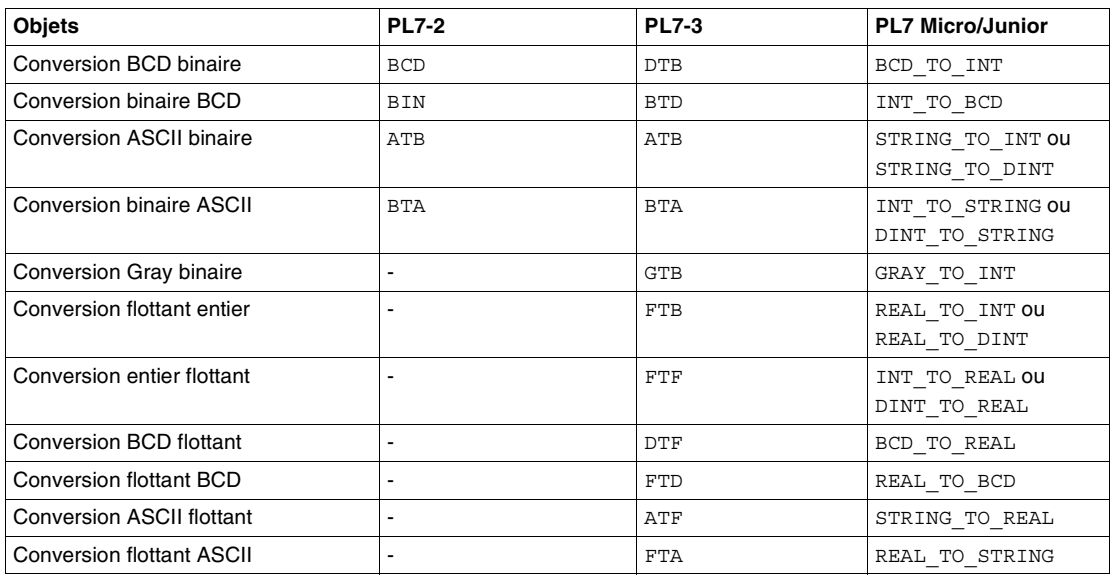

#### **Instructions sur tableaux**

#### Tableau des différences entre PL7-3 et PL7-Micro/Junior

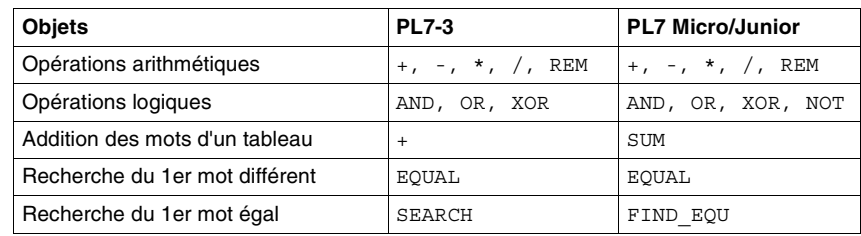

#### **Instructions sur**  Tableau des différences entre PL7-3 et PL7-Micro/Junior

## **programme**

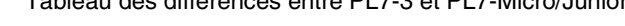

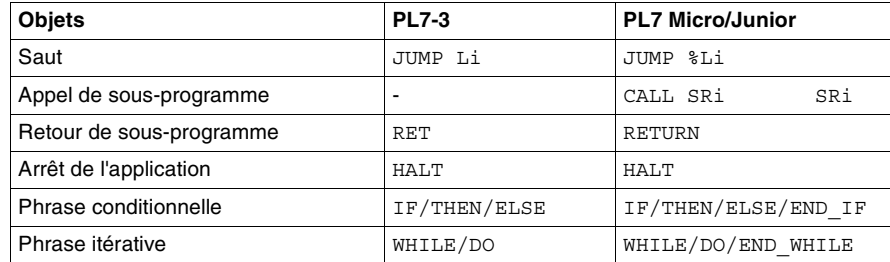

#### **Instructions sur interruptions**

# Tableau des différences entre PL7-3 et PL7-Micro/Junior

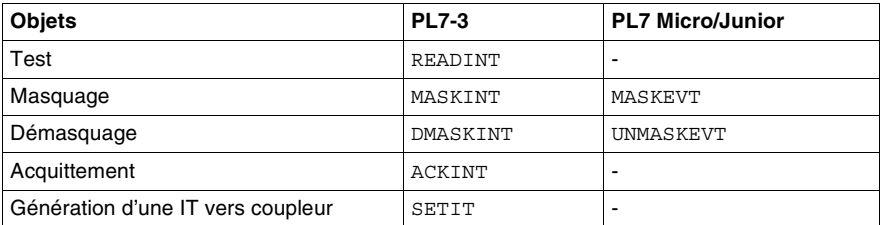

#### **Instructions d'E/ S explicites**

## Tableau des différences entre PL7-3 et PL7-Micro/Junior

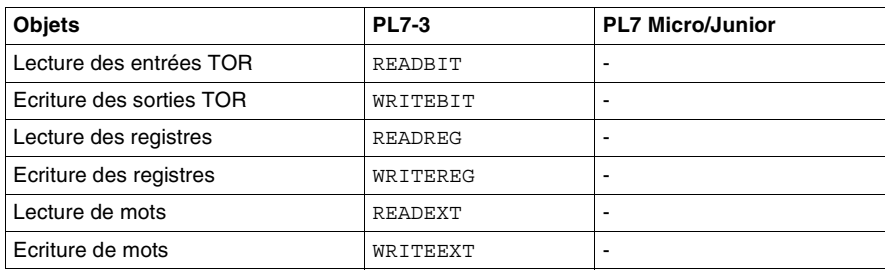

#### **Instructions sur blocs fonction**

## Tableau des différences entre PL7-2, PL7-3 et PL7-Micro/Junior

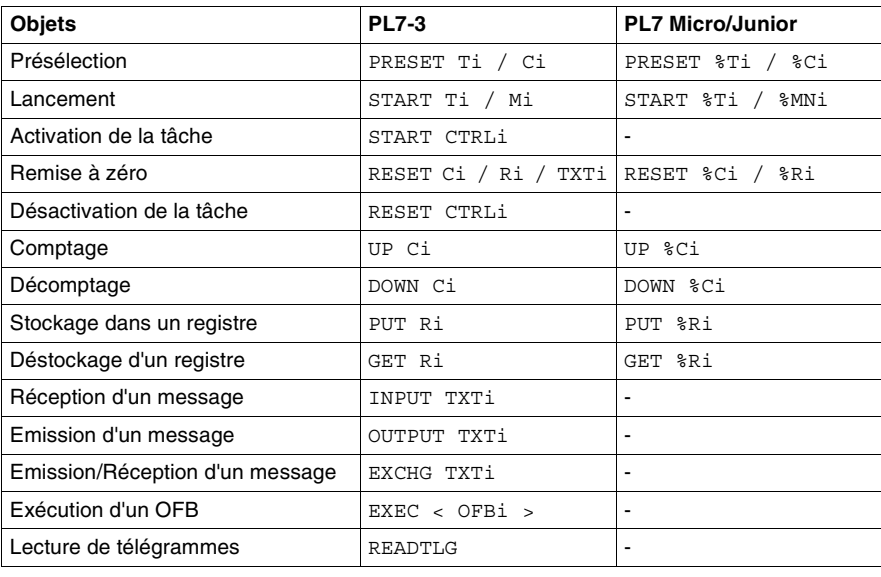

# <span id="page-28-1"></span><span id="page-28-0"></span>**Délimiteurs**

## **Différences** Tableau des différences entre PL7-2/3 et PL7-Micro/Junior

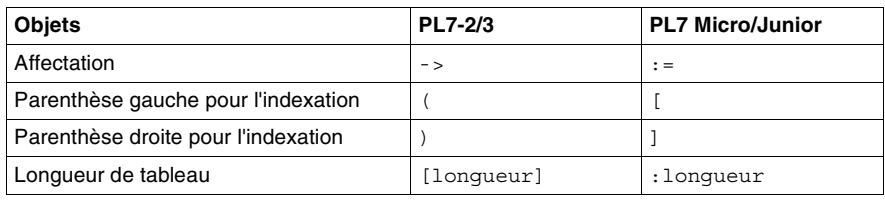

# **Aide-mémoire**

# <span id="page-30-0"></span>**2**

# <span id="page-30-1"></span>**Présentation**

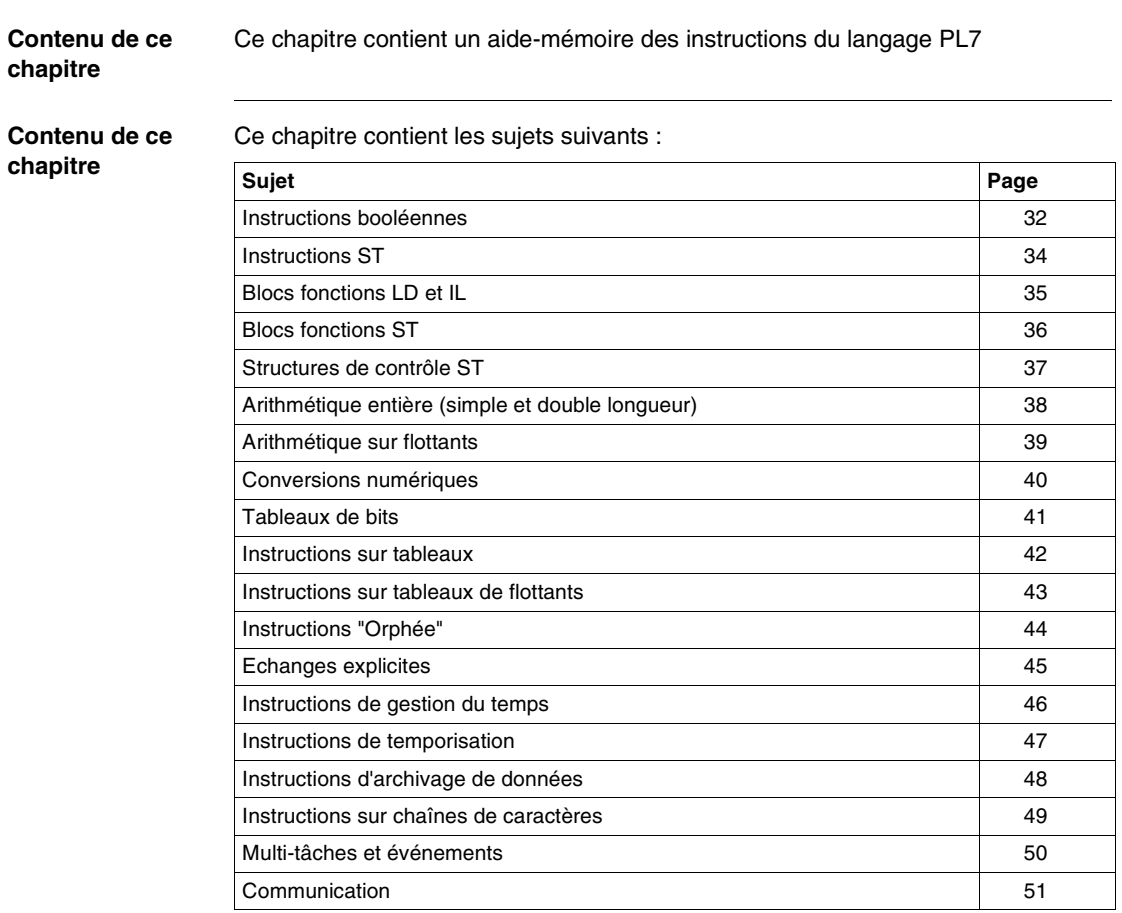

# <span id="page-31-1"></span><span id="page-31-0"></span>**Instructions booléennes**

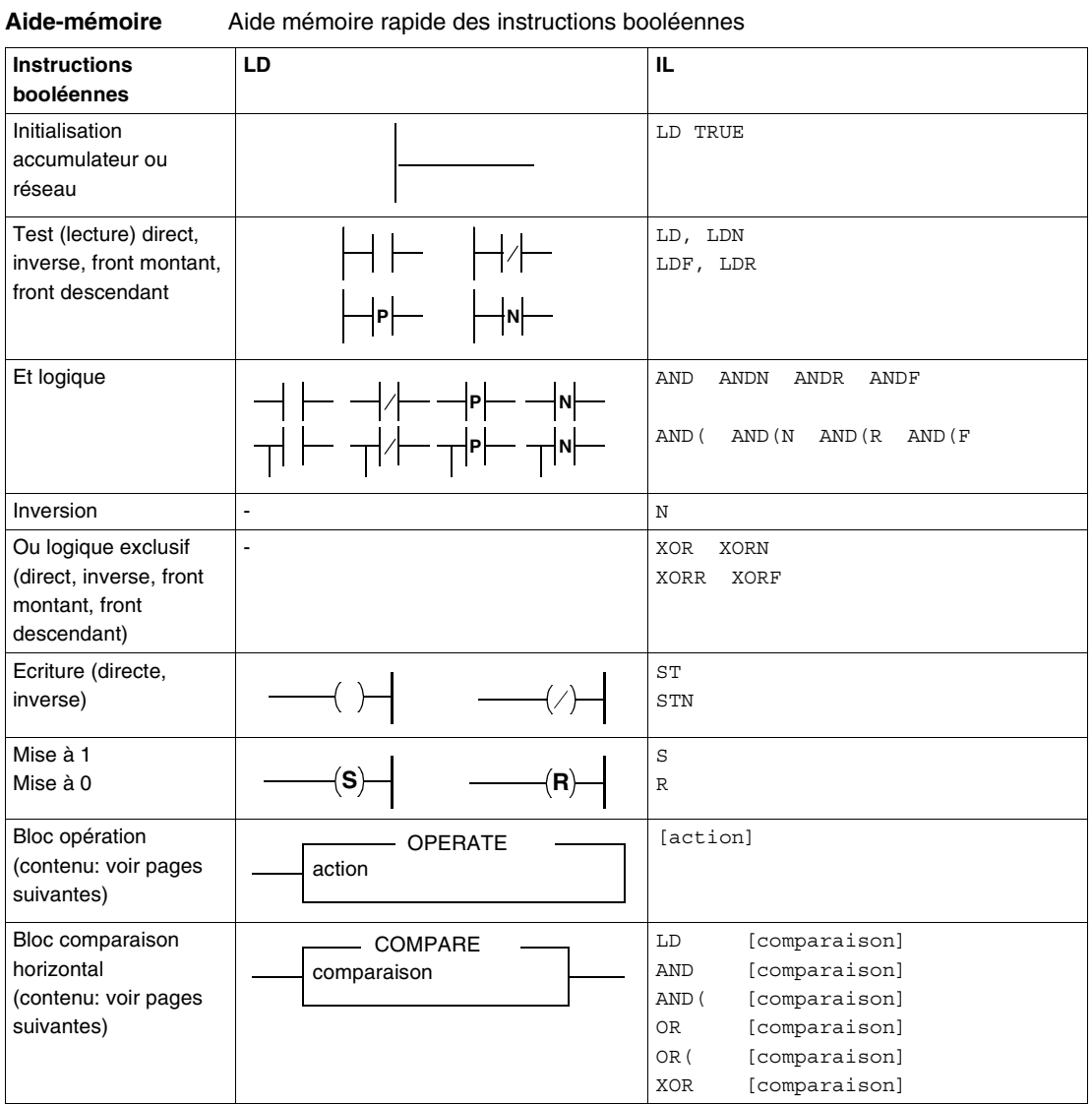

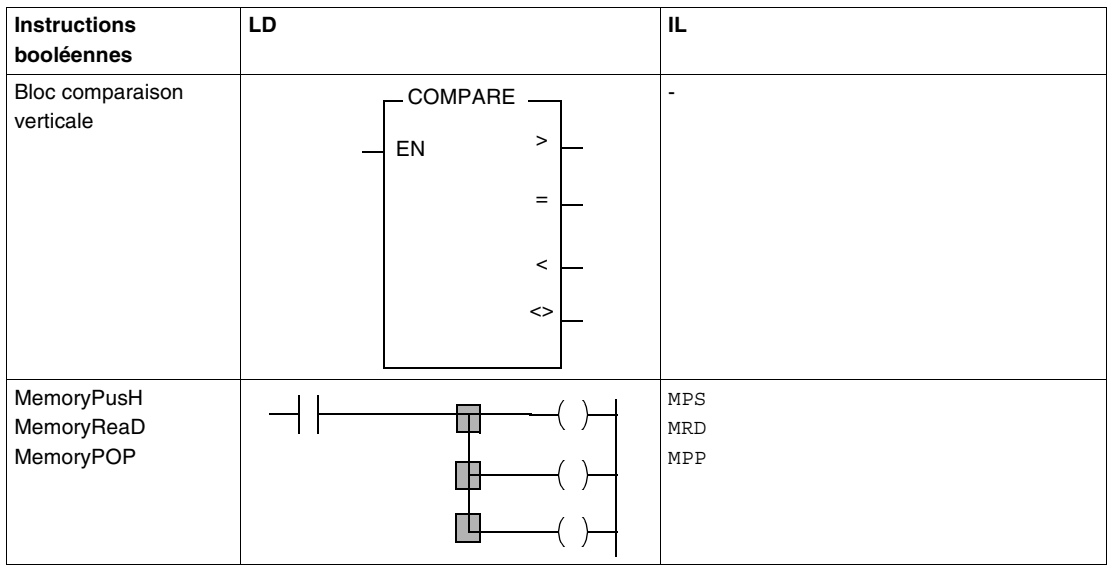

# <span id="page-33-1"></span><span id="page-33-0"></span>**Instructions ST**

## **Aide-mémoire** Aide mémoire rapide des instructions ST

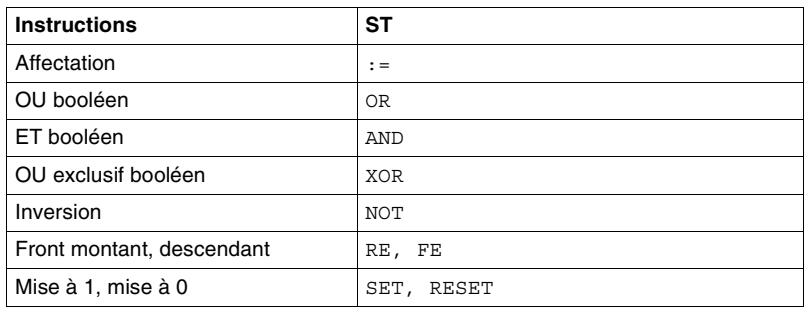

# <span id="page-34-1"></span><span id="page-34-0"></span>**Blocs fonctions LD et IL**

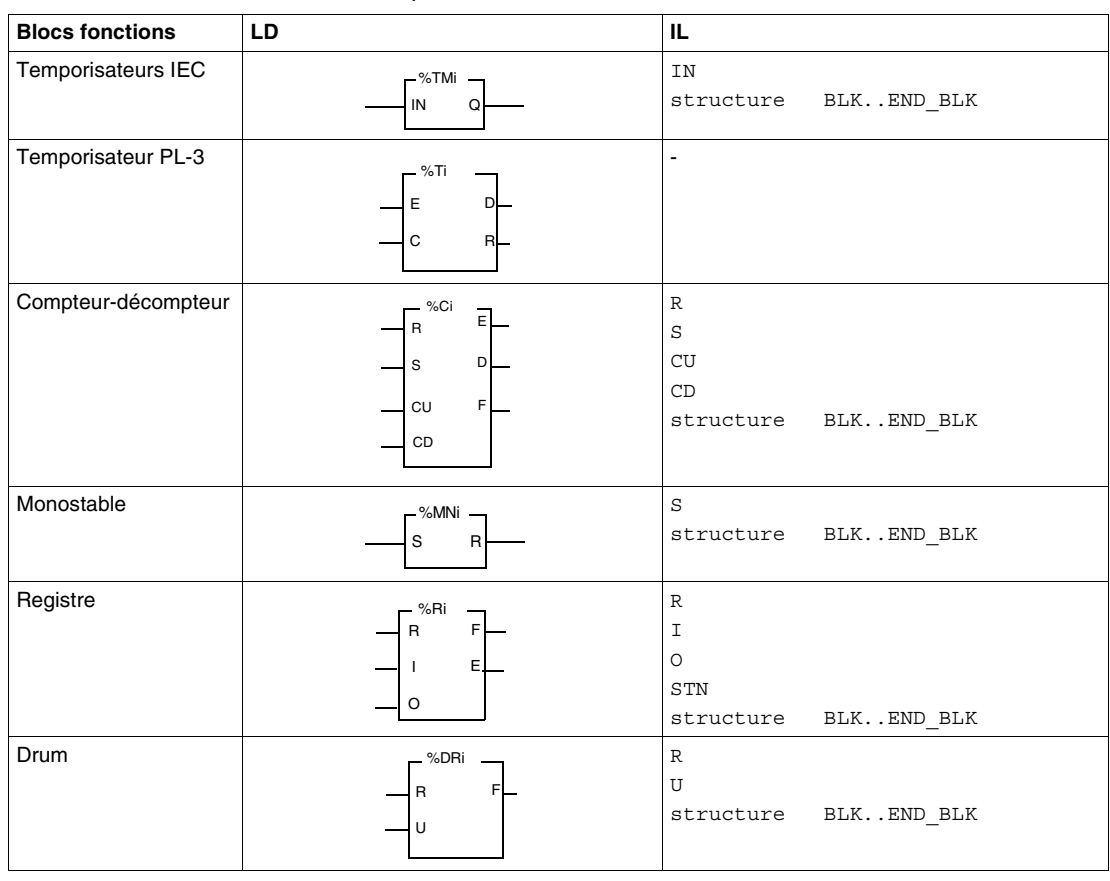

**Aide-mémoire** Aide mémoire rapide des Blocs fonctions LD et IL

# <span id="page-35-1"></span><span id="page-35-0"></span>**Blocs fonctions ST**

**Aide-mémoire** Aide mémoire rapide des iblocs fonctions ST

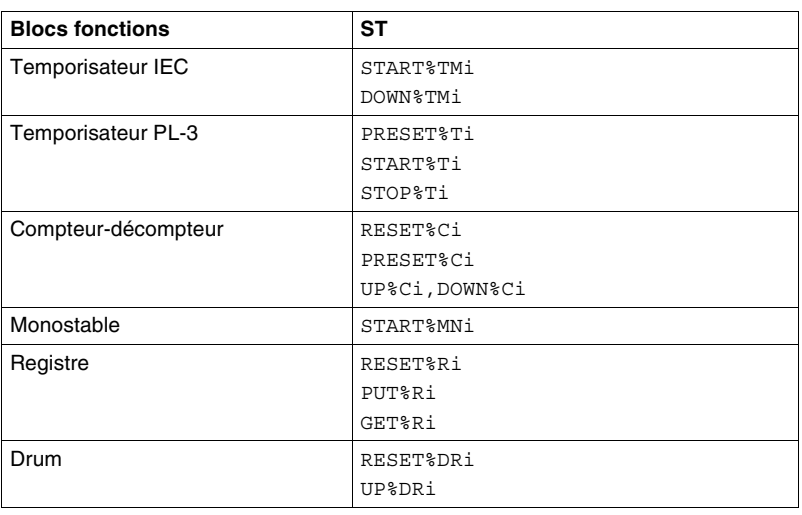
## **Structures de contrôle ST**

#### **Aide-mémoire** Aide mémoire rapide des structures de contrôle ST

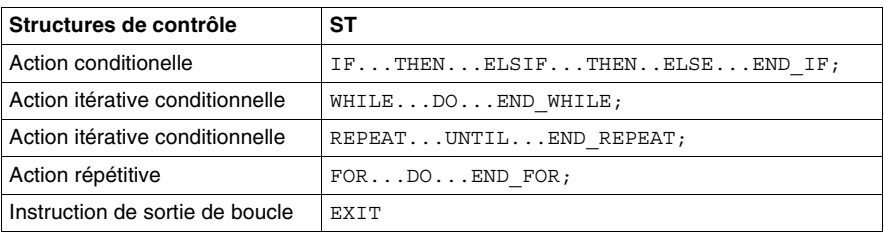

## **Arithmétique entière (simple et double longueur)**

**Aide-mémoire** Aide mémoire rapide des instructions arithmétiques entières

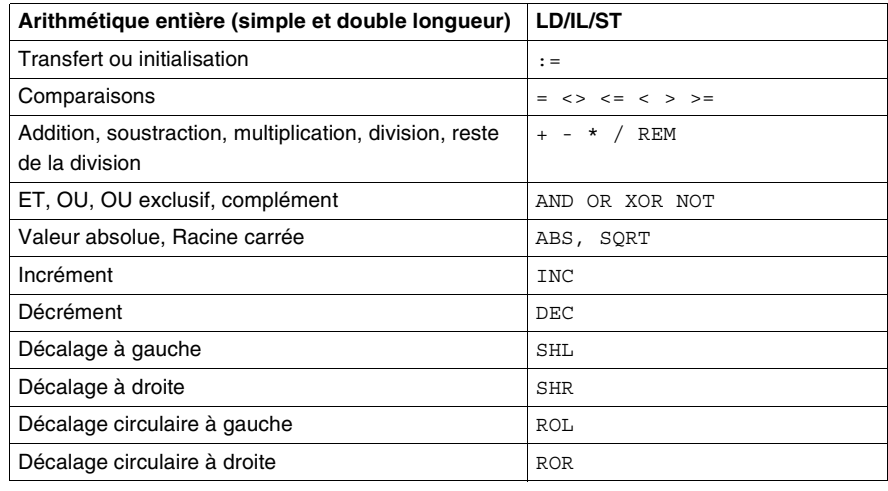

## **Arithmétique sur flottants**

#### **Aide-mémoire** Aide mémoire rapide des instructions arithmétiques sur flottants

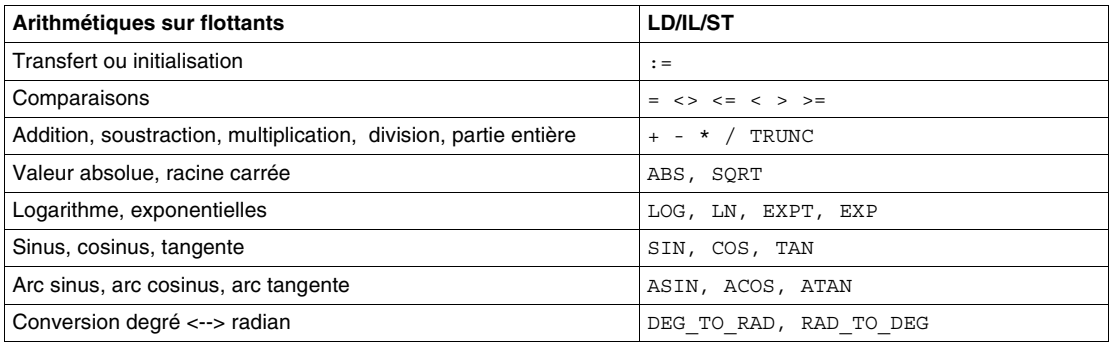

## **Conversions numériques**

#### **Aide-mémoire** Aide mémoire rapide des instructions de conversions numériques

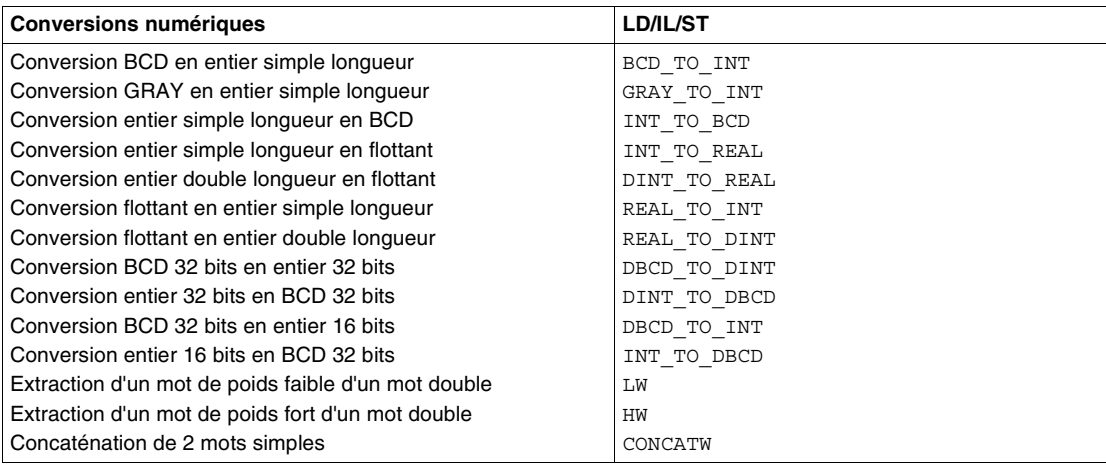

## **Tableaux de bits**

#### **Aide-mémoire** Aide mémoire rapide des instructions sur tableaux de bits

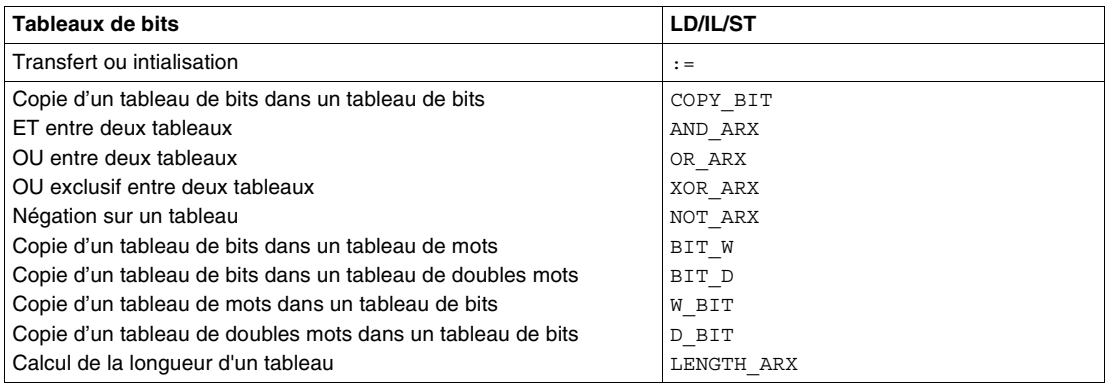

## **Instructions sur tableaux**

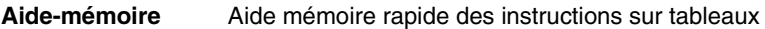

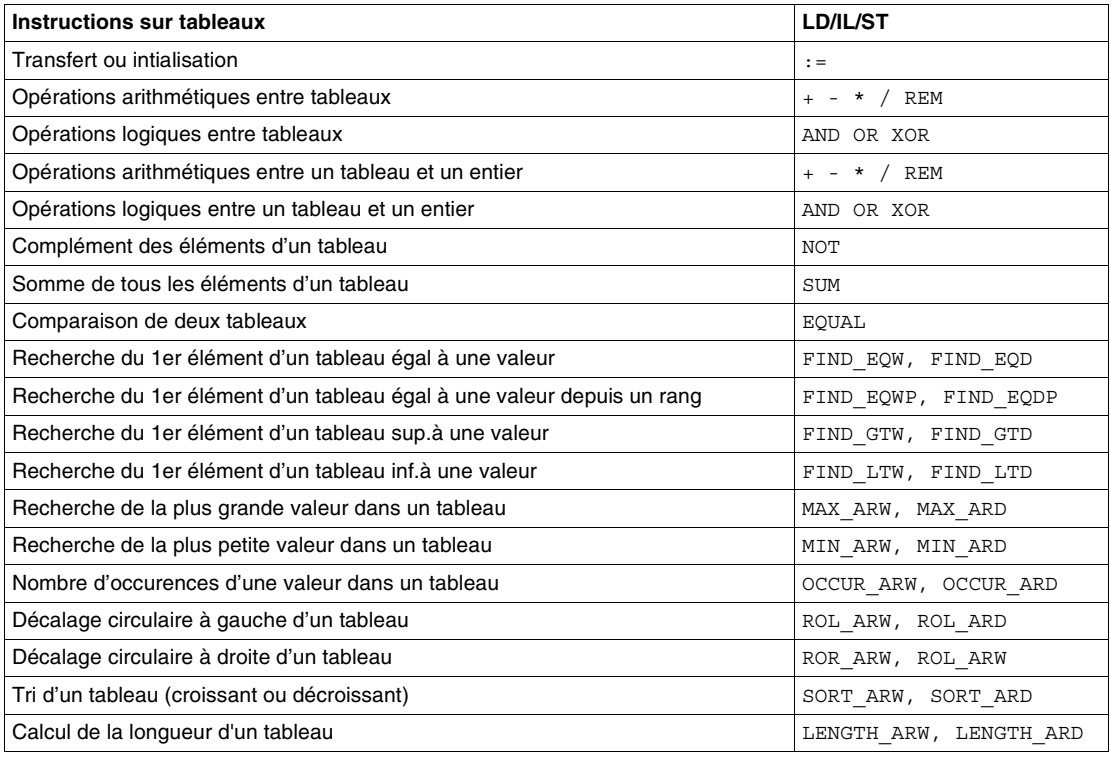

## **Instructions sur tableaux de flottants**

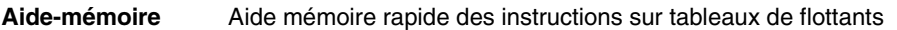

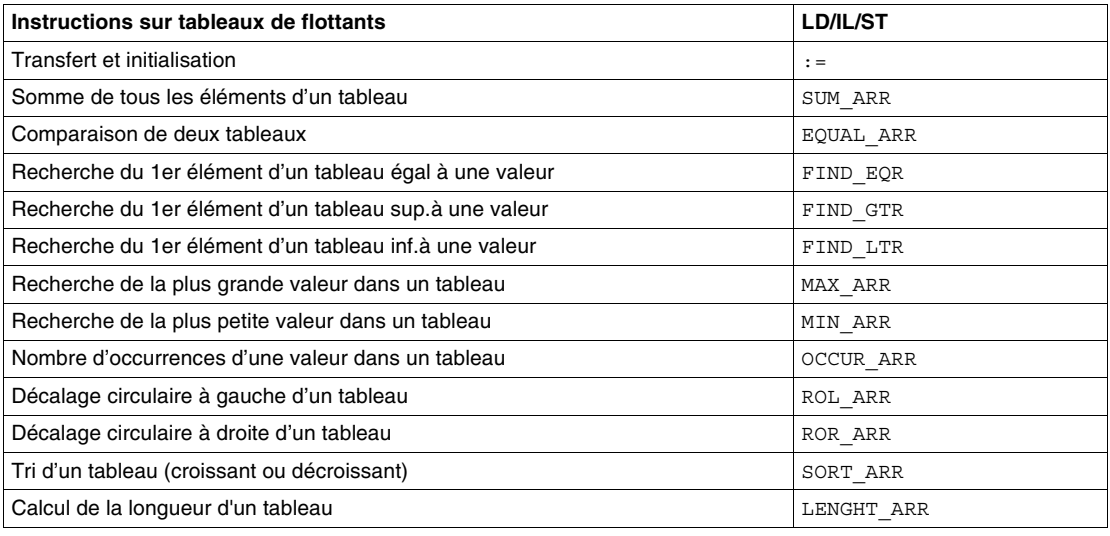

# **Instructions "Orphée"**

#### **Aide-mémoire** Aide mémoire rapide des instructions "Orphée"

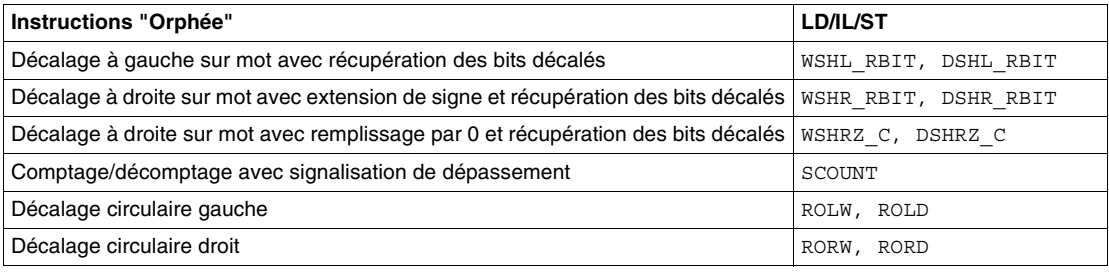

## **Echanges explicites**

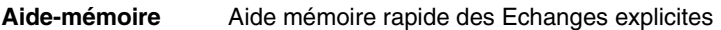

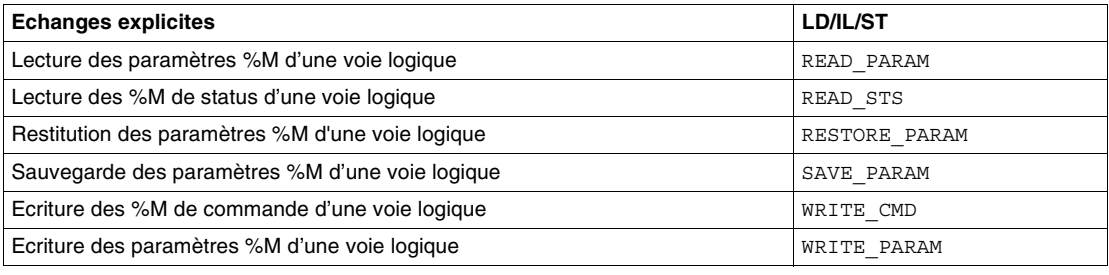

## **Instructions de gestion du temps**

**Aide-mémoire** Aide mémoire rapide des instructions de gestion du temps

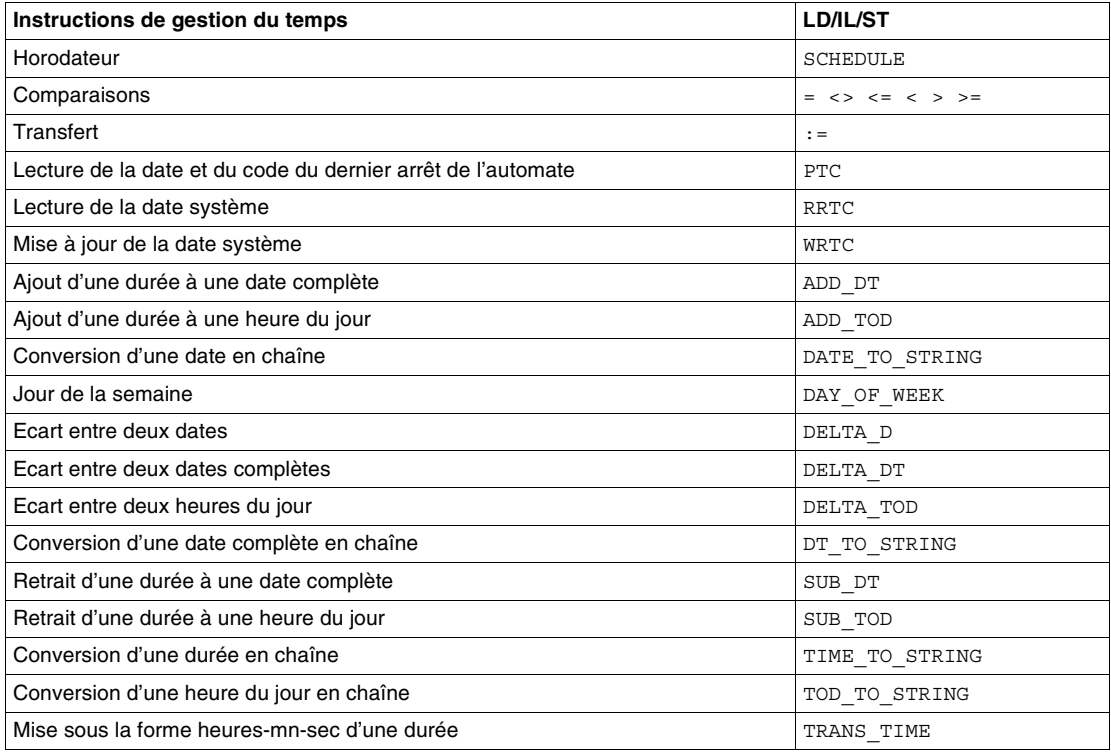

## **Instructions de temporisation**

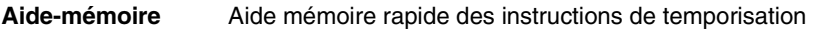

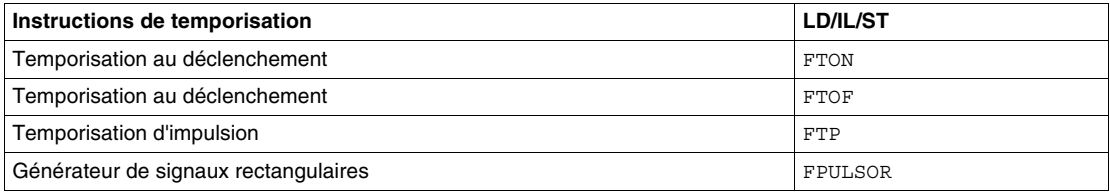

## **Instructions d'archivage de données**

#### **Aide-mémoire** Aide mémoire rapide des Instructions d'archivage de données

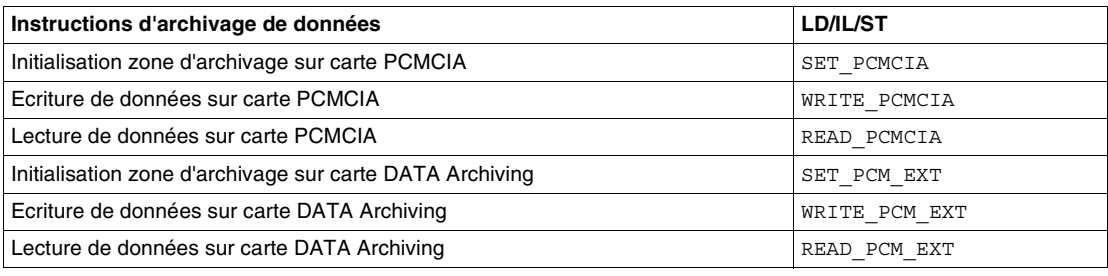

## **Instructions sur chaînes de caractères**

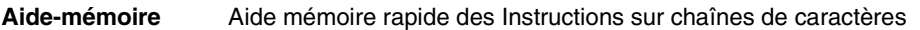

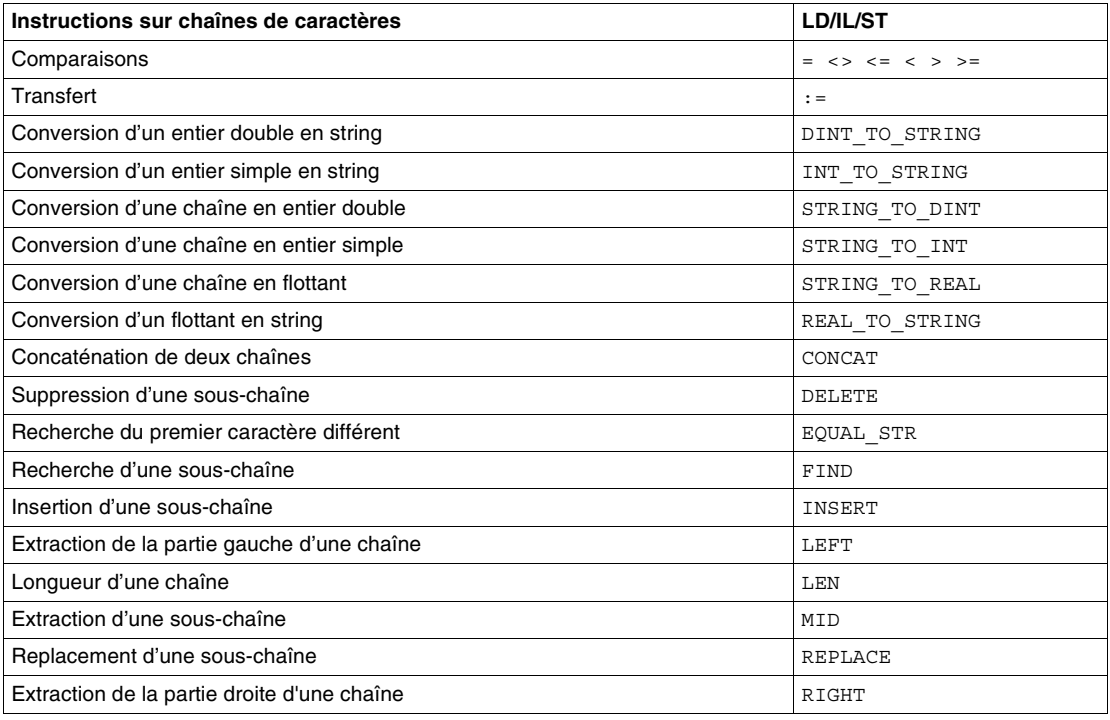

### **Multi-tâches et événements**

#### **Aide-mémoire** Aide mémoire rapide des Instructions de Multi-tâches et événements

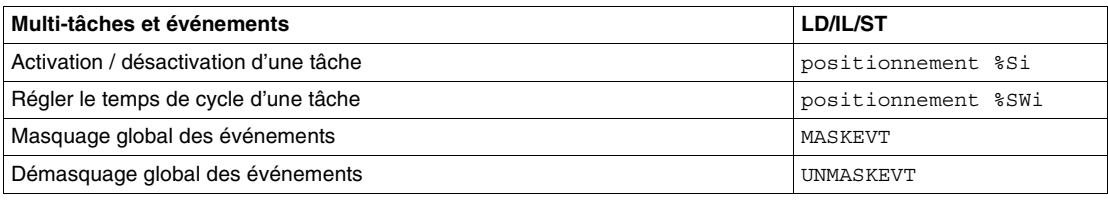

## **Communication**

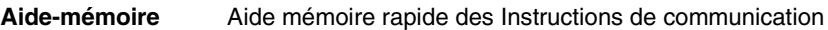

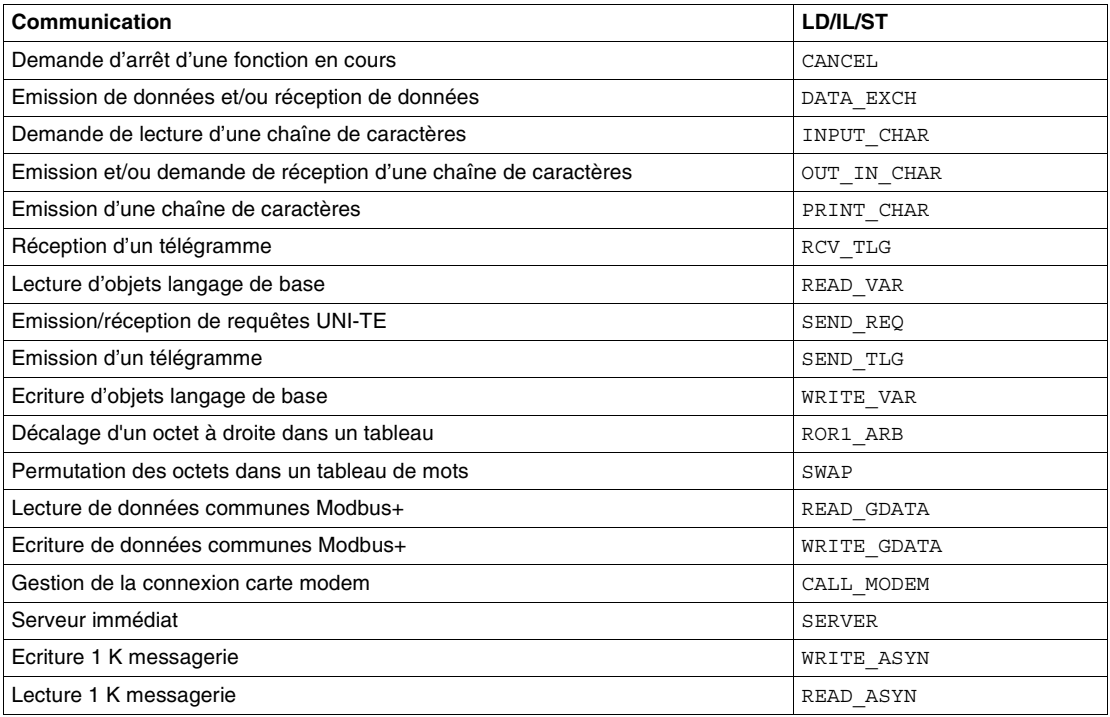

## **Mots réservés**

### **Mots réservés**

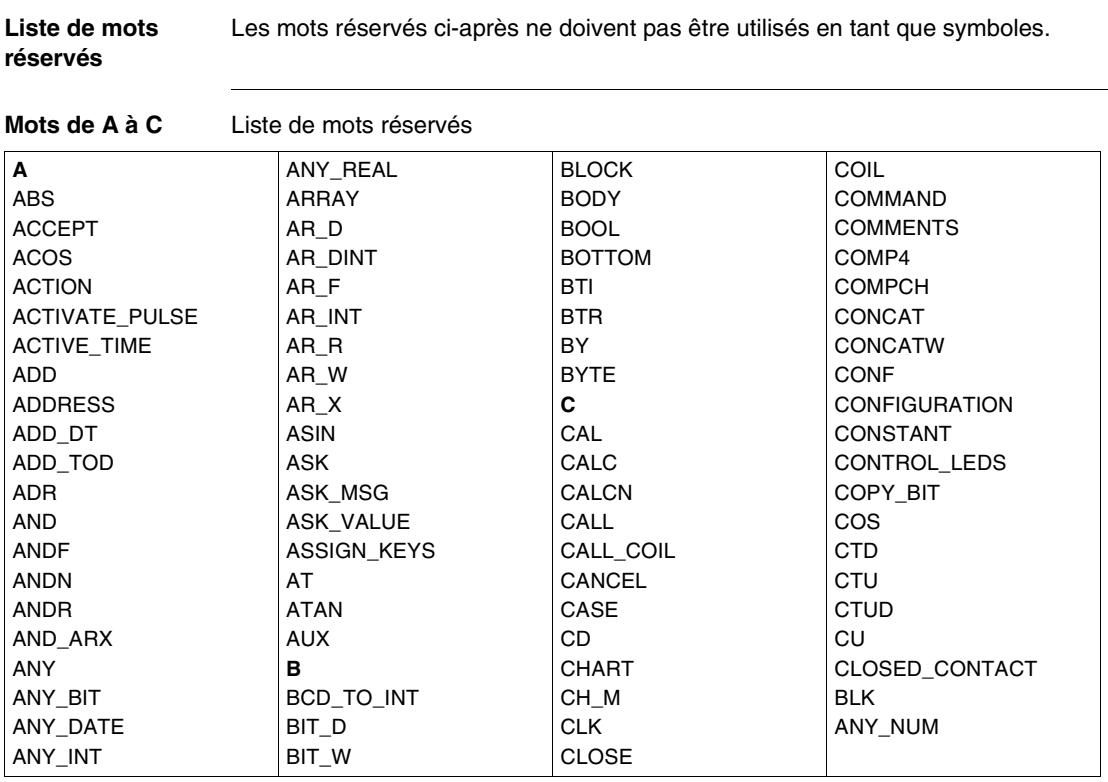

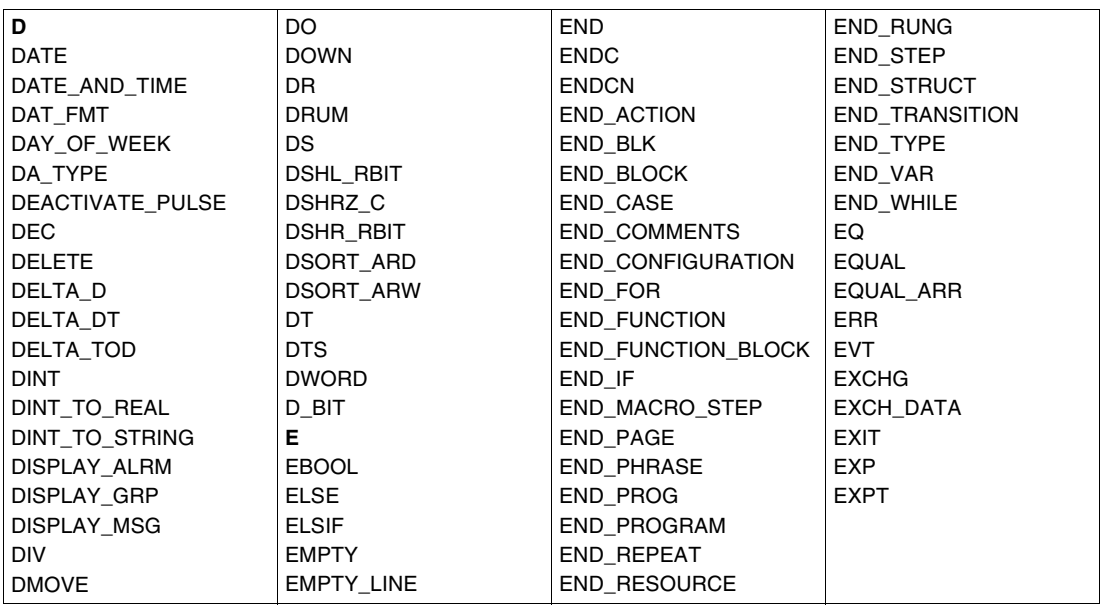

#### **Mots de D à E** Liste de mots réservés

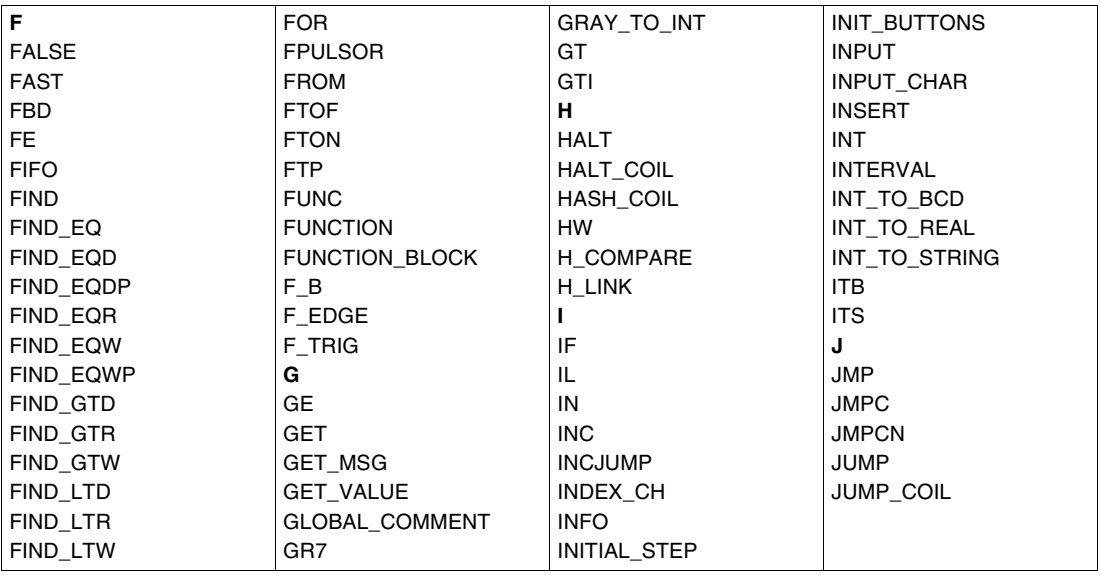

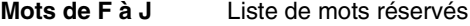

#### **Mots de L à M** Liste de mots réservés

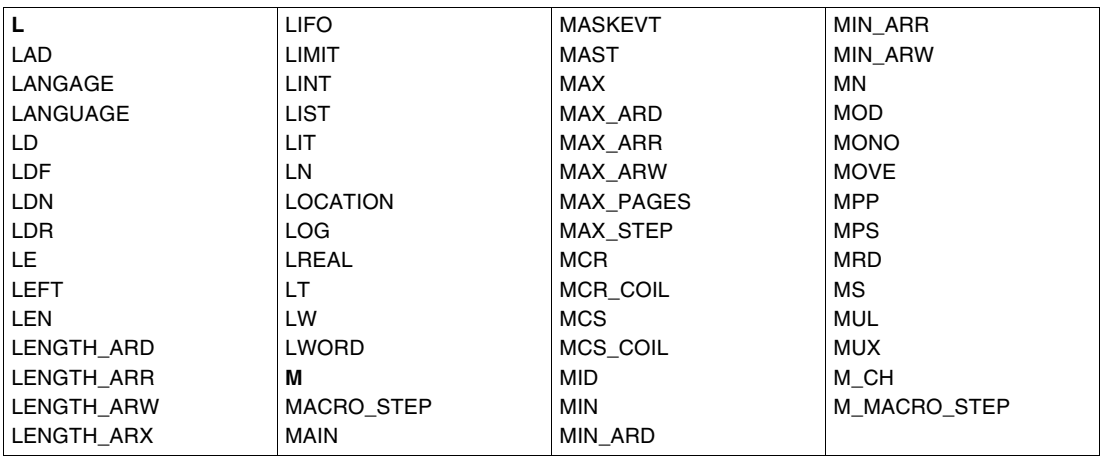

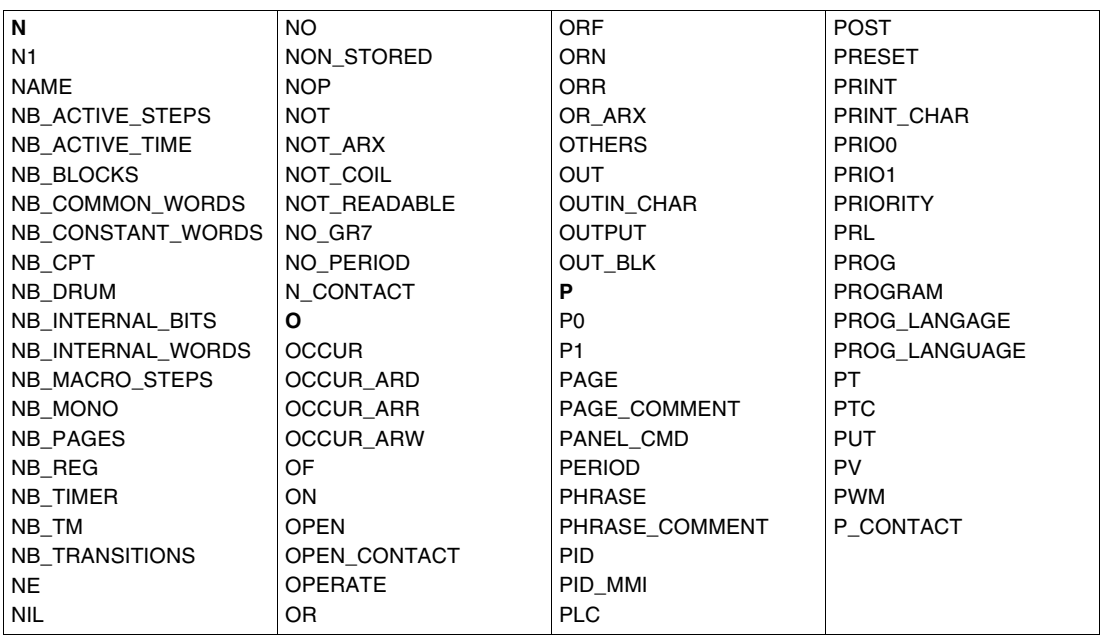

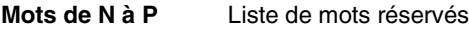

**Mots de Q à R** Liste de mots réservés

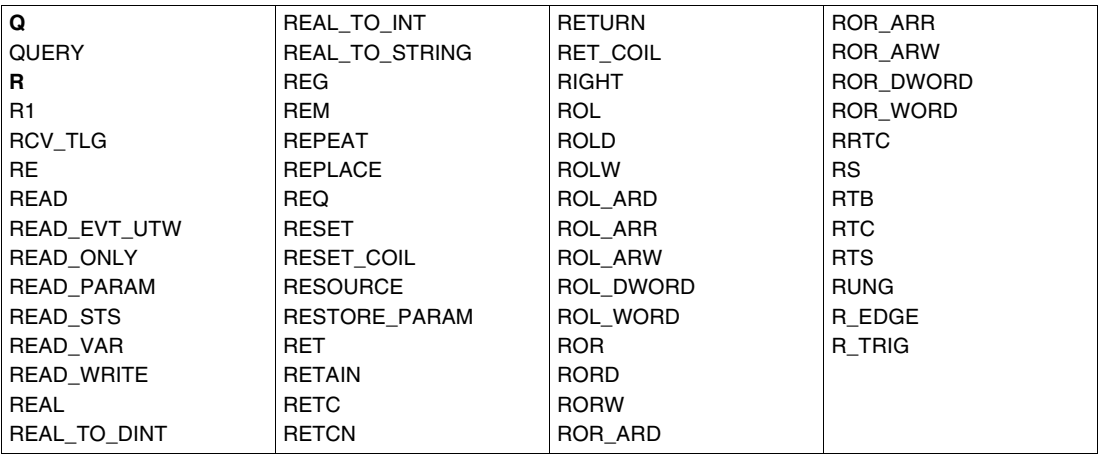

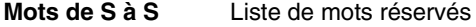

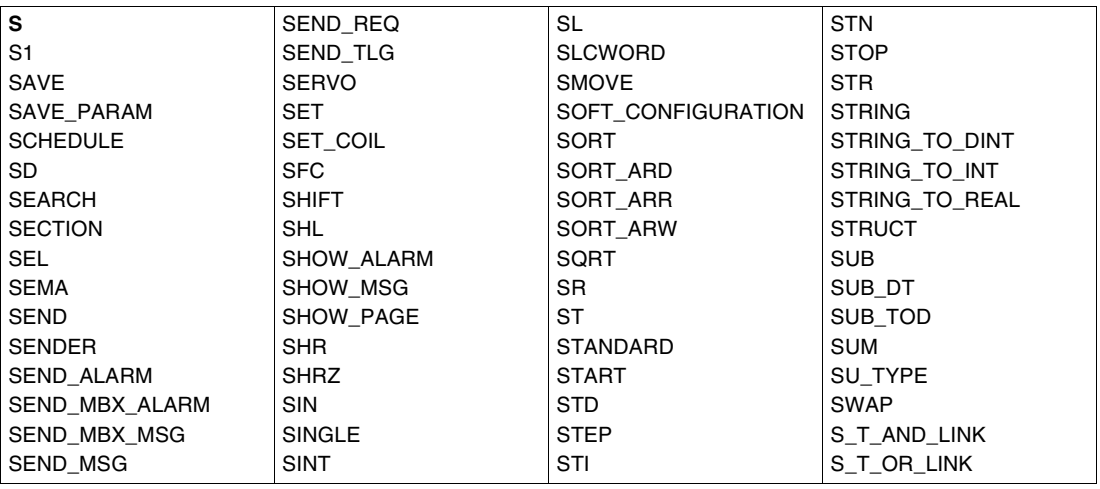

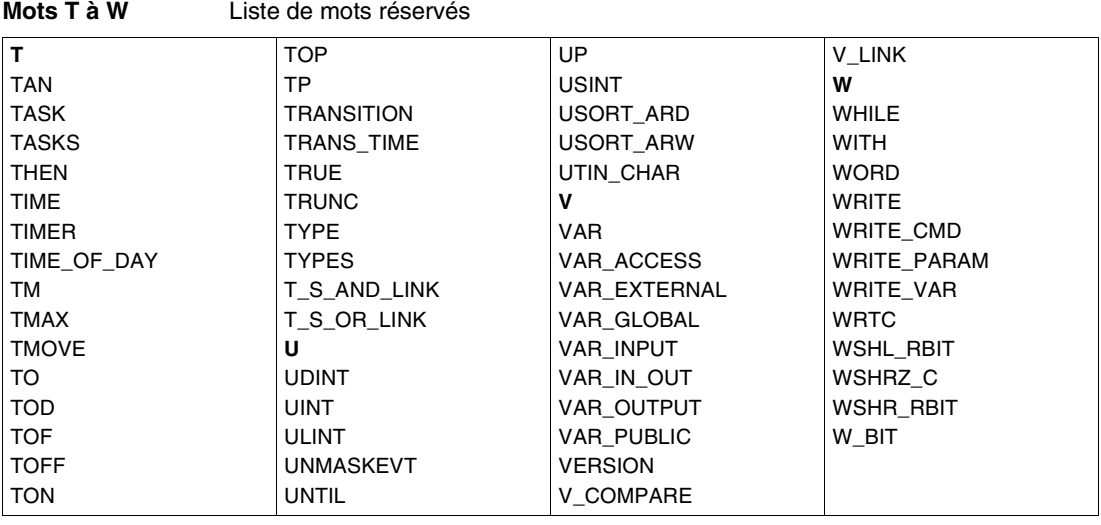

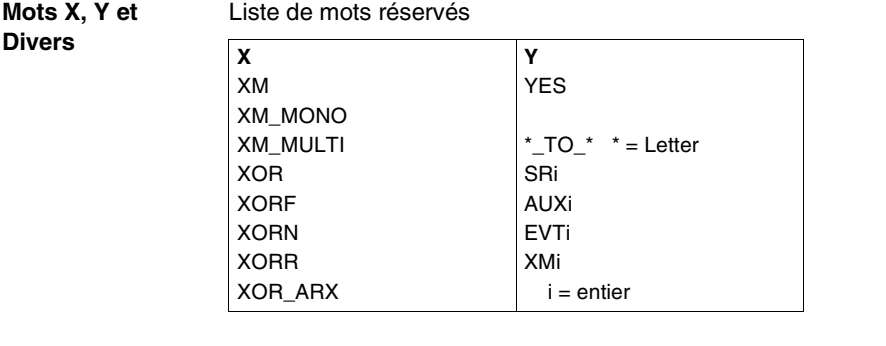

# **Conformité au standard CEI 1131-3**

# **4**

## **Présentation**

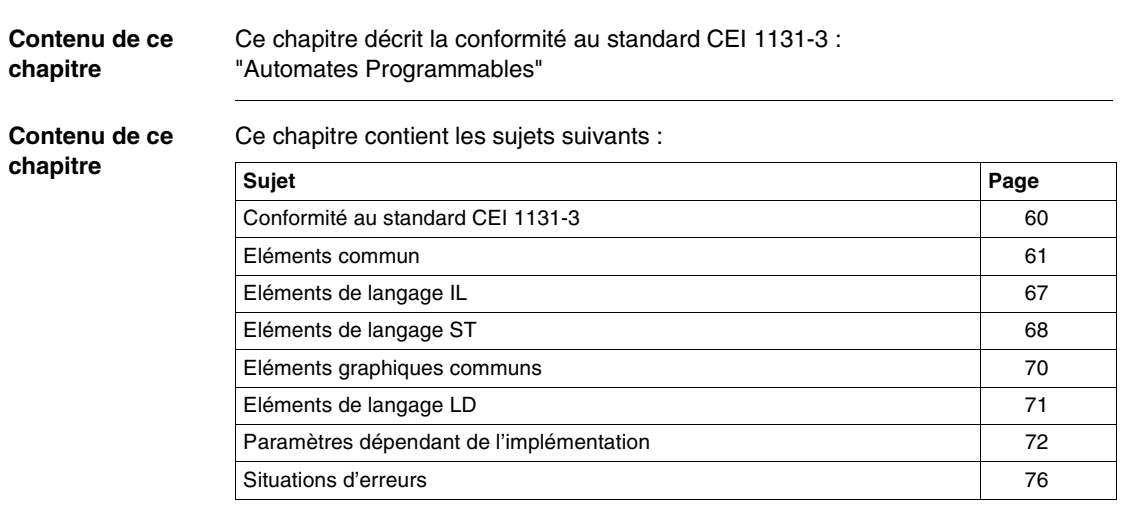

#### <span id="page-59-0"></span>**Conformité au standard CEI 1131-3**

**Présentation du standard CEI 1131-3** Le standard CEI 1131-3 «Automates programmables - Partie 3 : Langages de programmation» spécifie la syntaxe et la sémantique des éléments logiciels mis en oeuvre pour programmer les automates.

> Ce standard comporte la description de 2 langages textuels, IL (Instruction List) et ST (Structured Text), de 2 langages graphiques, LD (Ladder Diagram) et FBD (Function Block Diagram) et d'un formalisme graphique, SFC (Sequential Function Chart), qui permet de structurer l'organisation interne d'une séquence programmée.

> Le logiciel PL7 permet de programmer un automate conformément au standard CEI : PL7 implémente un sous-ensemble des éléments de langages définis dans le standard et définit des extensions, extensions qui sont autorisées dans le cadre de ce standard.

> Le standard CEI 1131-3 ne définit pas les règles d'interactivité du logiciel fourni par un constructeur se réclamant conforme au standard, ce qui laisse une grande souplesse de présentation et de saisie des éléments de programmation pour le confort de l'utilisateur.

> Les éléments du standard implémentés dans PL7, les informations spécifiques d'implémentation et les cas de détection d'erreurs sont synthétisés dans des tables de conformité.

#### <span id="page-60-0"></span>**Eléments commun**

#### **Généralites** Description des caractéristiques communes aux langages qui sont conformes à la CEI 1131-3 Le tableau suivant liste en regard des tableaux de caractéristiques décrites dans le standard IEC 1131-3, l'implémentation faite dans les langages PL7. Ceci pour les caractéristiques communes à tous les langages PL7.

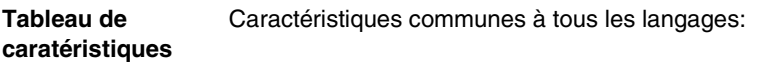

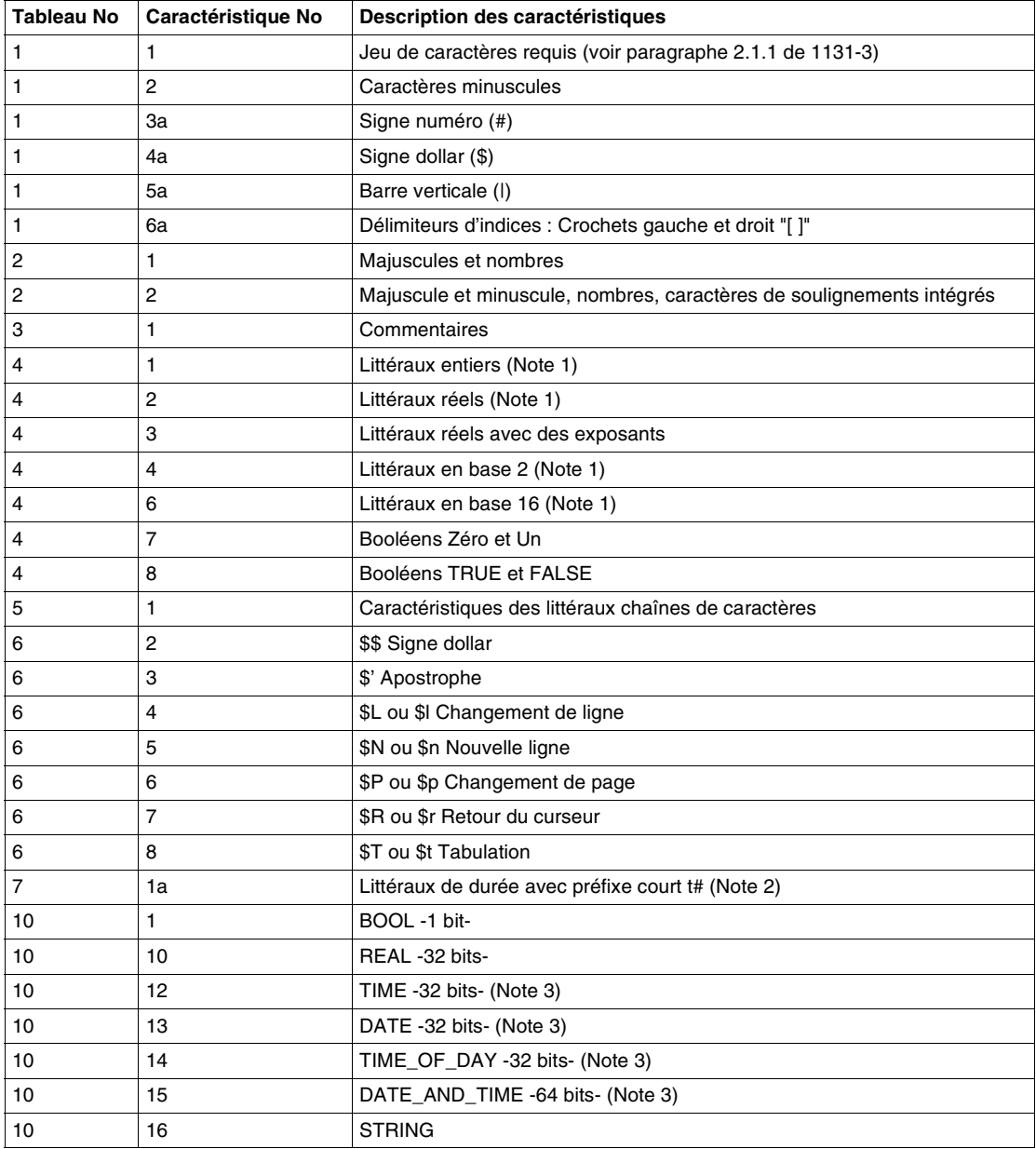

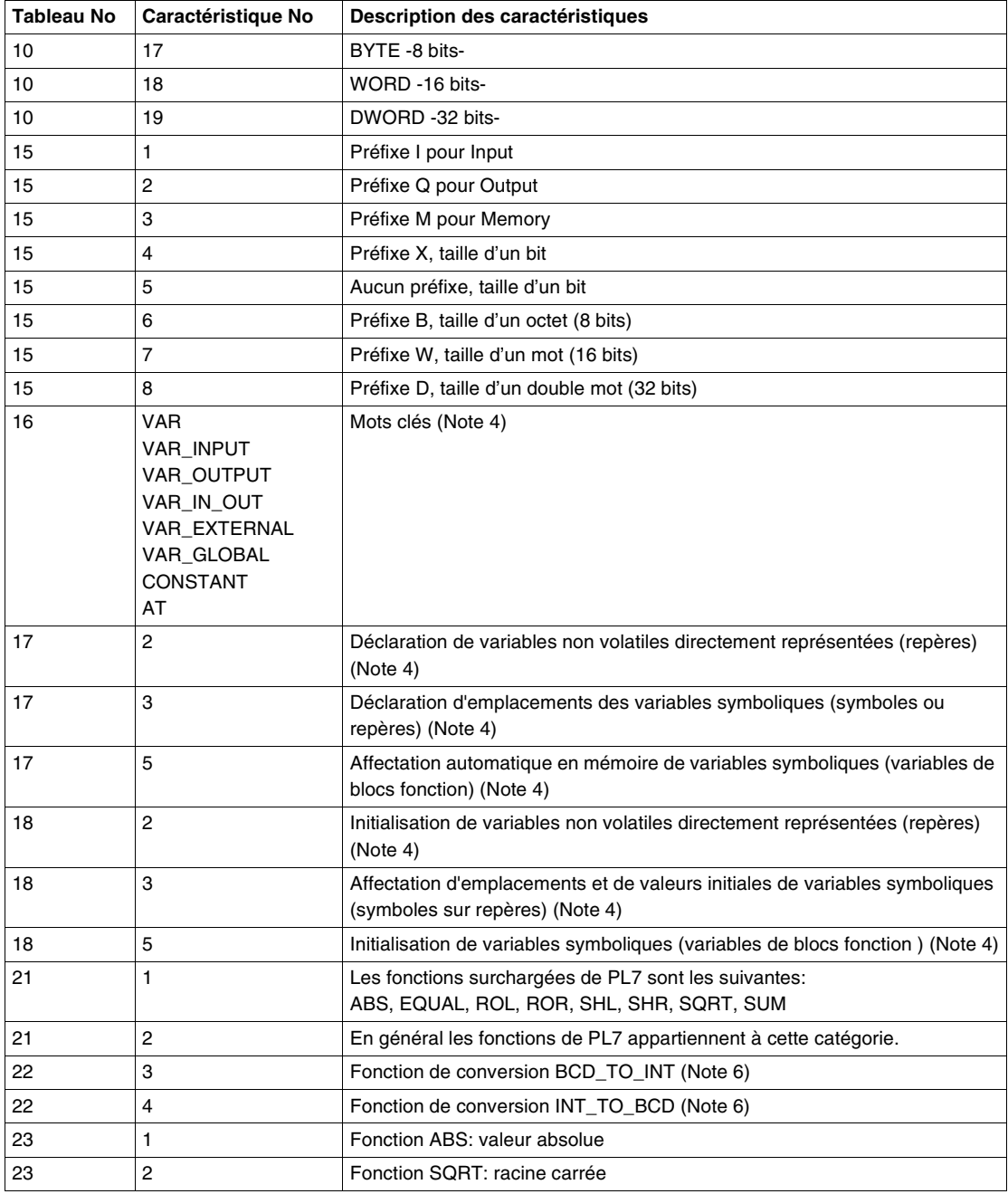

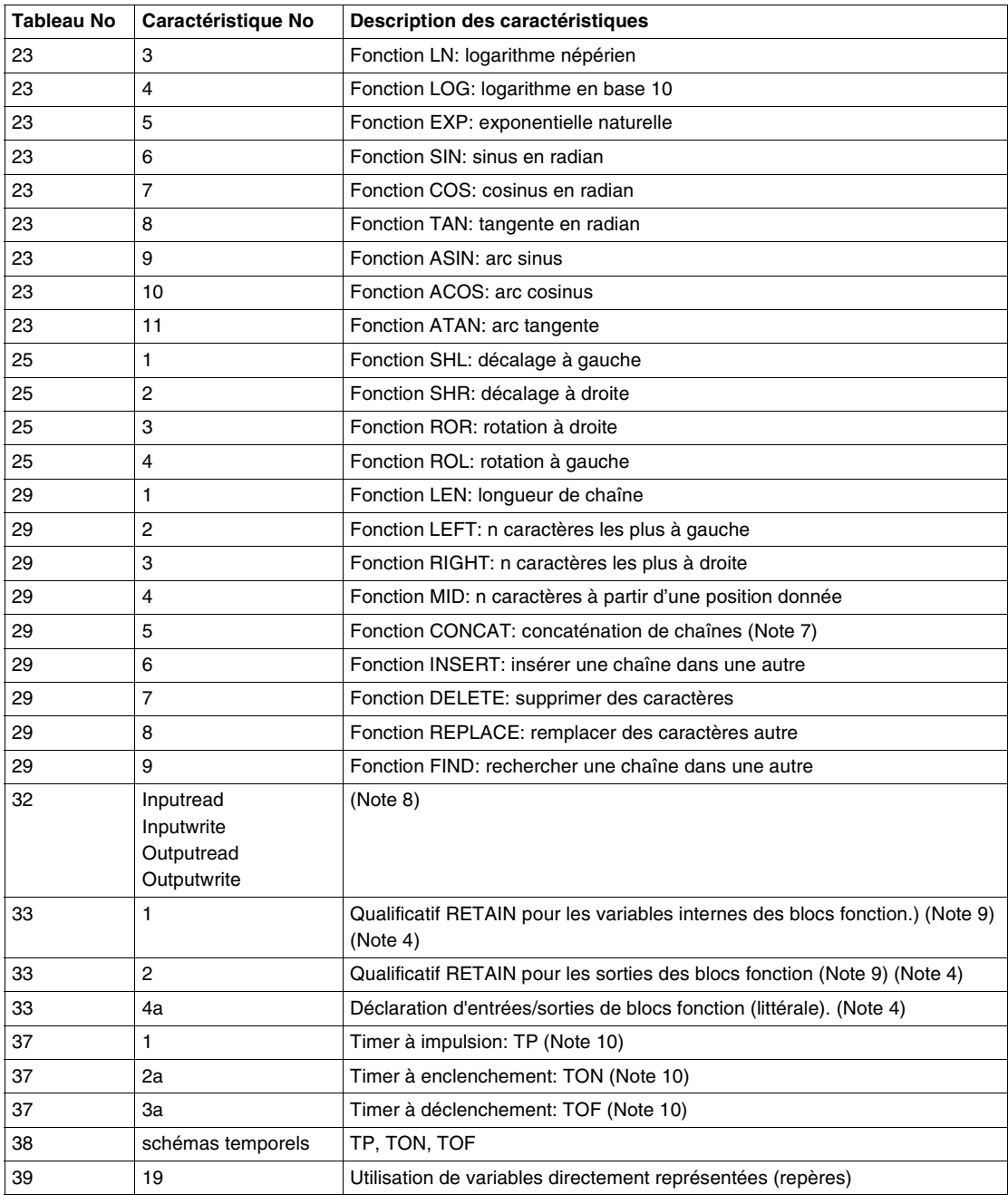

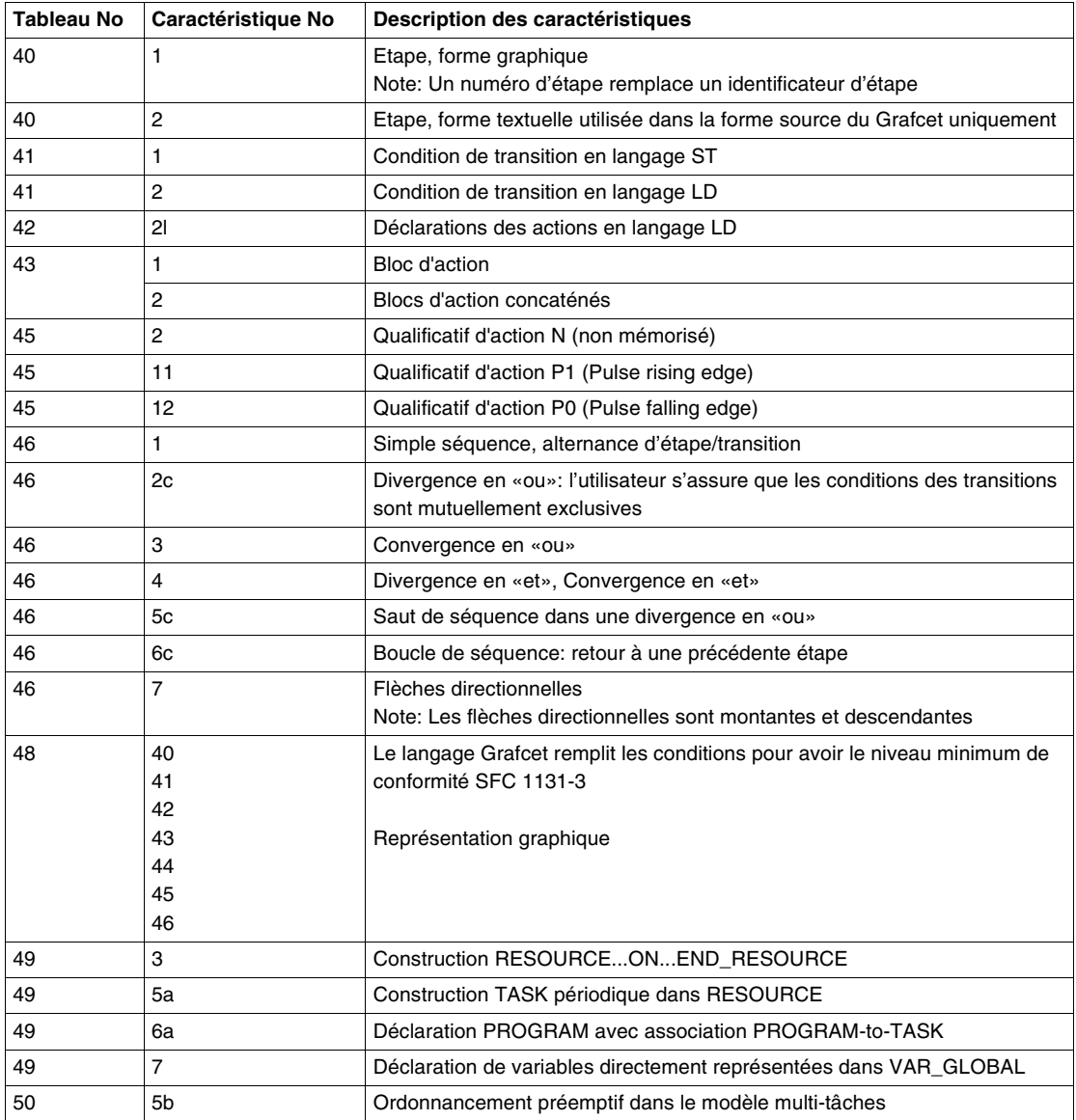

#### **Note :**

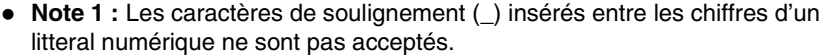

- **Note 2 :** Ces littéraux ne sont visibles que dans le source application, pour exprimer les temps des tâches configurées.
- **Note 3 :** Ces types de données ne sont pas encore implémentés de façon visible pour l'utilisateur. Ce tableau précise néanmoins l'occupation mémoire de leur représentation interne.
- **Note 4 :** Ces mots clés ne sont utilisés que dans les sources générés par PL7 et par l'outil de conversion d'application PL7-2 et PL7-3.
- **Note 5 :** Effets de conversions aux limites: DINT\_TO\_STRING: Si la chaîne accueillant le résultat est inférieure à 13 caractères, il y a troncature et positionnement de %S15. INT\_TO\_STRING: Si la chaîne accueillant le résultat est inférieure à 7 caractères, il y a troncature et positionnement de %S15. STRING TO DINT et STRING TO INT: Si la chaîne n'est pas convertible en entier, le résultat est indéterminé et il y a positionnement de %S18. DATE\_TO\_STRING: Si la chaîne accueillant le résultat est inférieure à 11 caractères, il y a troncature et positionnement de %S15. DT\_TO\_STRING: Si la chaîne accueillant le résultat est inférieure à 20 caractères, il y a troncature et positionnement de %S15. TIME\_TO\_STRING: Si la chaîne accueillant le résultat est inférieure à 15 caractères, il y a troncature et positionnement de %S15. TOD\_TO\_STRING: Si la chaîne accueillant le résultat est inférieure à 9 caractères, il y a troncature et positionnement de %S15. REAL\_TO\_STRING: Si la chaîne accueillant le résultat est inférieure à 15 caractères, il y a troncature et positionnement de %S15. STRING TO REAL: Si la chaîne n'est pas convertible en réel, le résultat vaut«1.#NAN» (16#FFC0\_0000) et il y a positionnement de %S18. REAL\_TO\_INT: Si le réel n'est pas convertible dans les limites [-32768, +32767], le résultat vaut -32768 et il y a positionnement de %S18 et %SW17:X0. REAL\_TO\_DINT: Si le réel n'est pas convertible dans les limites [- 2147483648,+2147483647], le résultat vaut -2147483648 et il y a positionnement de %S18 et%SW17:X0. INT\_TO\_REAL: La conversion est toujours possible.

DINT\_TO\_REAL: La conversion est toujours possible.

- **Note 6 :** Le type INT n'étant pas formellement implémenté mais tout de même utilisé -, ces fonctions permettent de changer le format de codage d'un WORD.
- **Note 7 :** Limitation de la fonction CONCAT à la concaténation de 2 chaînes.
- **Note 8 :** Ce paragraphe s'applique aux blocs fonctions prédéfinis PL7.
- **Note 9 :** Le qualificatif RETAIN est implicite.
- **Note 10 :** Les timers TP, TON, TOF respectent les diagrammes temporels de la table 38, mais présentent une interface d'E/S différente de la 1131-3.

## <span id="page-66-0"></span>**Eléments de langage IL**

**Généralites** Description des caractéristiques des éléments de langage IL qui sont conformes à la CEI 1131-3 Le tableau suivant liste en regard des tableaux de caractéristiques décrites dans le standard IEC 1131-3, l'implémentation faite dans les langages PL7.

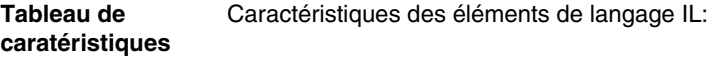

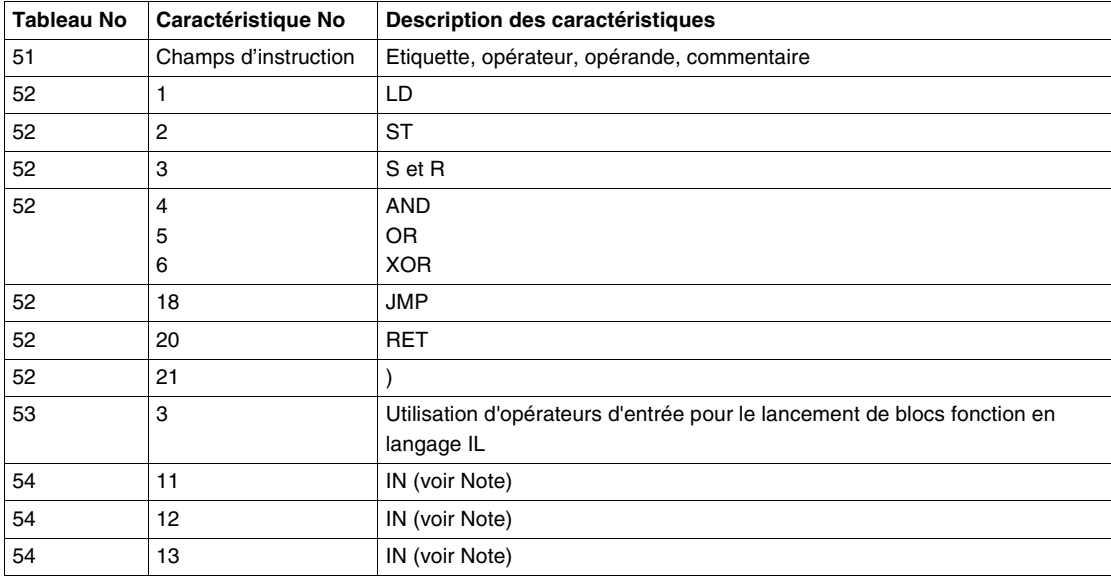

**Note :** L'opérateur PT n'est pas implémenté.

## <span id="page-67-0"></span>**Eléments de langage ST**

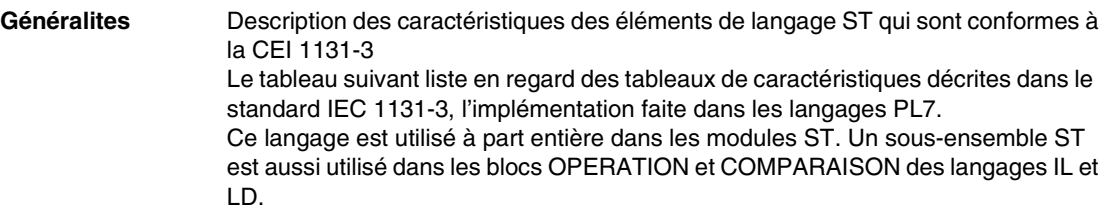

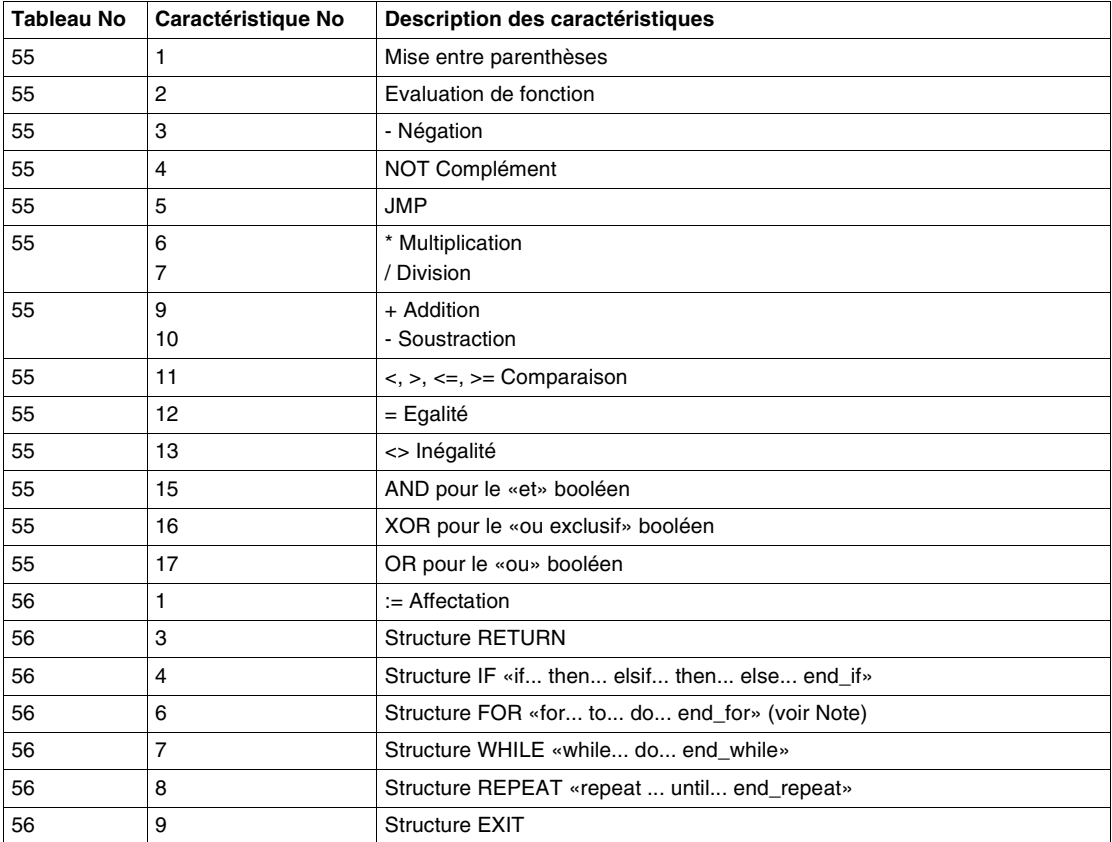

#### **Tableau de caratéristiques** Caractéristiques des éléments de langage ST :

**Note :** Implémentation de la boucle FOR avec un pas implicite de 1 (by 1).

#### <span id="page-69-0"></span>**Eléments graphiques communs**

**Généralites** Description des caractéristiques des éléments graphiques communs qui sont conformes à la CEI 1131-3 Le tableau suivant liste en regard des tableaux de caractéristiques décrites dans le standard IEC 1131-3, l'implémentation faite dans les langages PL7.

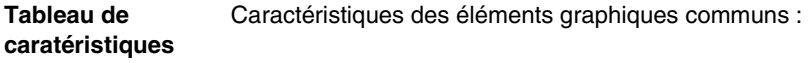

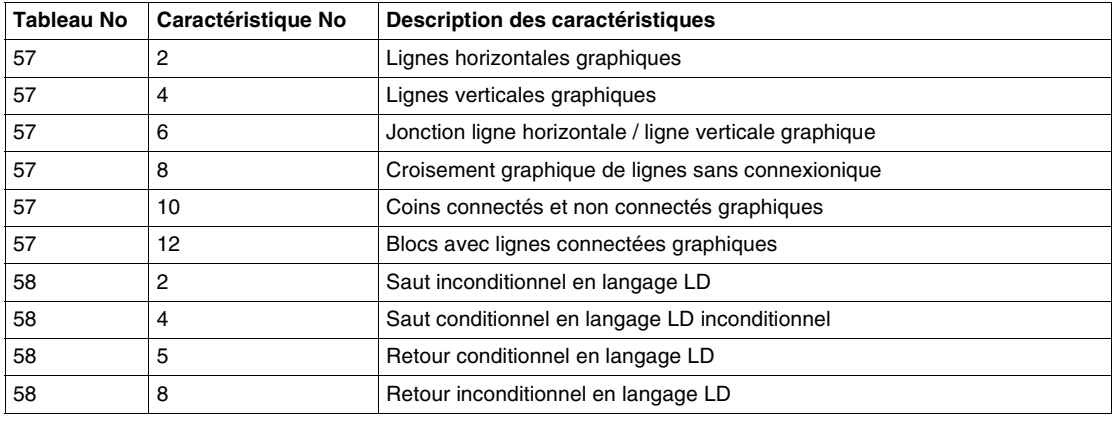

#### <span id="page-70-0"></span>**Eléments de langage LD**

#### **Généralites** Description des caractéristiques des éléments de langage LD qui sont conformes à la CEI 1131-3 Le tableau suivant liste en regard des tableaux de caractéristiques décrites dans le standard IEC 1131-3, l'implémentation faite dans les langages PL7.

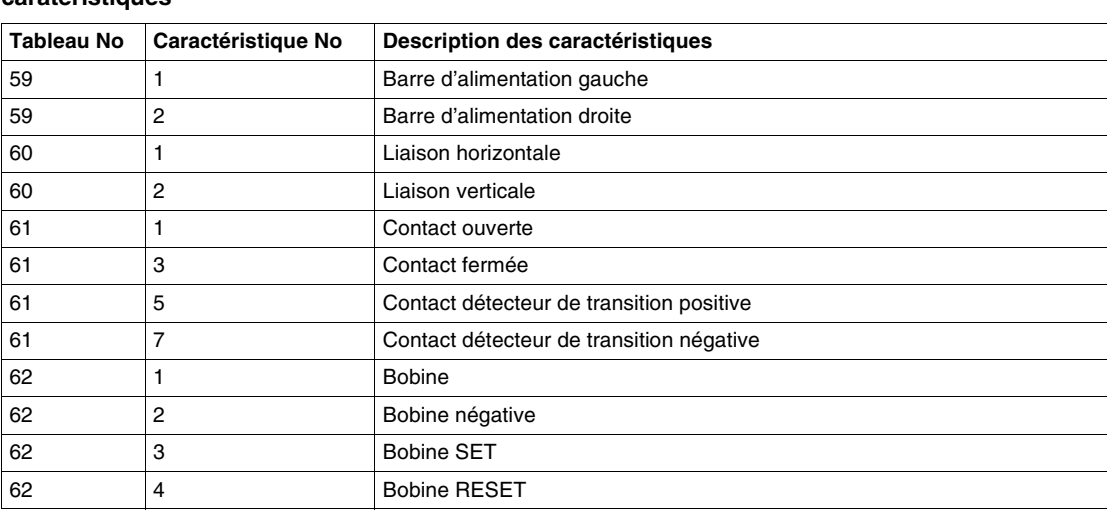

#### **Tableau de caratéristiques** Caractéristiques des éléments de langage LD :

#### <span id="page-71-0"></span>**Paramètres dépendant de l'implémentation**

#### **Généralités** Description des paramètres de PL7 qui dépendent de l'implémentation qui en est faite. Le tableau suivant liste en regard des tableaux de caractéristiques décrites dans le standard IEC 1131-3, l'implémentation faite dans les langages PL7.
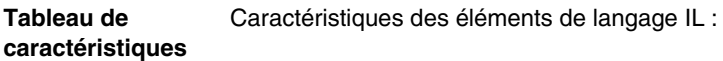

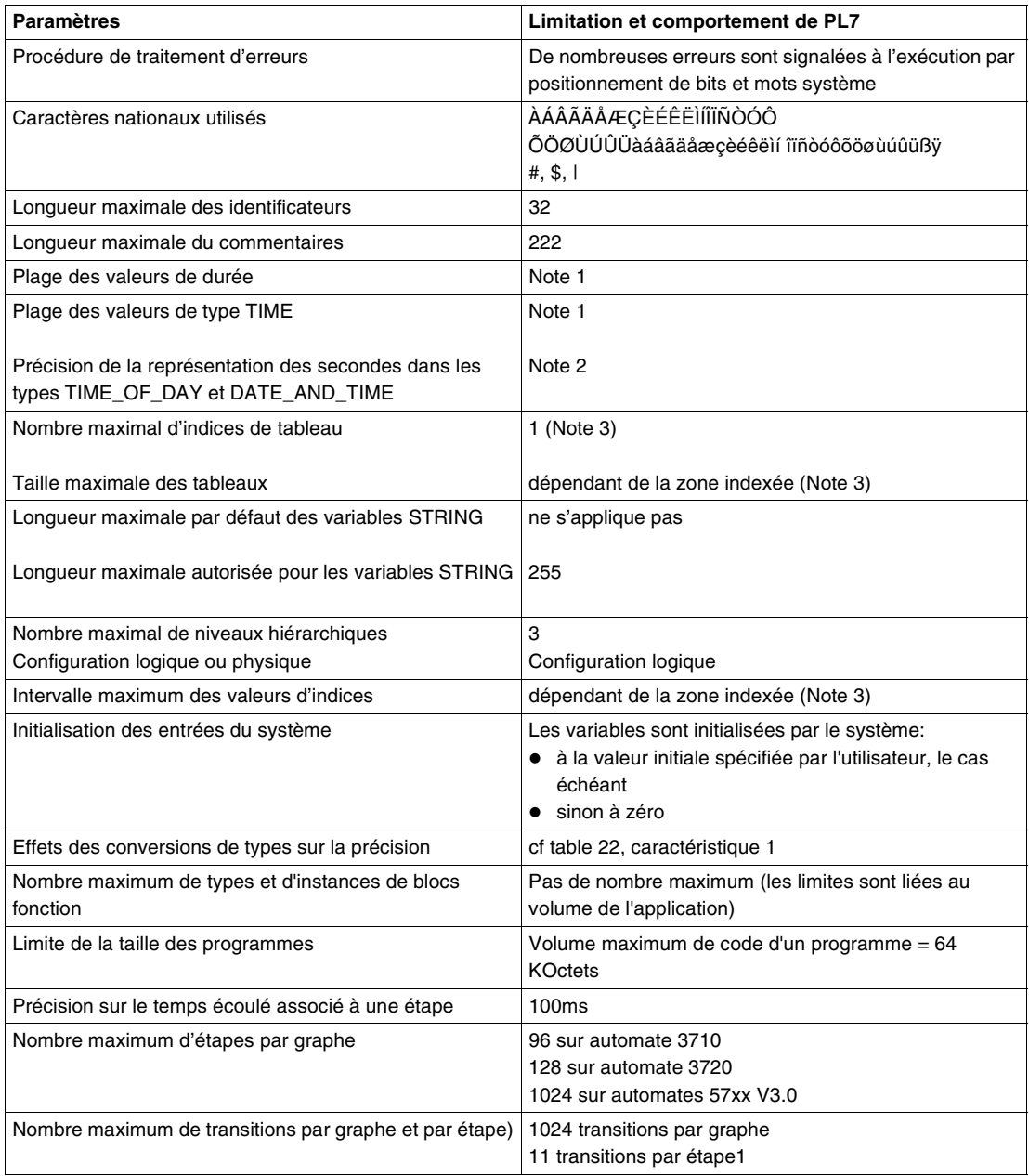

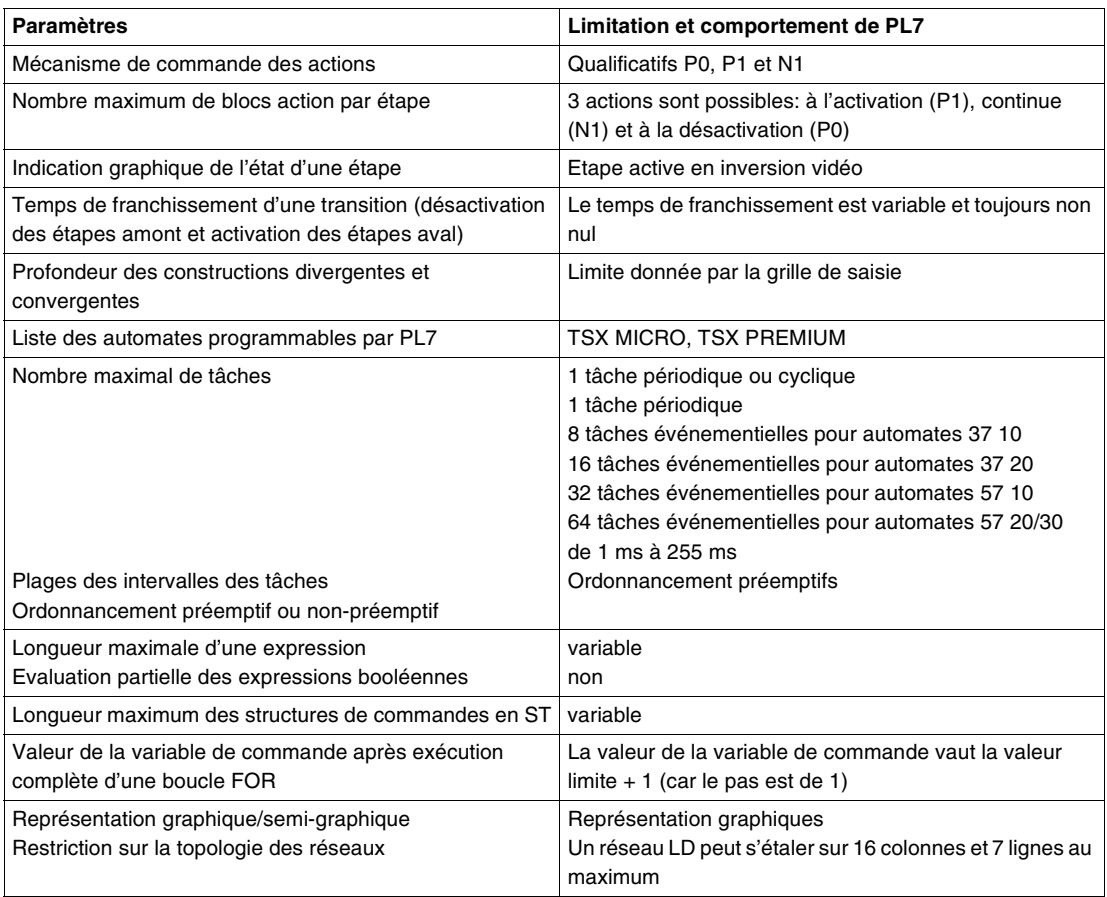

### **Note :**

- **Note 1 :** Ces types de données ne sont pas encore implémentés de façon visible pour l'utilisateur. Ce tableau précise néanmoins leurs plages de va-leurs dans le format IEC 1131-3. TIME: de T#0 à T#429496729.5s TIME\_OF\_DAY: de TOD#0:0:0 à TOD#23:59:59 DATE\_AND\_TIME: de DT#1990-01-01:0:0:0 à DT#2099-12-31:23:59:59 DATE: de D#1990-01-01 à D#2099-12-31DT#2099-12-3 **Note 2 :** Les arrondis sont faits de la façon suivante : de x.0 s à x.4 s, on arrondit à x s et de x.5 s à x.9 s on arrondit à x+1 s.
- **Note 3 :** Il est possible d'indexer positivement et négativement tous les types de variables directement représentées dans la limite de leur nombre maximal respectif défini en configuration.

# **Situations d'erreurs**

### **Généralités** Description des paramètres de PL7 qui dépendent de l'implémentation qui en est faite. Le tableau suivant liste en regard des tableaux de caractéristiques décrites dans le standard IEC 1131-3, l'implémentation faite dans les langages PL7.

### **Tableau de caractéristiques** Situations d'erreurs:

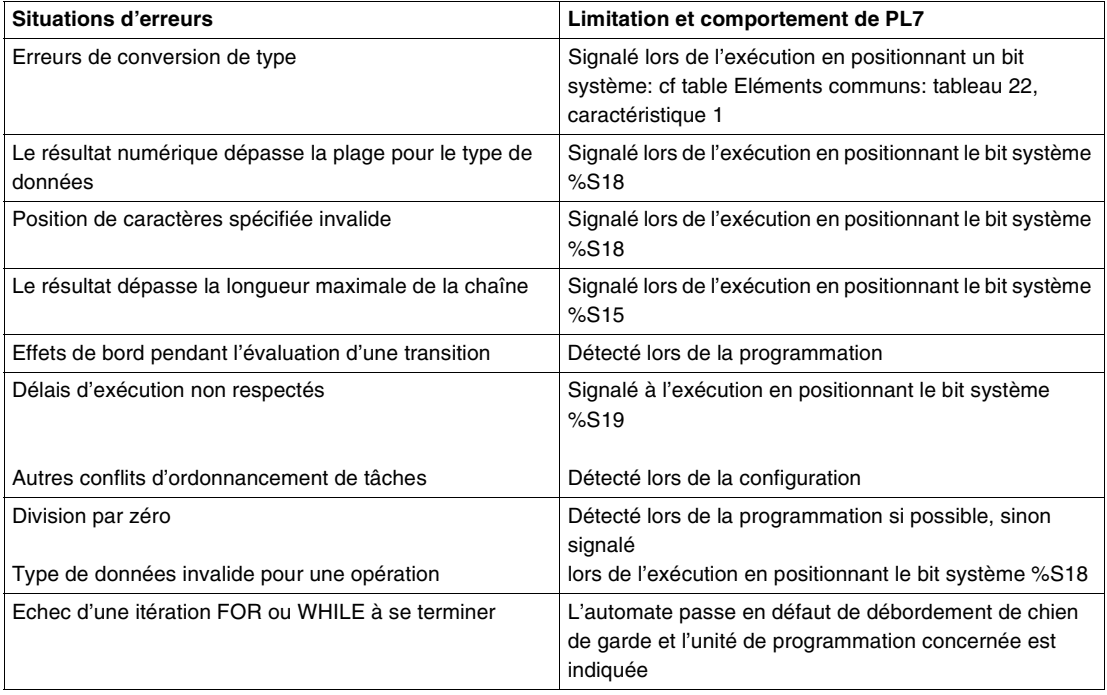

# **Serveur OLE Automation**

# **5**

# **Présentation**

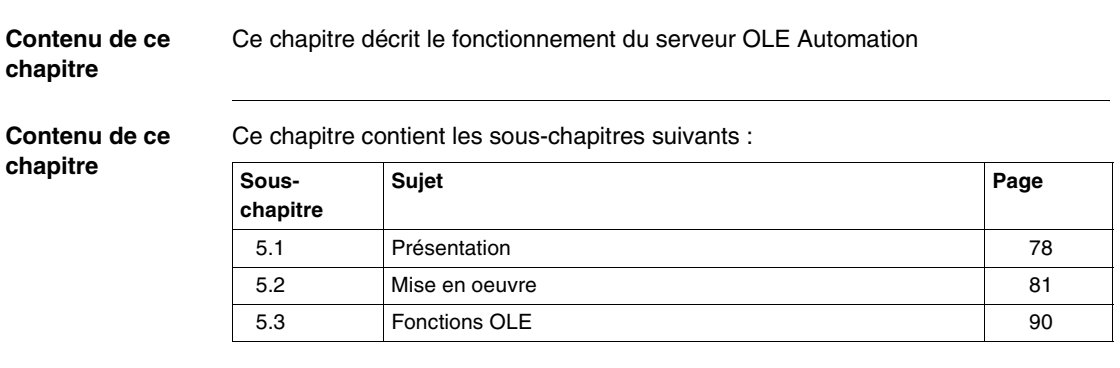

# <span id="page-77-0"></span>**5.1 Présentation**

# **Présentation**

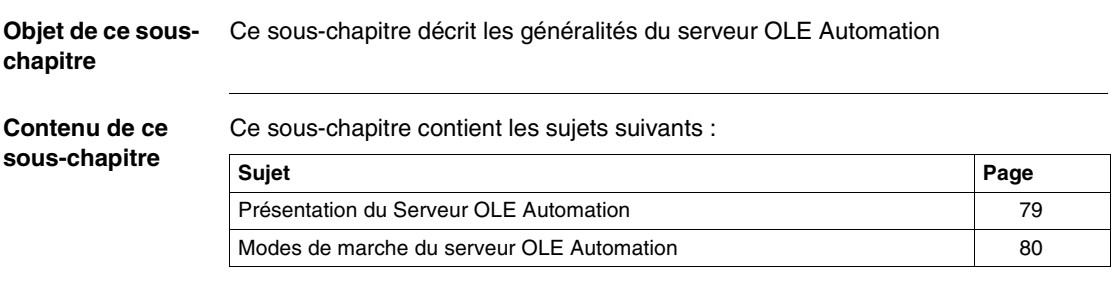

# <span id="page-78-0"></span>**Présentation du Serveur OLE Automation**

**Introduction** La fonctionnalité PL7 du **Serveur OLE Automation** offre la possibilité de "piloter" l'exécution d'un PL7 de manière programmée, non interactive (sans intervention de l'opérateur) pour des applications externes à PL7. On utilise la terminologie d'applications clientes du PL7 serveur OLE Automation.

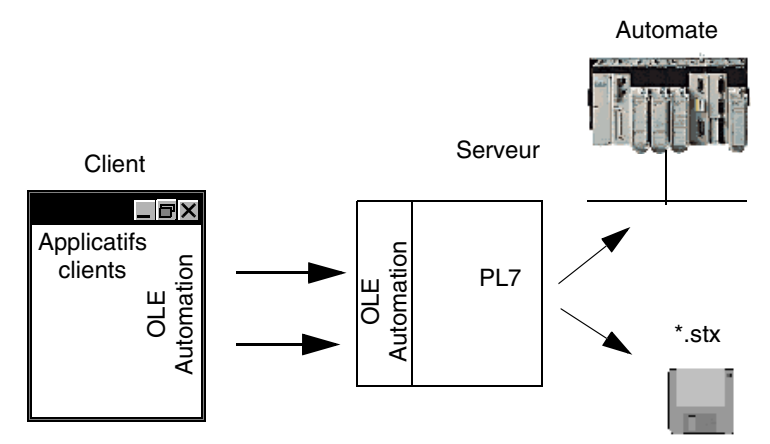

Suivant totalement le standard défini par Microsoft dans son offre OLE pour répondre à ce besoin PL7 dispose désormais d'un interface standard, public, répandu, propre et indépendant du langage de programmation de l'application cliente.

Les principales caractéristiques sont :

- l'automatisation de tâches répétitives
- la délégation à PL7 de traitement que lui seul sait exécuter
- l'accès à des informations sur les applications contenues dans les fichiers \*.stx
- plus généralement le développement de fonction de niveau supérieur à PL7, de type intégrateur, tout en encapsulant les détails d'implémentation spécifiques à PL7.

**Contexte d'exécution** La fonctionnalité PL7 serveur OLE Automation est intégrée à PL7 Pro. Elle s'installe et s'exécute avec les mêmes conditions d'installation et d'exécution que PL7. PL7 serveur OLE Automation s'appuie sur le run-time OLE Automation Microsoft fourni avec Windows 95, 98 et NT. **Note :** La réalisation d'un applicatif client du serveur OLE nécessite de connaître l'un des langages suivants pour la programmation OLE Automation : Microsoft Visual Basic, version 5.0 ou supérieure, ● Microsoft Visual C++, version 4.2 ou supérieure,

Microsoft VBA dans Excel, version 5.0 ou supérieure.

# <span id="page-79-0"></span>**Modes de marche du serveur OLE Automation**

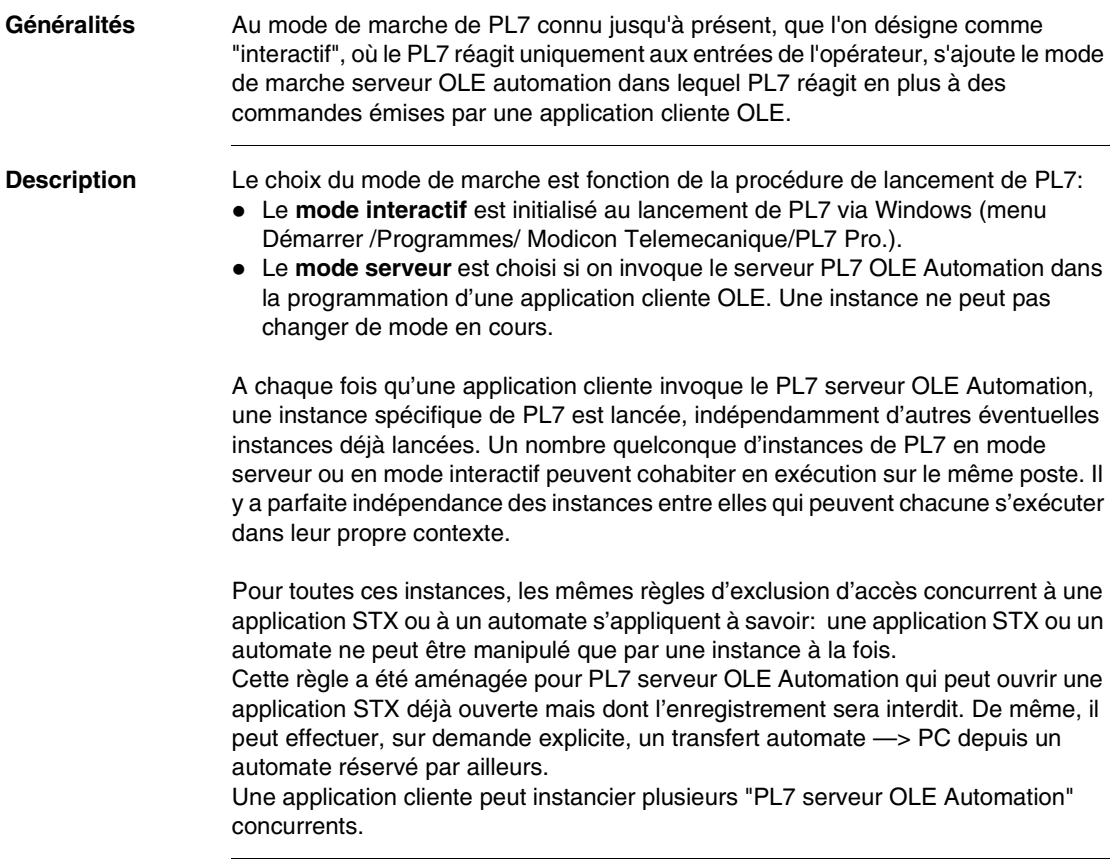

# <span id="page-80-0"></span>**5.2 Mise en oeuvre**

# **Présentation**

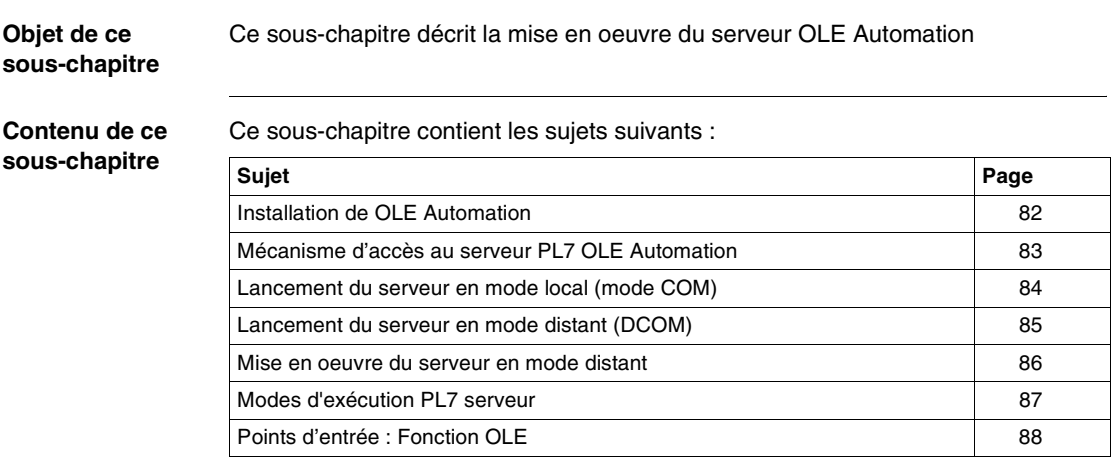

# <span id="page-81-0"></span>**Installation de OLE Automation**

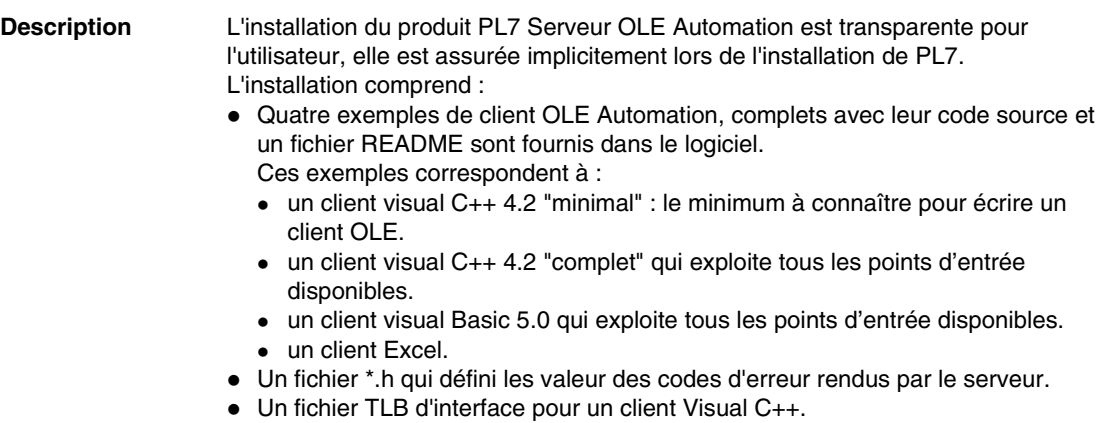

# <span id="page-82-0"></span>**Mécanisme d'accès au serveur PL7 OLE Automation**

Le PL7 serveur OLE Automation permet deux modes d'accès aux services qu'il fournit.

**Accès en local** L'applicatif client et PL7 serveur OLE Automation sont sur le même poste.

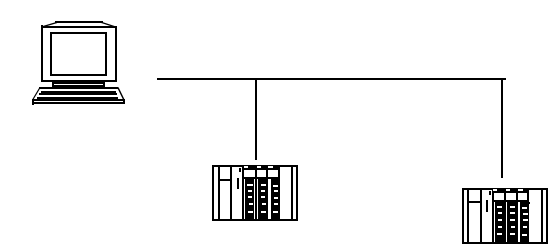

**Accès en distant par l'intermédiaire de DCOM** L'application client et le serveur PL7 Automation sont sur des postes distincts, reliés par le réseau TCP/IP :

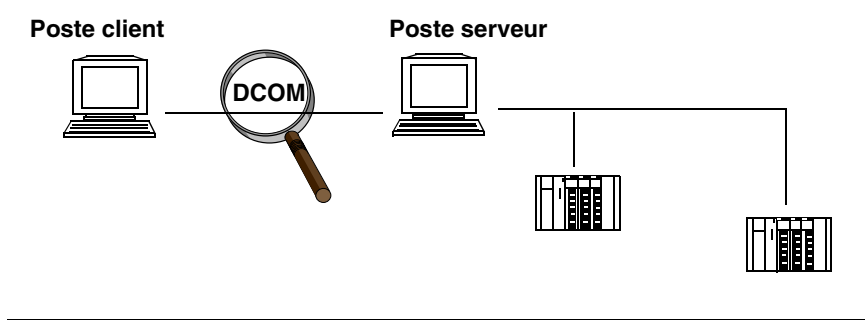

# <span id="page-83-0"></span>**Lancement du serveur en mode local (mode COM)**

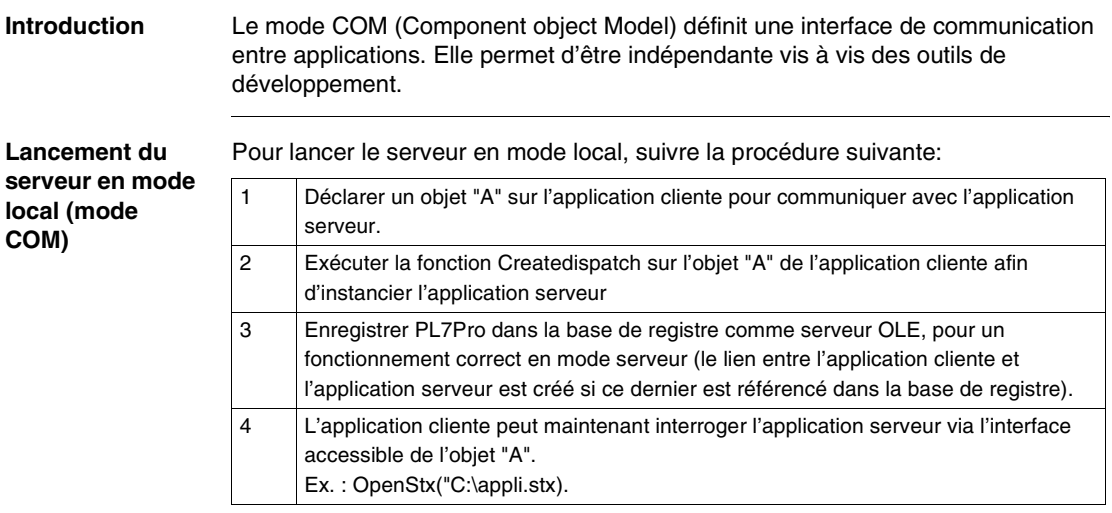

# <span id="page-84-0"></span>**Lancement du serveur en mode distant (DCOM)**

**Introduction** Le Pl7 serveur s'exécute en fonction des informations présentes dans la base de registre. Il peut être localisé sur la machine cliente ou sur une machine distante.

> Le mode DCOM est en fait une extension du mode COM (Component Object Model). Le mode COM permet de dialoguer entre une application cliente et une application serveur sur une même machine.

Le mode DCOM permet de dialoguer entre deux machines distantes. Il remplace les protocoles de communication inter-process par les protocoles réseau. Illustration du fonctionnement de OLE Automation en mode serveur distant:

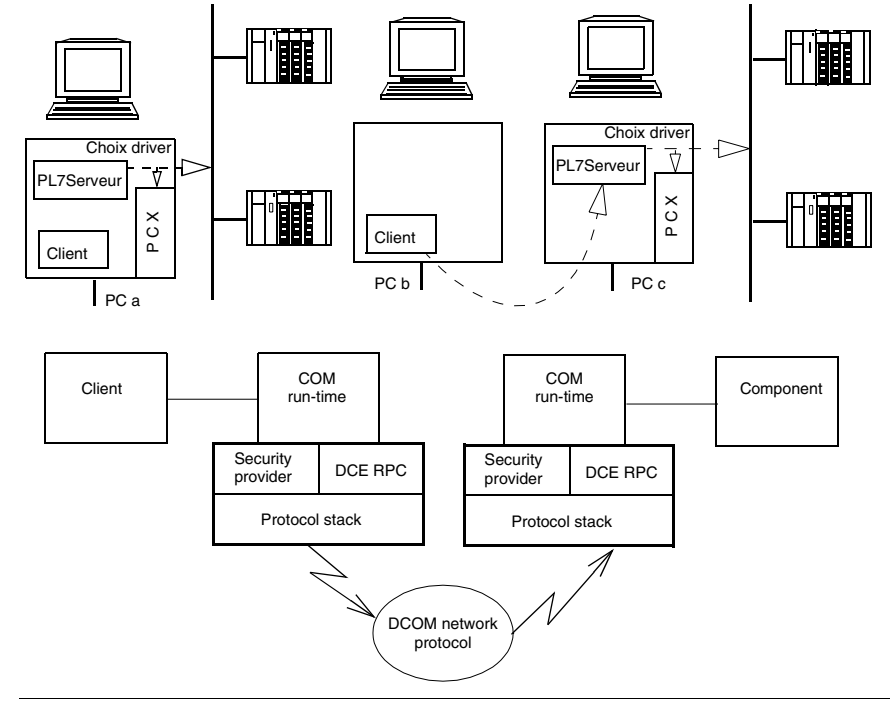

### **Utilitaire de configuration**

Pour établir la communication entre deux machines, nous utiliserons un utilitaire de configuration nommé " DCOMCNFG.EXE ".

Par défaut l'utilitaire " DCOMCNFG.EXE " n'est pas présent sous Windows 95. L'utilisateur doit se connecter sur internet à l'adresse suivante:

" http://www.microsoft.com "

et faire une recherche depuis ce site pour télécharger cet utilitaire. Ceci afin de faire fonctionner le serveur en DCOM sous Windows 95.

### <span id="page-85-0"></span>**Mise en oeuvre du serveur en mode distant**

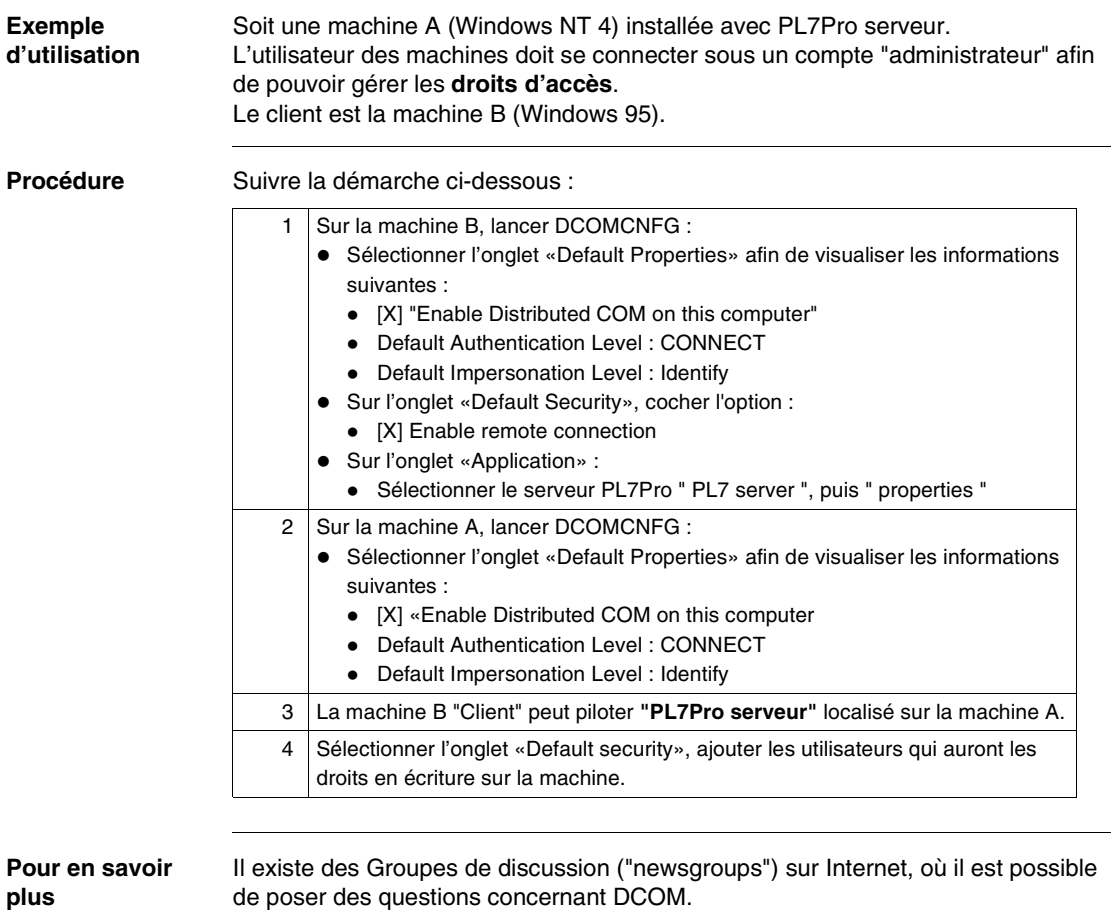

# <span id="page-86-0"></span>**Modes d'exécution PL7 serveur**

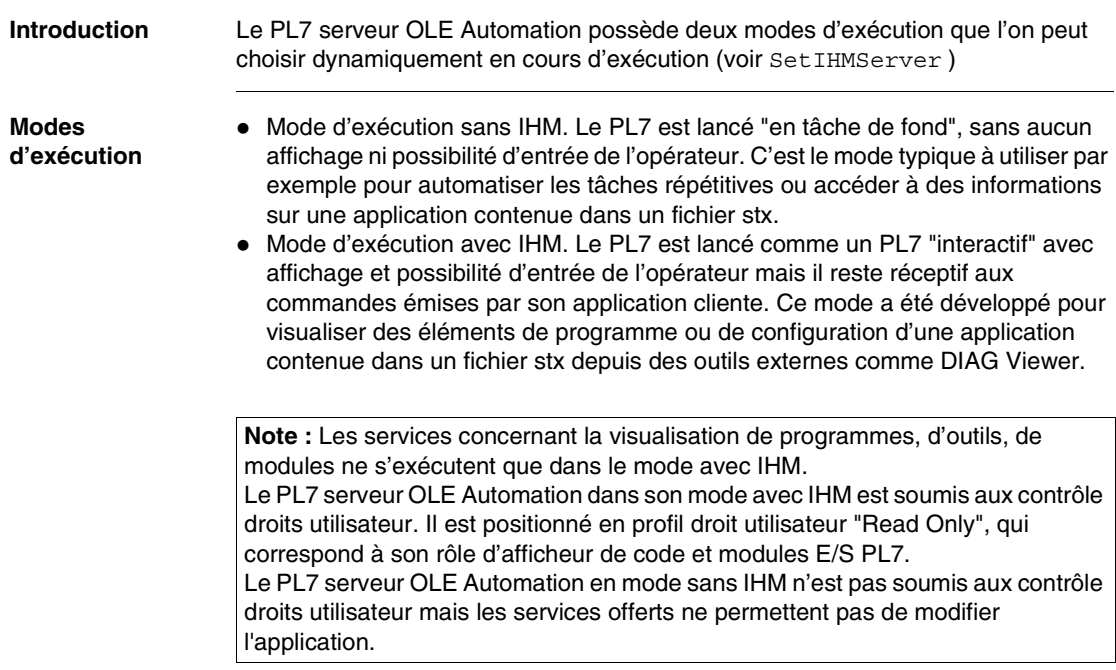

# <span id="page-87-0"></span>**Points d'entrée : Fonction OLE**

**Introduction** Les points d'entrée sont organisés en quatre types:

- **Contexte d'exécution**
- **Contrôle API**
- **Lecture information**
- **Visualisation d'élément de l'application**

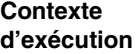

### Points d'entrée

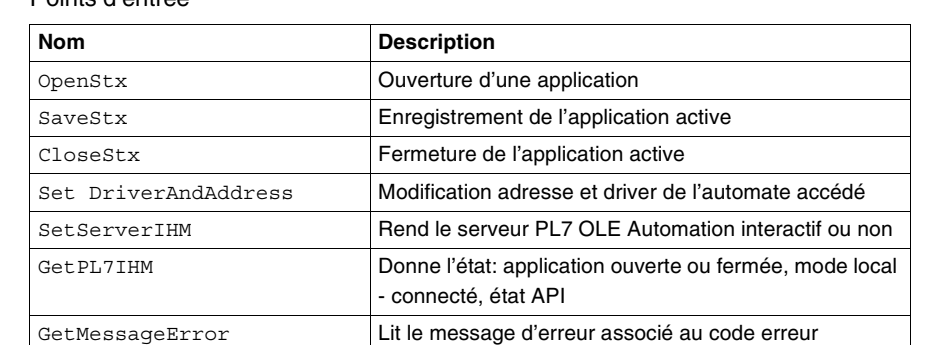

### **Contôle API** Points d'entrée

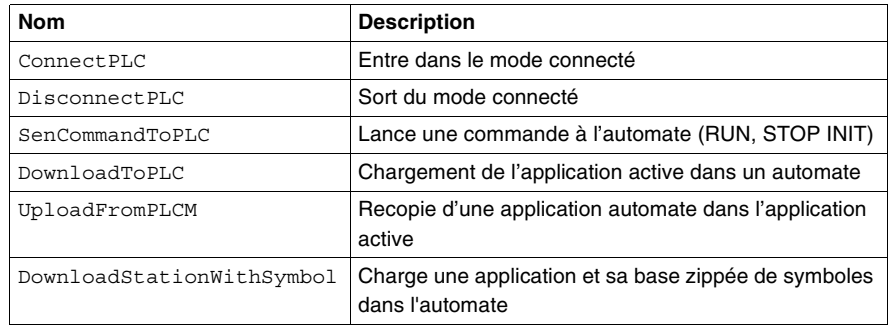

### **Lecture information**

Points d'entrée

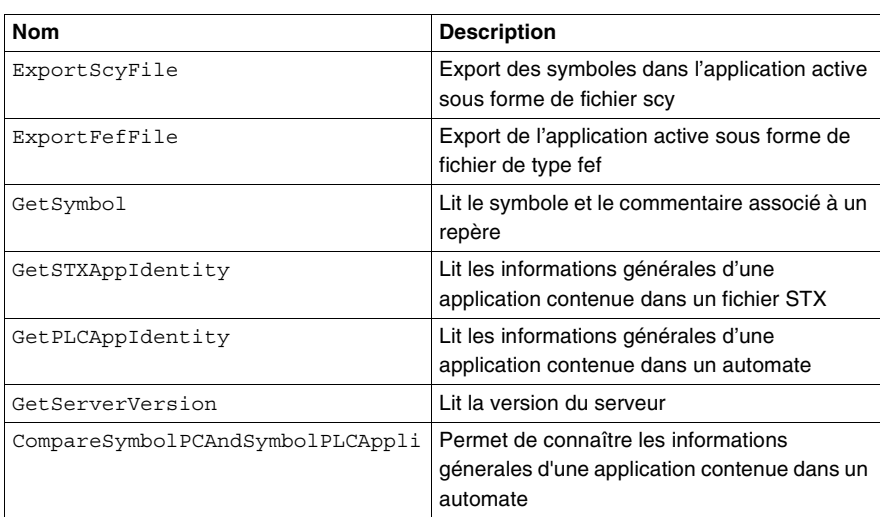

### **Visualisation d'élément de l'application**

### Points d'entrée

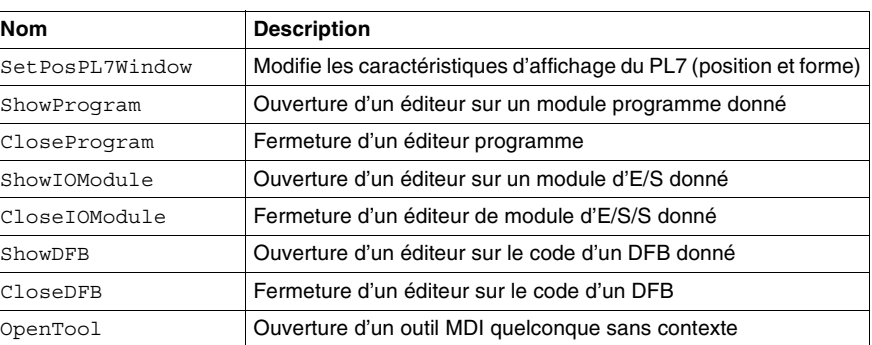

**Note :** Les points d'entrée concernant la visualisation d'élément de l'application ne fonctionnent pas si le serveur est mode sans IHM.

# <span id="page-89-0"></span>**5.3 Fonctions OLE**

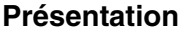

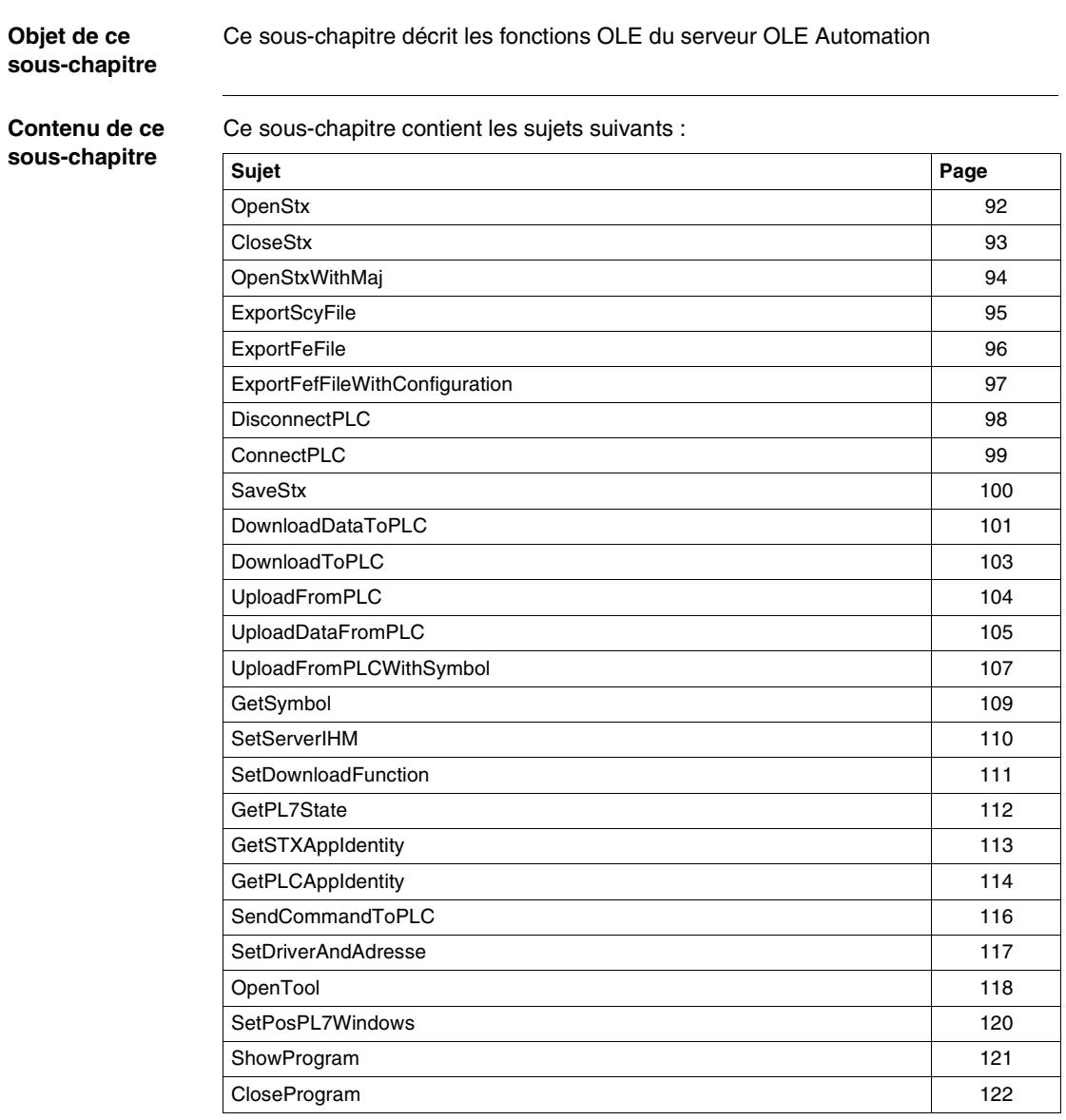

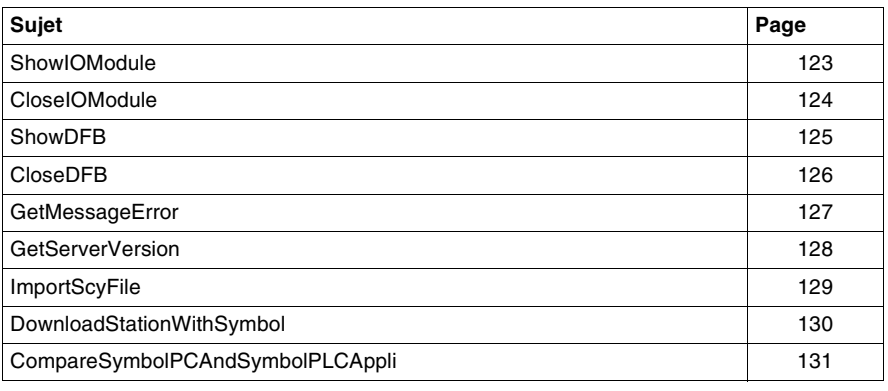

<span id="page-91-0"></span>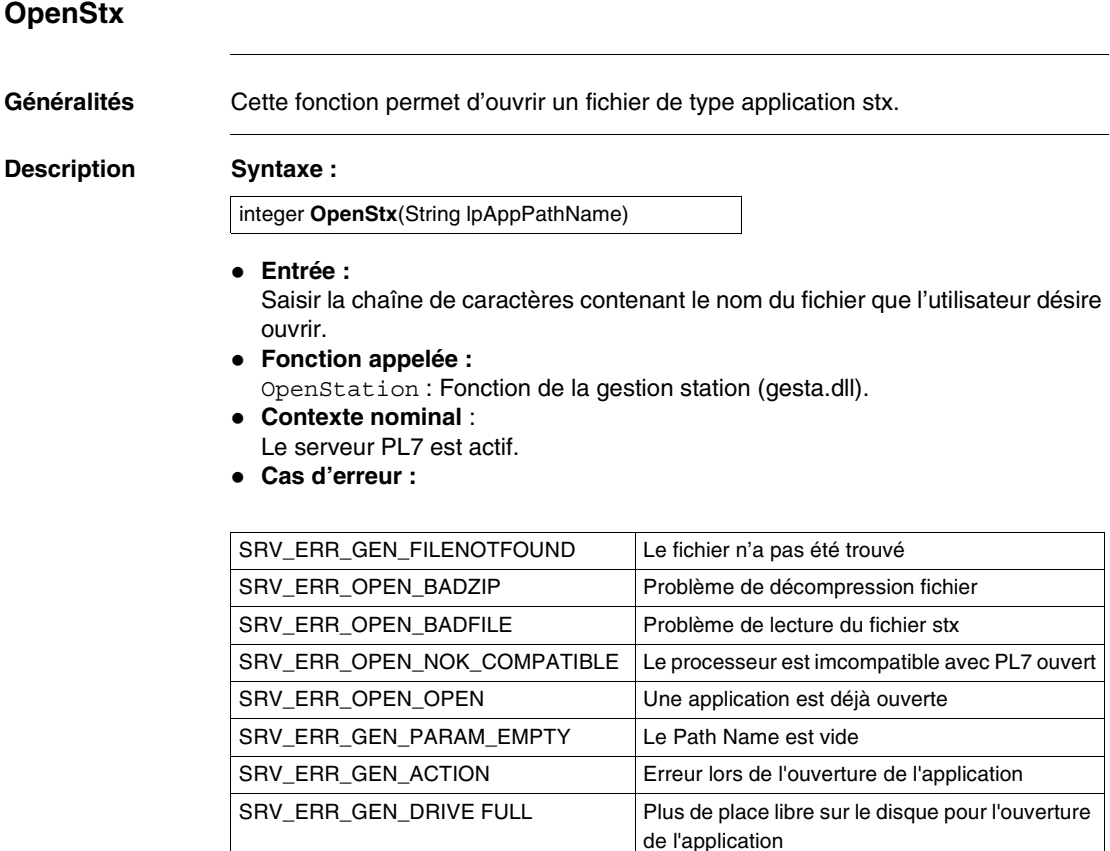

**Sortie :**

Code retour de type short. Soit 0 dans le cas d'une ouverture réussit, soit un code erreur.

# <span id="page-92-0"></span>**CloseStx**

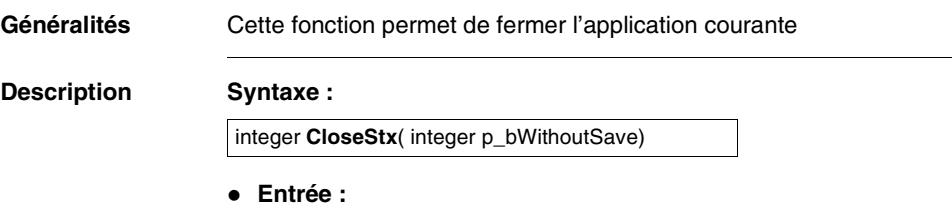

Si l'application a été modifiée, il est possible de la fermer sans avertir l'utilisateur (p\_bWithoutSave a TRUE)

- **Fonction appelée :** CloseStation : Fonction de la gestion station (gesta.dll).
- **Contexte nominal** : Le serveur PL7 est actif, une application est ouverte.
- **Cas d'erreur :**

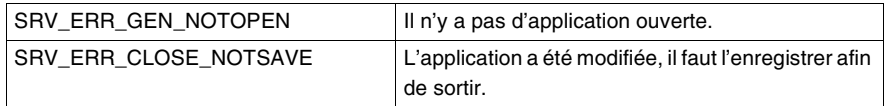

### **Sortie :**

Code retour de type short. Soit 0 dans le cas d'une fermeture réussie, soit un code erreur.

# <span id="page-93-0"></span>**OpenStxWithMaj**

**Généralités** Cette fonction permet d'exporter l'application active avec sa configuration dans un fichier de type fef.

**Description Syntaxe :**

integer **OpenStxWithMaj** (string NameFile, integer WithNewCat)

### **Entrée :**

- Saisir 1 chaînes de caractères contenant le nom et le chemin du fichier stx que l'on veut ouvrir.
- Un entier nous indiquant si nécessaire si il faut mettre à jour les fichiers catalogue ou non (valeur 0 pour pas de mise à jour ou 1 pour une mise à jour).

### **Fonction appelée :** OpenStation : Fonction de la gestion station (gesta.dll).

- **Contexte nominal :**
	- Le serveur PL7 est actif.
	- PL7 est en mode local.
- **Cas d'erreur :**

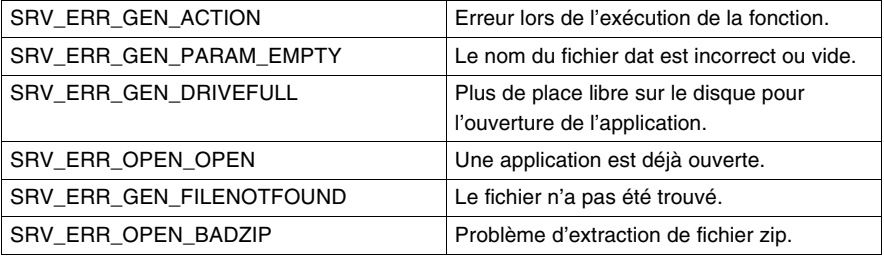

**Sortie :**

Code retour de type short. Soit 0 dans le cas d'une ouverture de station réussie, soit un code d'erreur.

**Limitations :**

Le serveur de PL7, sans IHM, une fois l'importation réussie, ne peut pas fonctionner en mode avec IHM sans une sauvegarde préalable de l'application ouverte.

# <span id="page-94-0"></span>**ExportScyFile**

**Généralités** Cette fonction permet d'exporter les symboles contenus dans l'application active sous forme de fichier de type scy.

**Description Syntaxe :**

integer **ExportScyFile**(String p\_psScyFile)

- **Entrée :** Saisir la chaîne de caractères contenant le nom du fichier scy.
- **Fonction appelée :** ExportScyFile : Fonction de la gestion station (gesta.dll).
- **Contexte nominal** :
	- Le serveur PL7 est actif. Une application est ouverte.
- **Cas d'erreur :**

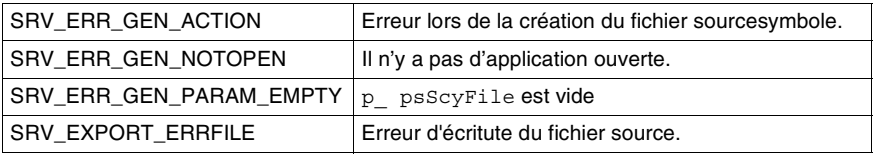

### **Sortie :**

Code retour de type short. Soit 0 dans le cas d'un export réussi, soit un code erreur.

# <span id="page-95-0"></span>**ExportFeFile**

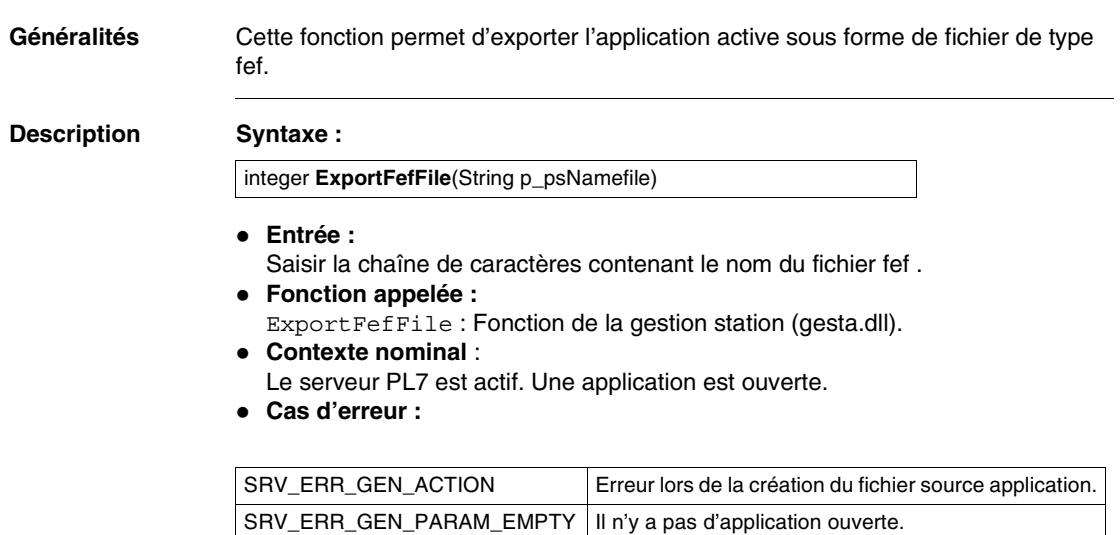

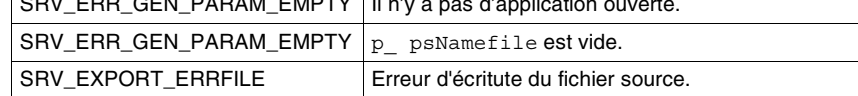

### **Sortie :**

Code retour de type short. Soit 0 dans le cas d'un export réussit, soit un code erreur.

# <span id="page-96-0"></span>**ExportFefFileWithConfiguration**

**Généralités** Cette fonction permet d'exporter l'application active avec sa configuration dans un fichier de type fef.

**Description Syntaxe :**

integer **ExportFefFileWithConfiguration**(string FefFile)

**Entrée :**

Saisir 1 chaîne de caractères contenant le nom et le chemin du fichier scy que l'on va exporter.

- **Fonction appelée :** ExportFefFileWithConf : Fonction de la gestion station (gesta.dll).
- **Contexte nominal :**
	- Le serveur PL7 est actif.
	- PL7 est en mode local, station ouverte.
- **Cas d'erreur :**

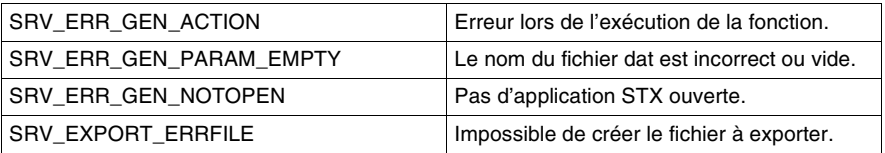

### **Sortie :**

Code retour de type short. Soit 0 dans le cas d'une exportation réussie, soit un code d'erreur.

<span id="page-97-0"></span>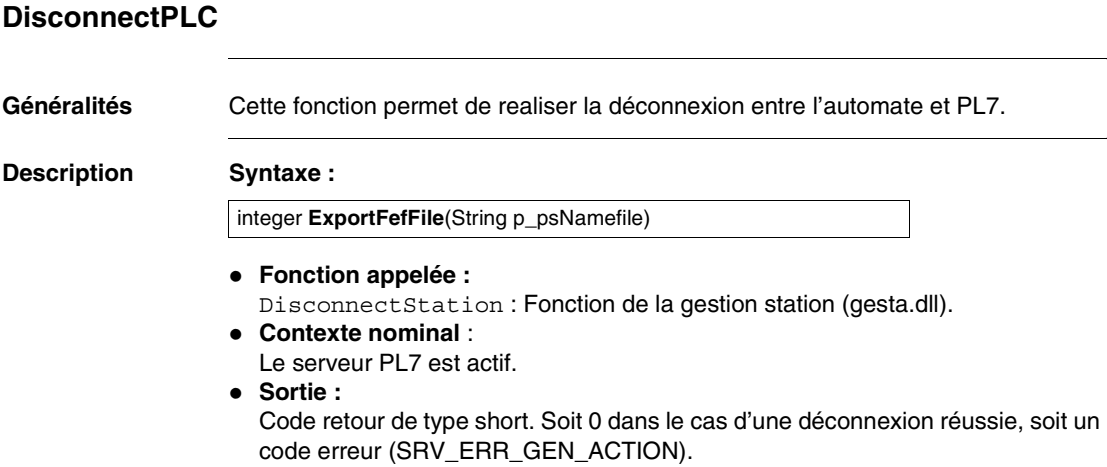

# <span id="page-98-0"></span>**ConnectPLC**

**Généralités** Cette fonction permet de se connecter à un automate.

### **Description Syntaxe :**

integer **ConnectPLC**(String p\_lpDriver, String p\_lpAddress)

- **Entrée :**
- Saisir deux chaînes de caractères contenant le driver et l'adresse de l'automate. **Fonction appelée :**

ConnectStation : Fonction de la gestion station (gesta.dll).

### **Contexte nominal :**

Le serveur PL7 est actif. Dans le cas où les paramètres sont des chaînes vides, le serveur exécute la fonction avec le driver et/ou l'adresse courante.

**Cas d'erreur :**

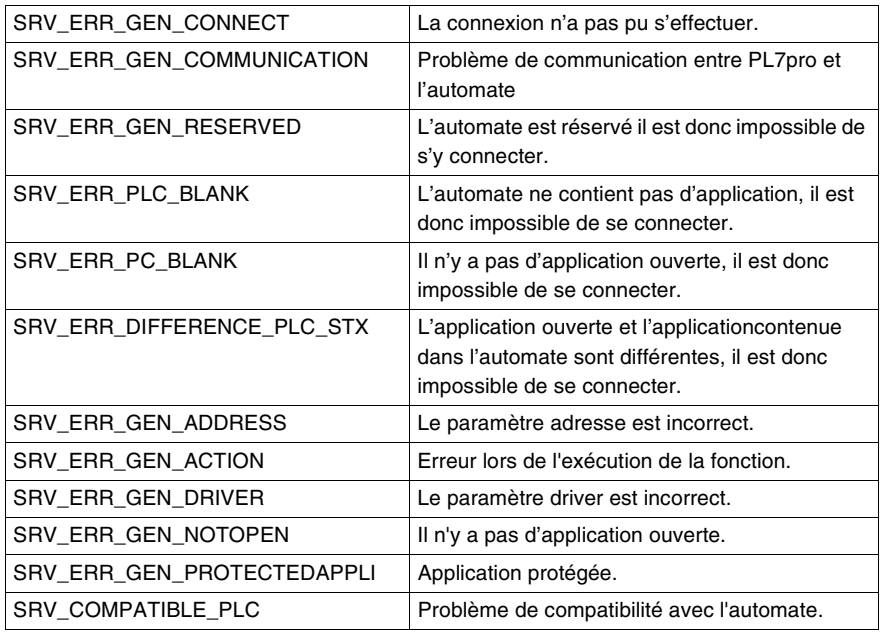

### **Sortie :**

Code retour de type short. Soit 0 dans le cas d'une connexion réussie, soit un code erreur.

<span id="page-99-0"></span>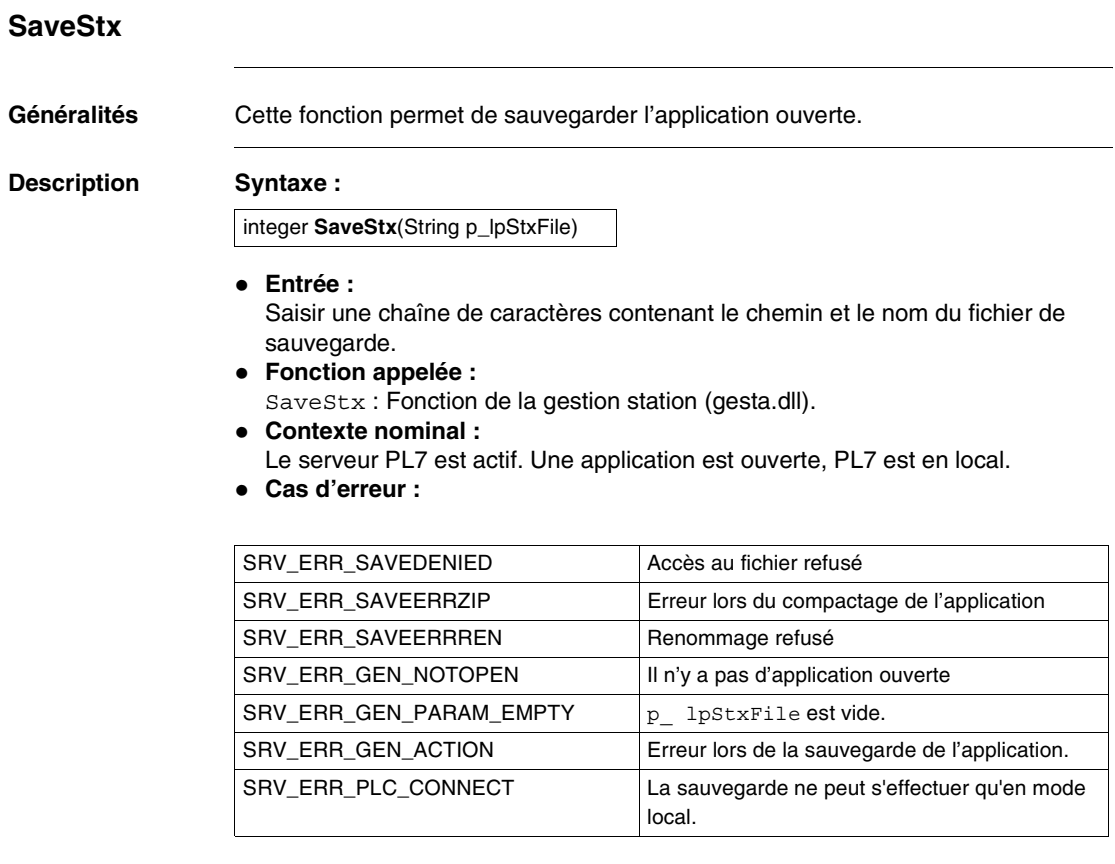

**Sortie :**

Code retour de type short. Soit 0 dans le cas d'une sauvegarde réussie, soit un code erreur.

# <span id="page-100-0"></span>**DownloadDataToPLC**

### **Généralités** Cette fonction permet de charger un fichier contenant des mots dans l'automate.

### **Description Syntaxe :**

integer **DownLoadDataToPLC** (string Driver, string Address, string NameFile)

 **Entrée :** Saisir les 3 chaînes de caractères contenant le driver, l'adresse de l'automate et le nom complet du fichier au format dat.

- **Fonction appelée :** DownloadData : Fonction de la gestion station (gesta.dll).
- **Contexte nominal :**
	- Le serveur PL7 est actif.
	- PL7 est en mode local,
	- Si les paramètres (driver et adresse) sont des chaînes vides, le serveur exécute la fonction avec le driveur et/ou l'adresse courante.
- **Cas d'erreur :**

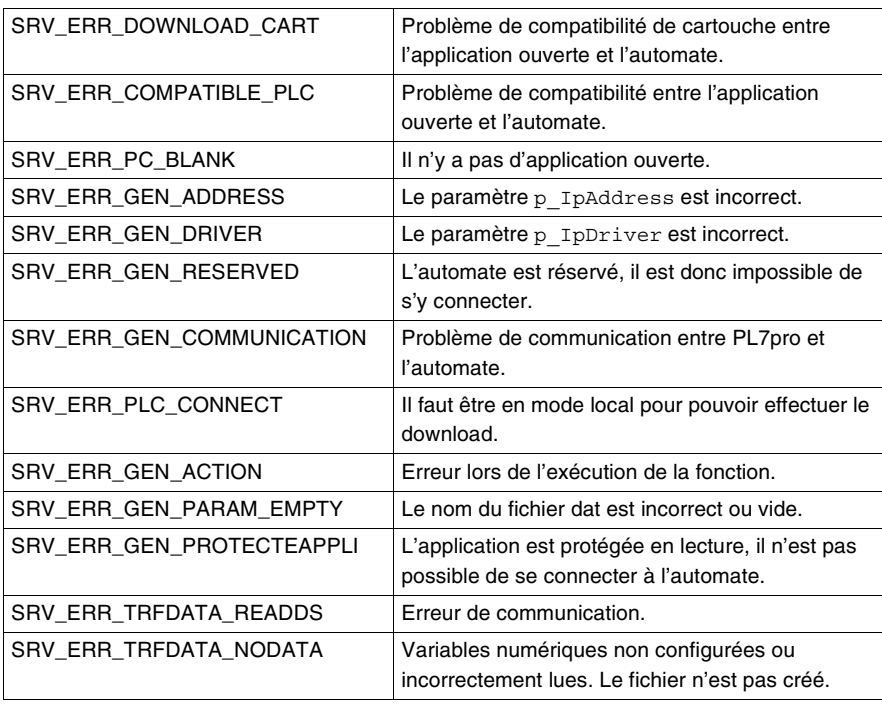

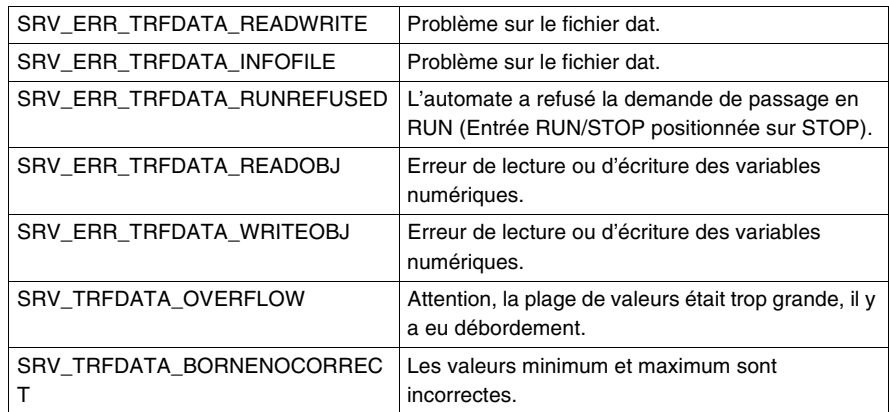

### **Sortie :**

Code retour de type short. Soit 0 dans le cas d'un chargement réussi, soit un code d'erreur.

# <span id="page-102-0"></span>**DownloadToPLC**

**Généralités** Cette fonction permet de télécharger une application en mémoire automate.

### **Description Syntaxe :**

integer **DownloadToPLC**(String p\_lpDriver, String p\_lpAdresse)

- **Entrée :**
- Saisir deux chaînes de caractères contenant le driver et l'adresse de l'automate. **Fonction appelée :**

DownloadStation : Fonction de la gestion station (gesta.dll).

**Contexte nominal :**

Le serveur PL7 est actif. Une application est ouverte, PL7 est en local. Dans le cas où les paramètres sont des chaînes vides, le serveur exécute la fonction avec le driver et/ou l'adresse courante.

**Cas d'erreur :**

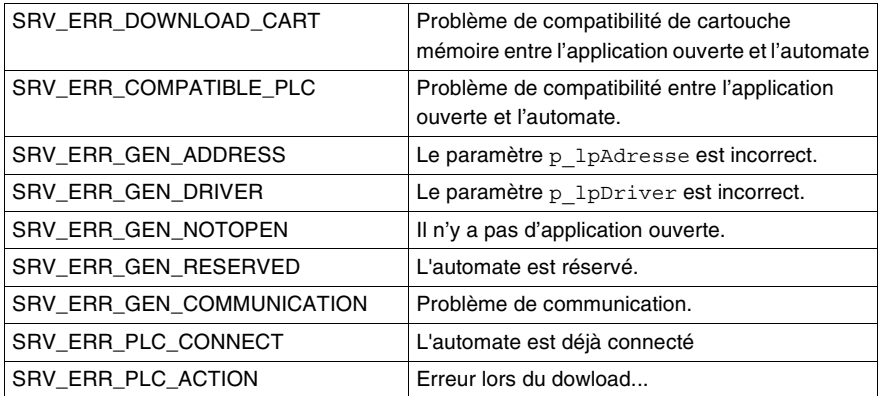

### **Sortie :**

Code retour de type short. Soit 0 dans le cas d'un chargement réussi, soit un code erreur.

# <span id="page-103-0"></span>**UploadFromPLC**

**Généralités** Cette fonction permet de recopier en mémoire une application contenue dans un automate.

**Description Syntaxe :**

integer **UploadFromPLC**(String p\_lpDriver, String p\_lpAdresse, integer p\_iReservedMode)

**Entrée :**

Saisir deux chaînes de caractères contenant le driver et l'adresse de l'automate. Un integer (p\_iReservedMode) permettant de faire un Upload sur un automate réservé.

- **Fonction appelée :** UploadStation : Fonction de la gestion station (gesta.dll).
- **Contexte nominal :**

Le serveur PL7 est actif. Pas d'application ouverte, et PL7 est en mode local. Si les paramètres sont des chaînes vides, le serveur exécute la fonction avec le driver et/ou l'adresse courante.

**Cas d'erreur :**

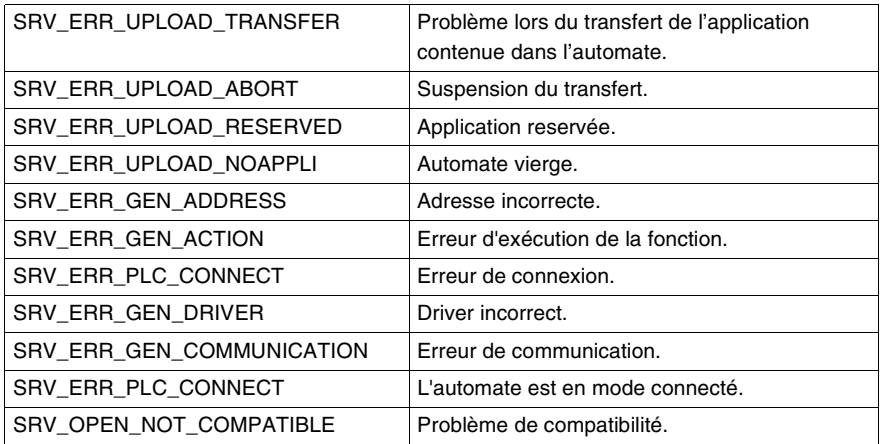

### **Sortie :**

Code retour de type short. Soit 0 dans le cas d'un chargement réussi, soit un code erreur.

# <span id="page-104-0"></span>**UploadDataFromPLC**

**Généralités** Cette fonction permet de décharger un fichier contenant des mots contenus dans l'automate.

**Description Syntaxe :**

integer **UpLoadDataFromPLC** (string Driver, string Address, integer ValMin, integer ValMax, string NameFile)

### **Entrée :**

- Saisir les 3 chaînes de caractères contenant le driver, l'adresse de l'automate et le nom complet du fichier au format dat,
- Saisir les 2 entiers qui sont les valeurs minimum et maximum que l'on désire récupérer.
- **Fonction appelée :**

UploadData : Fonction de la gestion station (gesta.dll).

- **Contexte nominal :**
	- Le serveur PL7 est actif.
	- PL7 est en mode local,
	- Si les paramètres (driver et adresse) sont des chaînes vides, le serveur exécute la fonction avec le driveur et/ou l'adresse courante.
- **Cas d'erreur :**

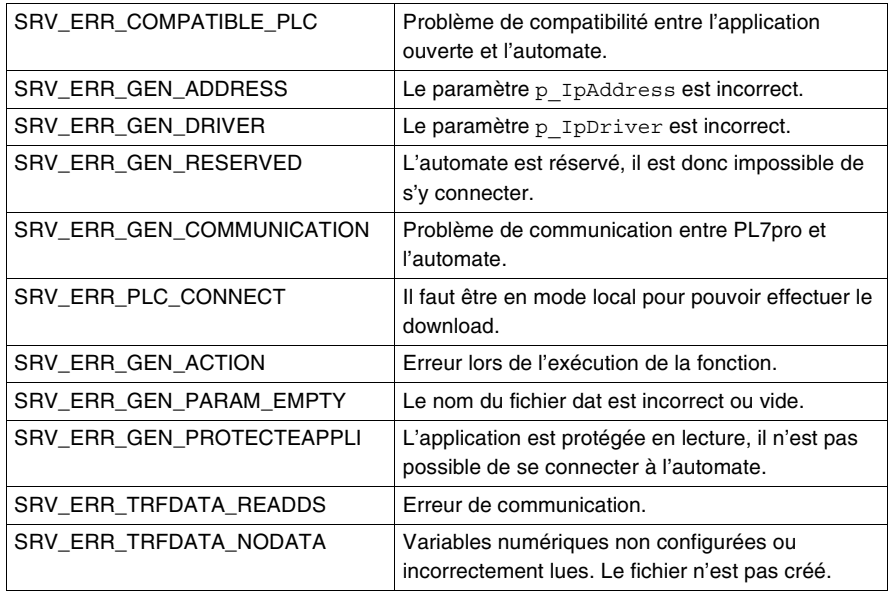

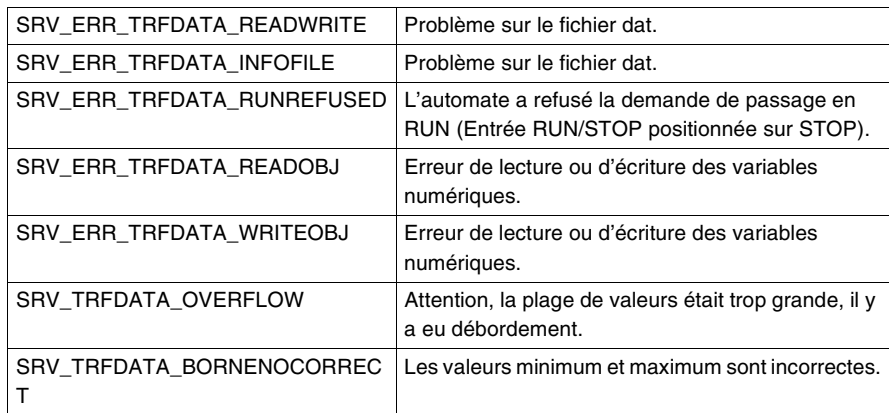

### **Sortie :**

Code retour de type short. Soit 0 dans le cas d'un déchargement réussi, soit un code d'erreur.

# <span id="page-106-0"></span>**UploadFromPLCWithSymbol**

**Généralités** Cette fonction permet de décharger une application avec les symboles associés contenus dans l'automate.

**Description Syntaxe :**

integer **UpLoadFromPLCWithSymbol** (string Driver, string Address, integer ReserveMode)

**Entrée :**

Saisir les 2 chaînes de caractères contenant le driver, l'adresse de l'automate. Un entier (p\_IReserveMode) permettant de faire un transfert PLC vers PC sur un automate réservé.

- **Fonction appelée :** UploadStationWithSymbol : Fonction de la gestion station (gesta.dll).
- **Contexte nominal :**
	- Le serveur PL7 est actif.
	- PL7 est en mode local.
	- Si les paramètres (driver et adresse) sont des chaînes vides, le serveur exécute la fonction avec le driveur et/ou l'adresse courante.
- **Cas d'erreur :**

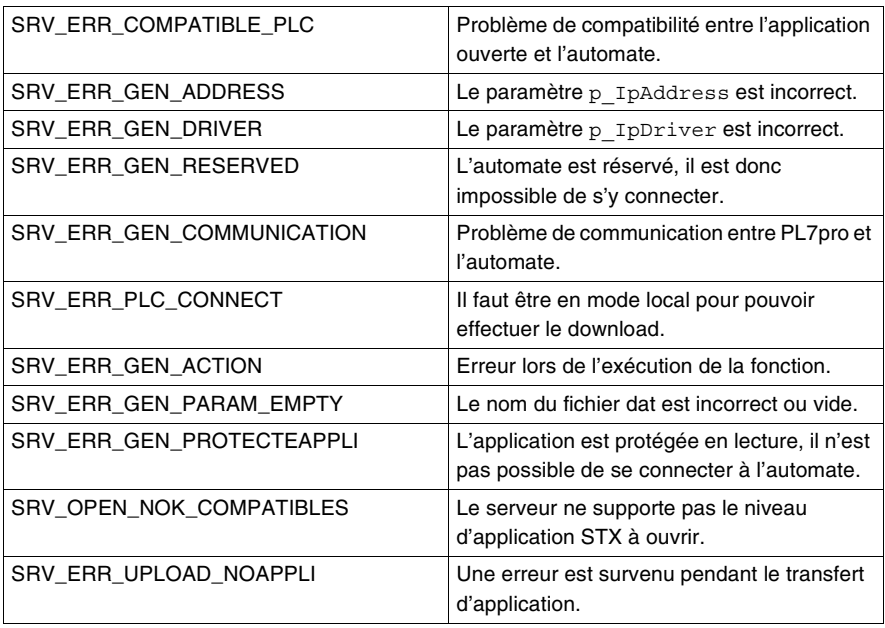

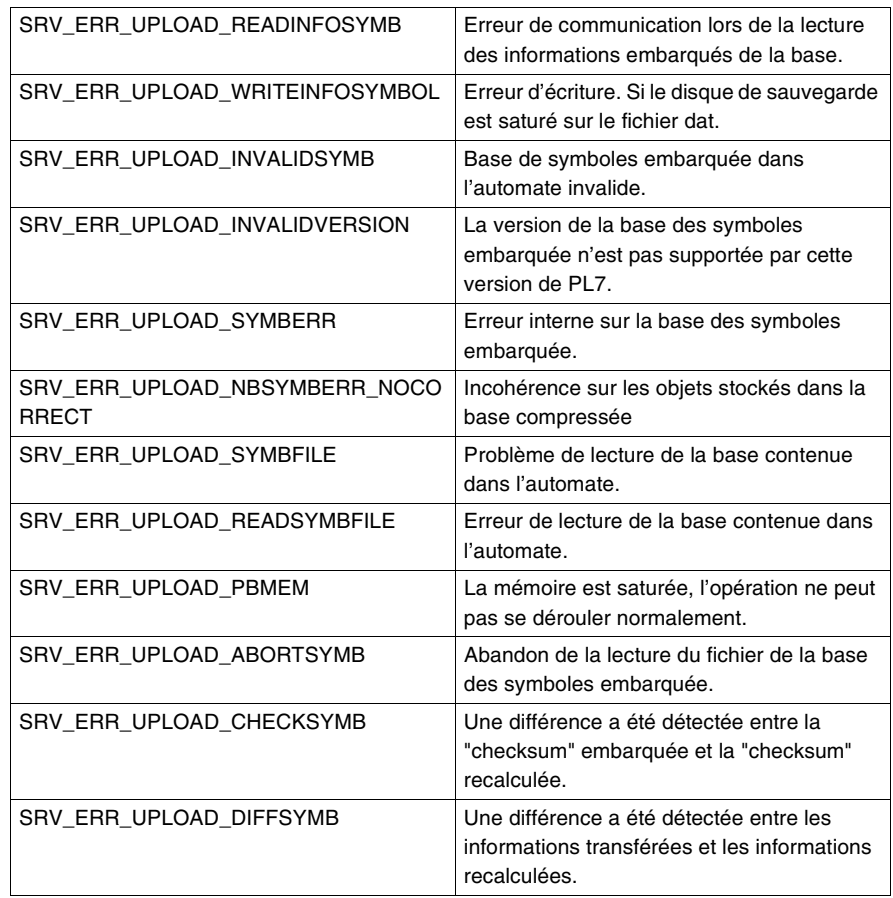

### **Sortie :**

Code retour de type short. Soit 0 dans le cas d'un déchargement réussi, soit un code d'erreur.
# **GetSymbol**

**Généralités** Cette fonction permet de donner le symbole et le commentaire associé à un repère.

#### **Description Synthèse :**

integer **GetSymbol**(String p\_lpRepere, String\* p\_bsSymbole, String\* p\_bsComment)

- **Entrée :** Saisir la chaîne de caractères contenant le repère à modifier ou à renseigner.
- **Fonction appelée :** GetSymbol: Fonction de la gestion station (gesta.dll).
- **Contexte nominal :** Le serveur PL7 est actif. Une application est ouverte et en mode local.
- **Cas d'erreur :**

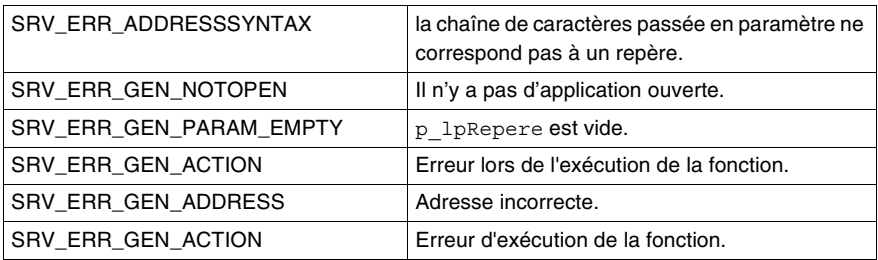

### **Sortie :**

Code retour de type short. Soit 0 dans le cas d'un chargement réussit, soit un code erreur.

Deux chaînes de caractères :

- Le symbole associé (p bsSymbole).
- Le commentaire associé ( p bsComment).

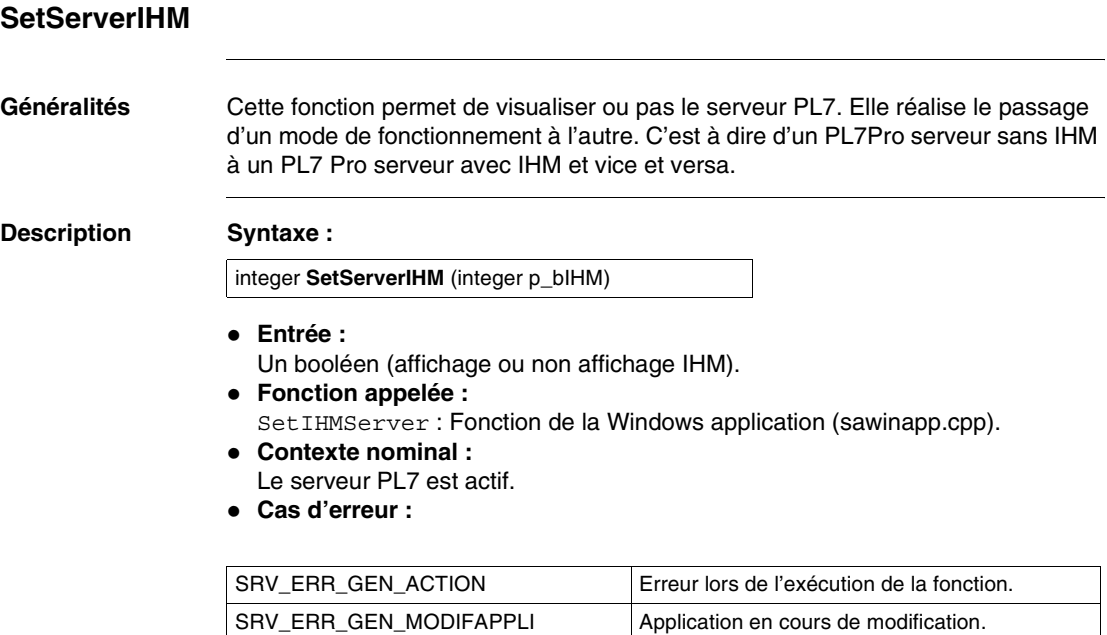

**Sortie :**

Code retour de type short. Soit 0 dans le cas d'un chargement réussi, soit un code erreur.

# **SetDownloadFunction**

**Généralités** Cette fonction permet d'autoriser ou pas le transfert d'une application via le serveur dans un automate. **Description Syntaxe : Entrée :** Saisir 1 entier (valeur 0 ou 1) permettant d'activer ou non le transfert de l'application dans l'automate, **Contexte nominal :** Le serveur PL7 est actif, • PL7 est en mode local. **Sortie :** TRUE. **Limitations :** Cette fonction n'interdit le transfert que pour une utilisation en mode serveur. boolean **SetDownloadFunction** (integer Download)

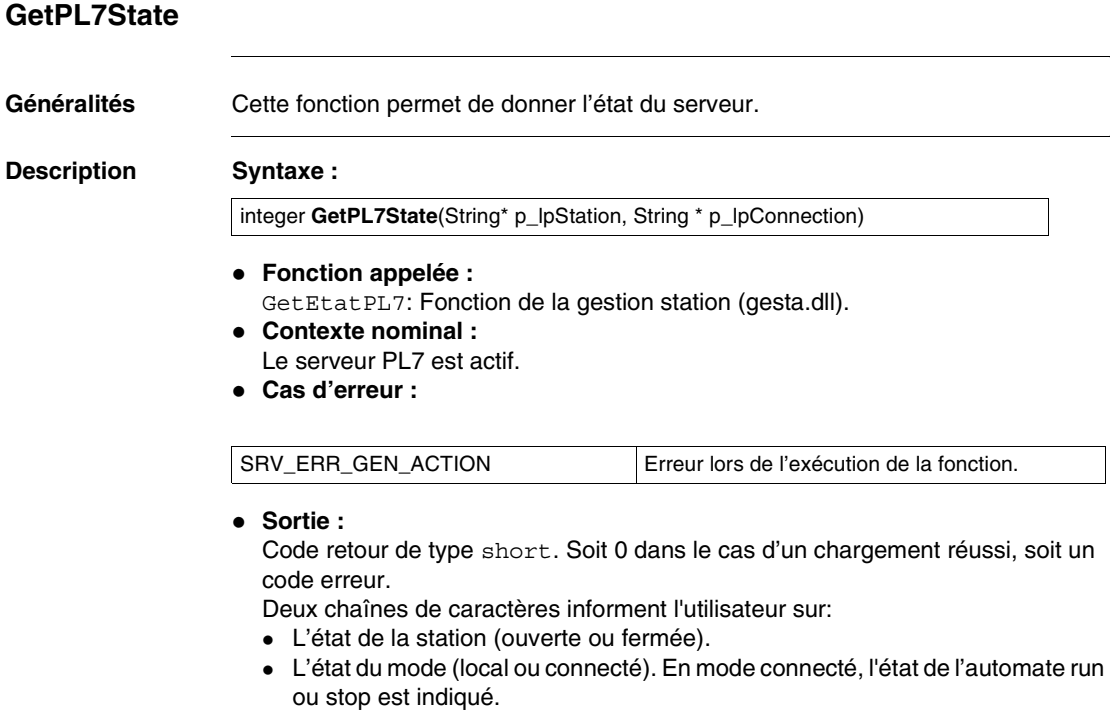

# **GetSTXAppIdentity**

**Généralités** Cette fonction permet de connaître les informations générales d'une application.

#### **Description Syntaxe :**

integer **GetSTXAppIdentity**(String p\_lpNameStx, VARIANT FAR\* p\_pVarInfo)

- **Entrée :** Saisir la chaîne de caractères (p\_lpNameStx) contenant le nom de l'application.
- **Fonction appelée :** FicheIdentAppli : Fonction de la gestion station (gesta.dll).
- **Contexte nominal :** Le serveur PL7 est actif.
- **Cas d'erreur :**

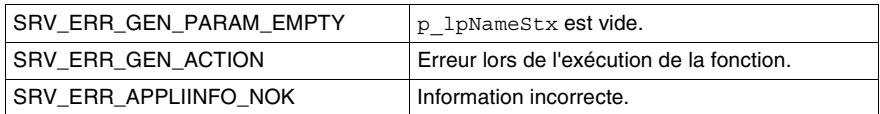

#### **Sortie :**

Code retour de type short. Soit 0 dans le cas d'un chargement réussi, soit un code erreur.

Informations visualisées :

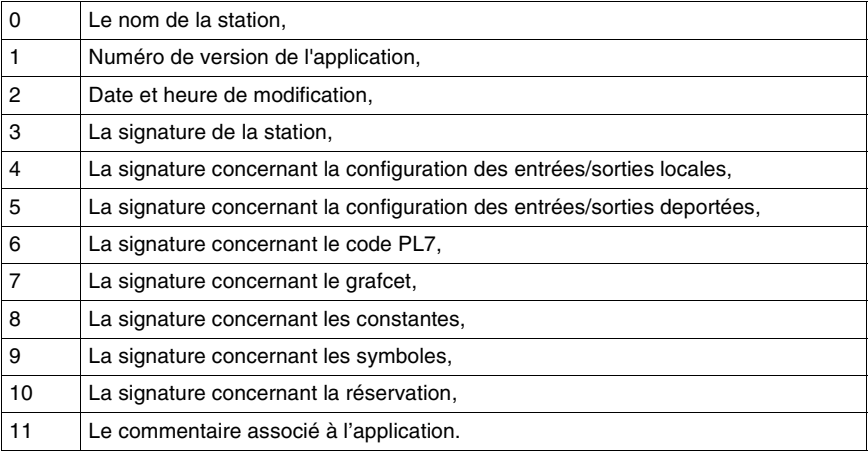

# **GetPLCAppIdentity**

**Généralités** Cette fonction permet de connaître les informations générales d'une application contenue dans un automate.

**Description Syntaxe :**

integer GetPLCAppIdentity(String p\_lpDriver, String p\_lpAdresse, VARIANTFAR<sup>\*</sup> p\_pvInfoAppli)

 **Entrée :** Saisir les deux chaînes de caractères contenant le driver et l'adresse de l'automate.

 **Fonction appelée :** FicheIdentAppliOnAutomate : Fonction de la gestion station (gesta.dll).

### **Contexte nominal :**

Le serveur PL7 est actif et il est en mode local.

**Cas d'erreur :**

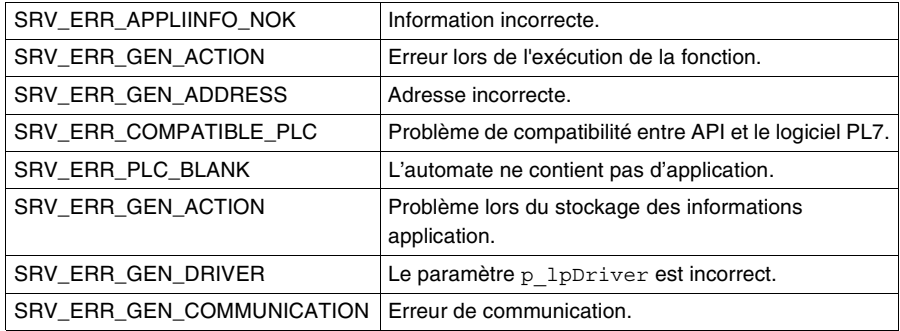

# **Sortie :**

Code retour de type short. Soit 0 dans le cas d'un chargement réussi, soit un code erreur.

Informations visualisées :

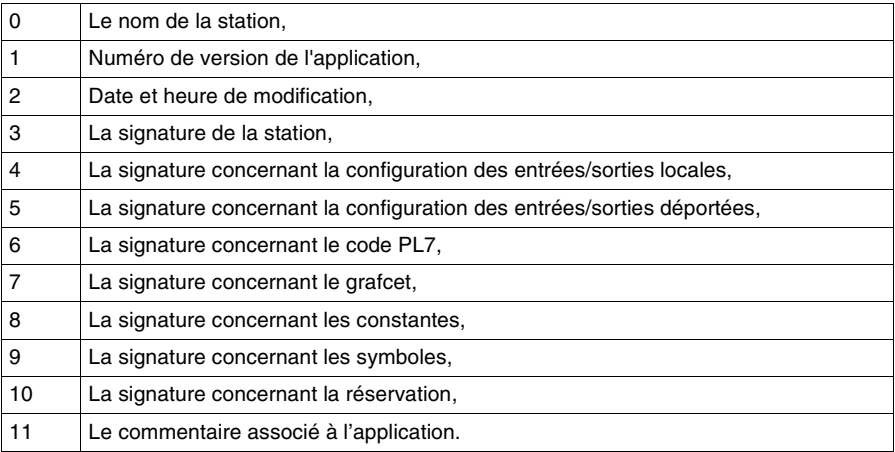

# **SendCommandToPLC**

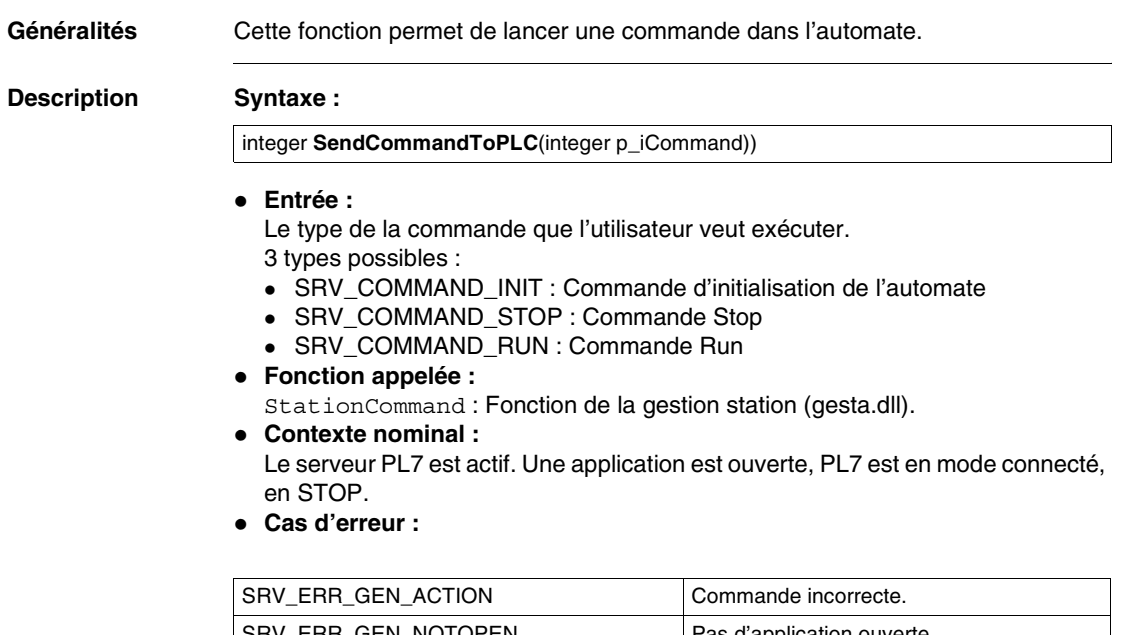

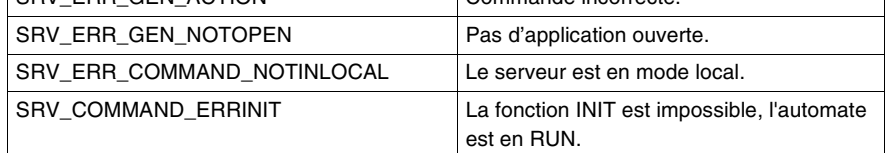

**Sortie :**

Code retour de type short. Soit 0 dans le cas d'un chargement réussi, soit un code erreur.

# **SetDriverAndAdresse**

# **Généralités** Cette fonction permet de changer le driver et l'adresse pour la station courante. **Description Syntaxe :** integer **SetDriverAndAdresse**(String p\_lpDriver, String p\_lpAdresse) **Entrée :** Saisir les deux chaînes de caractères contenant le driver et l'adresse de l'automate. **Fonction appelée :** DriverAndAdresse: Fonction de la gestion station (gesta.dll). **Contexte nominal :** Le serveur PL7 est actif. Une application est ouverte et en mode local. Si les paramètres ne sont pas renseignés ou incorrects, les valeurs courantes sont inchangées. **Cas d'erreur :**  $\mathsf{r}$ SRV\_ERR\_GEN\_ADDRESS l'adresse passée en paramètre est

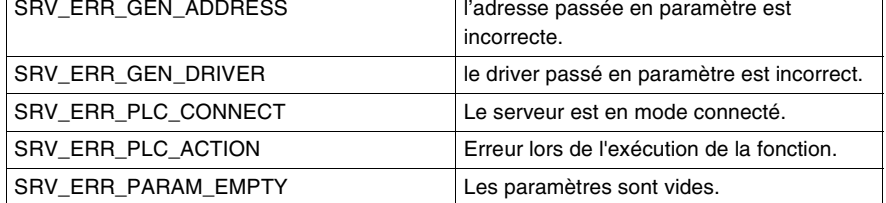

# **Sortie :**

Code retour de type short. Soit 0 dans le cas d'un chargement réussi, soit un code erreur.

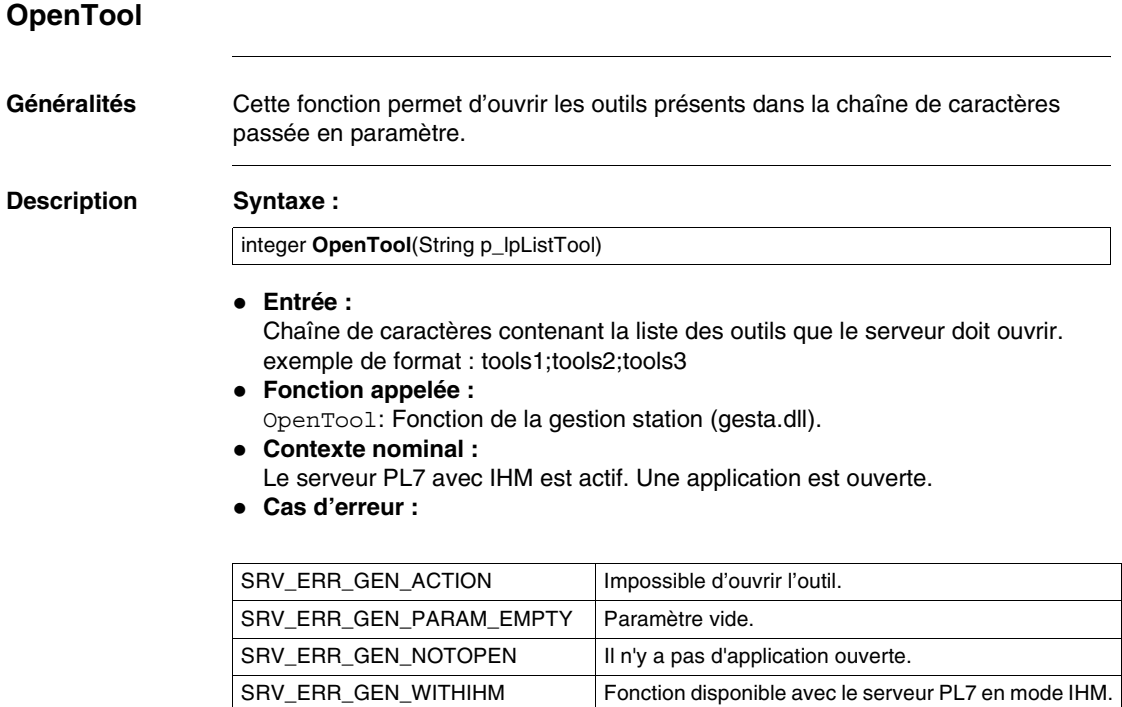

SRV\_ERR\_GEN\_OPENEDTVDATA L'outil "Table d'animation" ne peut être ouvert.

# **Sortie :**

Code retour de type short. Liste des numéros d'outils applicables à PL7

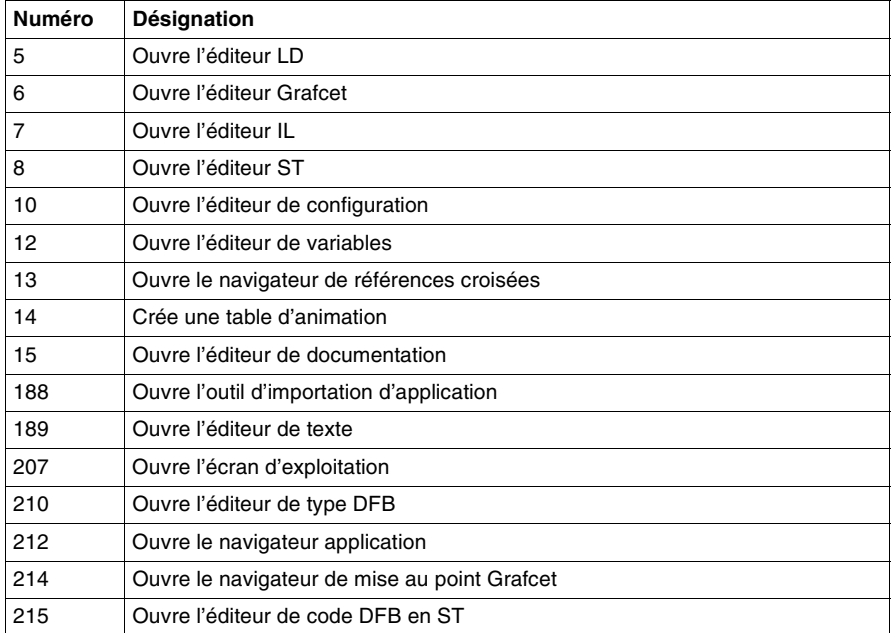

# **SetPosPL7Windows**

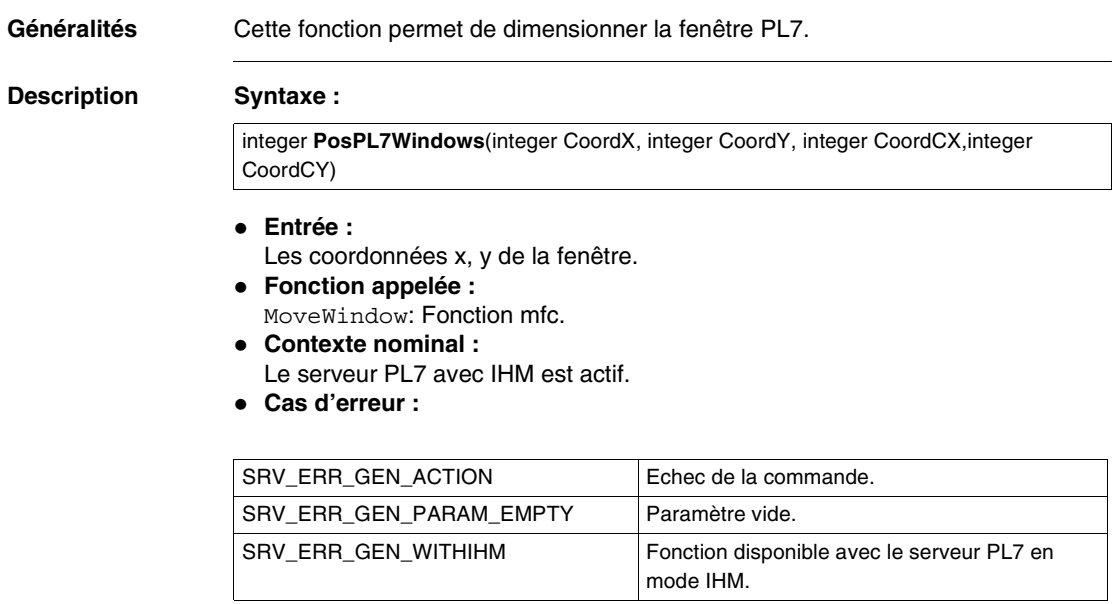

**Sortie :**

Code retour de type short.

# **ShowProgram**

**Généralités** Cette fonction permet d'ouvrir les programmes présents dans la chaîne de paramètres passée en paramètre.

**Description Syntaxe :**

integer **ShowProgram**(String p\_lpListProgram)

**Entrée :**

Saisir les chaînes de caractères contenant la liste des programmes que le serveur doit ouvrir.

- exemple de format : mast\lad1;mast\lit2;evt\evt0;sr1;mast\prl
- **Fonction appelée :** ShowProgram : Fonction de la gestion station (gesta.dll).

#### **Contexte nominal :**

Le serveur PL7 avec IHM est actif. Une application est ouverte.

**Cas d'erreur :**

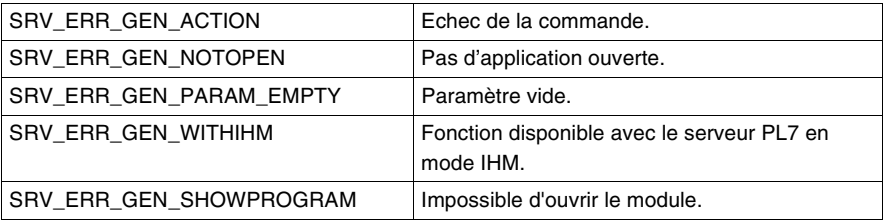

### **Sortie :**

Code retour de type short. Soit 0 dans le cas d'un chargement réussi, soit un code erreur.

**Limitations :**

Cette fonction n'est pas capable d'ouvrir un DFB non instancié. Pour visualiser le code d'un DFB non instancié il faut utiliser la fonction ShowDFB.

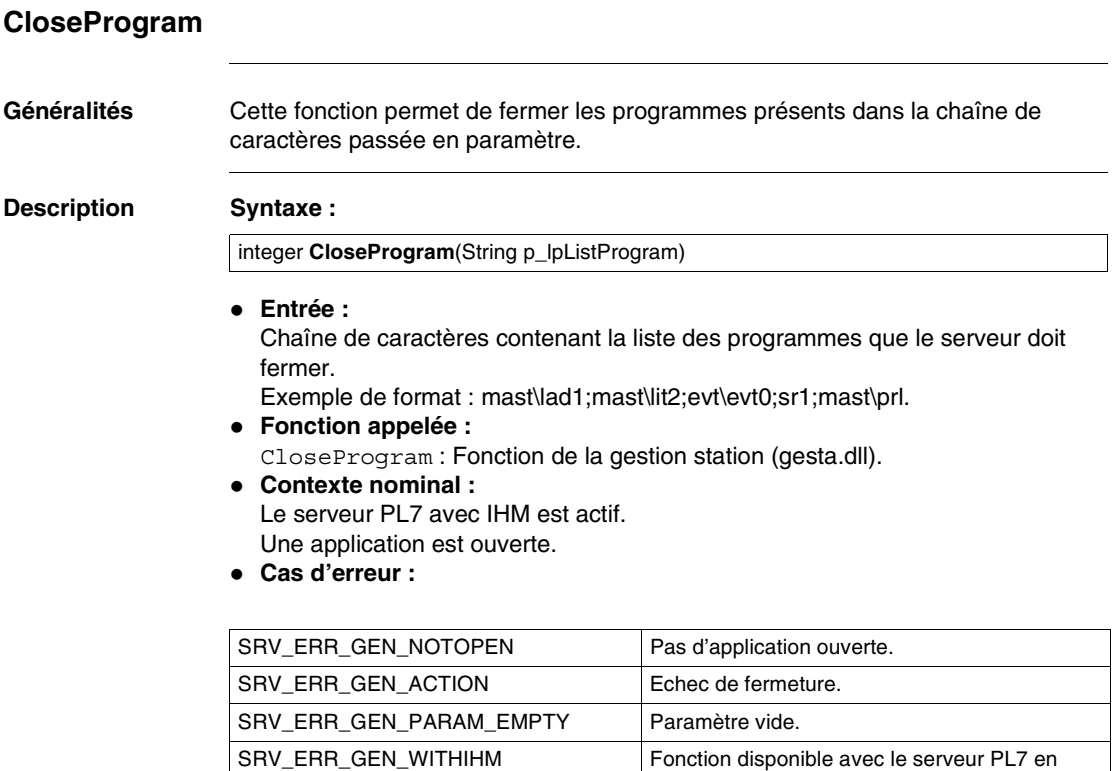

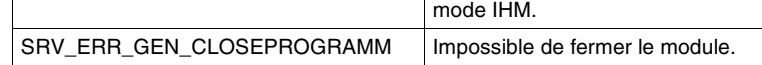

**Sortie :**

Code retour de type short. Soit 0 dans le cas d'un chargement réussi, soit un code erreur.

**Limitations :**

Cette fonction n'est pas capable de fermer un DFB ouvert.

# **ShowIOModule**

**Généralités** Cette fonction permet d'ouvrir les modules d'entrée/sortie presents dans la chaîne de caractères passée en paramètre.

**Description Entrée :**

Chaîne de caractères contenant la liste des modules que le serveur doit ouvrir. Le format de la chaîne de caractères est rack, module; rack, module Exemple de format : 0,0;0,1;1,2.

 **Fonction appelée :** ShowIOModule : Fonction de la gestion station (gesta.dll).

- **Contexte nominal :** Le serveur PL7 avec IHM est actif. Une application est ouverte.
- **Cas d'erreur :**

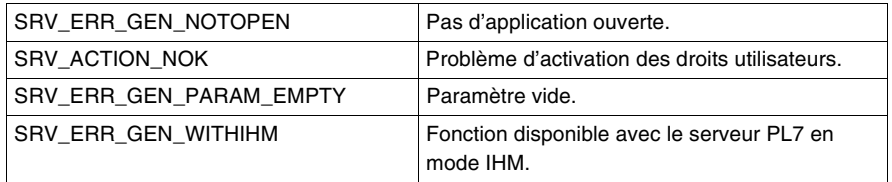

### **Sortie :**

Code retour de type short. Soit 0 dans le cas d'un chargement réussi, soit un code erreur.

**Limitations :**

L'ouverture d'un module IO se fait en mode local, l'écran de configuration du module est ouvert. Si l'utilisateur passe du mode local en mode connecté, le serveur ne bascule pas de l'écran configuration à l'écran mise au point. L'utilisateur peut soit agir directement sur le pl7pro soit faire une fermeture/ ouverture du module à l'aide du client.

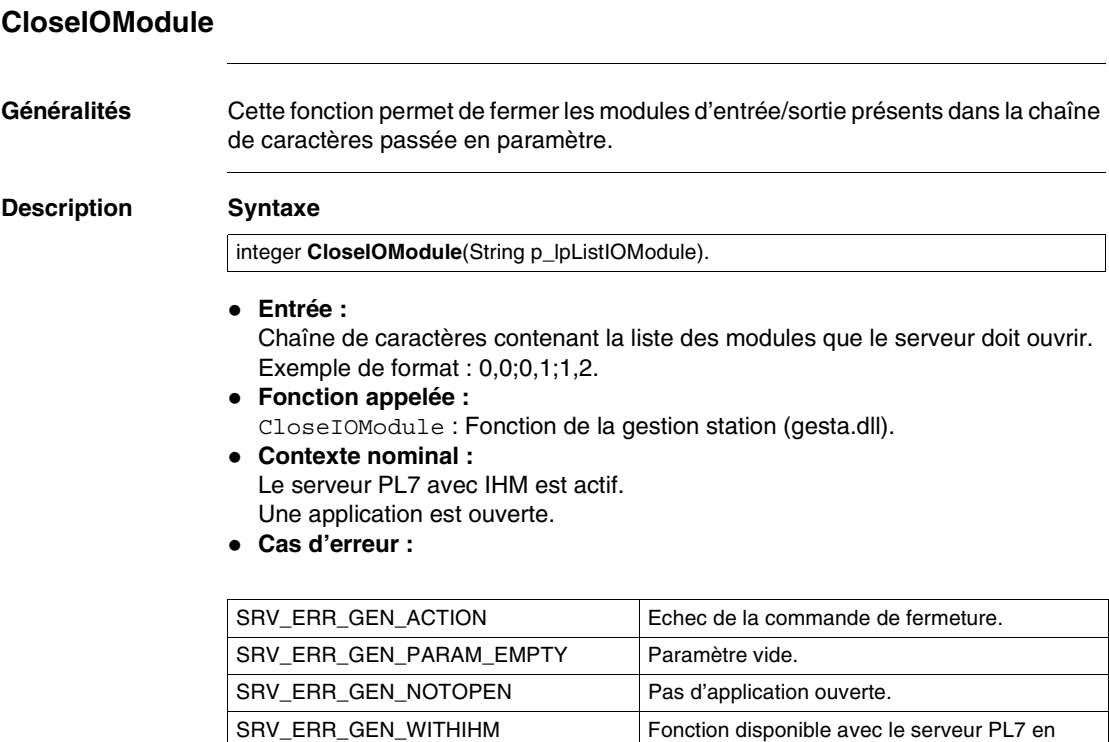

**Sortie :**

Code retour de type short. Soit 0 dans le cas d'un chargement réussi, soit un code erreur.

mode IHM.

**Limitations :**

Cette fonction ne ferme pas l'éditeur de configuration ouvert à l'aide de la fonction ShowIOModule.

# **ShowDFB**

**Généralités** Cette fonction permet de visualiser le code d'un ou plusieurs DFB présents dans la chaîne de caractères passée en paramètre. L'ouverture d'un DFB via cette fonction ne nécessite pas d'instanciation.

#### **Description Syntaxe**

integer **ShowDFB**(String p\_lpListeDFB)

- **Entrée :** Chaîne de caractères contenant la liste des DFB que le serveur doit ouvrir.
- **Fonction appelée :** ShowDFB : fonction de la gestion station (gesta.dll).
- **Contexte nominal :** Le serveur PL7 avec IHM est actif.

Une application est ouverte.

**Cas d'erreur :**

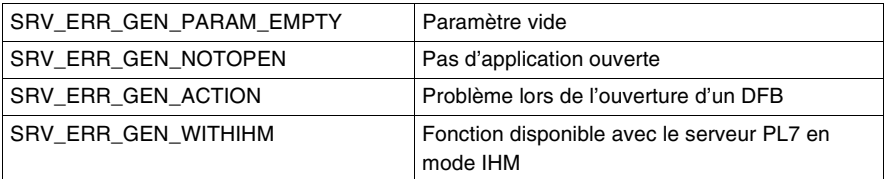

# **Sortie :**

Code retour de type short. Soit 0 dans le cas d'un chargement réussi, soit un code erreur.

# **CloseDFB**

**Généralités** Cette fonction permet de fermer un ou plusieurs DFB présents dans la chaîne de caractères passée en paramètre.

**Description Syntaxe**

integer **CloseDFB**(String p\_lpListeDFB)

- **Entrée :** Chaîne de caractères contenant la liste des DFB que le serveur doit fermer.
- **Fonction appelée :** CloseDFB : fonction de la gestion station (gesta.dll).

#### **Contexte nominal :** Le serveur PL7 avec IHM est actif.

Une application est ouverte.

**Cas d'erreur :**

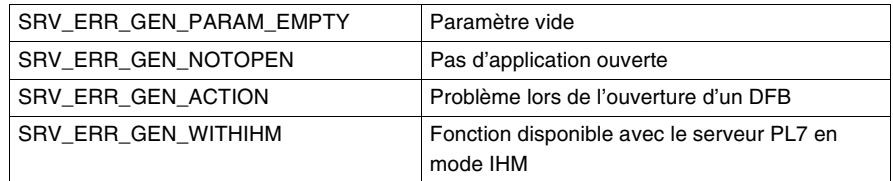

### **Sortie :**

Code retour de type short. Soit 0 dans le cas d'un chargement réussi, soit un code erreur.

# **GetMessageError Généralités** Cette fonction permet d'associer un message d'erreur en fonction du code d'erreur passé en paramètre. **Description Syntaxe Entrée :** Le code erreur d'un des services à retourner. **Contexte nominal :** Le serveur PL7 avec est actif. **Sortie :** Une chaîne de caractères correspondant au libellé de l'erreur. String **GetMessageError**(integer p\_iCodeError)

# **GetServerVersion**

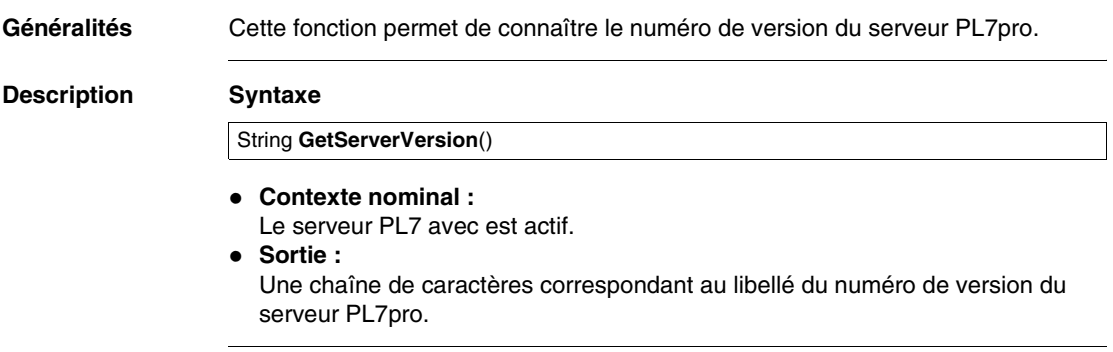

# **ImportScyFile**

#### **Généralités** Cette fonction permet d'importer à partir d'un fichier scy des symboles dans l'application active.

**Description Syntaxe :**

integer **ImportScyFile** (string ScyFile)

**Entrée :**

Saisir 1 chaîne de caractères contenant le nom et le chemin du fichier scy que l'on va importer.

- **Fonction appelée :** ImportScyFile : Fonction de la gestion station (gesta.dll).
- **Contexte nominal :**
	- Le serveur PL7 est actif.
	- PL7 est en mode local, station ouverte.
- **Cas d'erreur :**

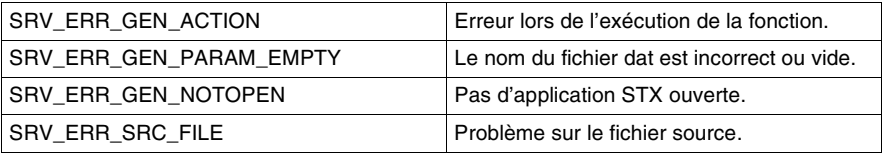

### **Sortie :**

Code retour de type short. Soit 0 dans le cas d'une importation réussie.

**Limitations :**

Le serveur de PL7, sans IHM, une fois l'importation réussie, ne peut pas fonctionner en mode avec IHM sans une sauvegarde préalable de l'application ouverte.

# **DownloadStationWithSymbol**

**Généralités** Cette fonction permet de charger une application et sa base zippée de symboles dans l'automate.

**Description Syntaxe :**

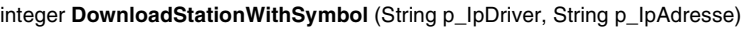

- **Entrée :**
	- 2 chaînes de caractères contenant le driver et l'adresse de l'automate.
- **Fonction appelée :** DownloadStationWithSymbol : Fonction de la gestion station (gesta.dll).
- **Contexte nominal :**
	- Le serveur PL7 est actif.
	- Une application est ouverte, elle contient des symboles ou/et des dfbs. L'application est configurée avec une cartouche mémoire supportant la base symbole, PL7 est en local,
	- Si les paramètres sont des chaînes vides, le serveur exécute la fonction avec le driver et/ou l'adresse courant.
- **Cas d'erreur :**

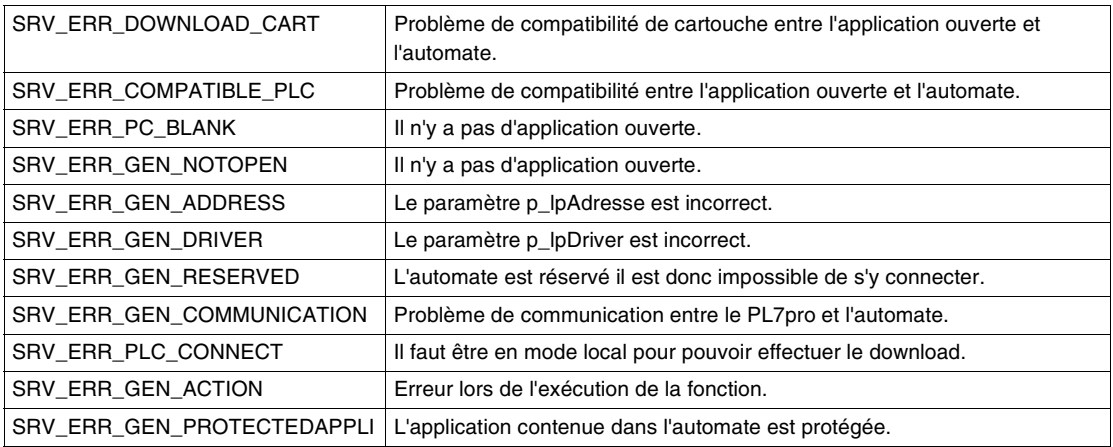

### **Sortie :**

Code retour de type short. Soit 0 dans le cas d'un chargement réussit, soit un code erreur.

# **CompareSymbolPCAndSymbolPLCAppli**

**Généralités** Cette fonction permet de connaître les informations génerales d'une application contenue dans un automate.

**Description Syntaxe :**

integer **CompareSymbolPCAndSymbolPLCAppli** (VARIANT FAR\* p\_pVarInfo i)

### **Fonction appelée :**

FicheCompareSymbolPCAndSymbolPLCAppli : Fonction de la gestion station (gesta.dll).

- **Contexte nominal :**
	- Le serveur PL7 est actif, de plus il est en mode local. Une application est ouverte, elle contient des symboles ou/et des dfbs,
	- L'application est configurée avec une cartouche mémoire supportant la base symbole.
- **Cas d'erreur :**

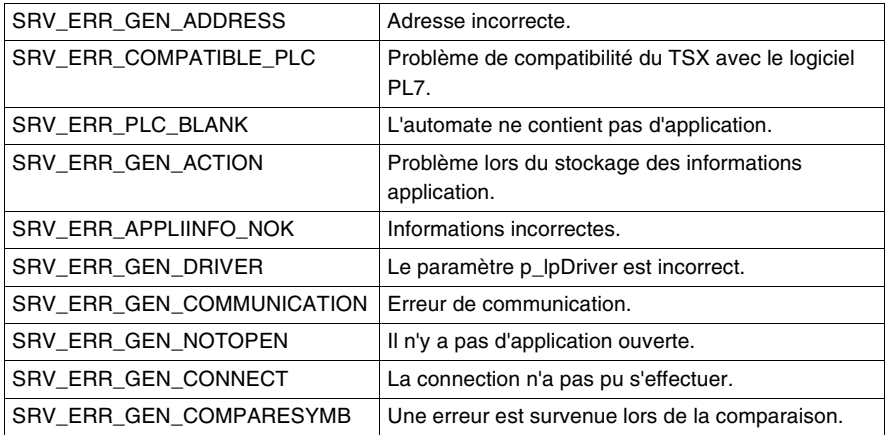

#### **Sortie :**

Code retour de type short. Soit 0 dans le cas d'un chargement réussit, soit un code erreur.

- 1 : Nombre total de symboles contenu dans l'application locale,
- 2 : Checksum de la base de symboles contenu dans l'application locale,
- 3 : Taille des symboles contenu dans l'application locale,
- 4 : Taille des symboles de la base zippée contenu dans l'application locale,
- 5 : Date de dernière modification de la base zippée contenu dans l'application locale,
- 6 : Nombre total de dfbs contenu dans l'application locale,
- 7 : Date de dernière modification des dfbs de la base zippée contenu dans l'application locale,
- 8 : Nombre total de symboles contenu dans l'application embarquée,
- 9 : Checksum de la base de symboles contenu dans l'application embarquée,
- 10 : Taille des symboles contenu dans l'application embarquée,
- 11 : Taille des symboles de la base zippée contenu dans l'application embarquée,
- 12 : Date de dernière modification de la base zippée contenu dans l'application embarquée.
- 13 : Nombre total de dfbs contenu dans l'application embarquée,
- 14 : Date de dernière modification des dfbs de la base zippée contenu dans l'application embarquée,
- 15 : Résultat de la comparaison.

# **Performances**

# **6**

# **Présentation**

**Objet de ce chapitre** Ce chapitre décrit les performances des instructions du langage PL7. Il permet ainsi de calculer le temps d'exécution d'une application et la taille mémoire occupée.

**Contenu de ce chapitre**

Ce chapitre contient les sous-chapitres suivants :

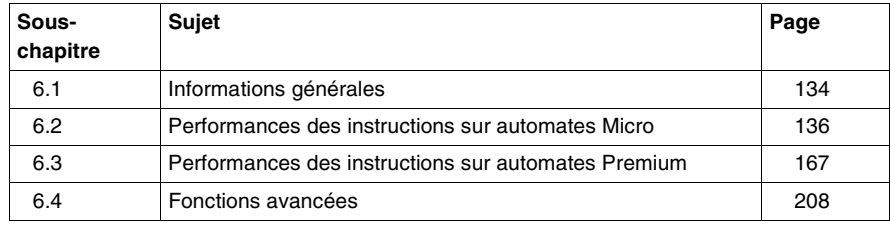

# <span id="page-133-0"></span>**6.1 Informations générales**

# **Principes de calcul**

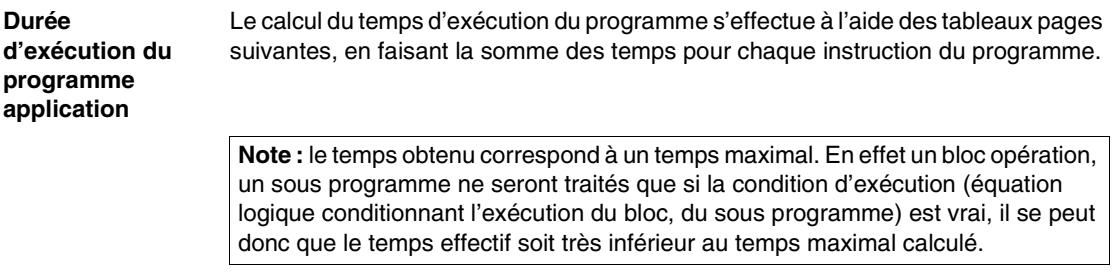

Le calcul du temps de cycle complet fait intervenir des paramètres spécifiques à l'automate (temps d'overhead, durée d'échange d'entrées/sorties...). Pour la procédure de calcul complète se référer au manuel de mise en oeuvre de l'automate concerné (chapitre performance).

### **Taille mémoire application**

La taille de l'application est la somme des éléments suivants :

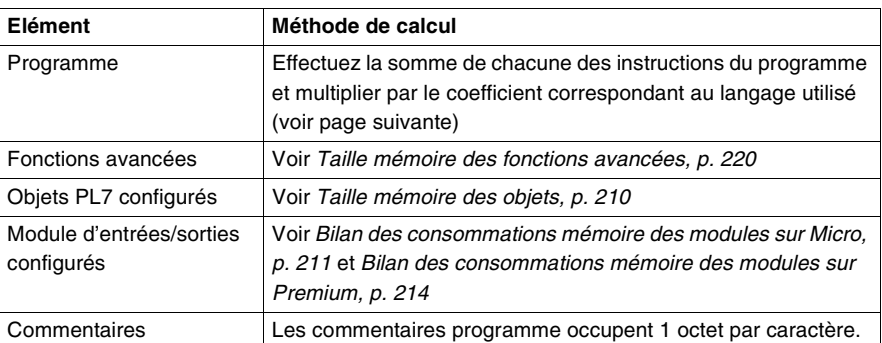

Dans les tableaux des pages suivantes, les informations sur les tailles concernent le volume de codes instructions.

Pour connaitre la taille totale d'une instruction ou d'un programme, il faut appliquer un coefficient multiplicateur qui tient compte des informations typiques par langage.

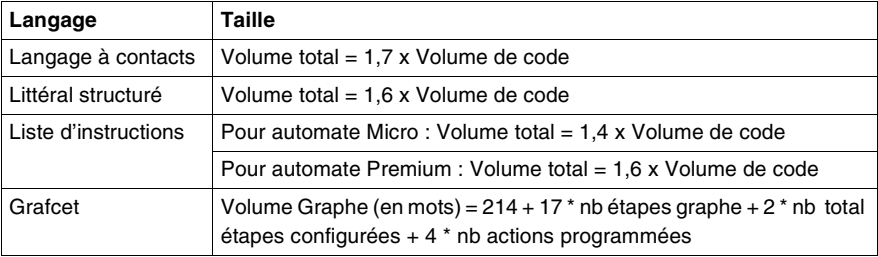

**Note :** Les chiffres indiqués dans les tableaux suivants sont des estimations moyennes obtenues à partir d'une application type. Il n'est pas possible de fournir d'informations exactes, car PL7 optimise l'utilisation mémoire, en fonction du contenu et de la structure de l'application.

Le chapitre Description des zones mémoire, p. [209](#page-208-0) rappelle les différentes zones mémoires occupées par l'application.

# <span id="page-135-0"></span>**6.2 Performances des instructions sur automates Micro**

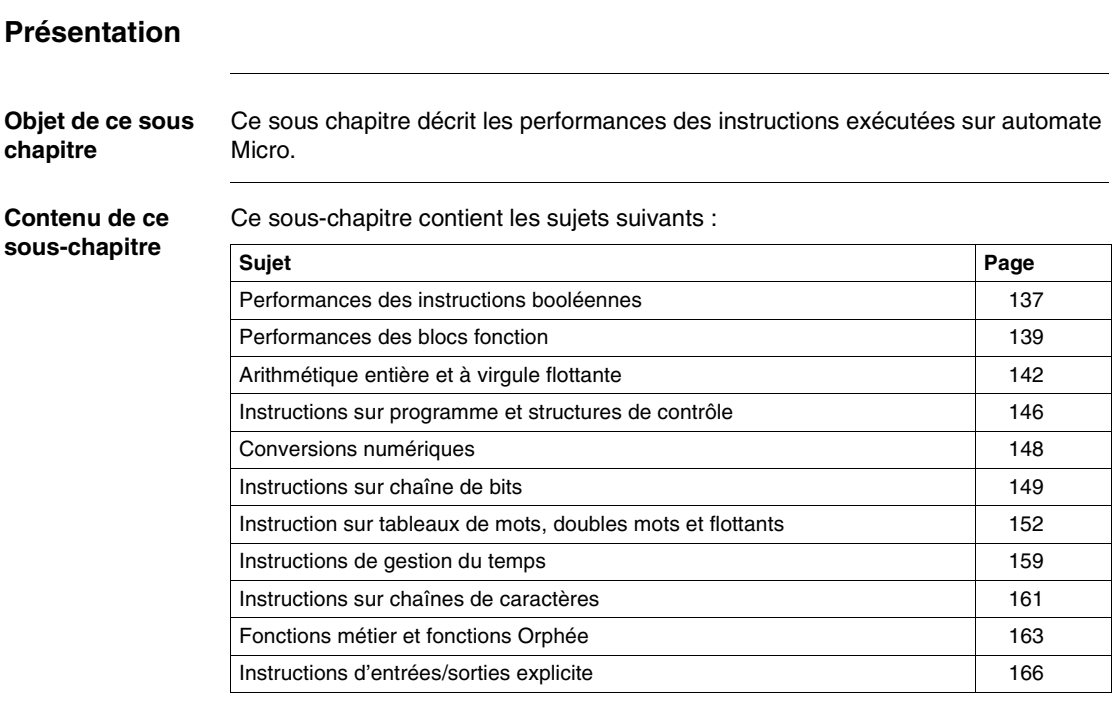

# <span id="page-136-0"></span>**Performances des instructions booléennes**

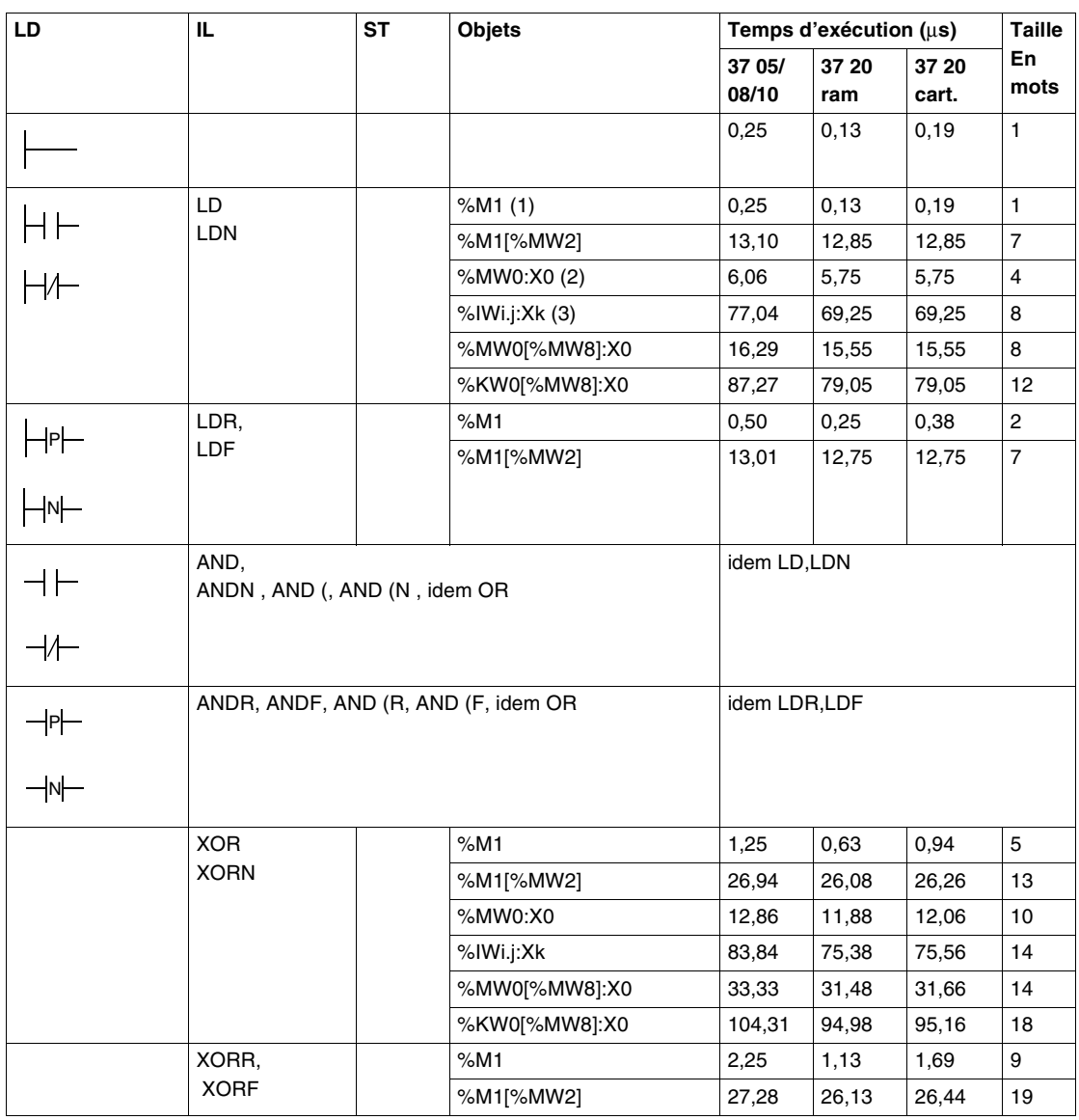

**Performances** Le tableau ci-après décrit les performances des instructions booléennes.

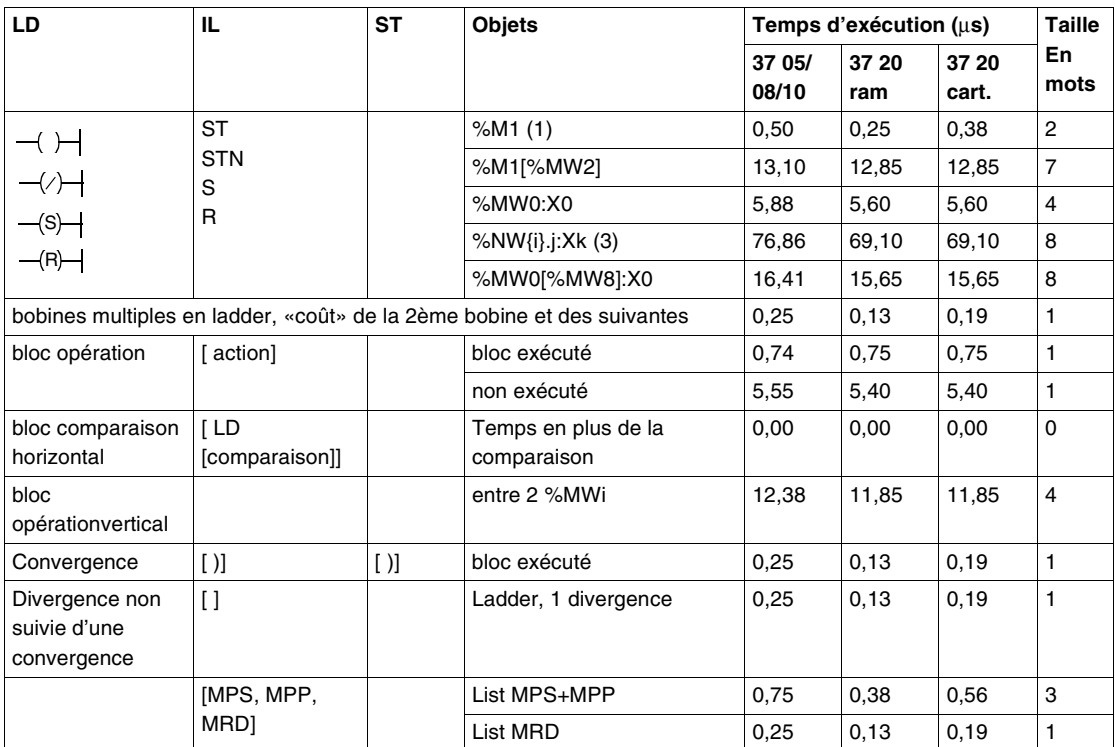

# **Légende**

- **1.** Ceci concerne tous les objets bits forçables : %I, %Q, %X, %M, %S,
- **2.** autres objets de même type : bits de sortie de bloc fonction %TMi.Q ..., bits extraits de mots système %SWi:Xj
- **3.** autres objets de même type : bits extraits de mots communs %NW{i}j:Xk, bits extraits de mots d'E/S %IWi.j.Xk, %QWi.j.Xk, bits extraits de %KW, bits de défaut %Ii.j.ERR.

# <span id="page-138-0"></span>**Performances des blocs fonction**

#### **Temporisateur IEC**

Le tableau ci-après décrit les performances du bloc fontion temporisateur IEC.

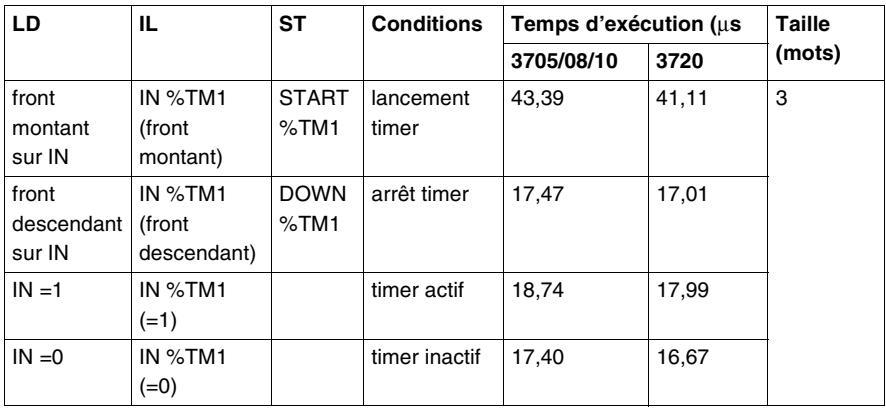

# **Temporisateur**

Le tableau ci-après décrit les performances du bloc fontion temporistaeur PL7-3.

**PL7-3**

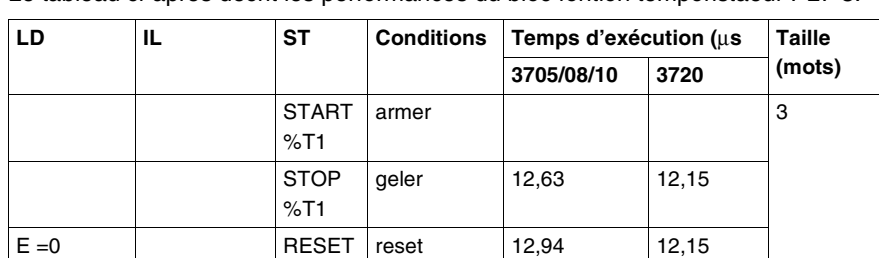

timer inactif

timer actif  $\begin{array}{|c|c|c|} \hline 17,55 & 17,00 \hline \end{array}$ 

%T1

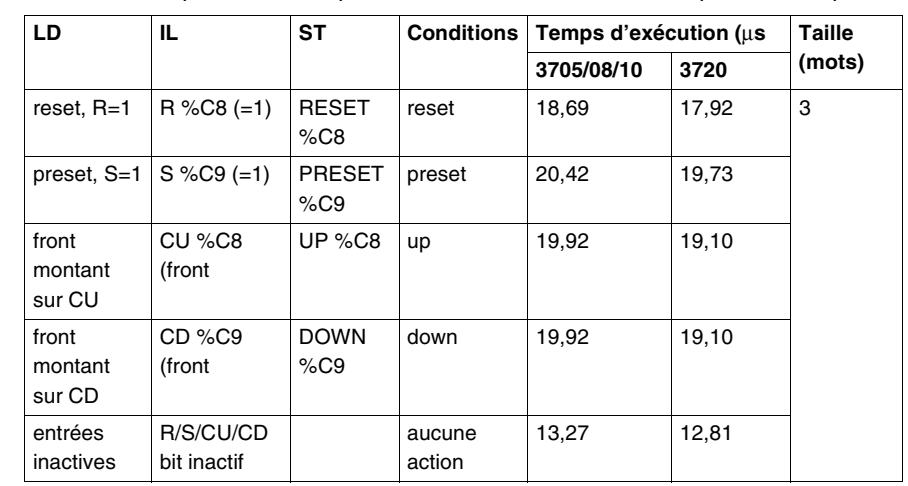

#### **Compteur/ décompteur** Le tableau ci-après décrit les performances du bloc fontion compteur/décompteur.

**Monostable** Le tableau ci-après décrit les performances du bloc fonction monostable.

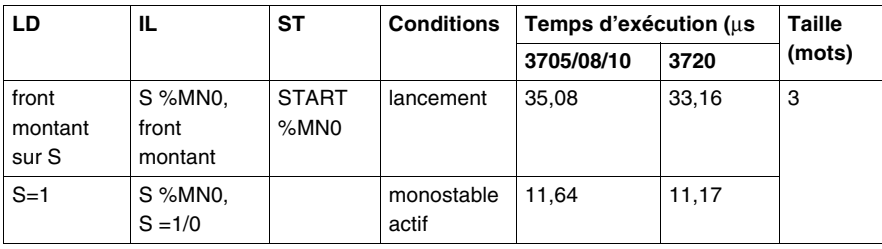

**Registre** Le tableau ci-après décrit les performances du bloc fonction registre.

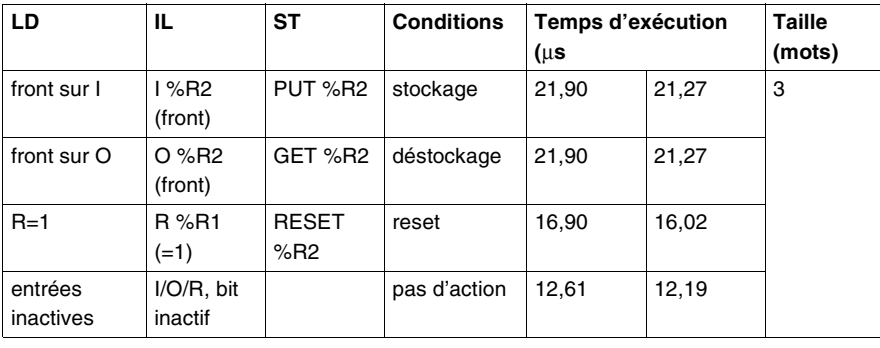

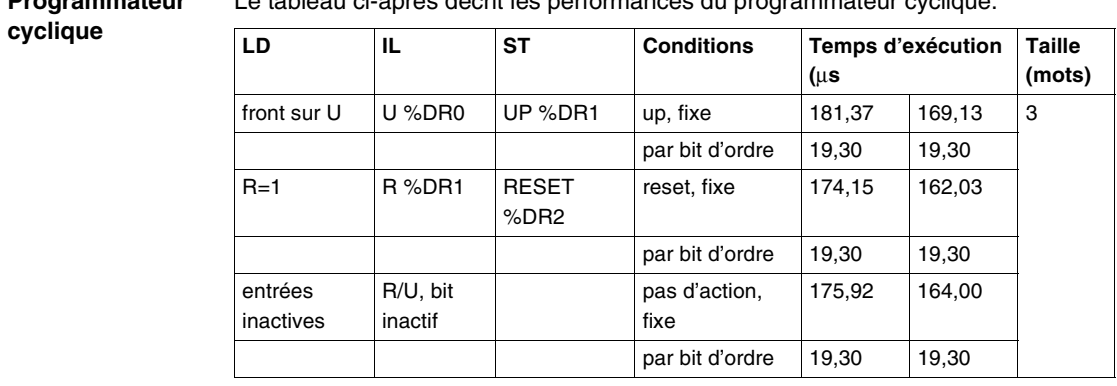

**Programmateur**  Le tableau ci-après décrit les performances du programmateur cyclique.

# <span id="page-141-0"></span>**Arithmétique entière et à virgule flottante**

%KWi, %KWi[%MWj] %KDi, %KFi mots commun, mots d'entrées/ sorties

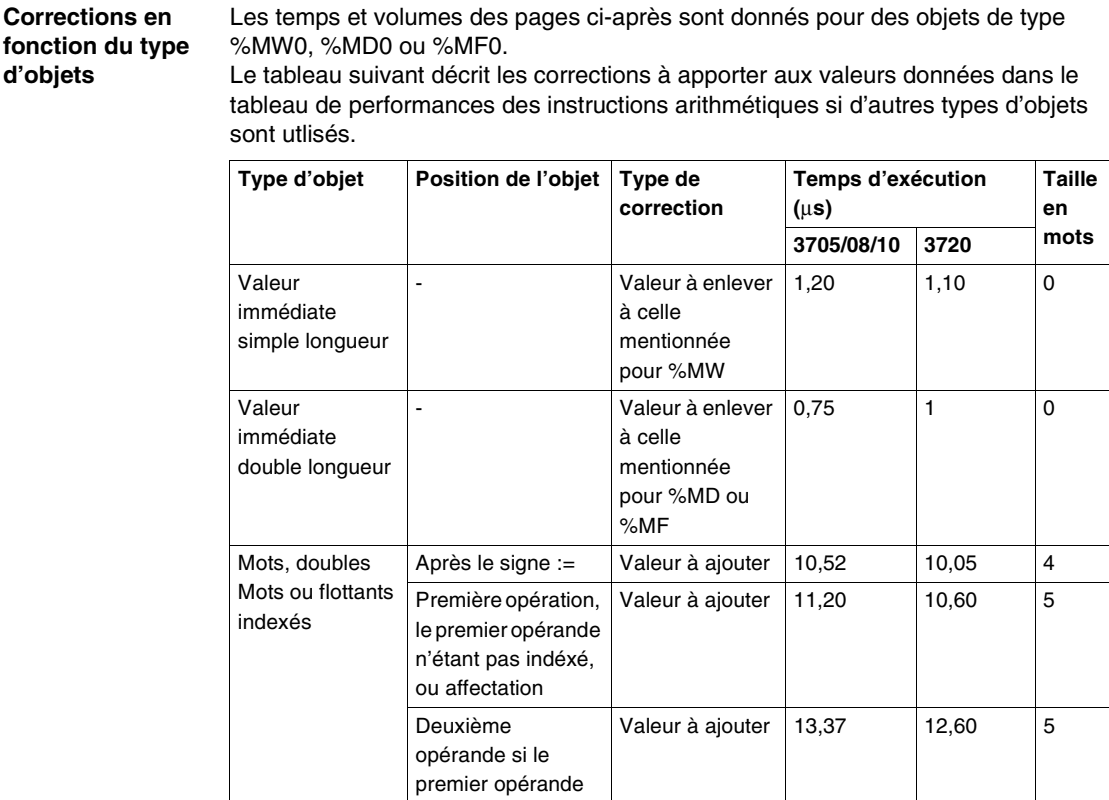

est également indexé

- Valeur à ajouter 70,98 63,50 2

### **Correction en fonction du contexte de l'opération**

Le tableau suivant décrit les corrections à apporter aux valeurs données dans le tableau de de performances des instructions arithmétiques en fonction du contexte de l'opération.

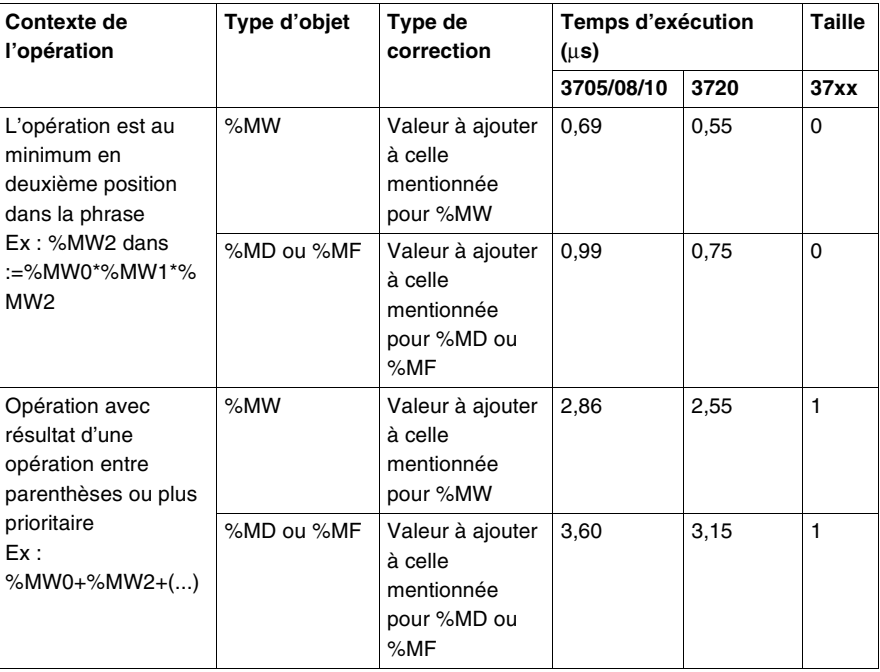

**Tableau de** 

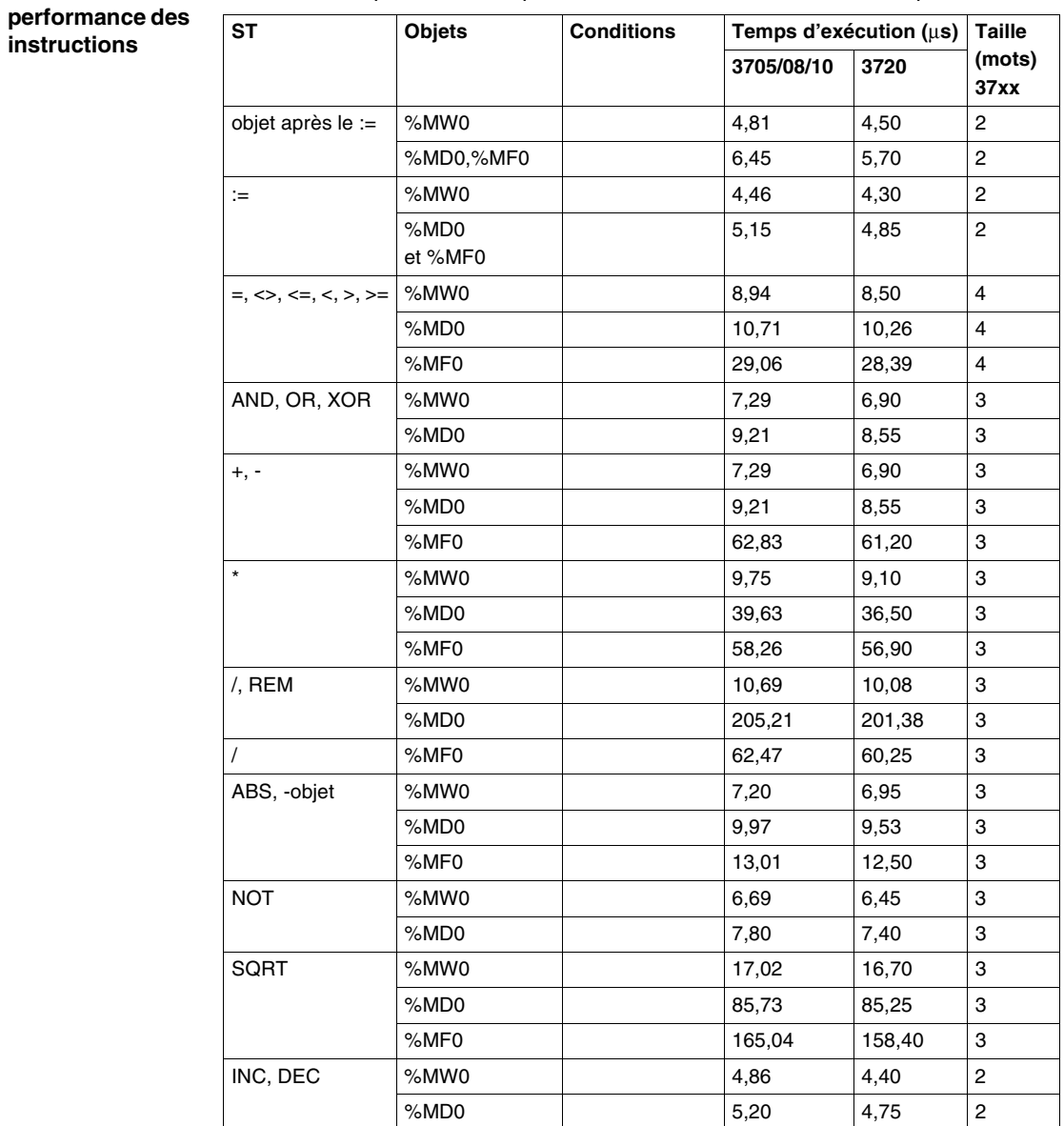

# Le tableau ci-après décrit les performances des instructions aritmétiques.
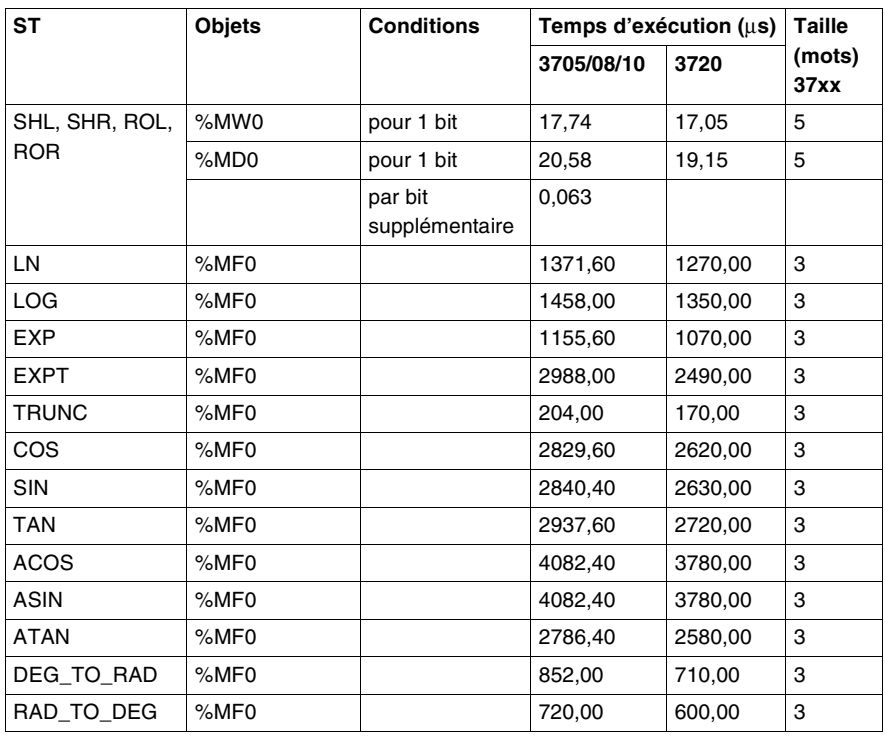

## **Instructions sur programme et structures de contrôle**

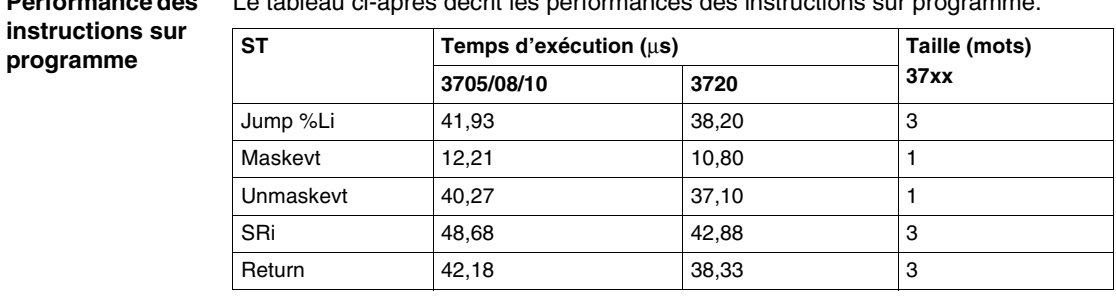

**Performance des**  Le tableau ci-après décrit les performances des instructions sur programme.

#### **Performance des Structures de contrôle**

Le tableau ci-après décrit les performances des instructions de type structures de contrôle.

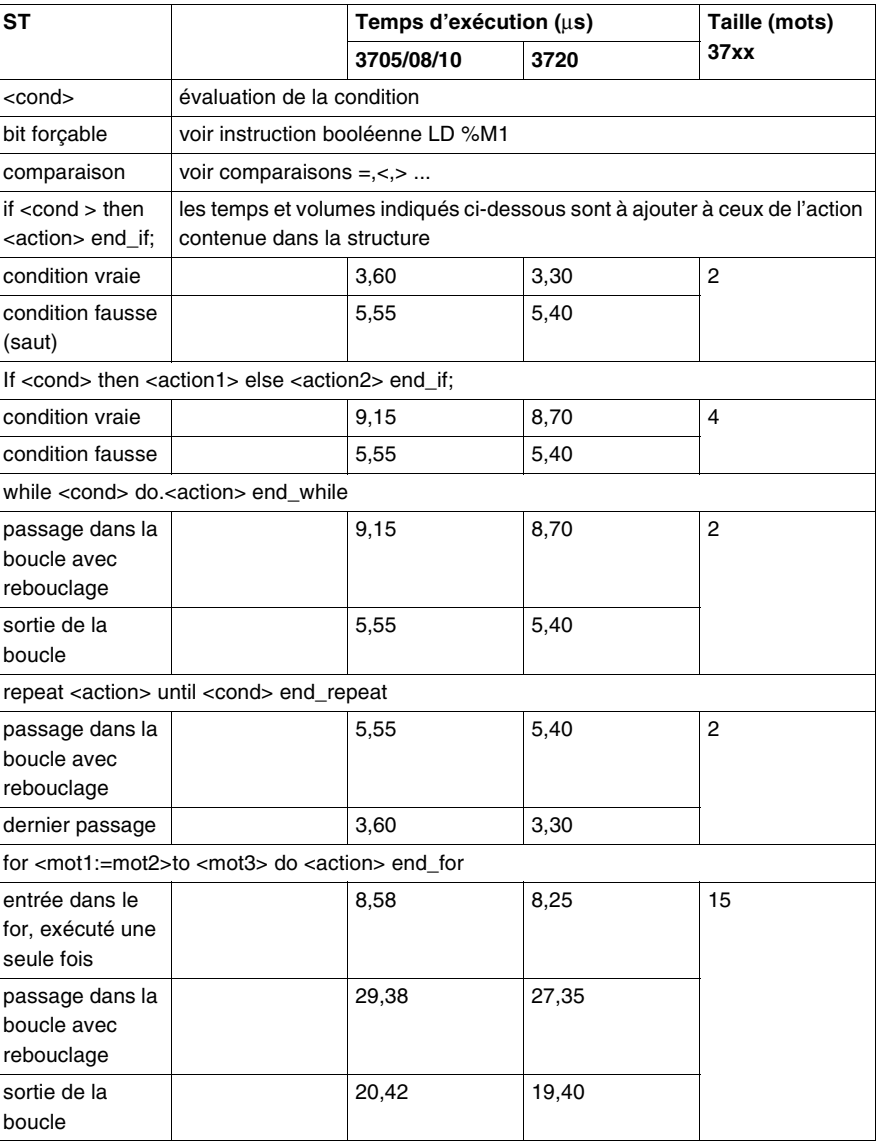

## **Conversions numériques**

**Performances** Le tableau ci-après décrit les performances des instructions de conversions numériques.

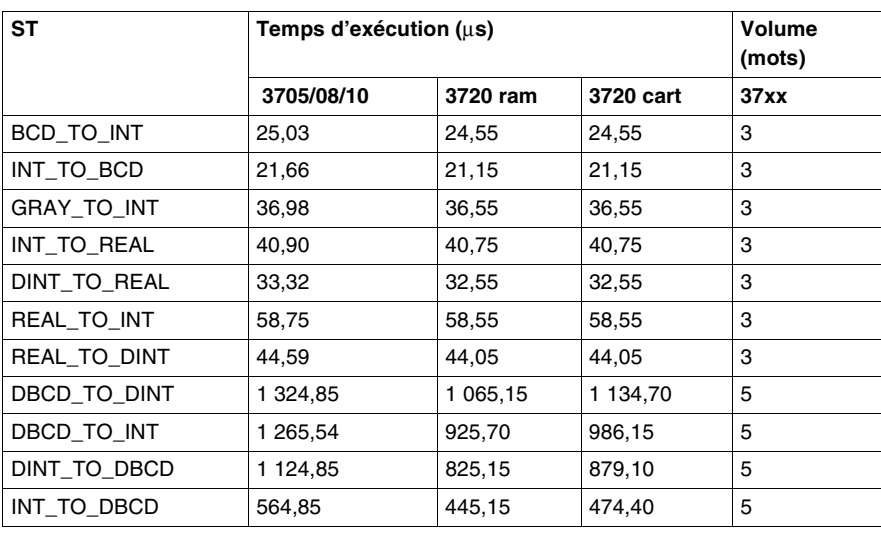

## **Instructions sur chaîne de bits**

### **Initialisation d'un tableau de bits**

Le tableau ci-après décrit les performances des instructions d'initialisation d'un tableau de bits.

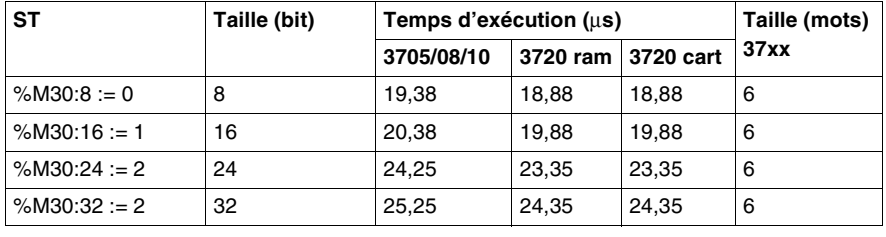

#### **Copie d'un tableau de bits dans un tableau de bits**

Le tableau ci-après décrit les performances des instructions de copie d'un tableau de bits dans un autre tableau de bits.

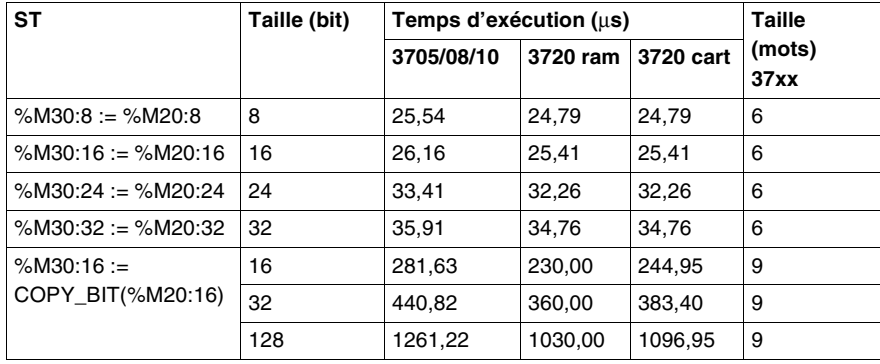

#### **Instructions logiques sur tableau de bits**

Le tableau ci-après décrit les performances des instructions logiques sur tableau de bits.

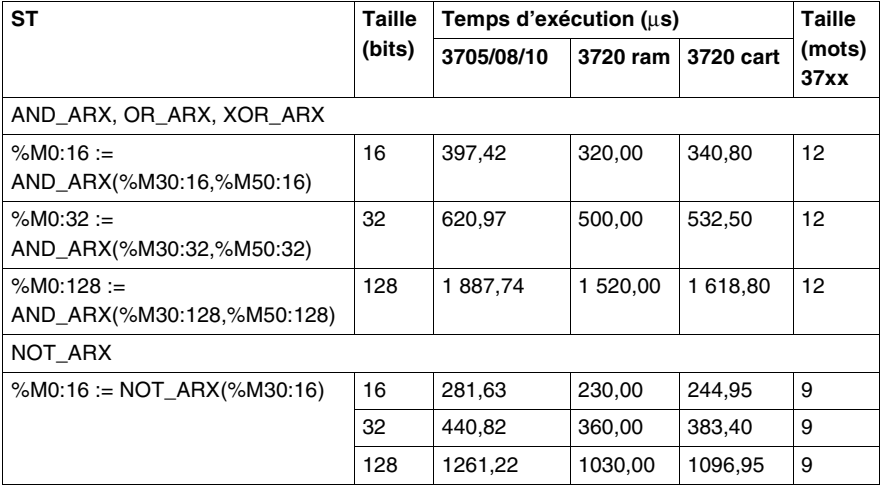

#### **Copie d'un tableau de bits dans un tableau de mots**

Le tableau ci-après décrit les performances des instructions de copie de tableaux de bits dans un tableau de mots.

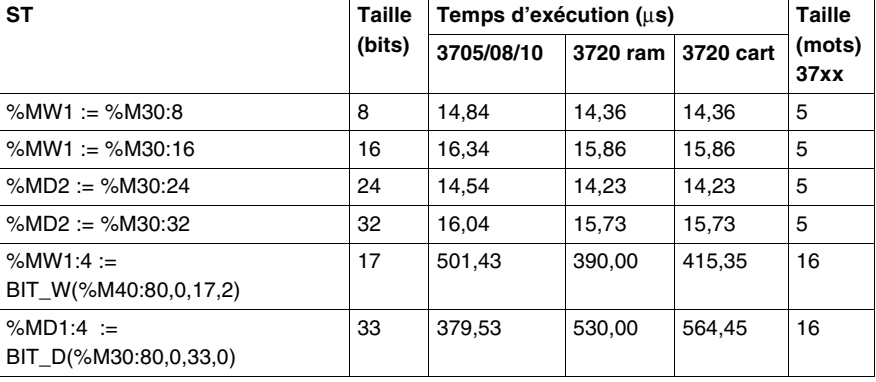

**Copie d'un tableau de mots dans un tableau de bits**

Le tableau ci-après décrit les performances des instructions de copie de tableaux de mots dans un tableau de bits.

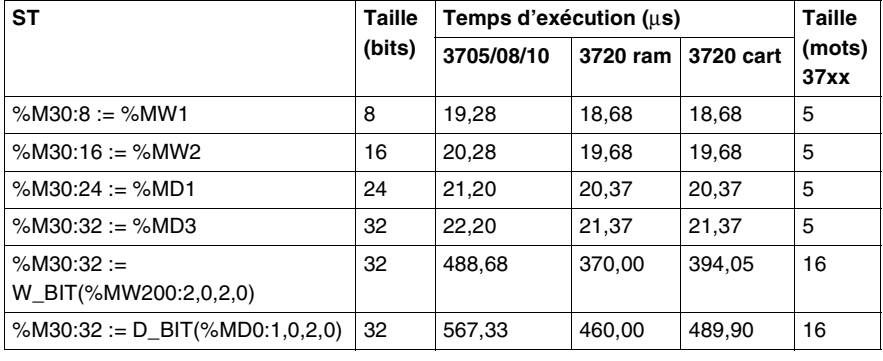

## **Instruction sur tableaux de mots, doubles mots et flottants**

#### **Initialisation d'un tableau de mots par un mot**

Le tableau ci-après décrit les performances des instructions d'initialisation d'un tableau de mots par un mot..

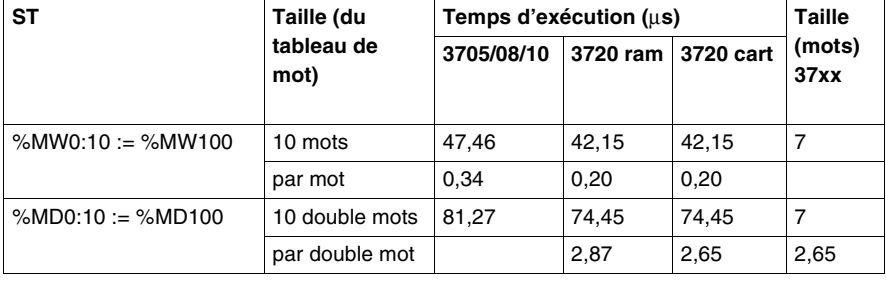

**Copie d'un tableau de mots dans un tableau de mots**

Le tableau ci-après décrit les performances des instructions de copie d'un tableau de mots dans un autre tableau de mots.

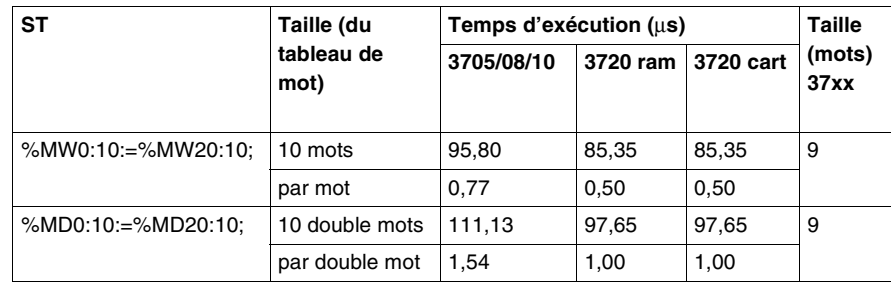

**Instructions arithmétiques et logiques entre 2 tableaux de mots** Le tableau ci-après décrit les performances des instructions arithmétiques et logiques entre 2 tableaux de mots.

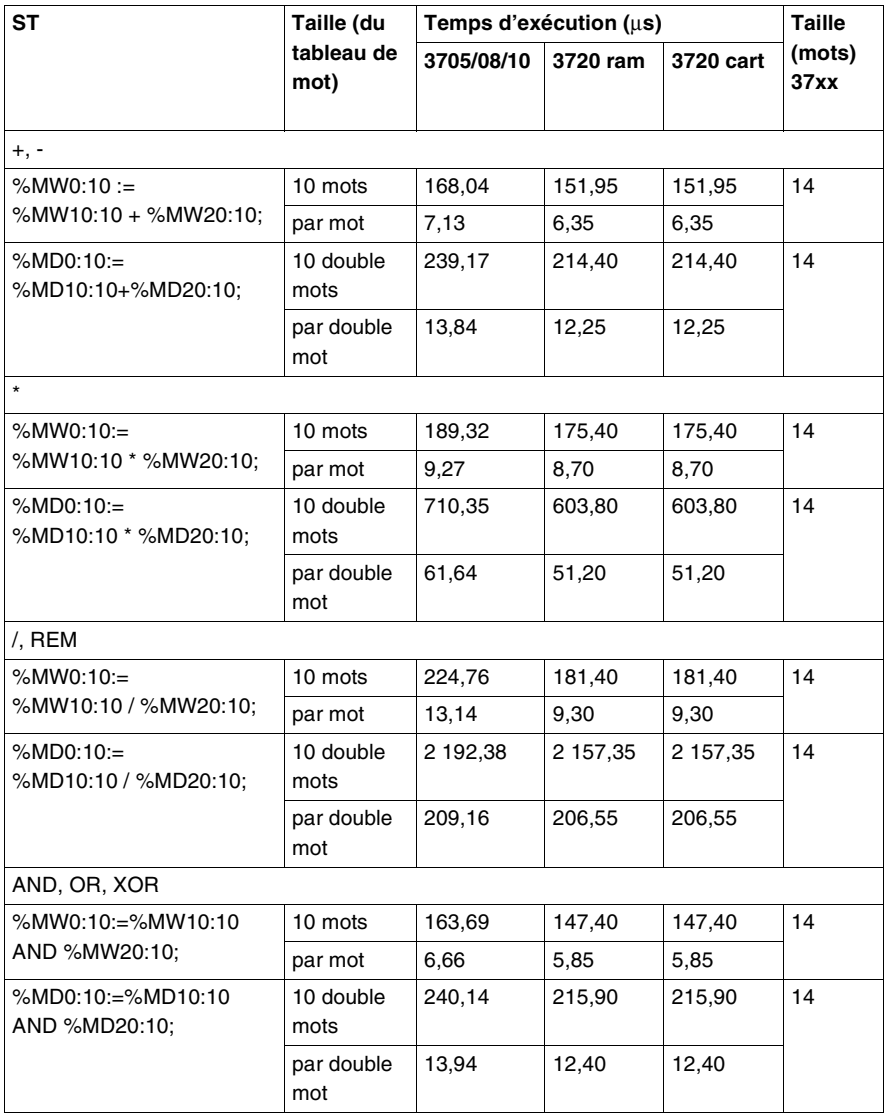

#### **Instructions arithmétiques et logiques entre 1 tableau de mots et 1 mot**

Le tableau ci-après décrit les performances des instructions arithmétiques et logiques entre 1 tableau de mots et 1 mot.

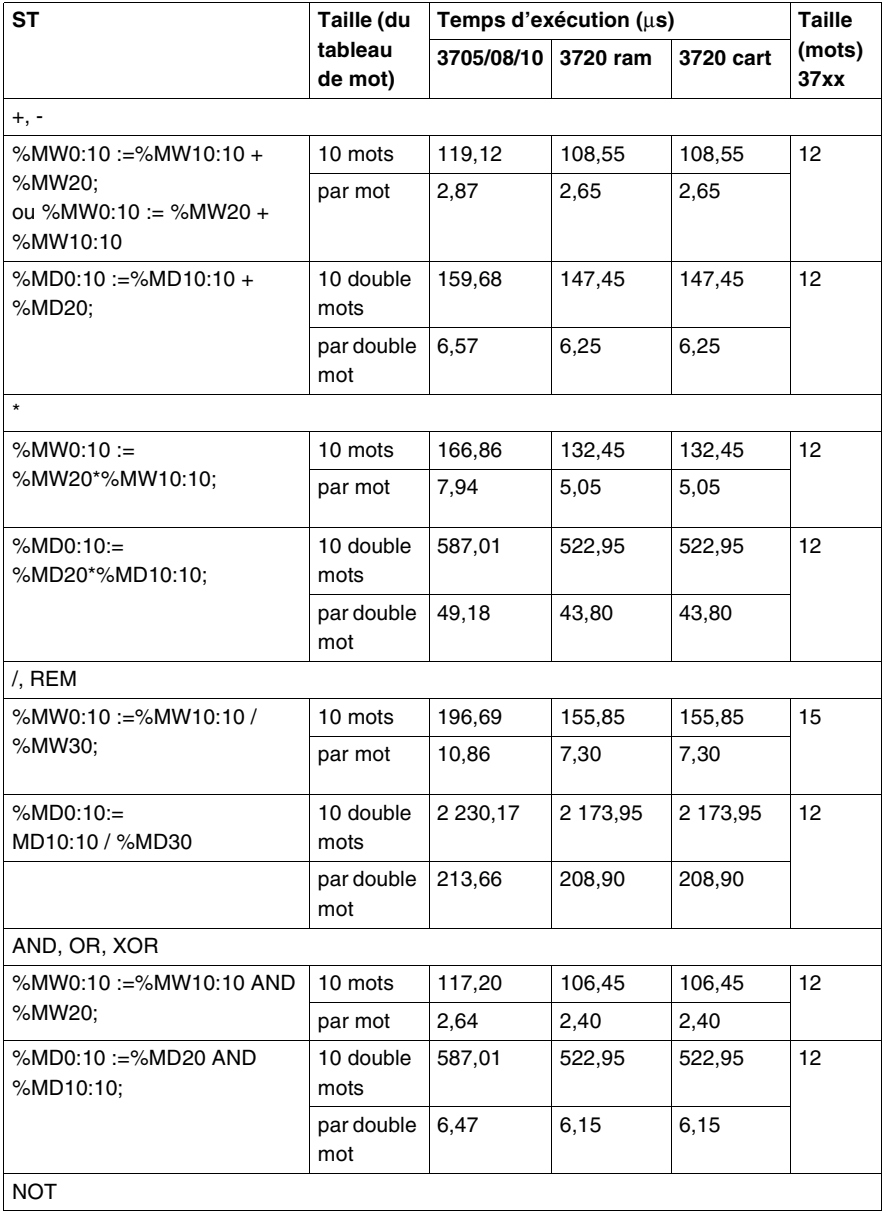

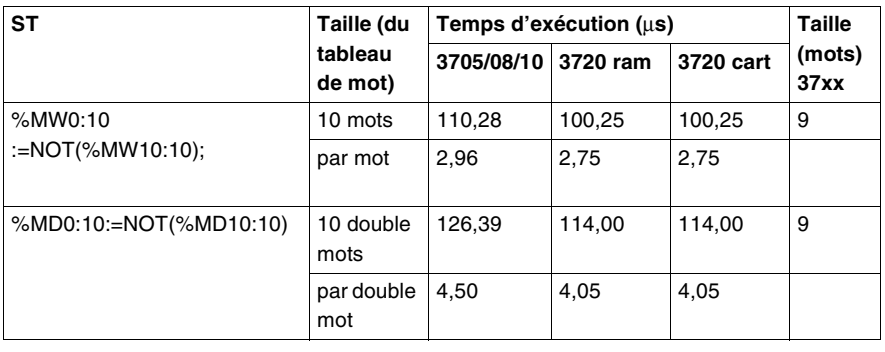

#### **Fonction sommation sur tableau**

Le tableau ci-après décrit les performances des instructions de sommation sur tableau.

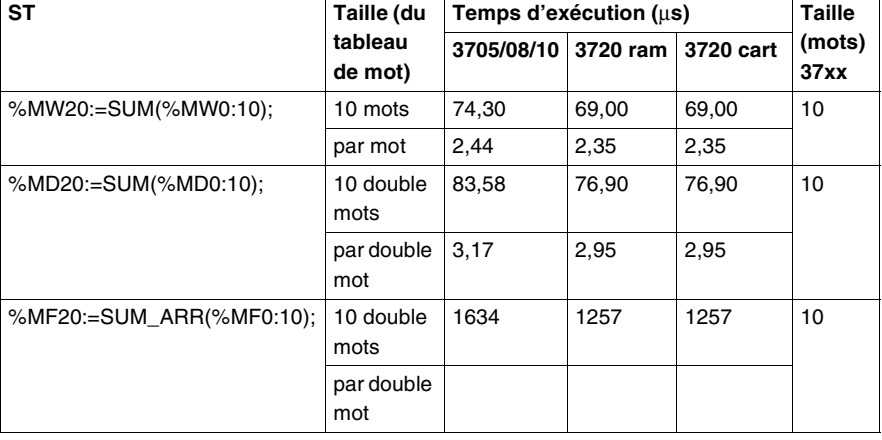

#### **Fonction de comparaison de tableaux**

Le tableau ci-après décrit les performances des instructions de comparaison de tableaux.

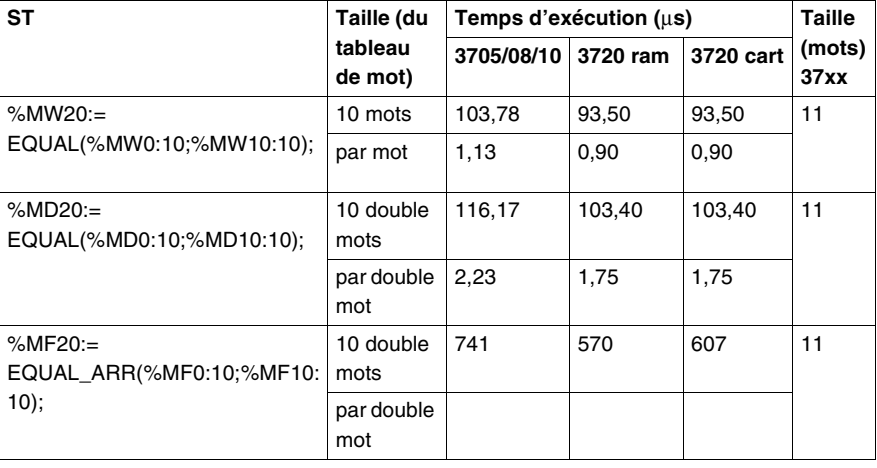

#### **Fonction de recherche** Le tableau ci-après décrit les performances des instructions de recherche dans un tableau.

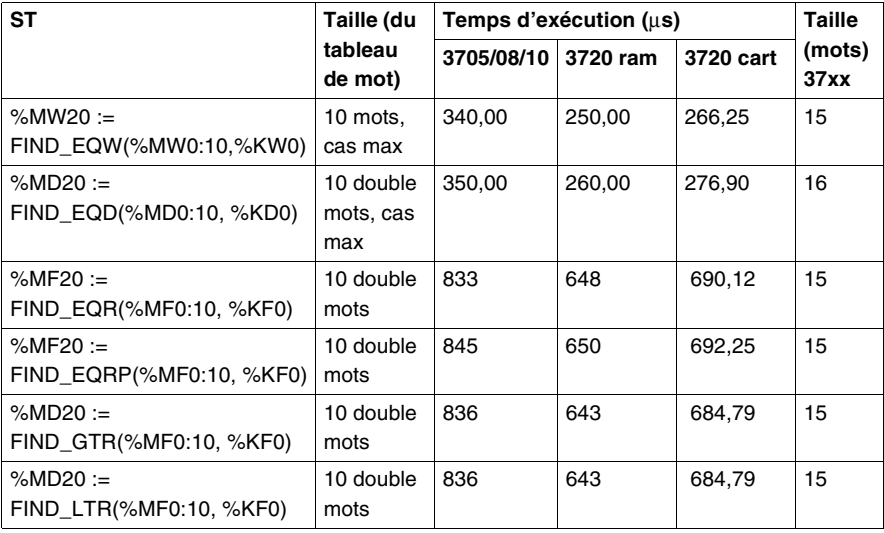

#### **Recherche de valeurs maxi et mini**

Le tableau ci-après décrit les performances des instructions de recherche de valeurs maxi et mini dans un tableau.

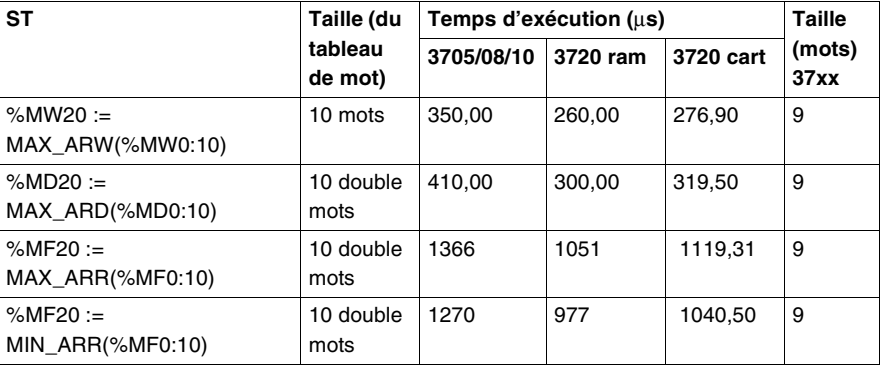

#### **Calcul du nombre d'occurences**

Le tableau ci-après décrit les performances des instructions du nombre d'occurence d'une valeur dans un tableau de mots.

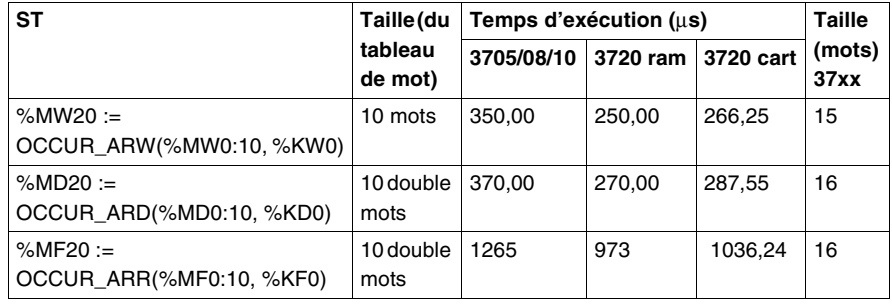

#### **Décalage circulaire**

Le tableau ci-après décrit les performances des instructions de décalage circulaire.

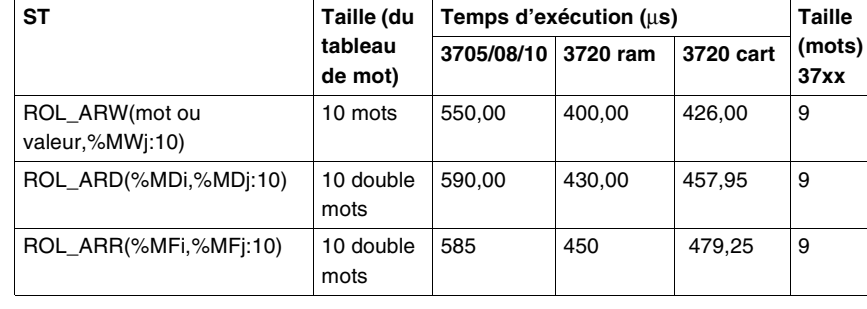

**Instruction de tri** Le tableau ci-après décrit les performances des instructions de tri des éléments d'un tableau.

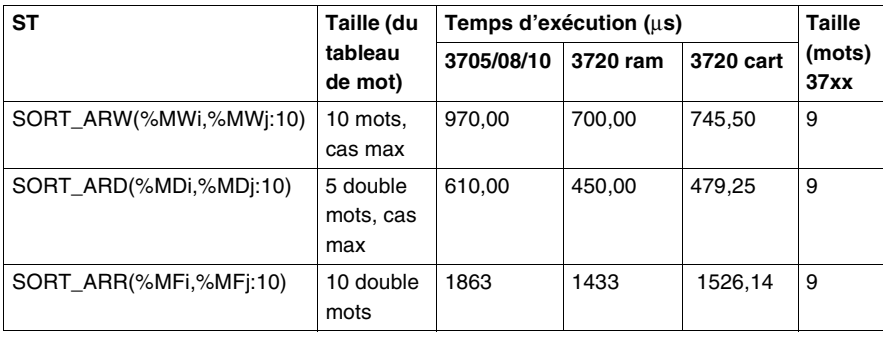

## **Instructions de gestion du temps**

**Instructions de gestion des dates, heures et durées**

Le tableau ci-après décrit les performances des instructions de gestion des dates, heures et durées.

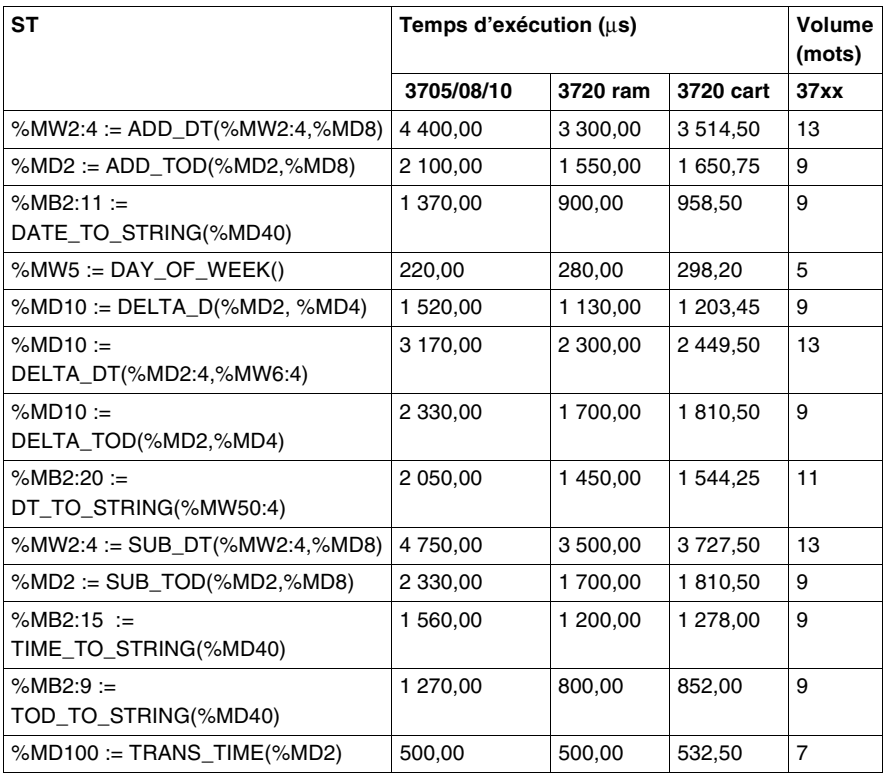

#### **Accès horodateur**

Le tableau ci-après décrit les performances des instructions horodateur.

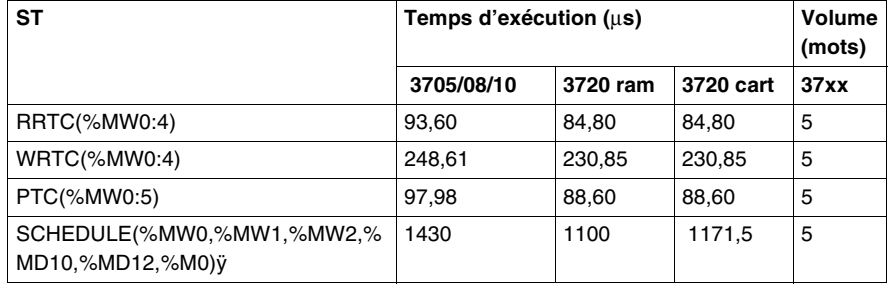

## **Instructions sur chaînes de caractères**

**Affectation, recopie de chaînes de caractères**

Le tableau ci-après décrit les performances des instructions d'affectation et recopie de chaînes de caractères.

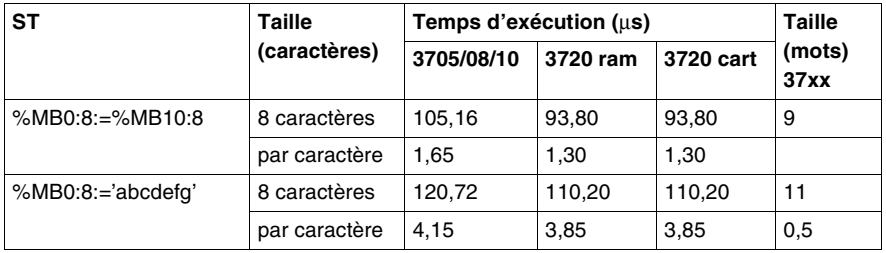

#### **Conversions mot <-> chaînes de caractères**

Le tableau ci-après décrit les performances des instructions de conversion de mots et de chaînes de caractères.

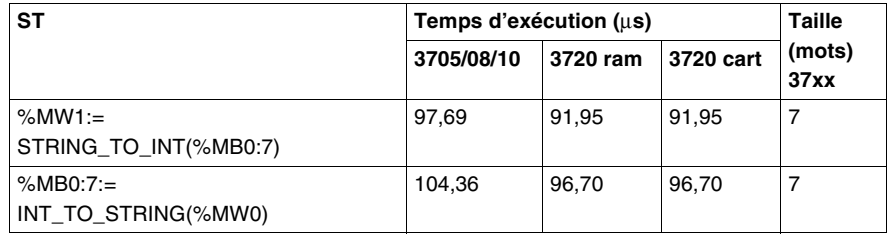

#### **Conversions double mot <->**

**chaînes de caractères**

Le tableau ci-après décrit les performances des instructions conversion de double mots et de chaînes de caractères.

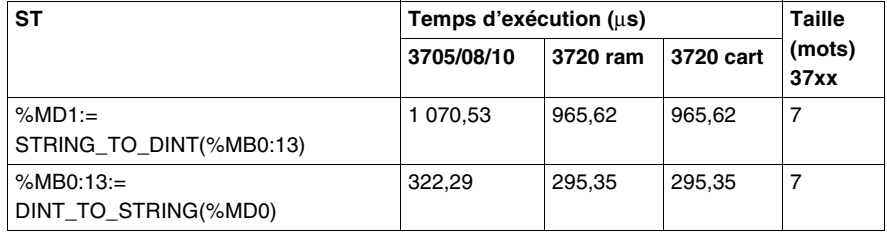

#### **Conversions flottant <-> chaînes de caractères**

Le tableau ci-après décrit les performances des instructions conversion de flottant en de chaînes de caractères.

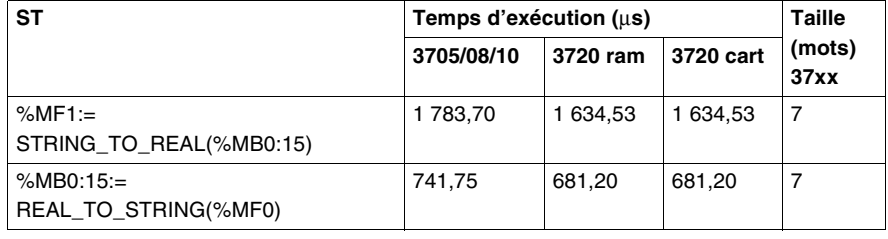

#### **Instructions de manipulation de chaînes de caractères**

Le tableau ci-après décrit les performances des instructions de manipulation de chaînes de caractères.

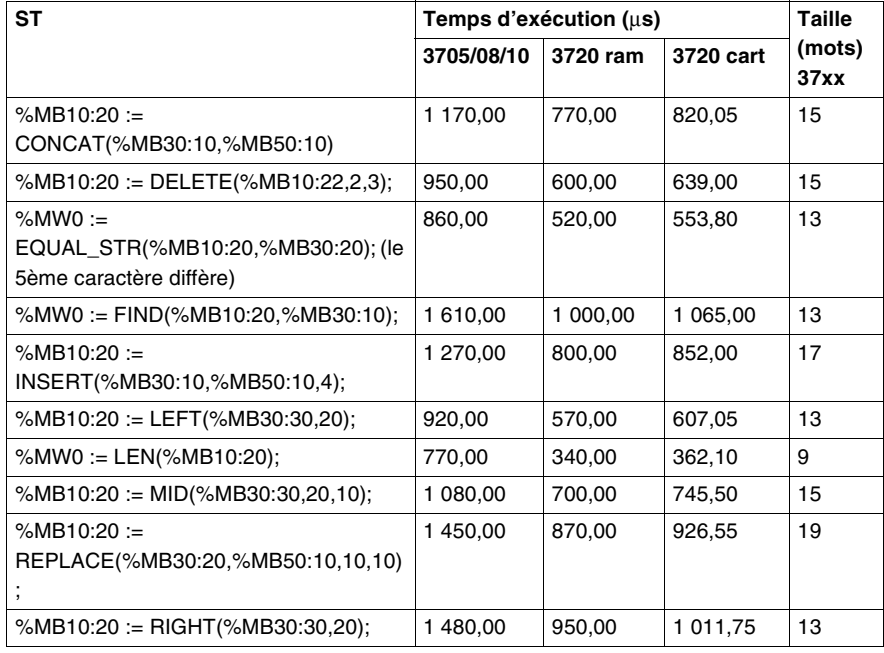

## **Fonctions métier et fonctions Orphée**

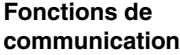

Le tableau ci-après décrit les performances des fonctions de communication.

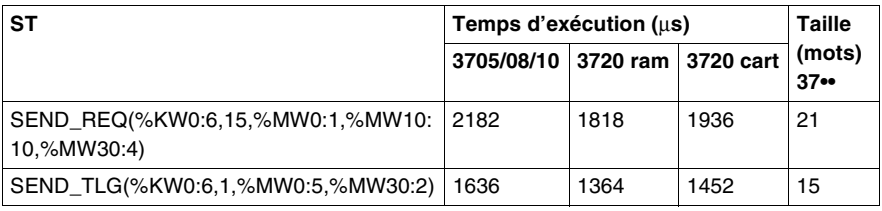

#### **Fonction de dialogue opérateur**

Le tableau ci-après décrit les performances des instructions dialogue opérateur.

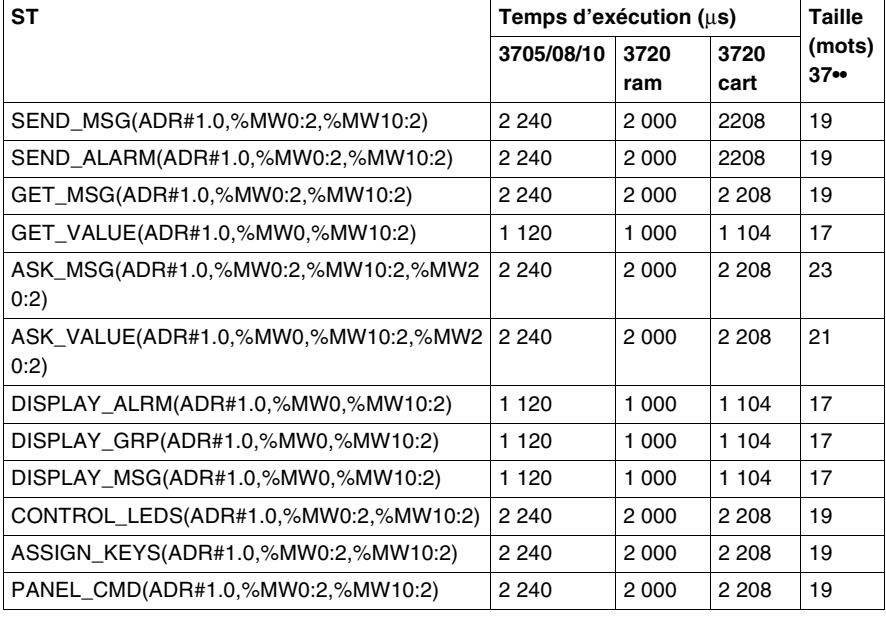

### **Fonction de régulation**

Le tableau ci-après décrit les performances des fonctions de régulation.

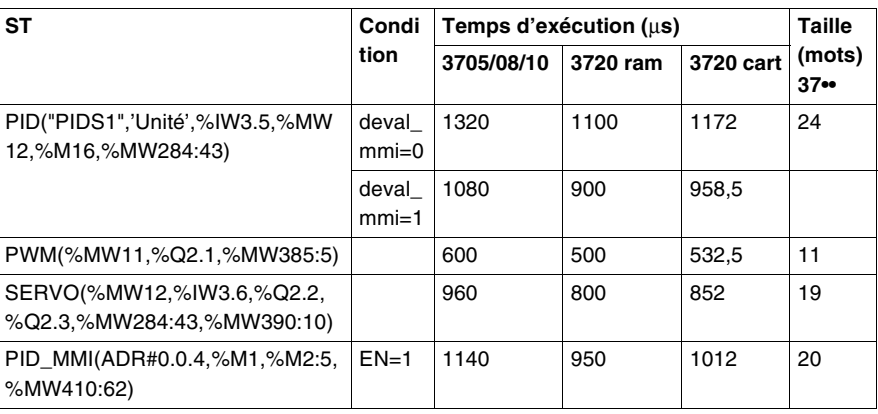

# **Archivage de**

Le tableau ci-après décrit les performances des fonctions d'archivage de données.

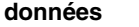

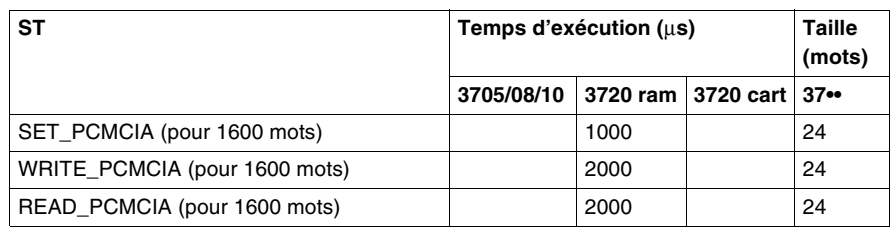

**Fonction Orphée** Le tableau ci-après décrit les performances des fonctions de régulation.

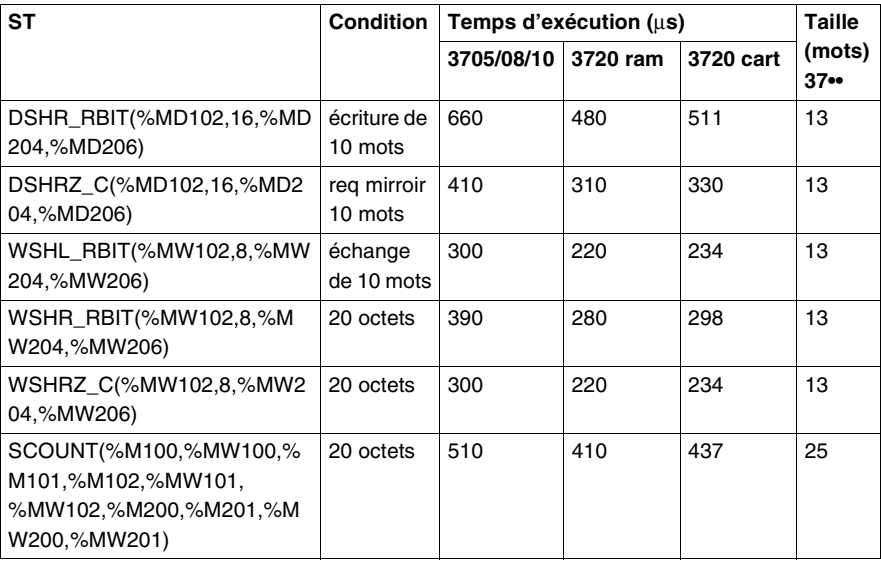

## **Instructions d'entrées/sorties explicite**

**Performances** Le tableau ci-après décrit les performances des instructions d'entrées/sorties explicites.

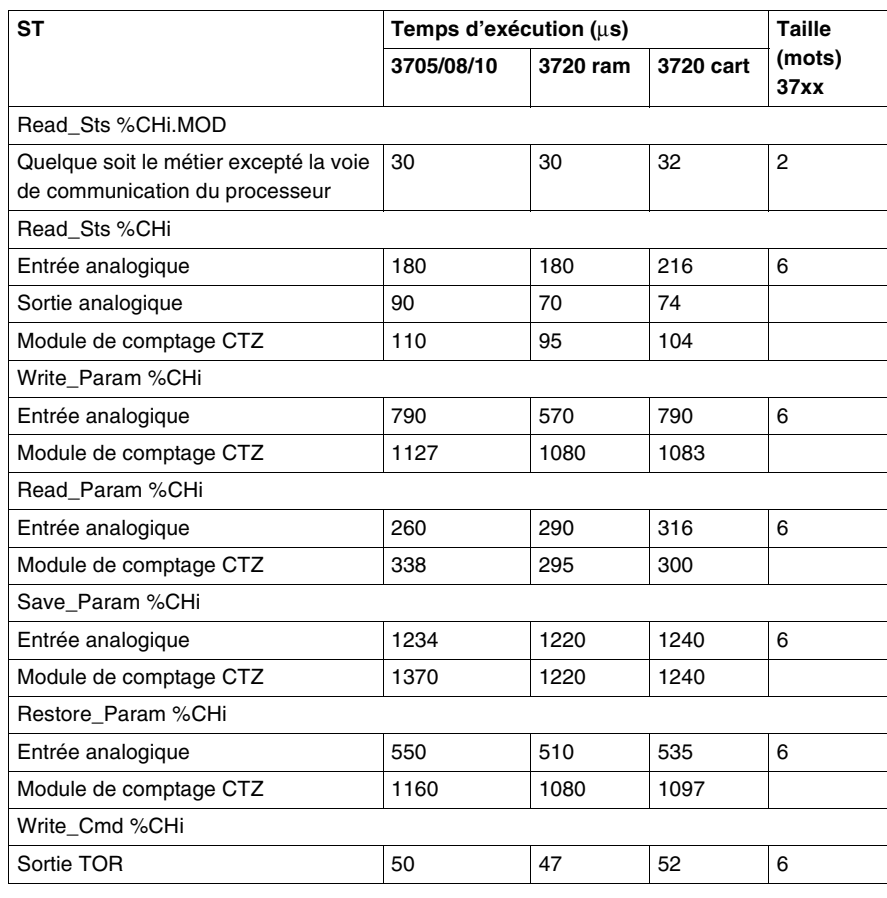

## **6.3 Performances des instructions sur automates Premium**

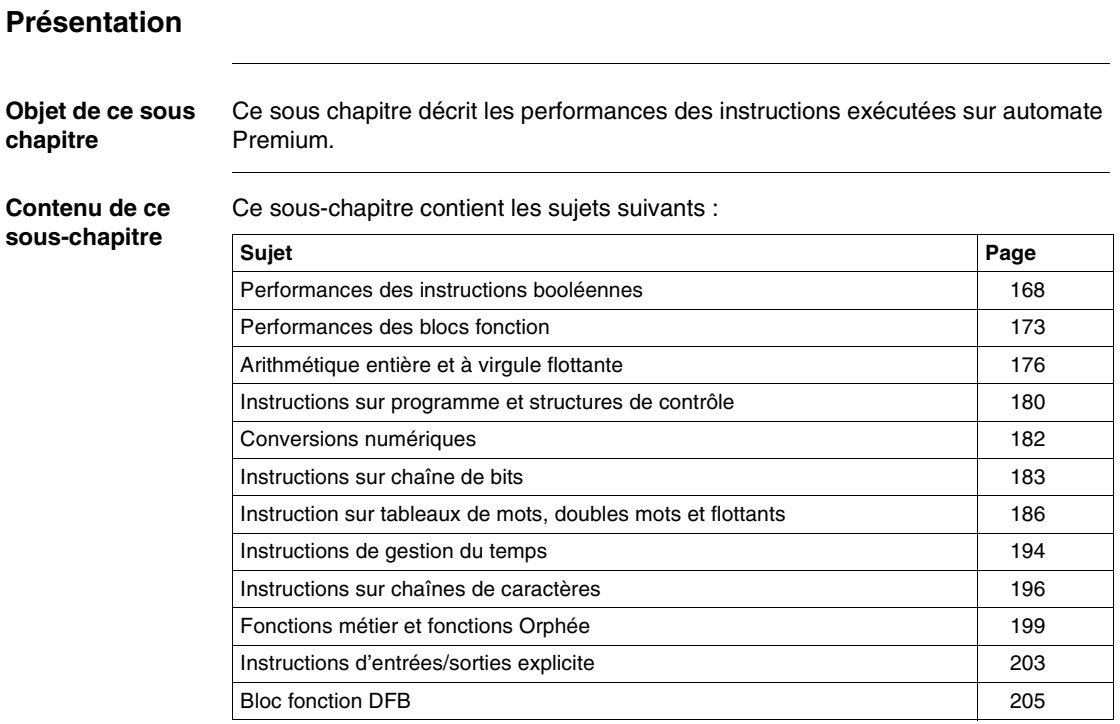

## <span id="page-167-0"></span>**Performances des instructions booléennes**

**Performances des processeurs P57 1•/2•** Le tableau ci-après décrit les performances des instructions booléennes des processeurs P57 1•/2•.

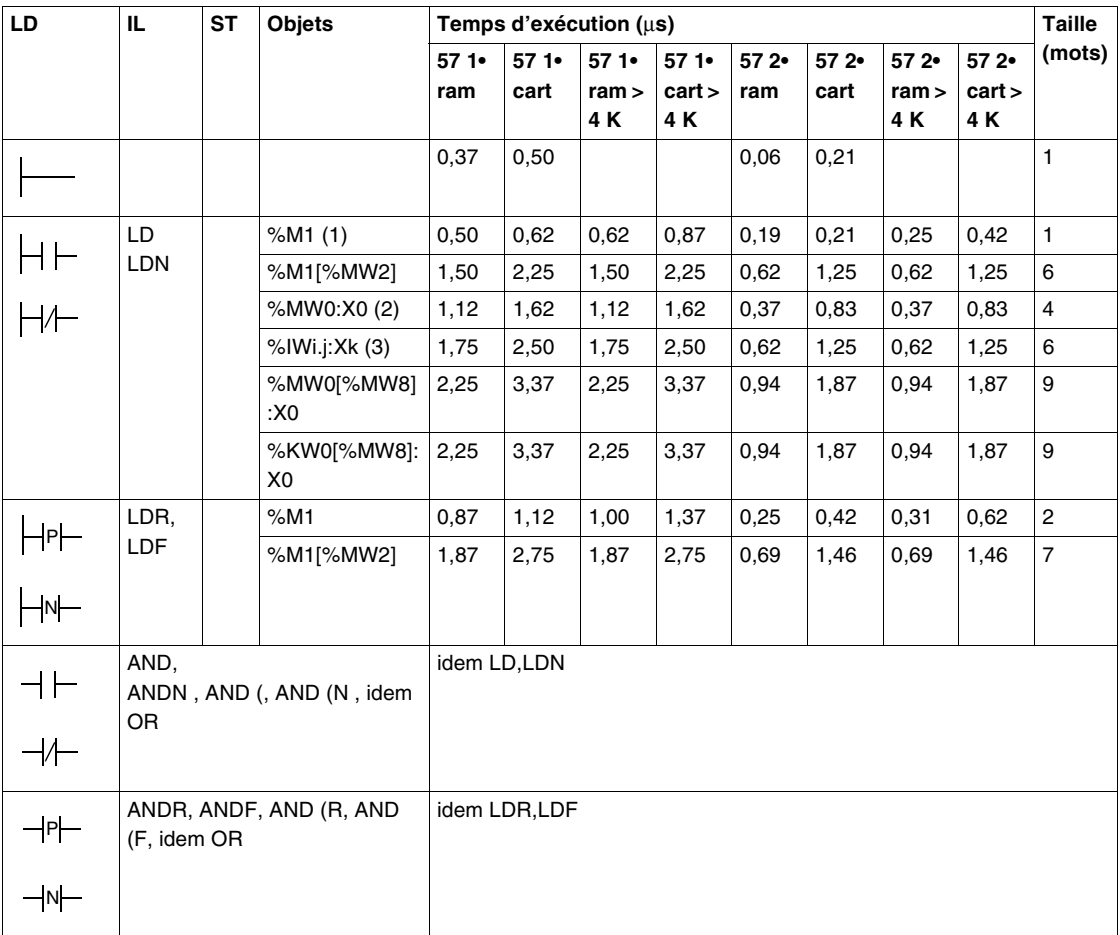

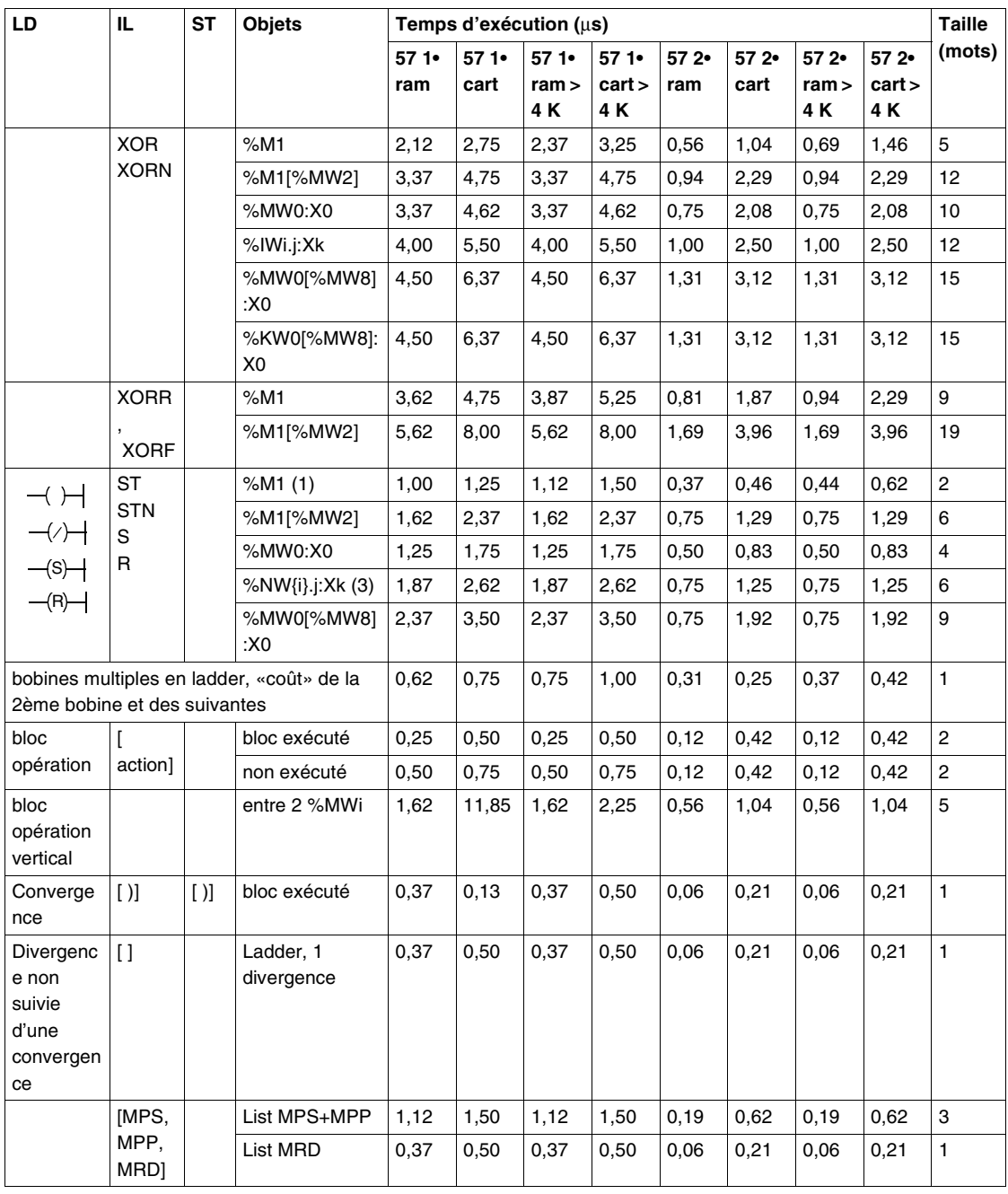

#### **Légende**

- **1.** Ceci concerne tous les objets bits forçables : %I, %Q, %X, %M, %S,
- **2.** autres objets de même type : bits de sortie de bloc fonction %TMi.Q ..., bits extraits de mots système %SWi:Xj
- **3.** autres objets de même type : bits extraits de mots communs %NW{i}j:Xk, bits extraits de mots d'E/S %IWi.j.Xk, %QWi.j.Xk, bits extraits de %KW, bits de défaut %Ii.j.ERR.

**Performances des processeurs P57 3•/4•** Le tableau ci-après décrit les performances des instructions booléennes des processeurs P57 3•/4•.

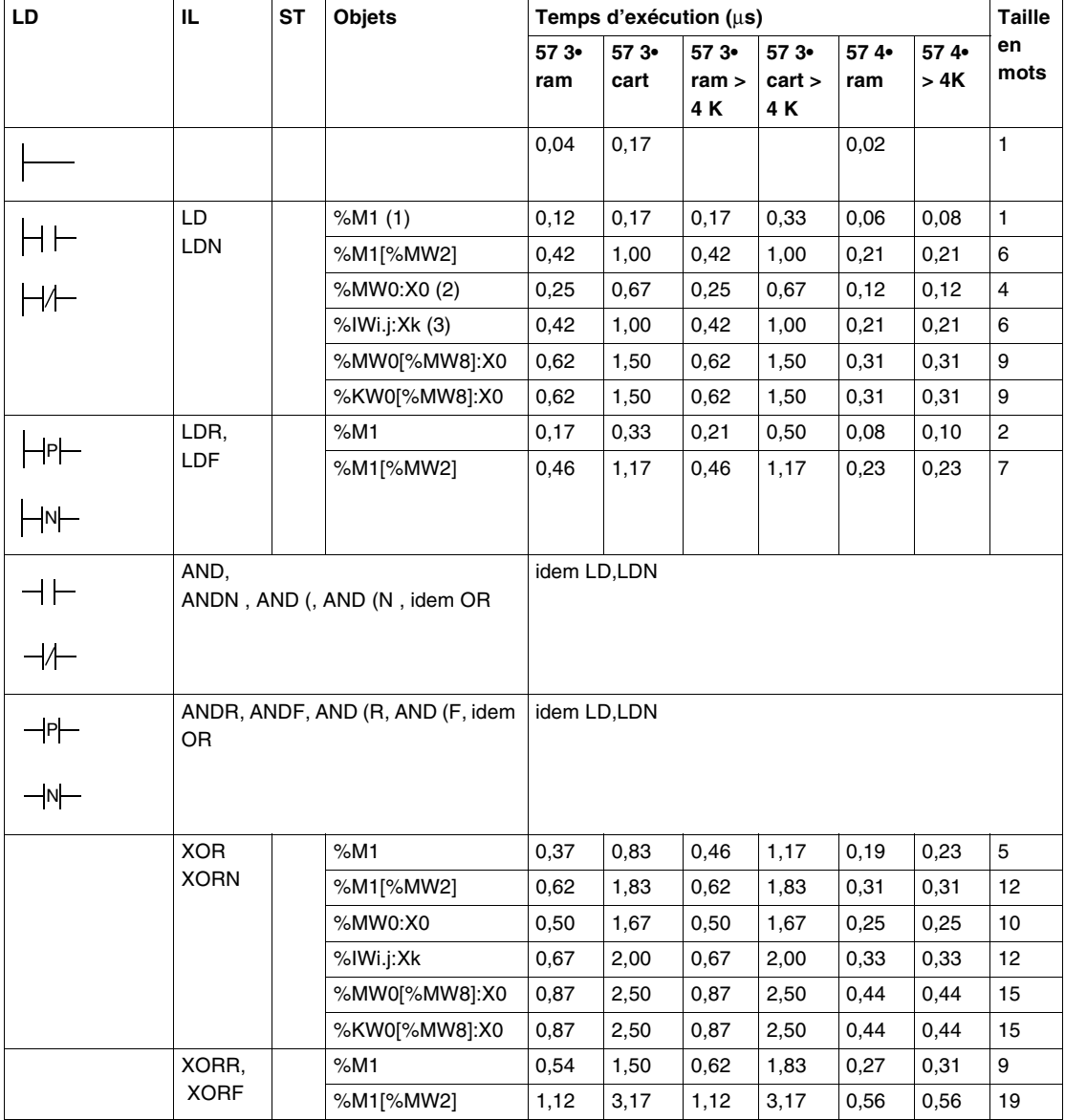

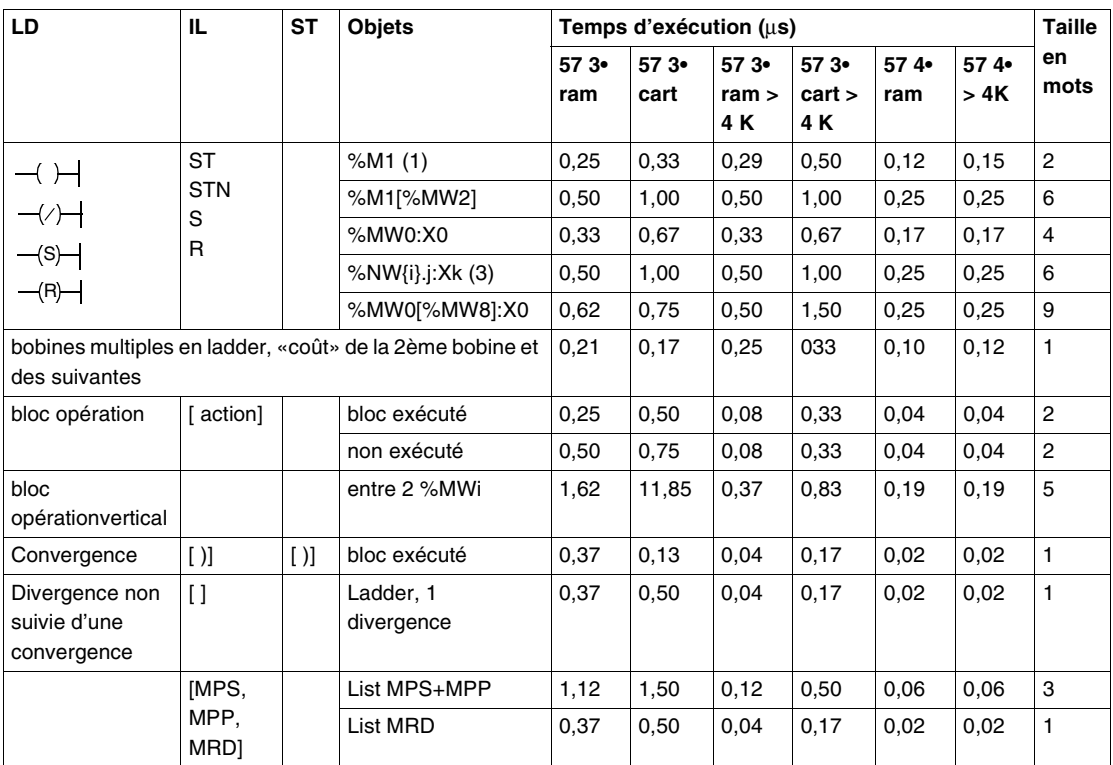

### **Légende**

- **1.** Ceci concerne tous les objets bits forçables : %I, %Q, %X, %M, %S,
- **2.** autres objets de même type : bits de sortie de bloc fonction %TMi.Q ..., bits extraits de mots système %SWi:Xj
- **3.** autres objets de même type : bits extraits de mots communs %NW{i}j:Xk, bits extraits de mots d'E/S %IWi.j.Xk, %QWi.j.Xk, bits extraits de %KW, bits de défaut %Ii.j.ERR.

## <span id="page-172-0"></span>**Performances des blocs fonction**

**Temporisateur IEC** Le tableau ci-après décrit les performances du bloc fontion temporistaeur IEC

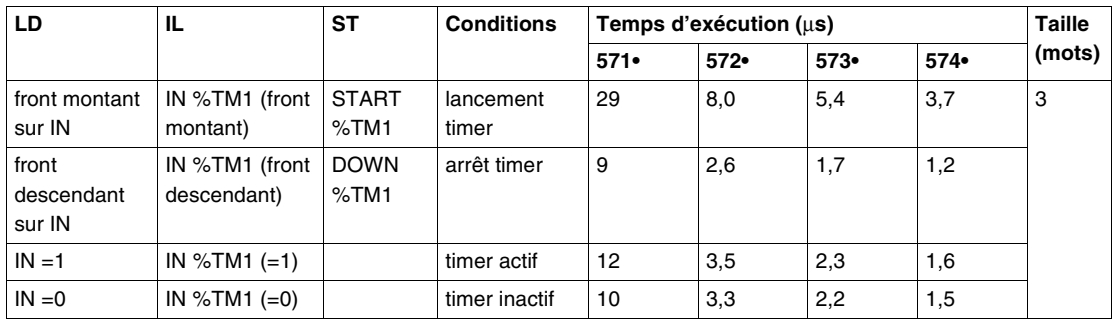

**Temporisateur PL7-3** Le tableau ci-après décrit les performances du bloc fontion temporistaeur PL7-3

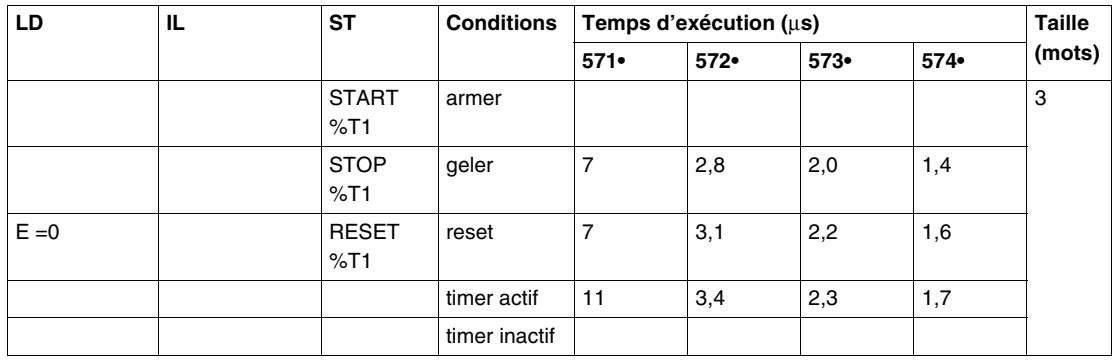

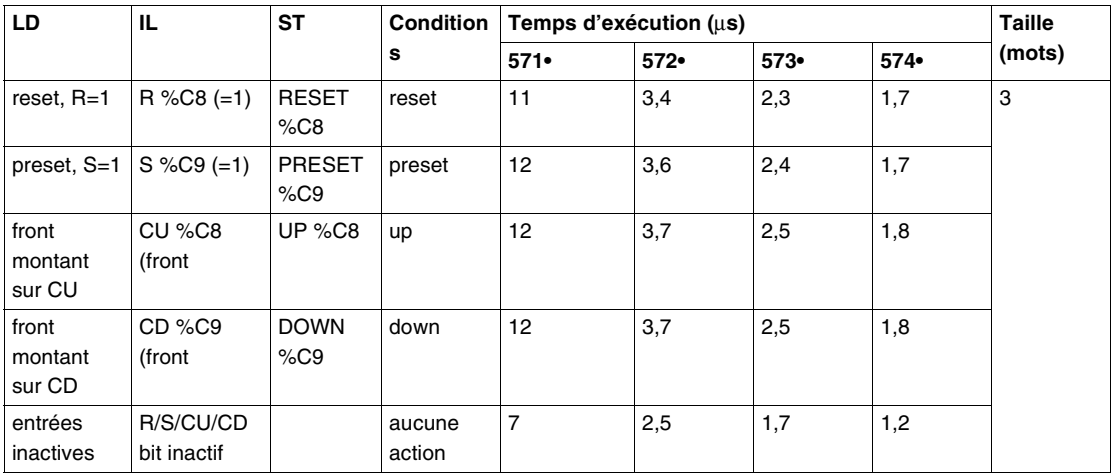

#### **Compteur/ décompteur** Le tableau ci-après décrit les performances du bloc fontion compteur/décompteur

**Monostable** Le tableau ci-après décrit les performances du bloc fonction monostable

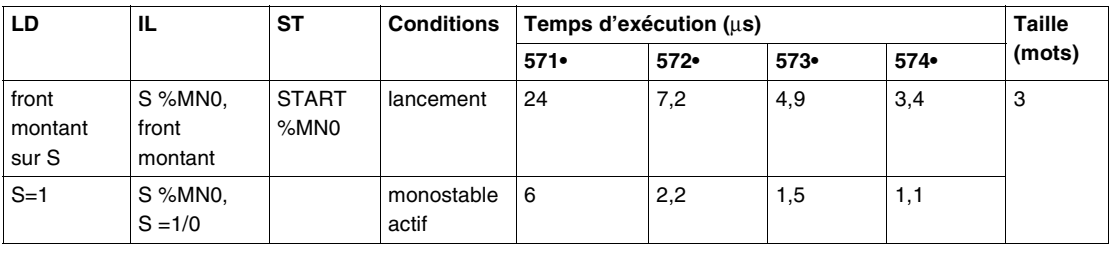

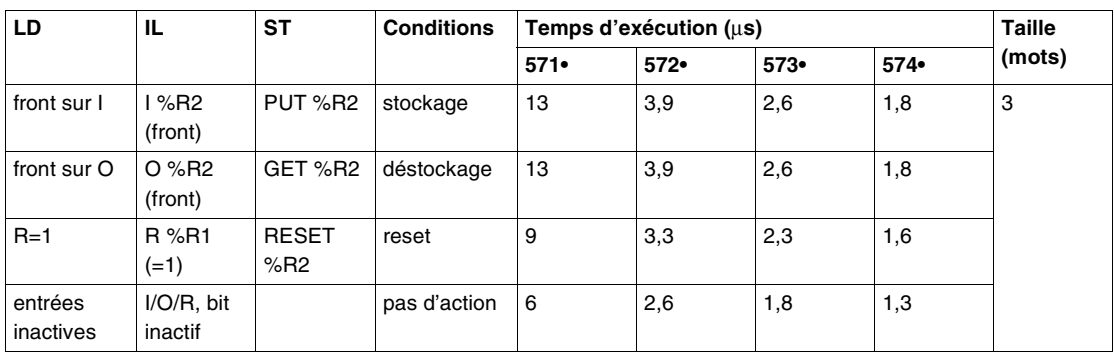

### **Registre** Le tableau ci-après décrit les performances du bloc fonction registre

**Programmateur cyclique** Le tableau ci-après décrit les performances du programmateur cyclique

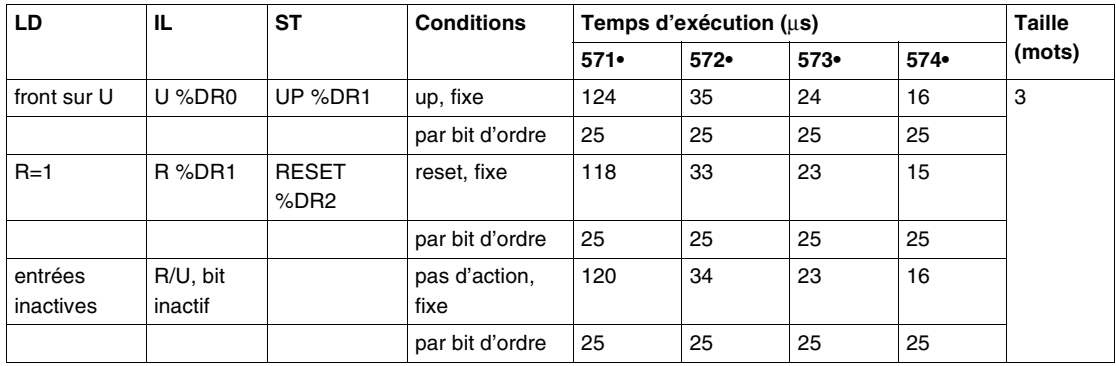

## <span id="page-175-0"></span>**Arithmétique entière et à virgule flottante**

**Corrections en fonction du type d'objets** Les temps et volumes des pages ci-après sont donnés pour des objets de type %MW0, %MD0 ou %MF0. Le tableau suivant décrit les corrections à apporter aux valeurs données dans le tableau de performances des instructions arithmétiques si d'autres types d'objets

sont utlisés. **Type d'objet Position de l'objet Type de correction Temps d'exécution (**µ**s) Taille (mots) 57 1• ram 57 1• cart 57 2• ram 57 2• cart 57 3• ram 57 3• cart 57 4•**  Valeur immédiate simple longueur - Valeur à enlever ou ajouter à celle mentionnée pour %MW -0,12 |-0,12 |-0,12 |0,00 |-0,08 |0,00 |-0,04 |0 Valeur immédiate double longueur - Valeur à enlever ou ajouter à celle mentionnée pour %MD ou %MF -0,12 | 0,00 | -0,19 | 0,21 | -0,12 | 0,17 | -0,06 | 1 Mots, doubles Mots ou flottants indexés Après le signe := Valeur à ajouter 1,12 1,75 0,56 1,04 0,37 0,83 0,19 5 Première opération, le premier opérande n'étant pas indéxé, ou affectation Valeur à ajouter 1,12 1,75 0,56 1,04 0,37 0,83 0,19 5 Deuxième opérande si le premier opérande est également indexé Valeur à ajouter 1,12 1,75 0,56 1,04 0,37 0,83 0,19 5

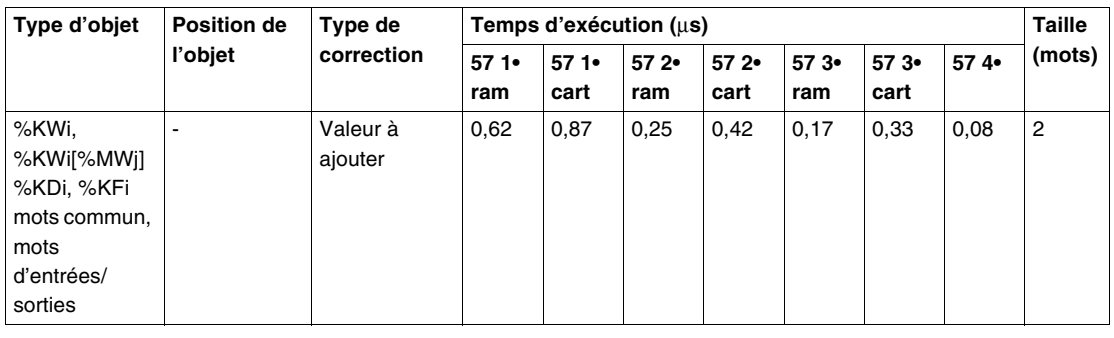

#### **Correction en fonction du contexte de l'opération** Le tableau suivant décrit les corrections à apporter aux valeurs données dans le tableau de de performances des instructions arithmétiques en fonction du contexte de l'opération.

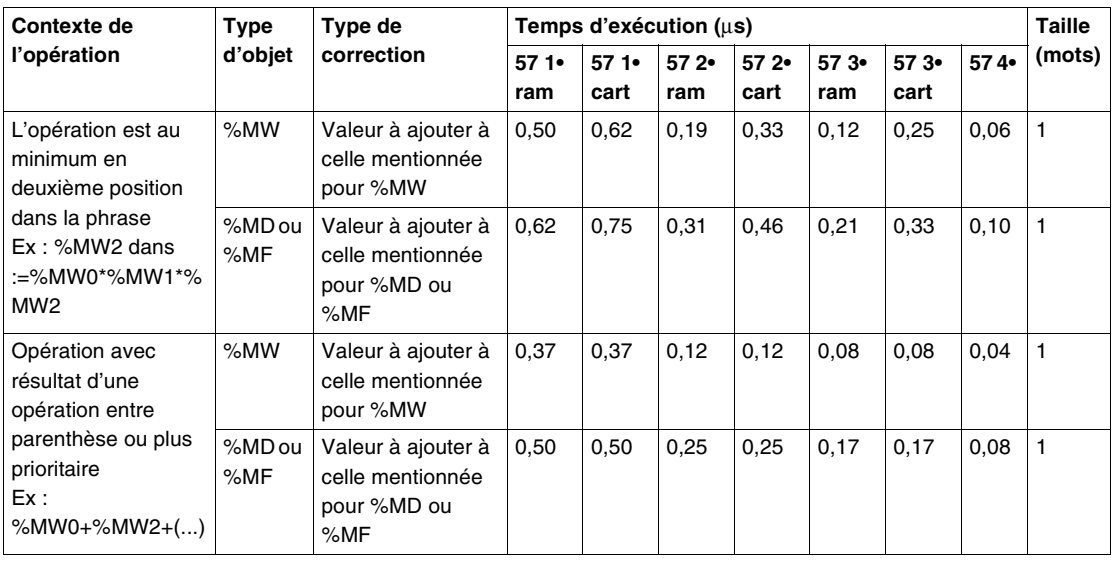

#### **Tableau de performance des instructions** Le tableau ci-après décrit les performances des instructions arithmétiques.

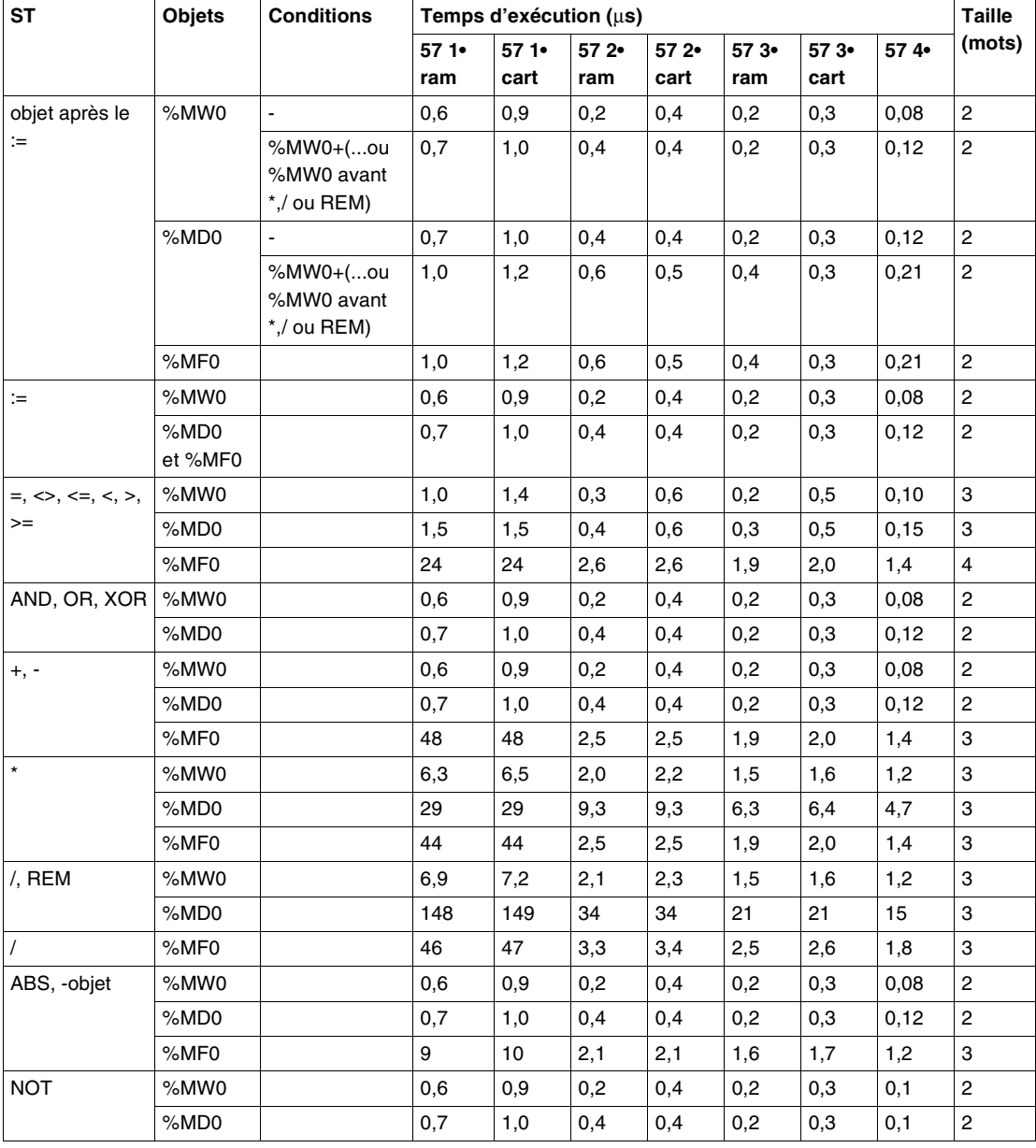

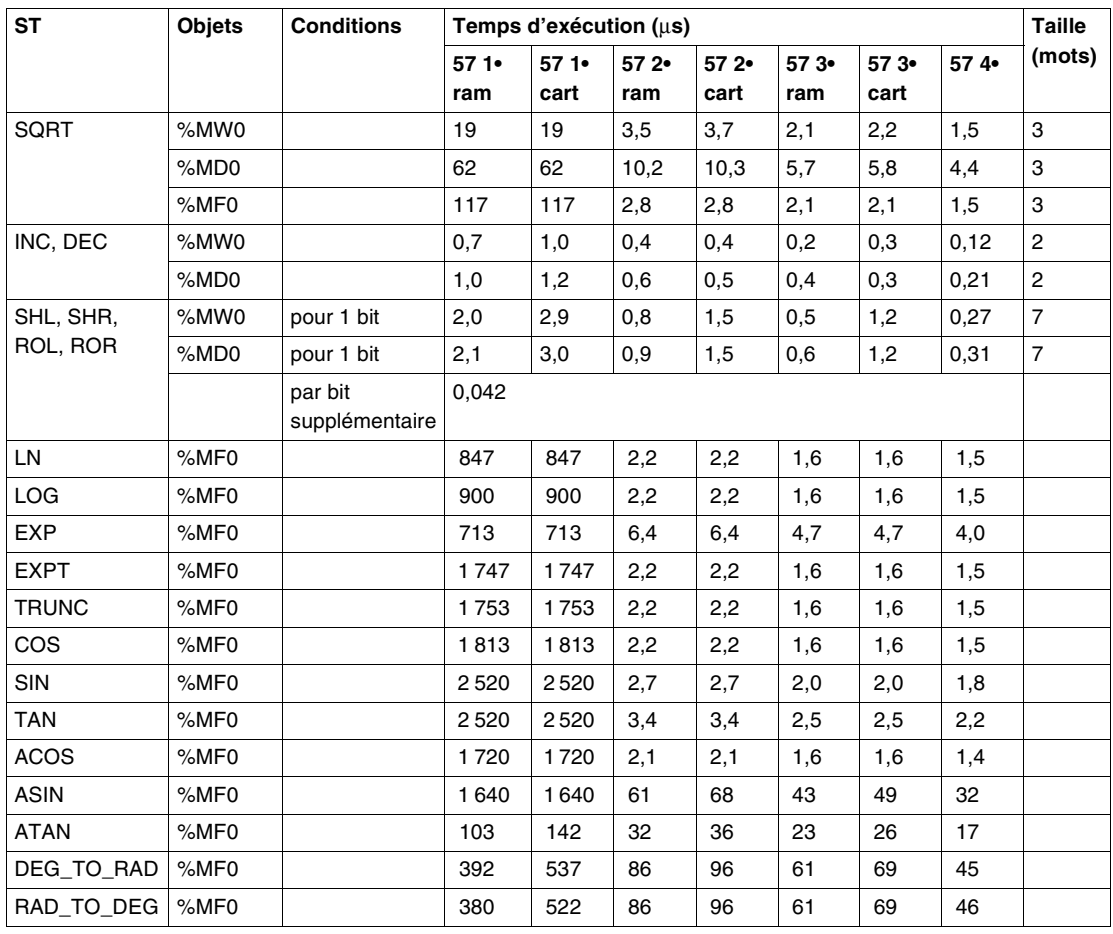

## <span id="page-179-0"></span>**Instructions sur programme et structures de contrôle**

#### **Performance des instructions sur programme** Le tableau ci-après décrit les performances des instructions sur programme.

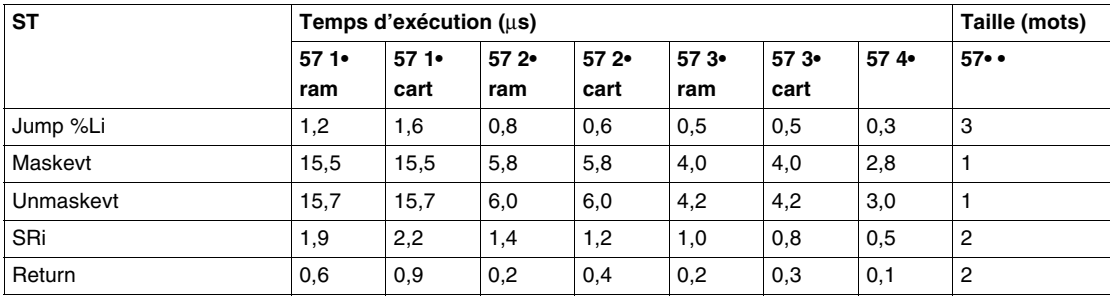
**Performance des**  Le tableau ci-après décrit les performances des instructions de type structures de **structures de contrôle** contrôle.

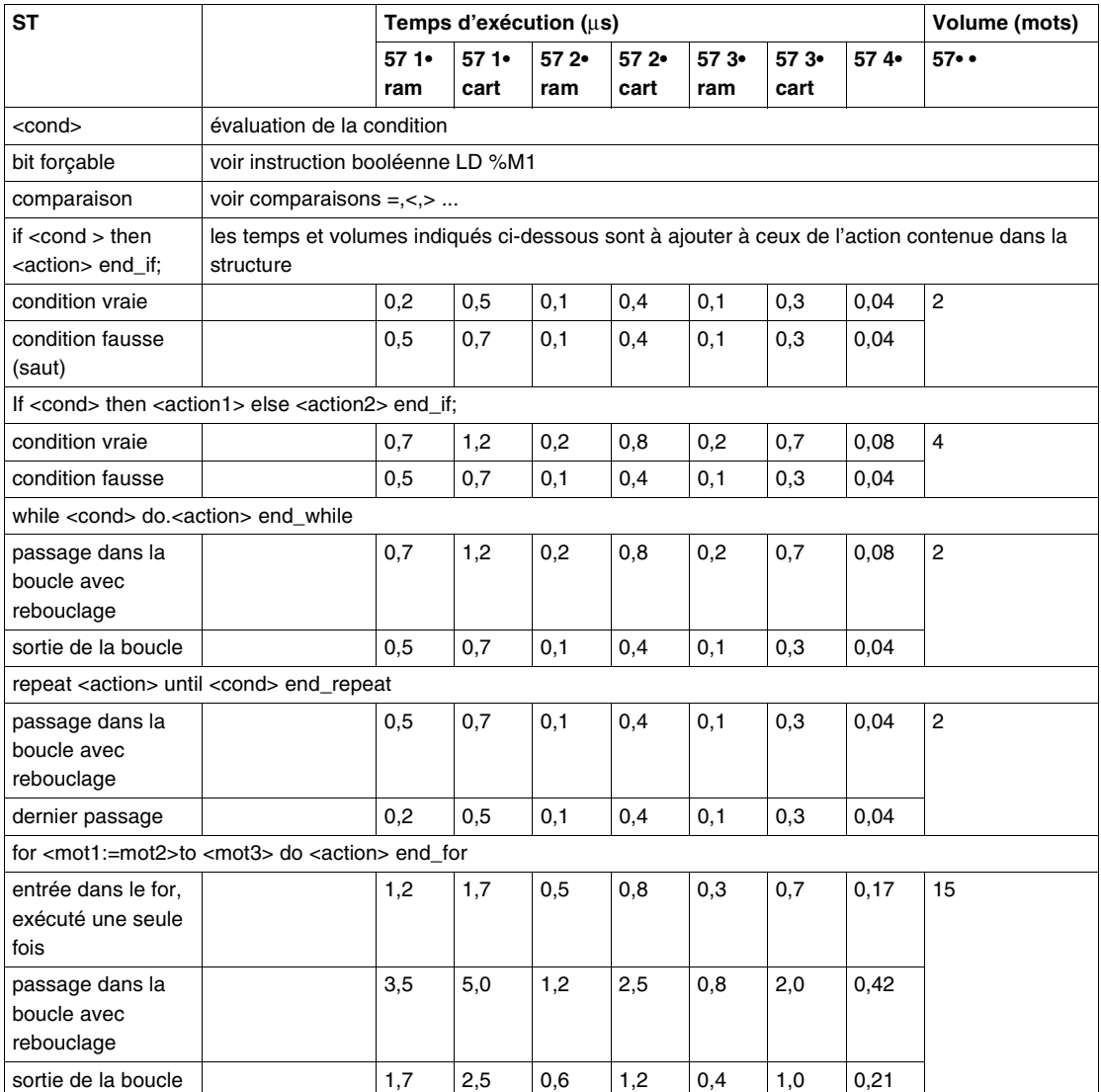

# **Conversions numériques**

## **Performances** Le tableau ci-après décrit les performances des instructions de conversions numériques.

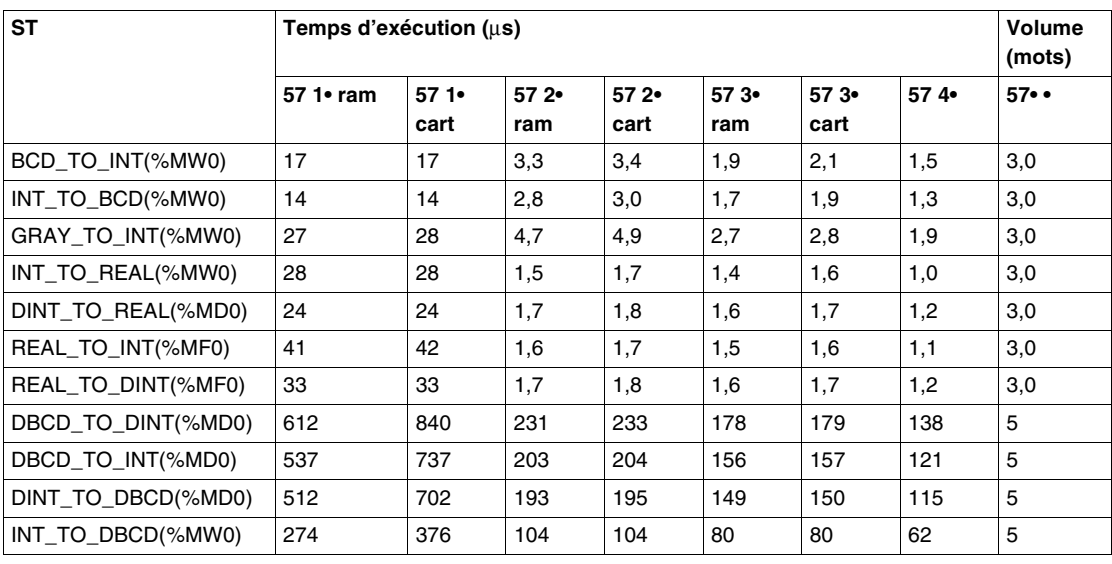

# **Instructions sur chaîne de bits**

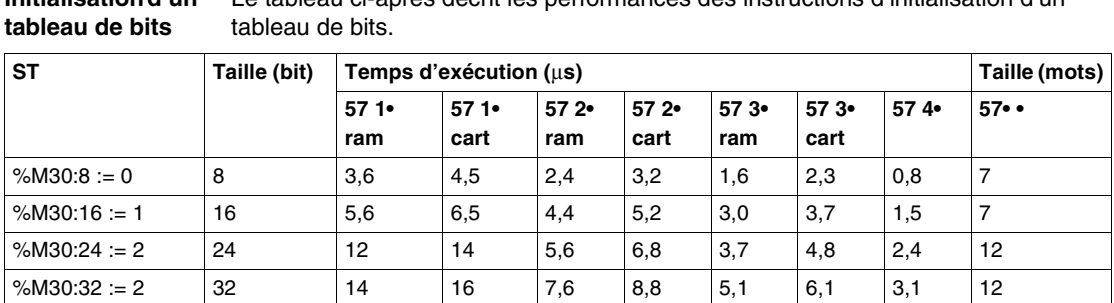

## **Initialisation d'un**  Le tableau ci-après décrit les performances des instructions d'initialisation d'un

## **Copie d'un tableau de bits dans un tableau de bits**

Le tableau ci-après décrit les performances des instructions de copie d'un tableau de bits dans un autre tableau de bits.

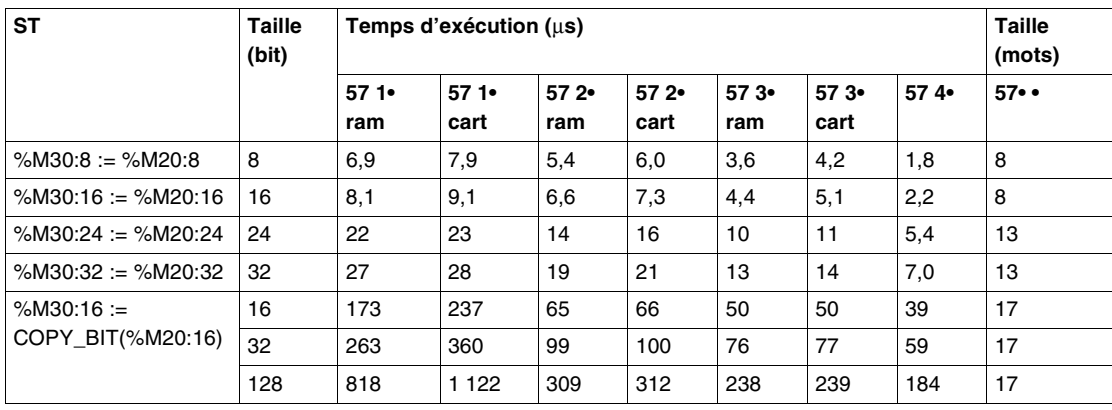

#### **Instructions logiques sur tableau de bits** Le tableau ci-après décrit les performances des instructions logiques sur tableau de bits.

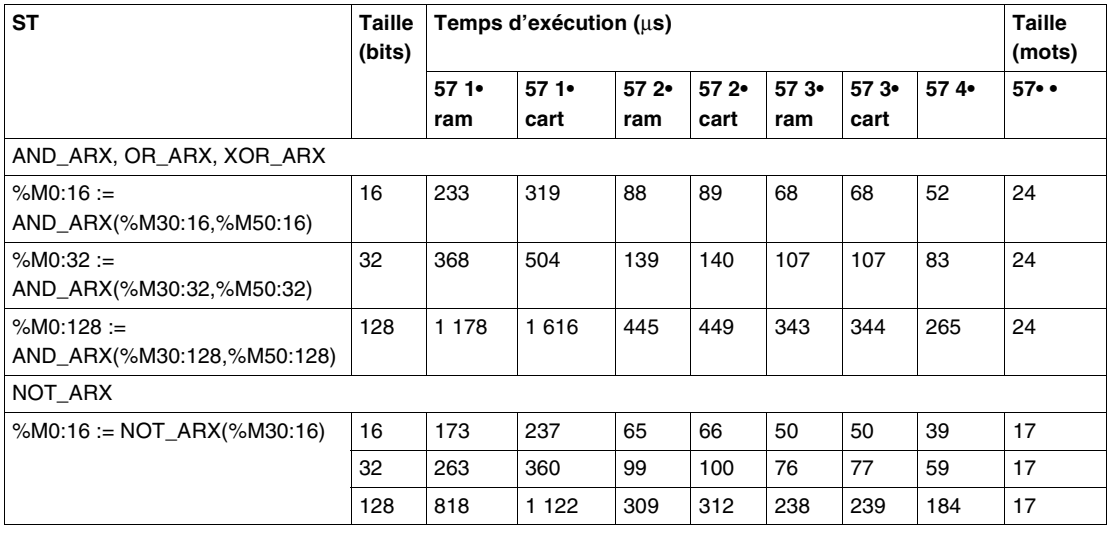

Le tableau ci-après décrit les performances des instructions de copie de tableaux de bits dans un tableau de mots.

## **Copie d'un tableau de bits dans un tableau de mots**

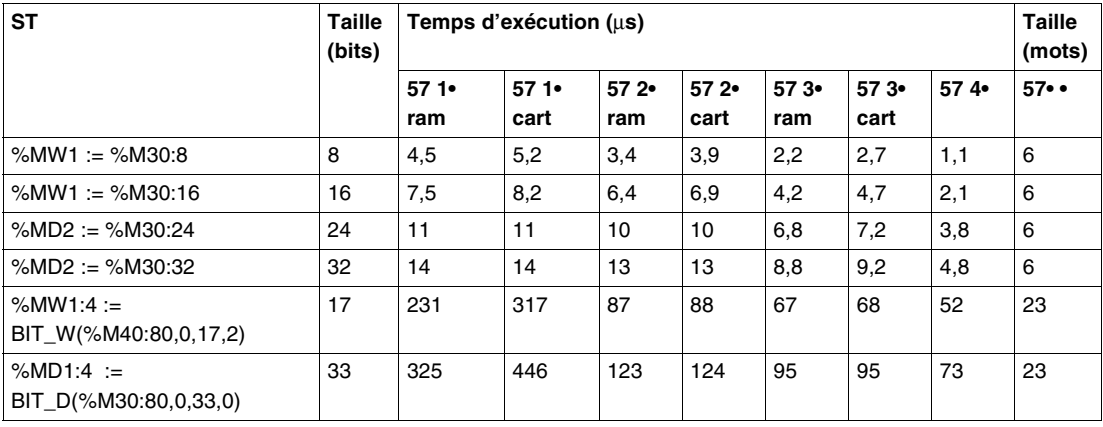

## **Copie d'un tableau de mots dans un tableau de bits**

Le tableau ci-après décrit les performances des instructions de copie de tableaux de mots dans un tableau de bits.

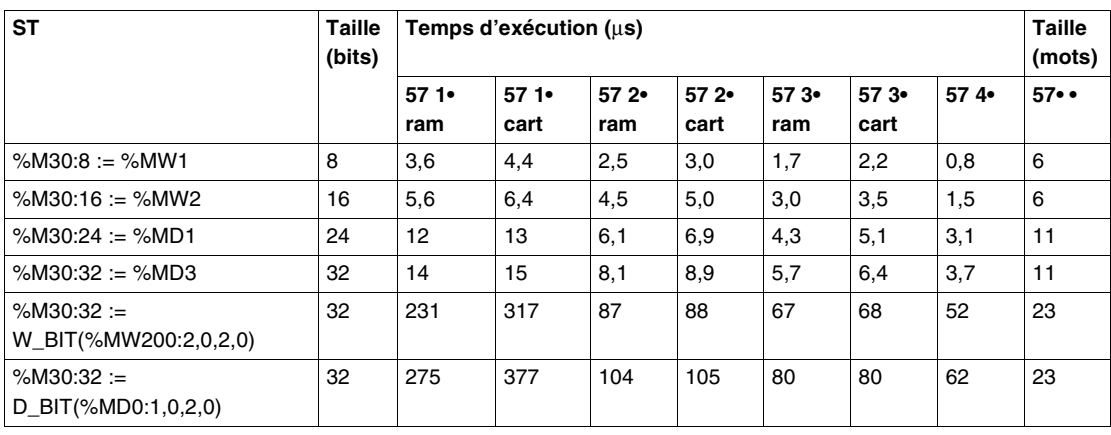

# **Instruction sur tableaux de mots, doubles mots et flottants**

**Initialisation d'un tableau de mots par un mot** Le tableau ci-après décrit les performances des instructions d'initialisation d'un tableau de mots par un mot.

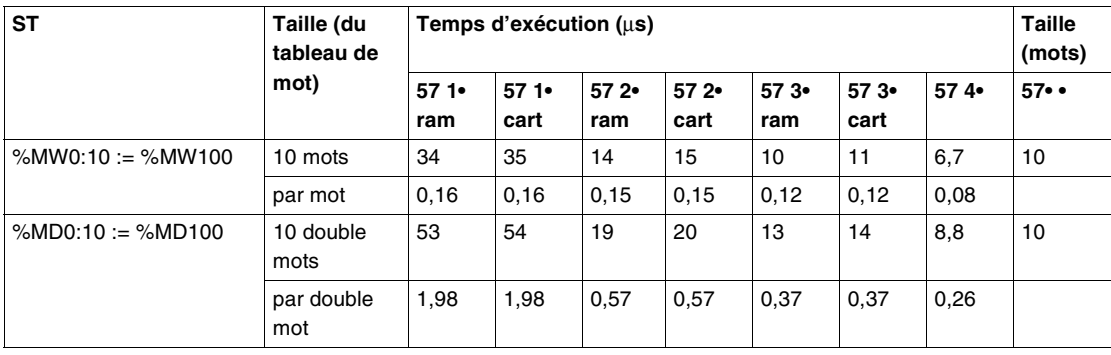

**Copie d'un tableau de mots dans un tableau**  Le tableau ci-après décrit les performances des instructions de copie d'un tableau de mots dans un autre tableau de mots.

## **de mots**

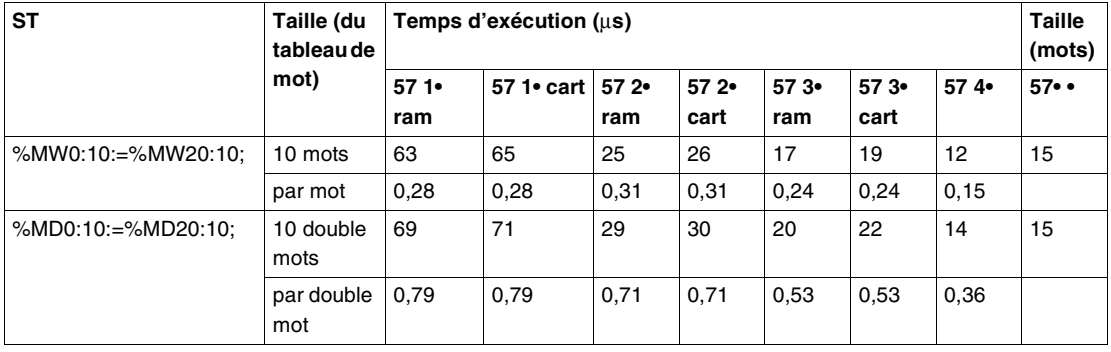

## **Instructions arithmétiques et logiques entre 2 tableaux de mots**

Le tableau ci-après décrit les performances des instructions arithmétiques et logiques entre 2 tableaux de mots.

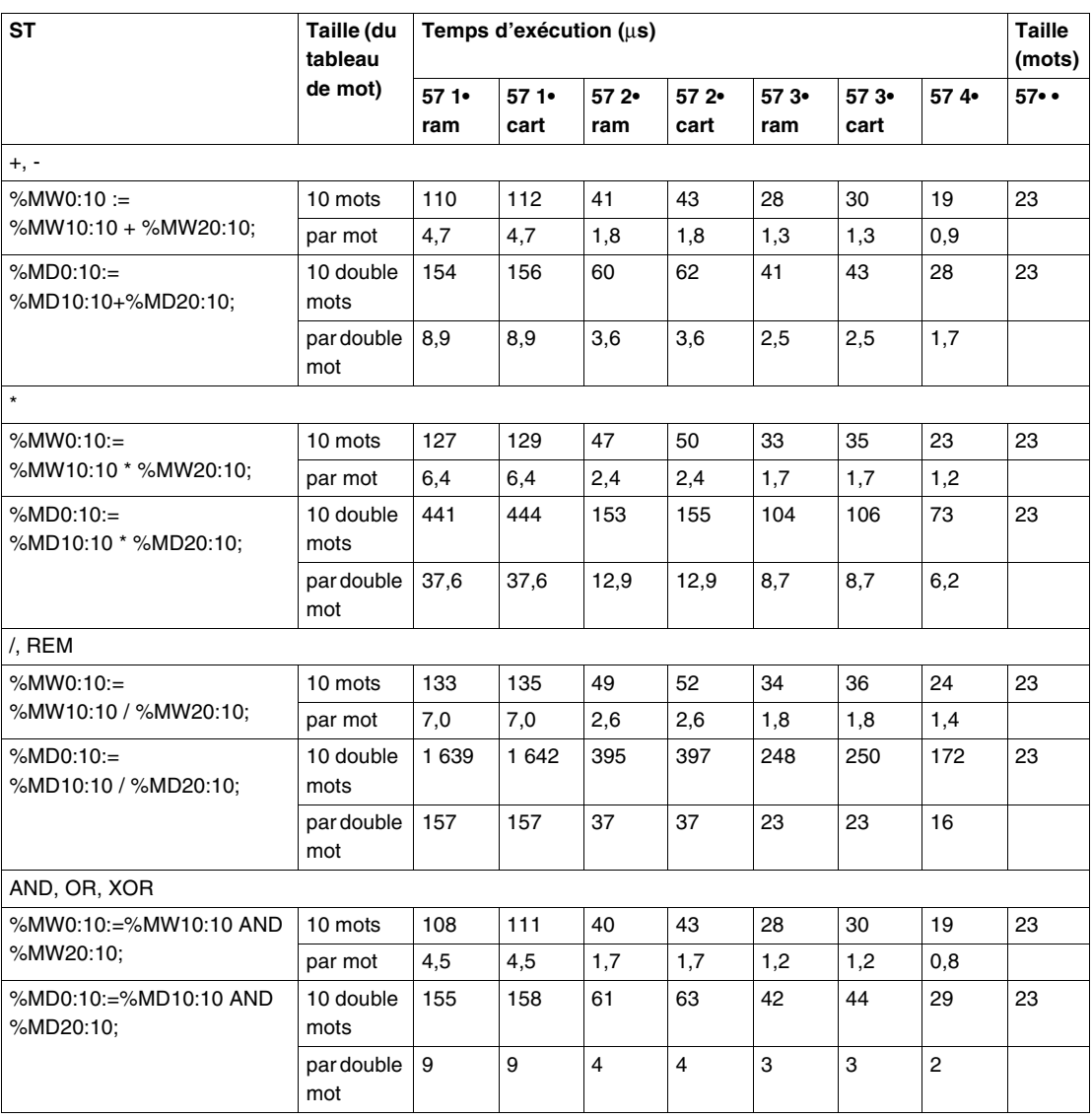

## **Instructions arithmétiques et logiques entre 1 tableau de mots et 1 mot**

Le tableau ci-après décrit les performances des instructions arithmétiques et logiques entre 1 tableau de mots et 1 mot.

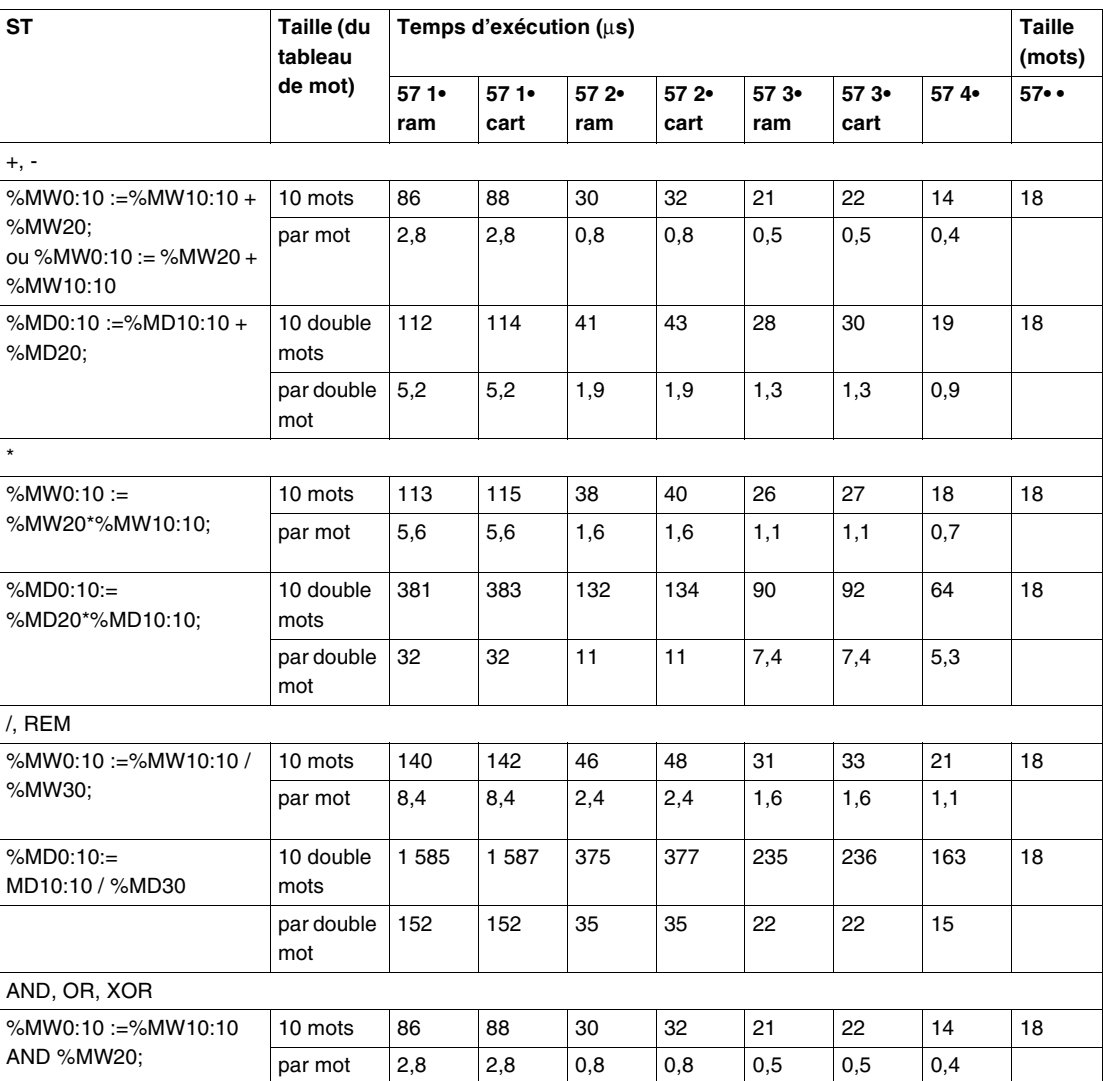

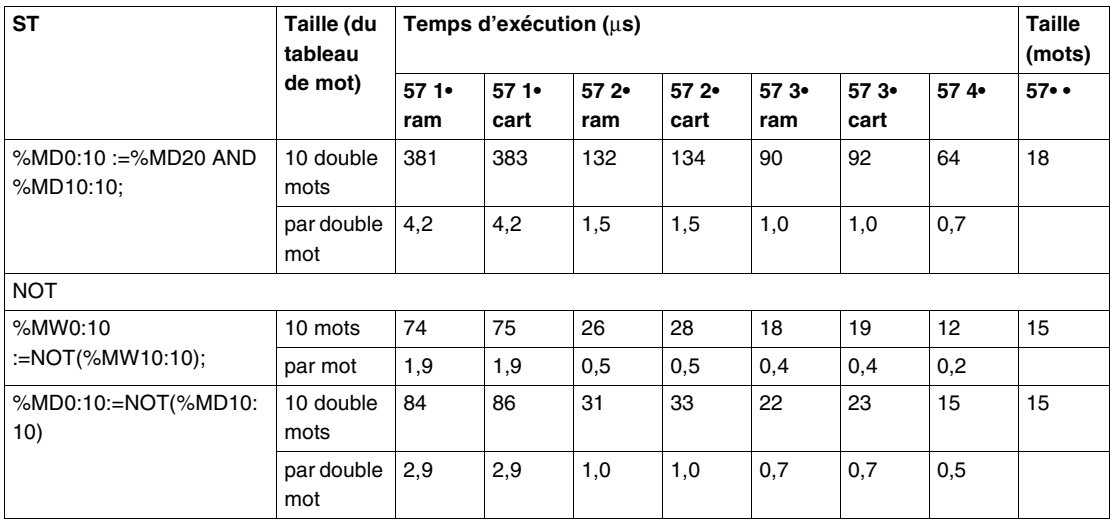

**Fonction sommation sur tableau** Le tableau ci-après décrit les performances des instructions de sommation sur tableau.

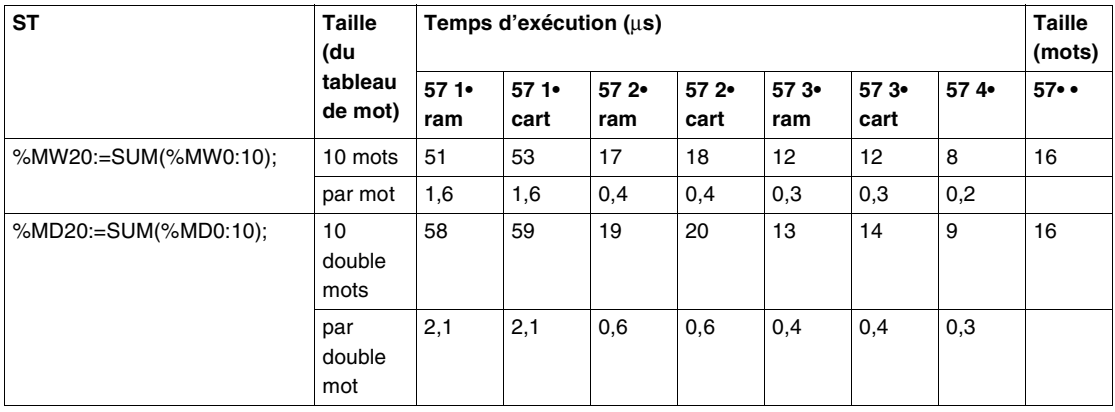

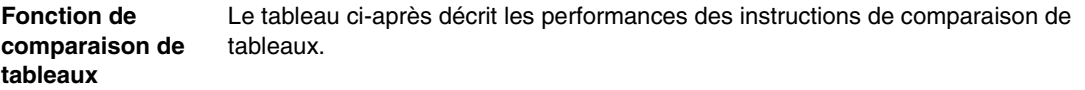

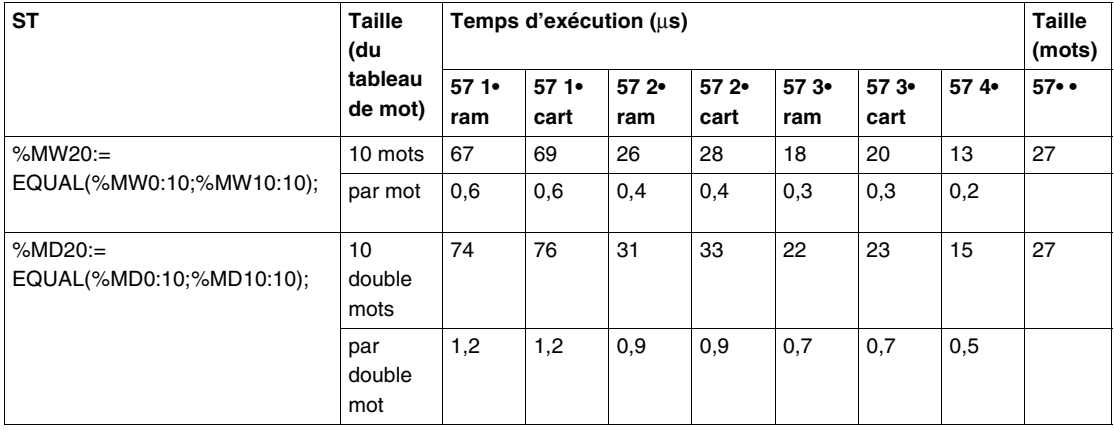

**Fonction de recherche** Le tableau ci-après décrit les performances des instructions de recherche dans un tableau.

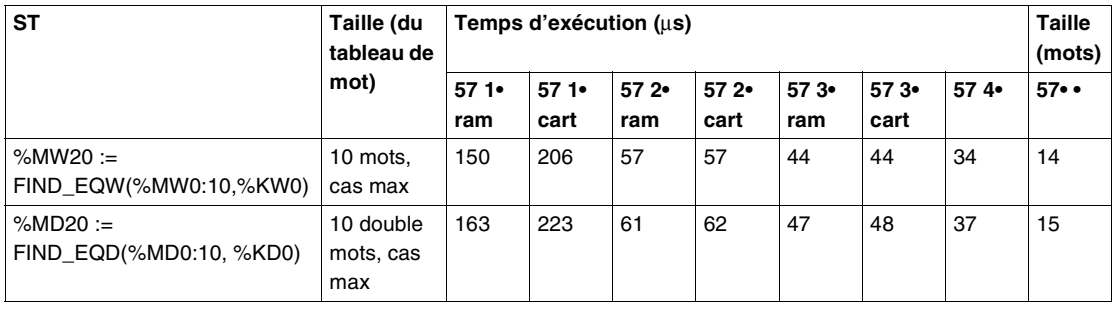

**Recherche de valeurs maxi et mini** Le tableau ci-après décrit les performances des instructions de recherche de valeurs maxi et mini dans un tableau.

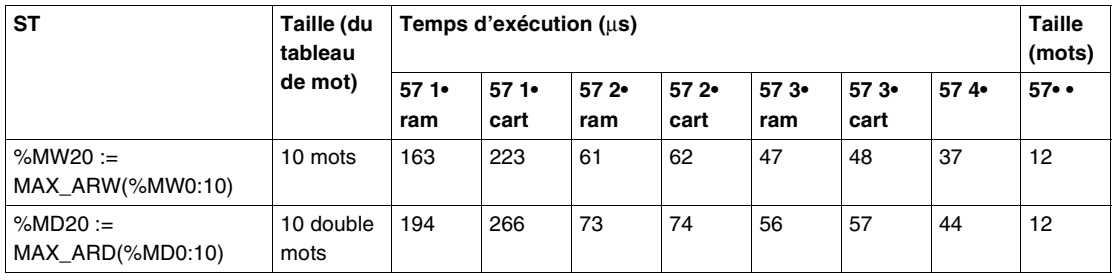

#### **Calcul du nombre d'occurences** Le tableau ci-après décrit les performances des instructions du nombre d'occurence d'une valeur dans un tableau de mots.

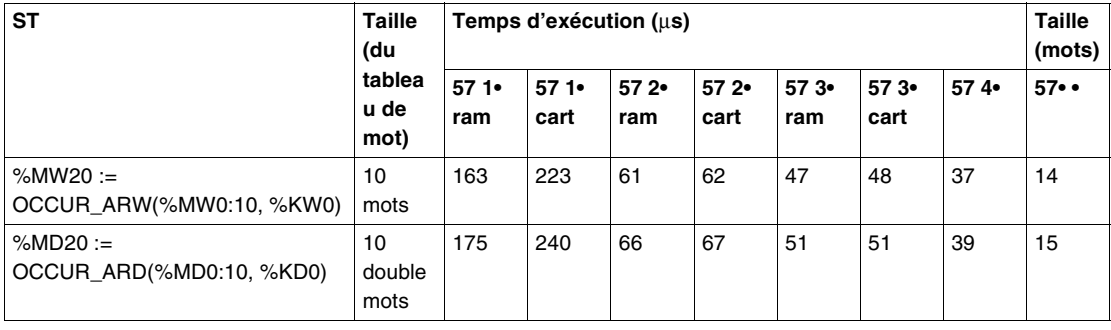

#### **Décalage circulaire** Le tableau ci-après décrit les performances des instructions de décalage circulaire.

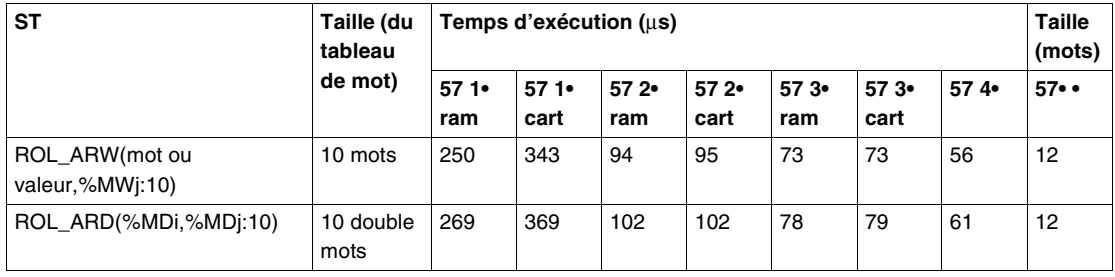

**Instruction de tri** Le tableau ci-après décrit les performances des instructions de tri des éléments d'un tableau.

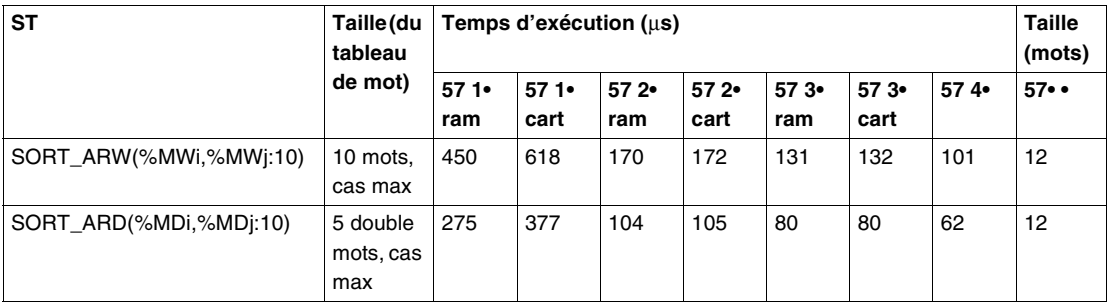

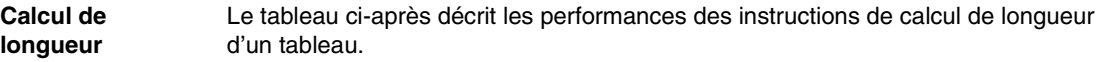

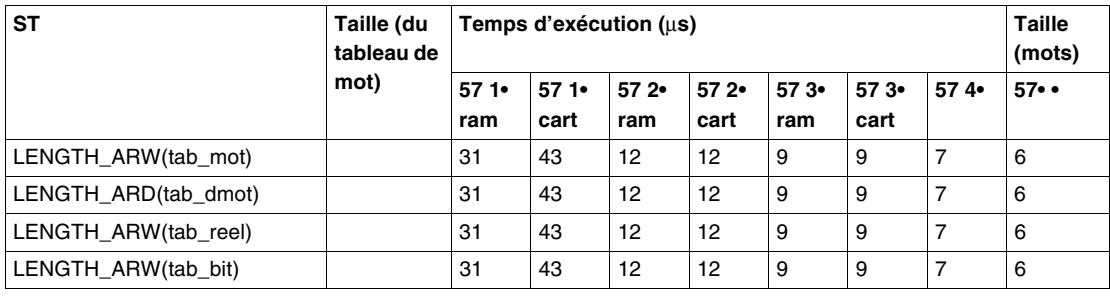

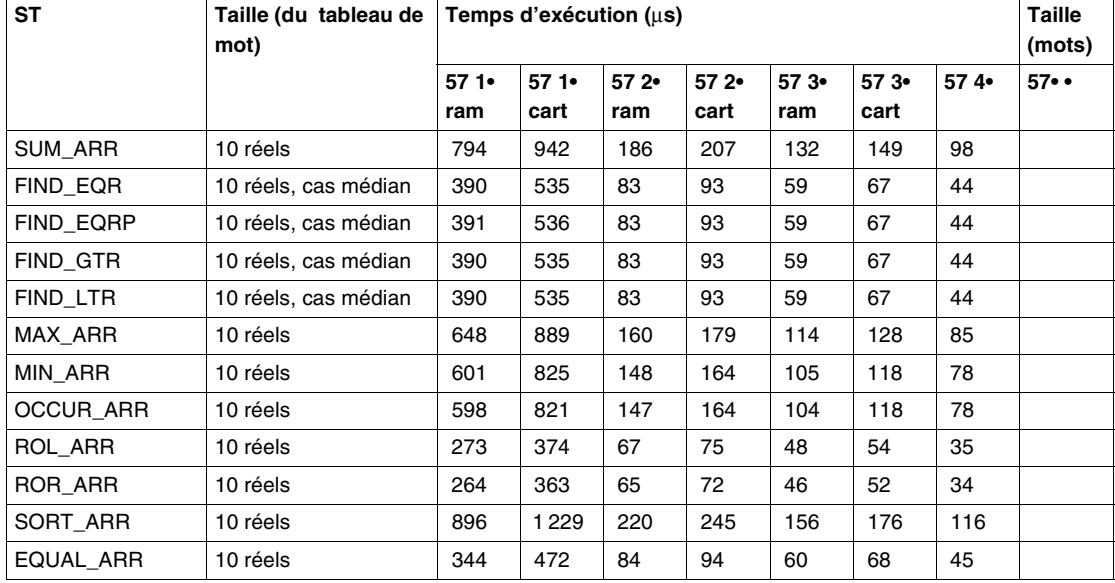

#### **Tableaux de flottants** Le tableau ci-après décrit les performances des instructions sur tableau de flottants.

# **Instructions de gestion du temps**

#### **Instructions de gestion des dates, heures et durées** Le tableau ci-après décrit les performances des instructions de gestion des dates, heures et durées.

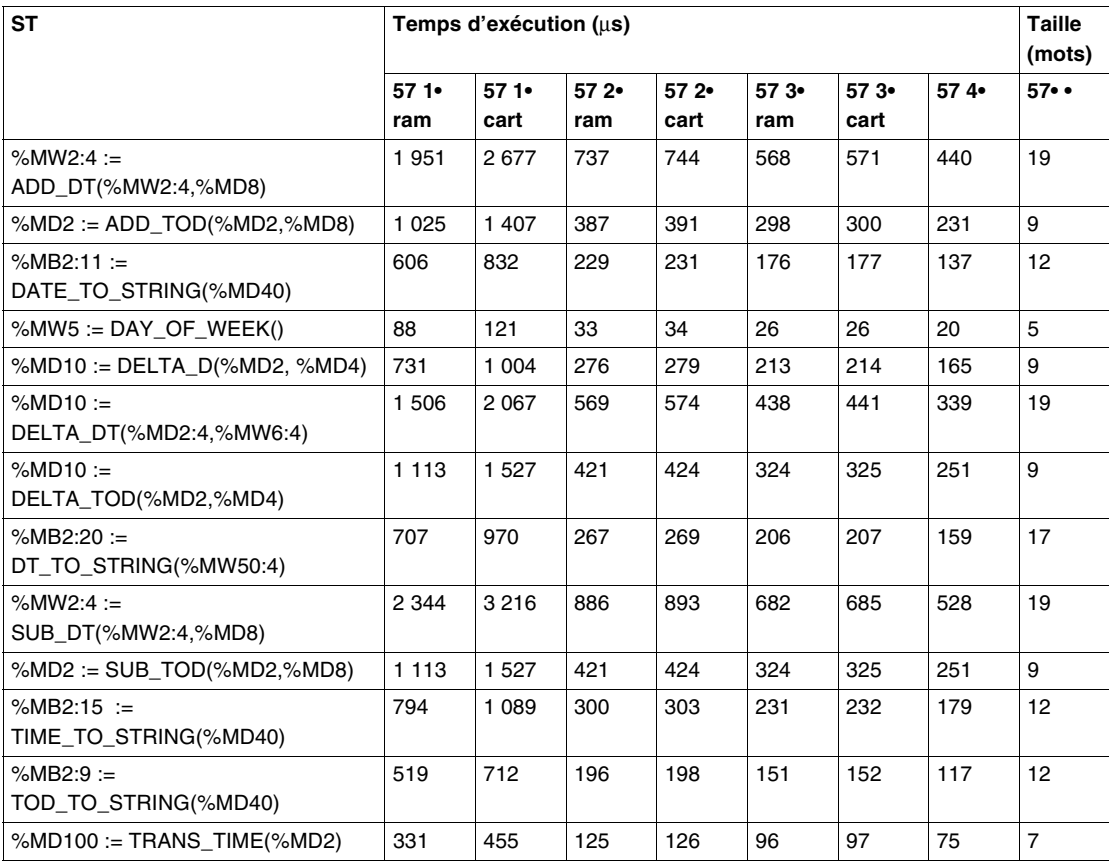

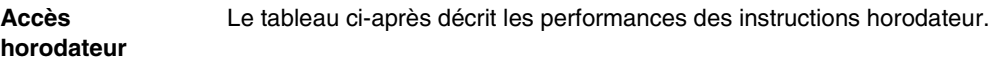

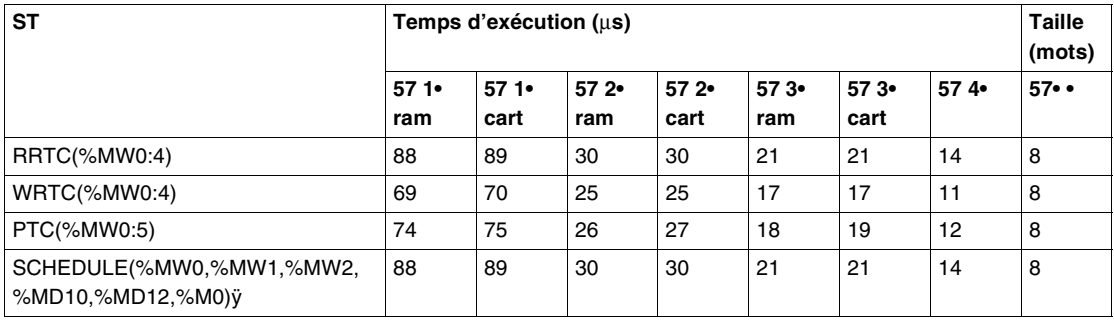

**Fonctions temporisateur** Le tableau ci-après décrit les performances des fonctions temporisateur.

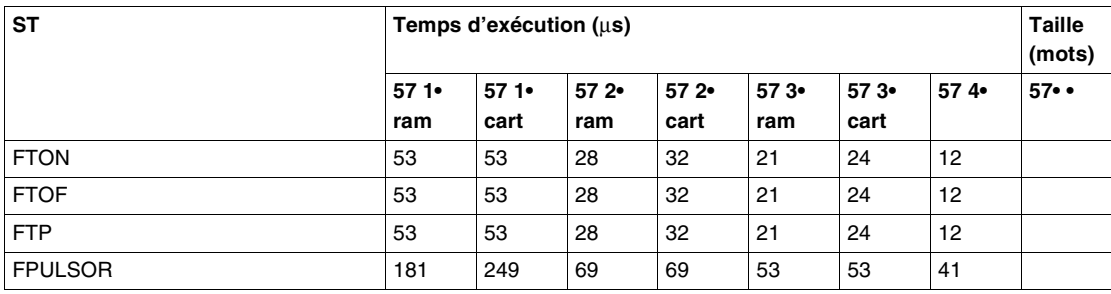

# **Instructions sur chaînes de caractères**

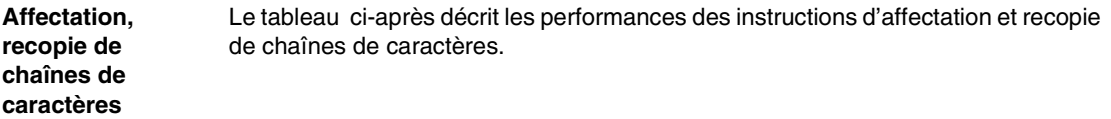

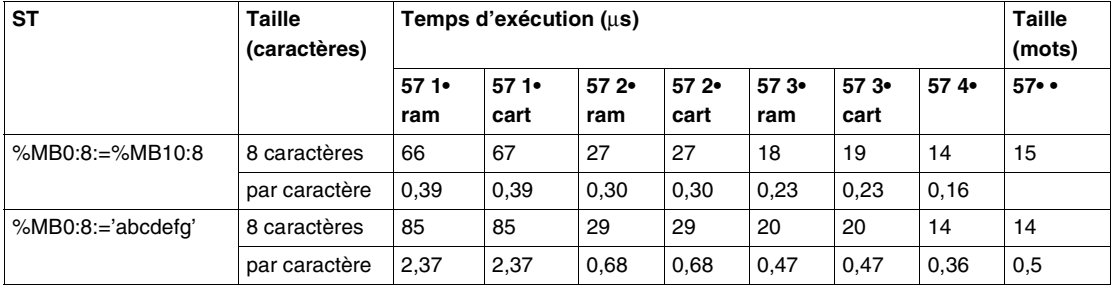

**Conversions mot <-> chaînes de caractères** Le tableau ci-après décrit les performances des instructions de conversion de mots et de chaînes de caractères.

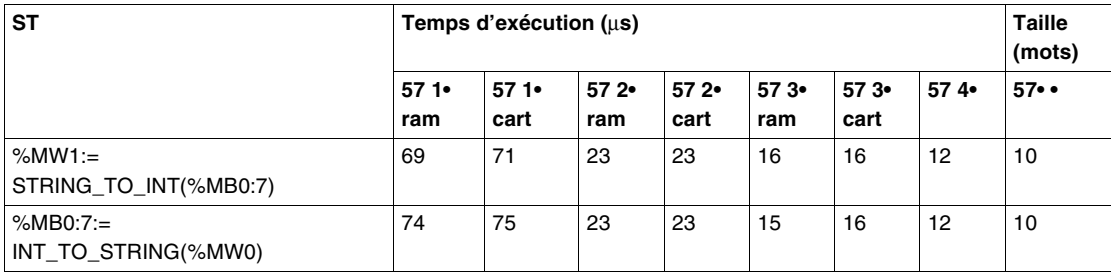

## **Conversions double mot <-> chaînes de caractères**

Le tableau ci-après décrit les performances des instructions conversion de double mots et de chaînes de caractères.

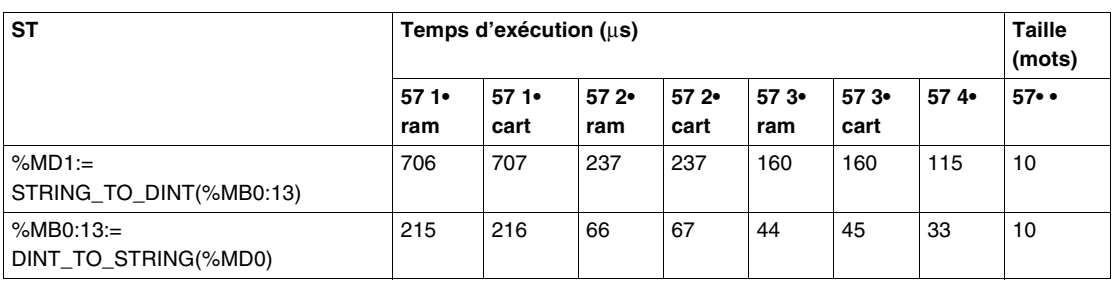

## **Conversions flottant <-> chaînes de caractères**

en de chaînes de caractères.

Le tableau ci-après décrit les performances des instructions conversion de flottant

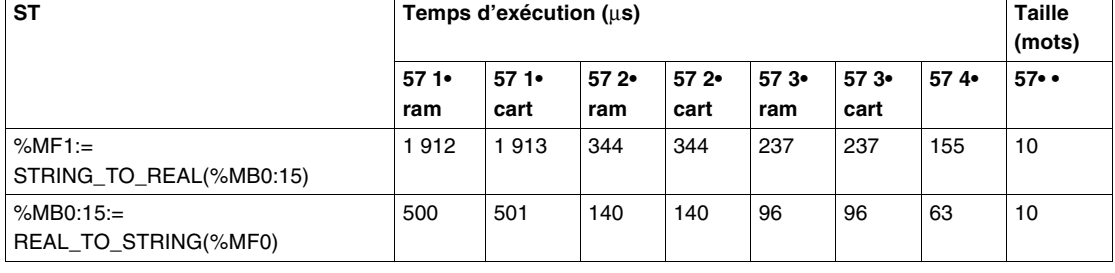

#### **Instructions de manipulation de chaînes de caractères** Le tableau ci-après décrit les performances des instructions de manipulation de chaînes de caractères.

**ST** Temps d'exécution (µs) Taille **Taille Taille (mots) 57 1• ram 57 1• cart 57 2• ram 57 2• cart 57 3• ram 57 3• cart 57 4• 57• •**   $%MB10:20 :=$ CONCAT(%MB30:10,%MB50:10) 494 678 187 188 144 144 111 24  $%MB10:20 :=$ DELETE(%MB10:22,2,3); 400 549 151 152 116 117 90 21 % $MWO :=$ EQUAL\_STR(%MB10:20,%MB30:20); (le 5ème caractère diffère) 338 463 128 129 98 99 76 19 % $MWO :=$ FIND(%MB10:20,%MB30:10); 650 892 246 248 189 190 146 19  $%MB10:20 :=$ INSERT(%MB30:10,%MB50:10,4); 519 712 196 198 151 152 117 26 %MB10:20 := LEFT(%MB30:30.20);  $|369|$  506  $|139|$  141  $|107|$  108 83 19 %MW0 := LEN(%MB10:20);  $\vert$  219 300 83 83 64 64 49 12 %MB10:20 := MID(%MB30:30,20,10);  $\begin{vmatrix} 444 & 609 & 168 \\ 168 & 169 & 129 \end{vmatrix}$  130 100 21 %MB10:20:= REPLACE(%MB30:20,%MB50:10,10,1 0); 556 763 210 212 162 163 125 28 %MB10:20 := RIGHT(%MB30:30,20);  $| 606 | 832 | 229 | 231 | 176 | 177 | 137 | 19$ 

**Extraction de mots** Le tableau ci-après décrit les performances des instructions d'extraction de mots.

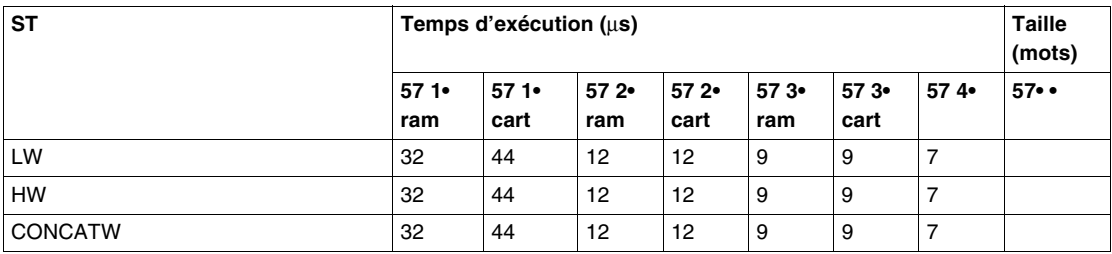

# **Fonctions métier et fonctions Orphée**

#### **Fonctions de communication** Le tableau ci-après décrit les performances des fonctions de communication.

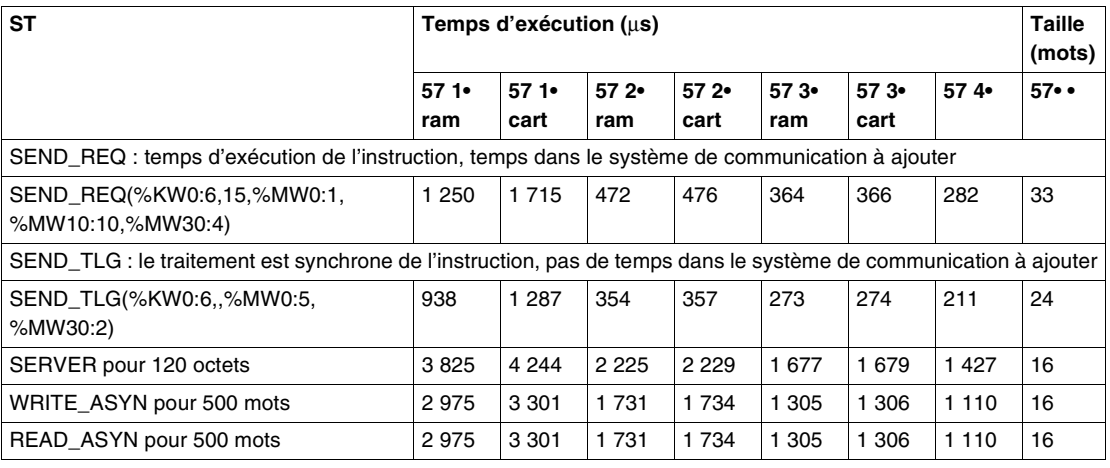

#### **Fonction de dialogue opérateur** Le tableau ci-après décrit les performances des instructions dialogue opérateur.

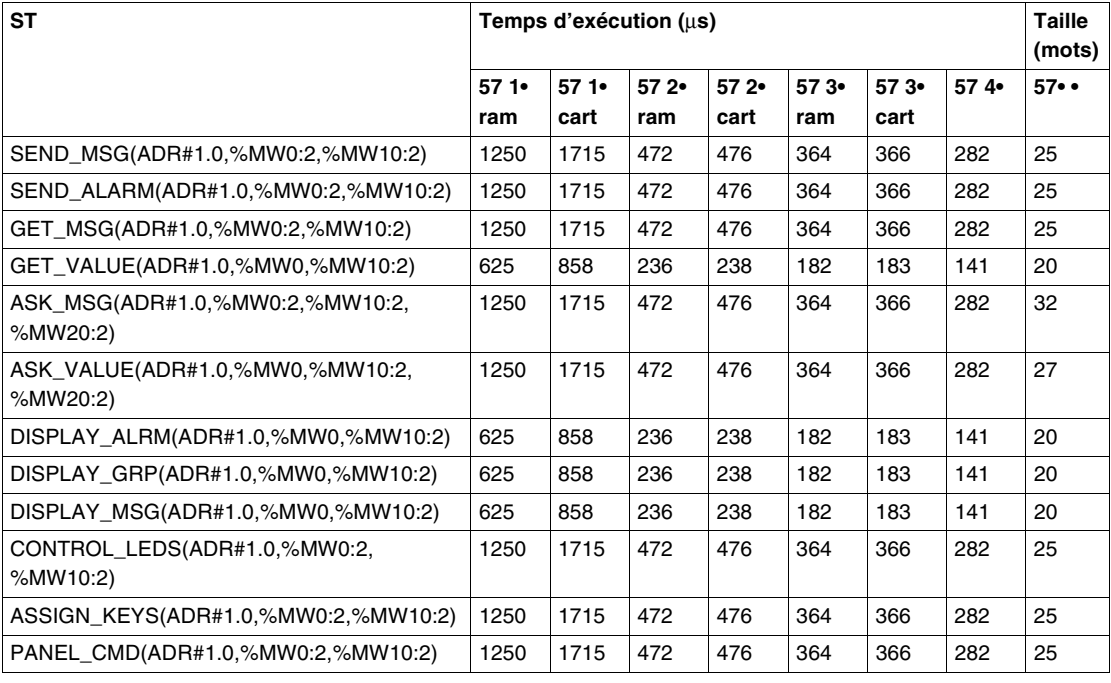

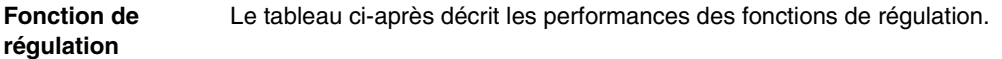

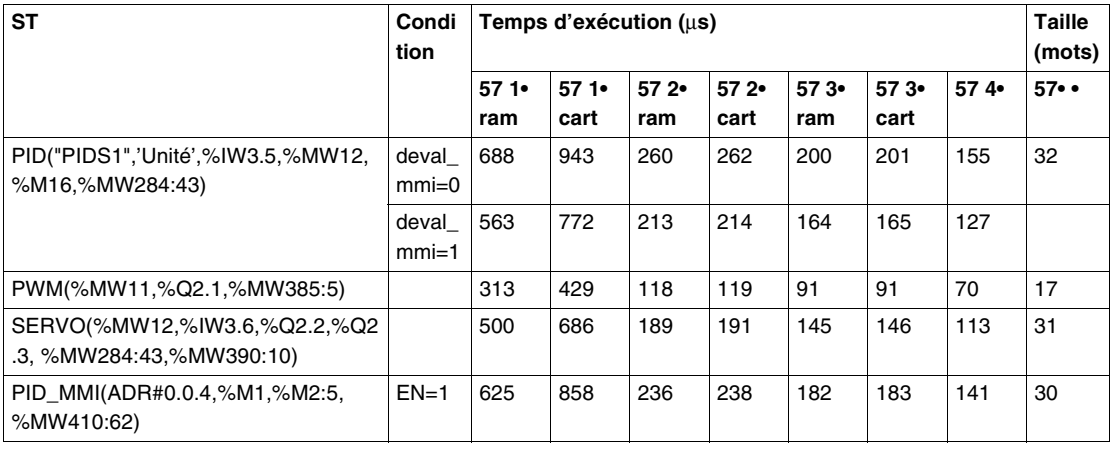

#### **Archivage de données** Le tableau ci-après décrit les performances des fonctions d'archivage de données.

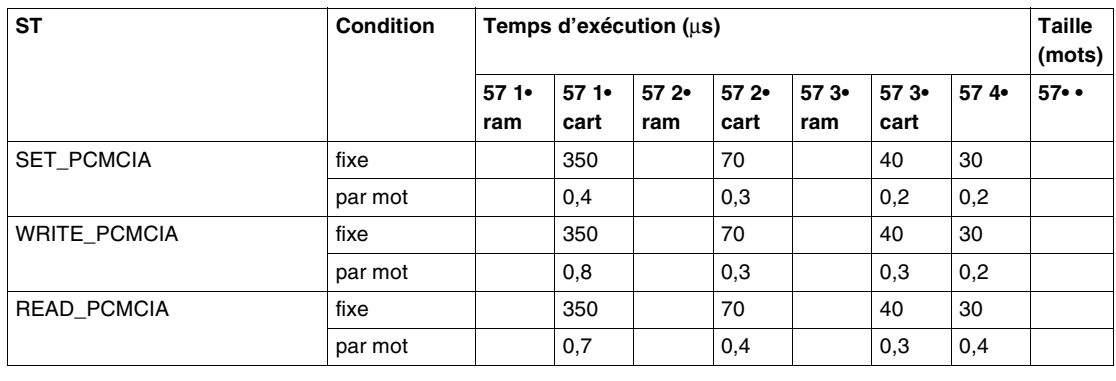

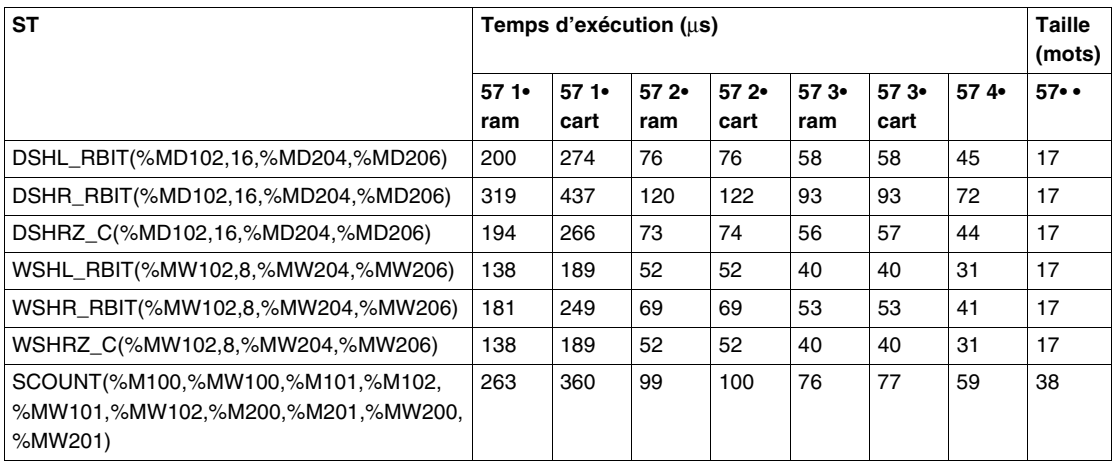

**Fonction Orphée** Le tableau ci-après décrit les performances des fonctions de régulation.

# **Instructions d'entrées/sorties explicite**

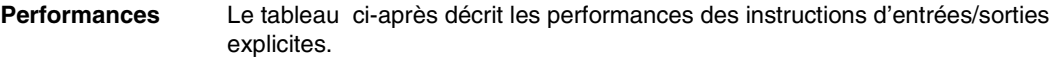

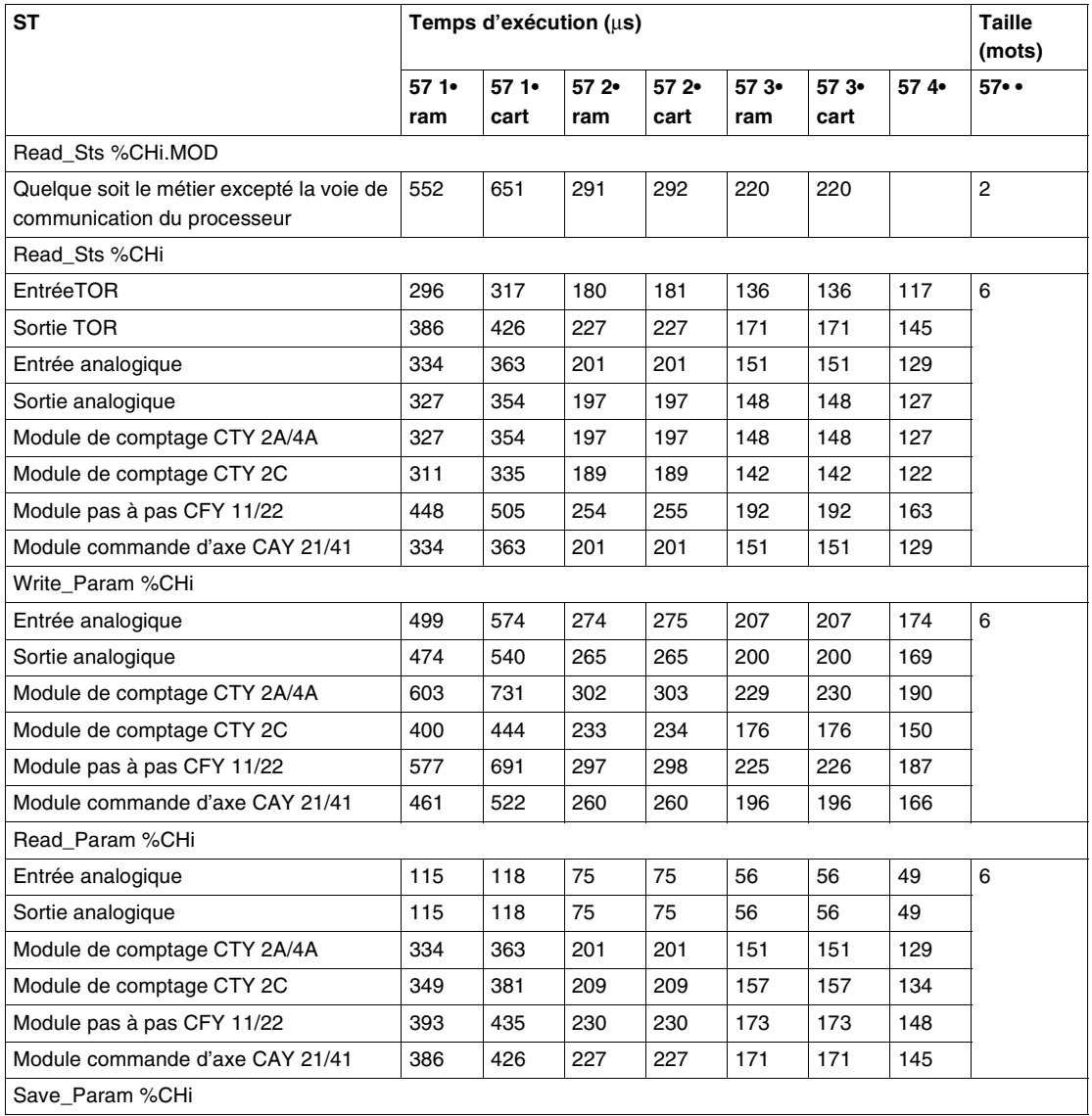

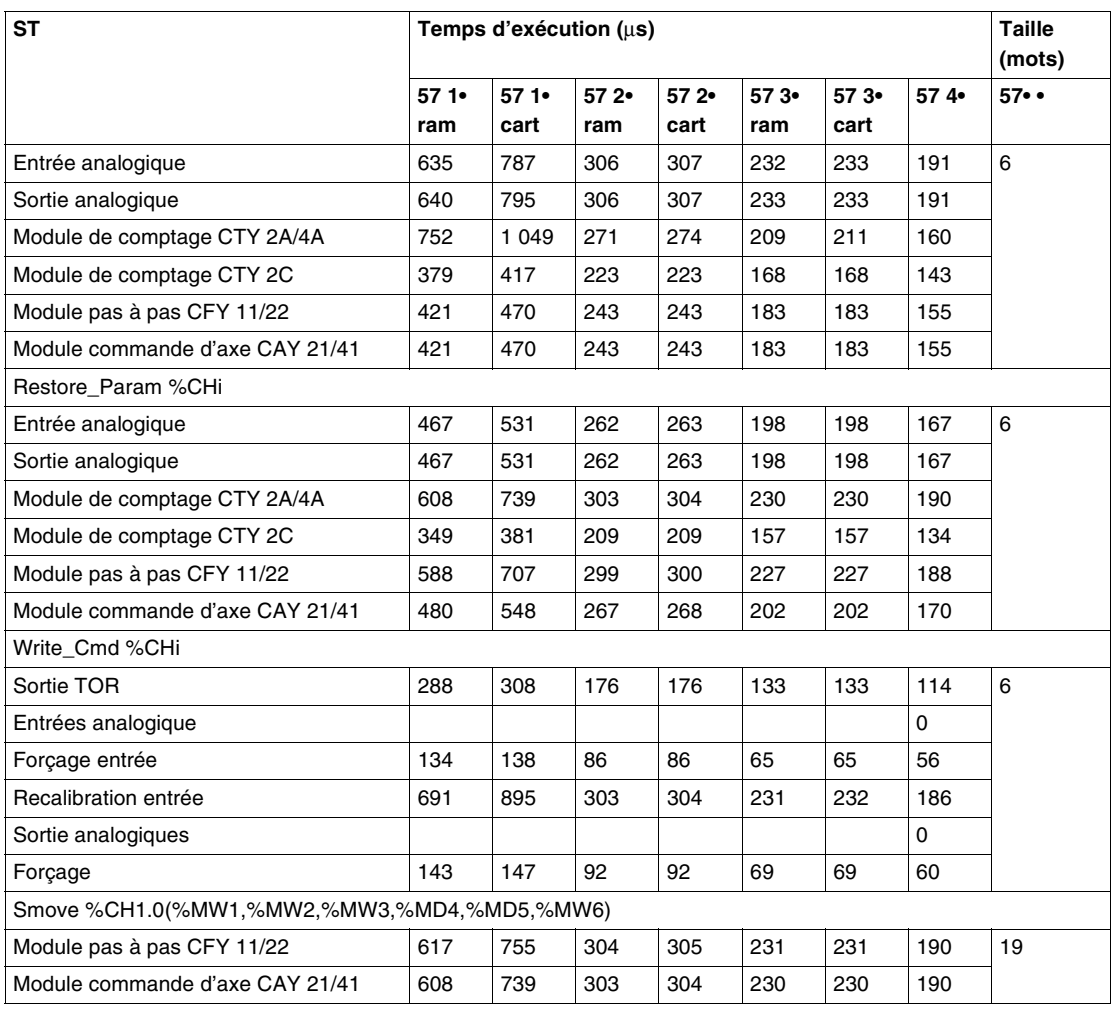

# **Bloc fonction DFB**

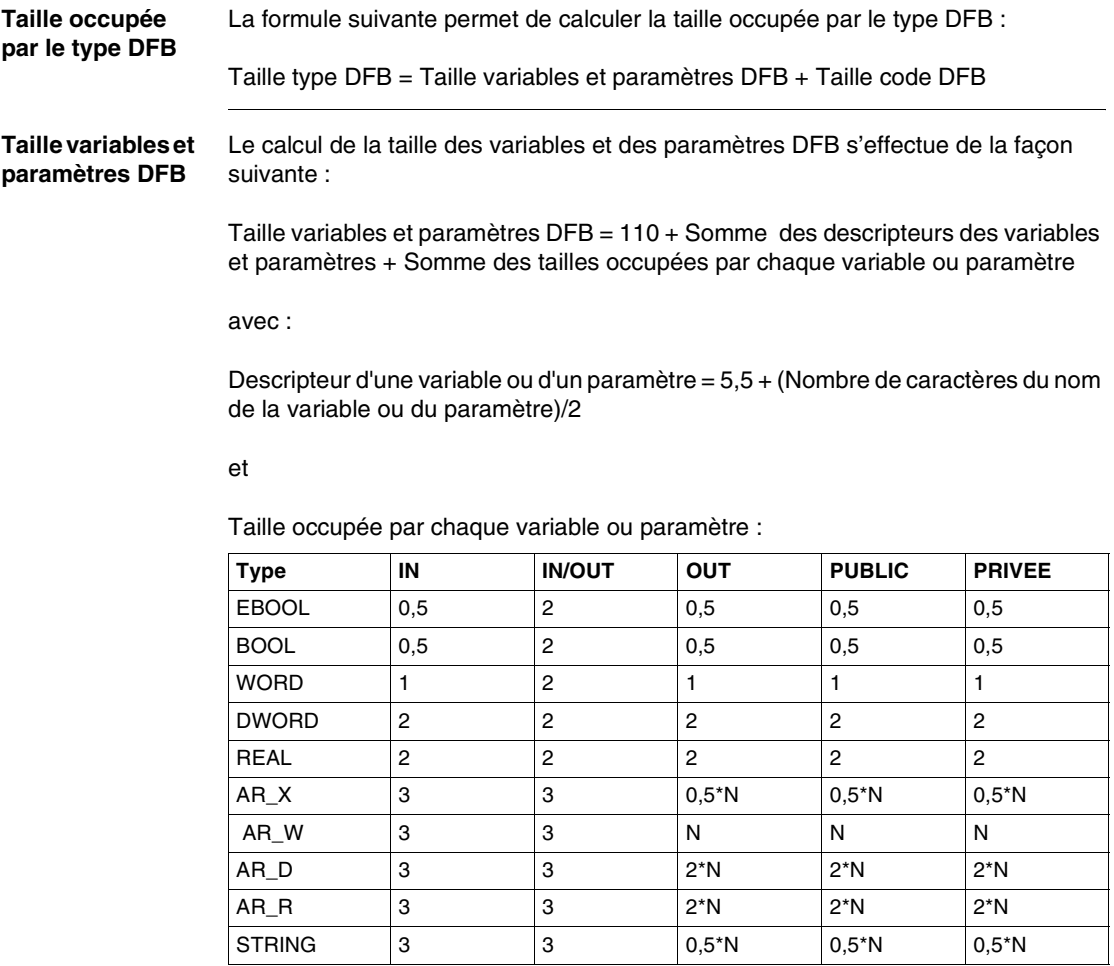

N = nombre d'éléments du tableau ou longueur de la chaîne de caractères (STRING)

**Taille code DFB** Le calcul de la taille des variables et des paramètres DFB s'effectue de la façon suivante :

> Taille code DFB = 11 + Somme des tailles de chacune des instructions (1) (1) Au taille des instructions rajouter les volumes suivant en fonction de la variable ou du paramètre contenu dans l'instruction :

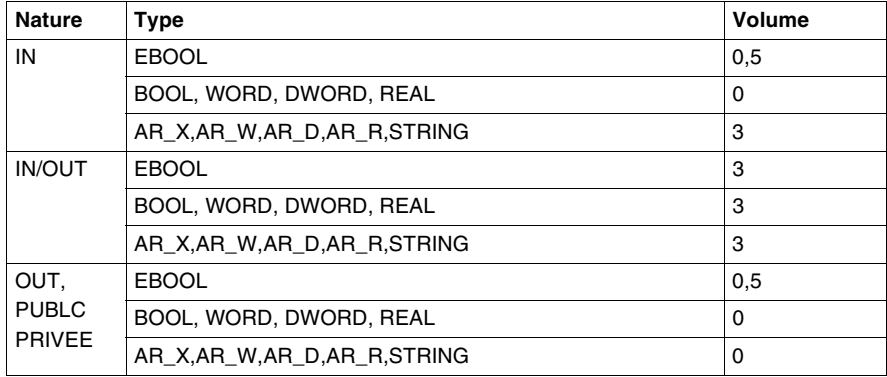

## Objet indexé:

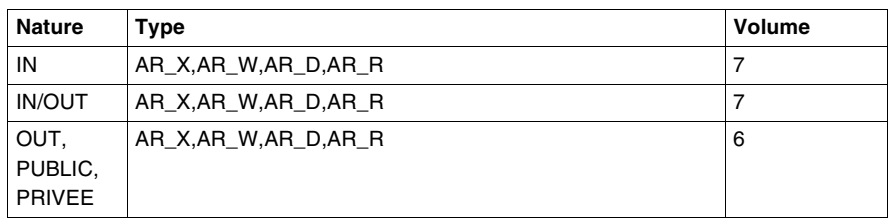

## **Taille occupée par l'utilisation du DFB**

Appel d'une instance de DFB sans aucun paramètre = 6 mots

### Calcul pour un paramètre

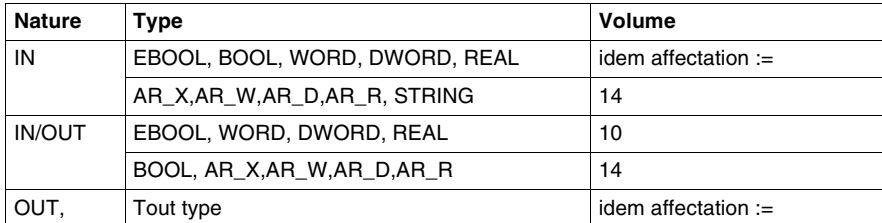

Utilisation d'une variable d'une instance : rajouter 1 mot par rapport

## **Temps d'exécution**

Le temps total d'exécution du DFB est donné par la formule suivante :

Temps total d'exécution du DFB = Talon code DFB + Somme des temps d'accès aux variables et paramètres DFB + Appel DFB (sans paramètre) + Somme des temps d'accès de chaque paramètre

Le tableau suivant fournit les temps d'exécution en us.

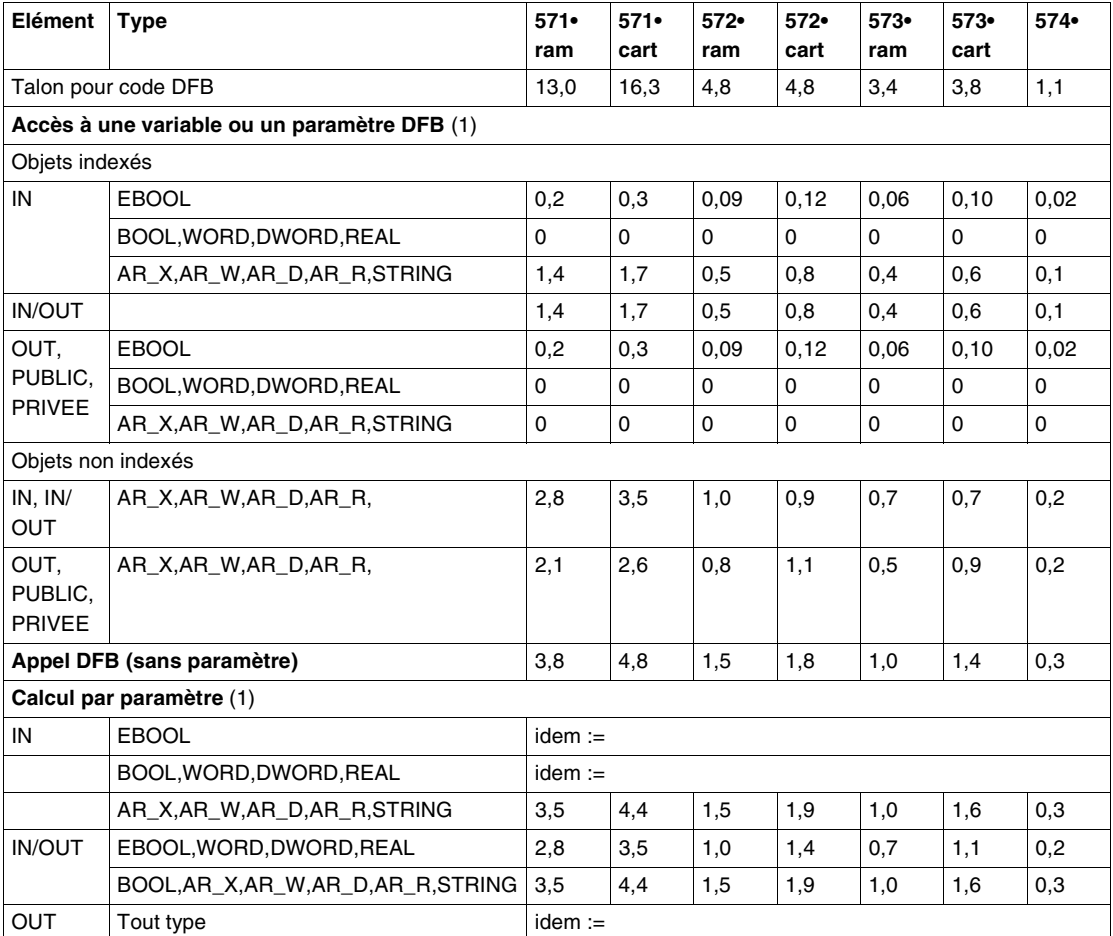

(1) valeur à ajouter par rapport aux opérations s'appliquant à des objets de type %M.

# **6.4 Fonctions avancées**

# **Présentation Objet de ce sous chapitre** Ce sous chapitre décrit les tailles mémoire occupées par les fonctions avancées et la méthode de calcul du nombre d'instructions. **Contenu de ce sous-chapitre** Ce sous-chapitre contient les sujets suivants : **Sujet Page** Description des zones mémoire **209** and [209](#page-208-0) Taille mémoire des objets **210** Bilan des consommations mémoire des modules sur Micro [211](#page-210-0) Bilan des consommations mémoire des modules sur Premium [214](#page-213-0) Taille mémoire des fonctions avancées [220](#page-219-0) Méthode de calcul du nombre d'instructions [233](#page-232-0)

# <span id="page-208-0"></span>**Description des zones mémoire**

**Rappel** L'application se répartit en plusieurs zones mémoire:

- zone mémoire bit :
	- cette zone est spécifique pour les automates TSX 37 et est limité à 1280 bits
	- cette zone fait partie de la zone mémoire donnée pour les automates TSX 57,
- zone mémoire données (mots),
- zone mémoire application, comprenant :
	- la configuration,
	- le programme,
	- les constantes.

Les zones mémoire bits et données sont toujours stockées en RAM interne, la zone mémoire application peut être stockée en RAM interne ou sur carte mémoire.

# <span id="page-209-0"></span>**Taille mémoire des objets**

**Description** La table suivante décrit la taille mémoire occupée par chaque type d'objet du langage PL7.

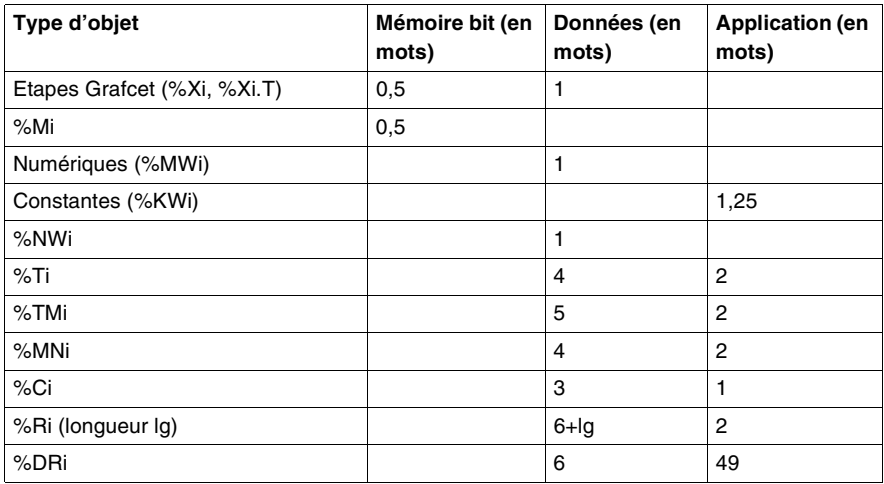

Données de l'interpréteur Grafcet = 355 + 2 x Nb étapes actives configurées + (Nb de transitions valides configurées) / 2

# <span id="page-210-0"></span>**Bilan des consommations mémoire des modules sur Micro**

### **Généralités**

**Note :** Ces informations sont données pour une version particulière de processeurs. Elles peuvent subir de «légères» variations en fonction des évolutions du produit.

Pour chaque type de modules, les tableaux suivants fournissent la taille occupée dans chacune des zones ainsi qu'une taille fixe à ajouter au bilan de consommation la première fois qu'une fonction métier est utilisée.

**Processeurs** Le tableau ci-après fournit les consommations mémoire des modules processeurs TSX 37.

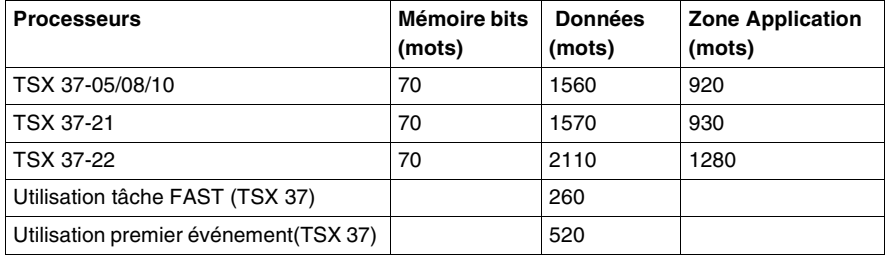

### **Modules Tout ou rien**

Le tableau ci-après fournit les consommations mémoire des modules Tout ou Rien.

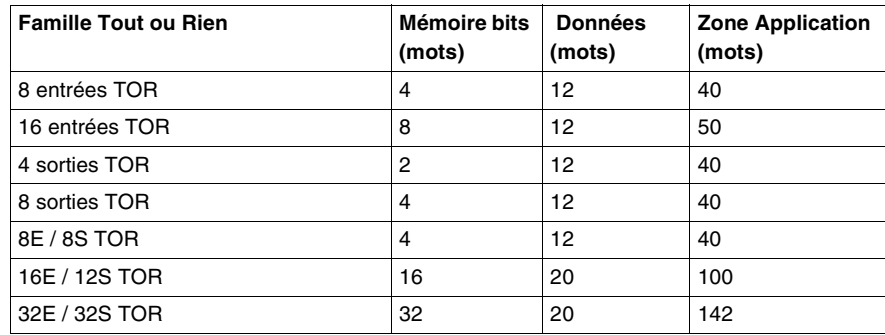

### **Modules analogiques** Le tableau ci-après fournit les consommations mémoire des modules analogiques.

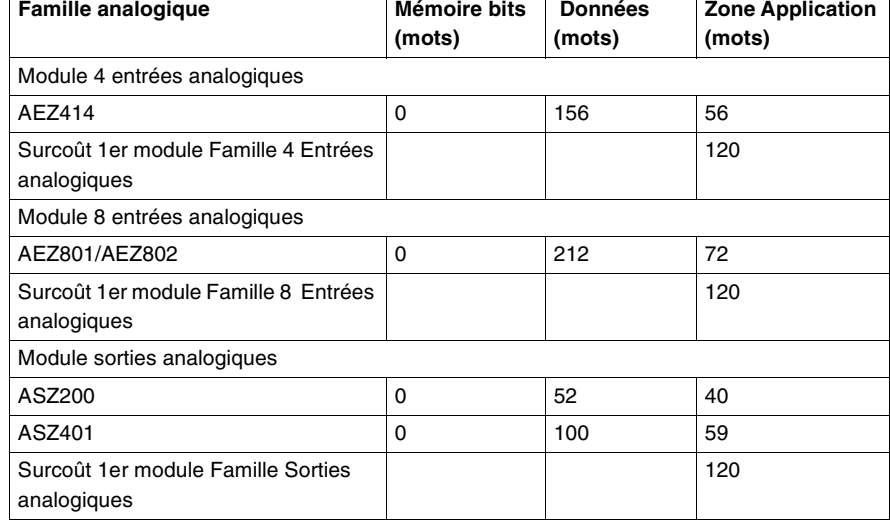

## **Modules de comptage**

Le tableau ci-après fournit les consommations mémoire des modules de comptage.

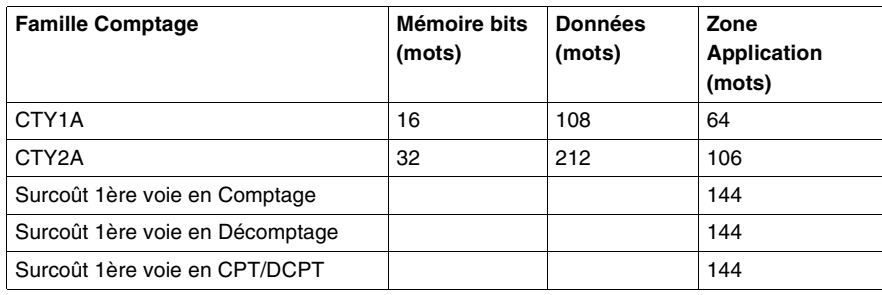

#### **Modules de communication** Le tableau ci-après fournit les consommations mémoire des modules de communication.

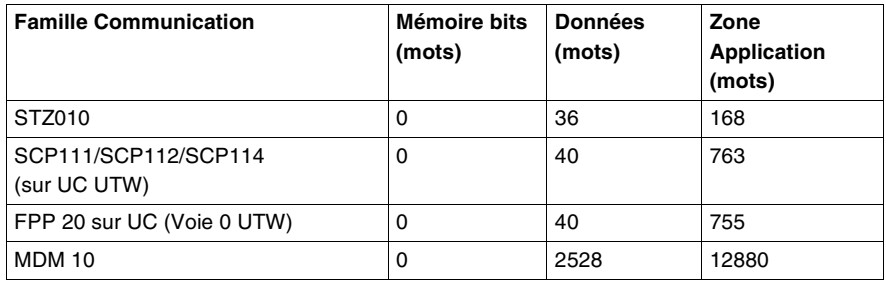

## <span id="page-213-0"></span>**Bilan des consommations mémoire des modules sur Premium**

## **Généralités**

**Note :** Ces informations sont données pour une version particulière de processeurs. Elles peuvent subir de «légères» variations en fonction des évolutions du produit.

Pour chaque type de modules, les tableaux suivants fournissent la taille occupée dans chacune des zones ainsi qu'une taille fixe à ajouter au bilan de consommation la première fois qu'une fonction métier est utilisée.

**Processeurs** Le tableau ci-après fournit les consommations mémoire des modules processeurs TSX 57.

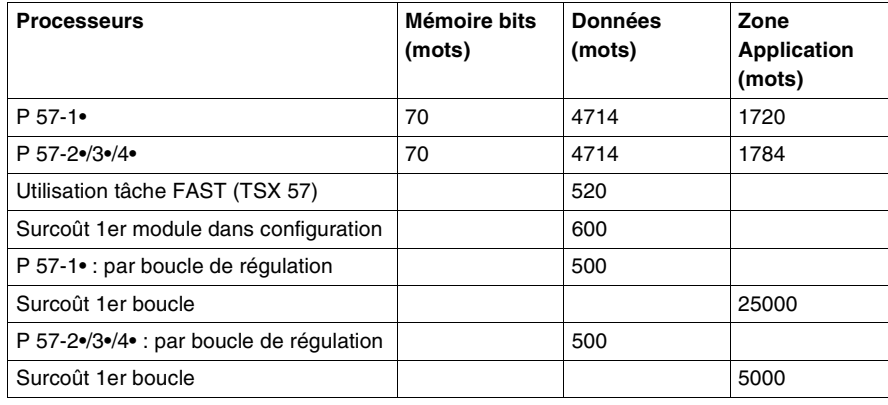

**Modules TOR** Le tableau ci-après fournit les consommations mémoire des modules Tout Ou Rien.

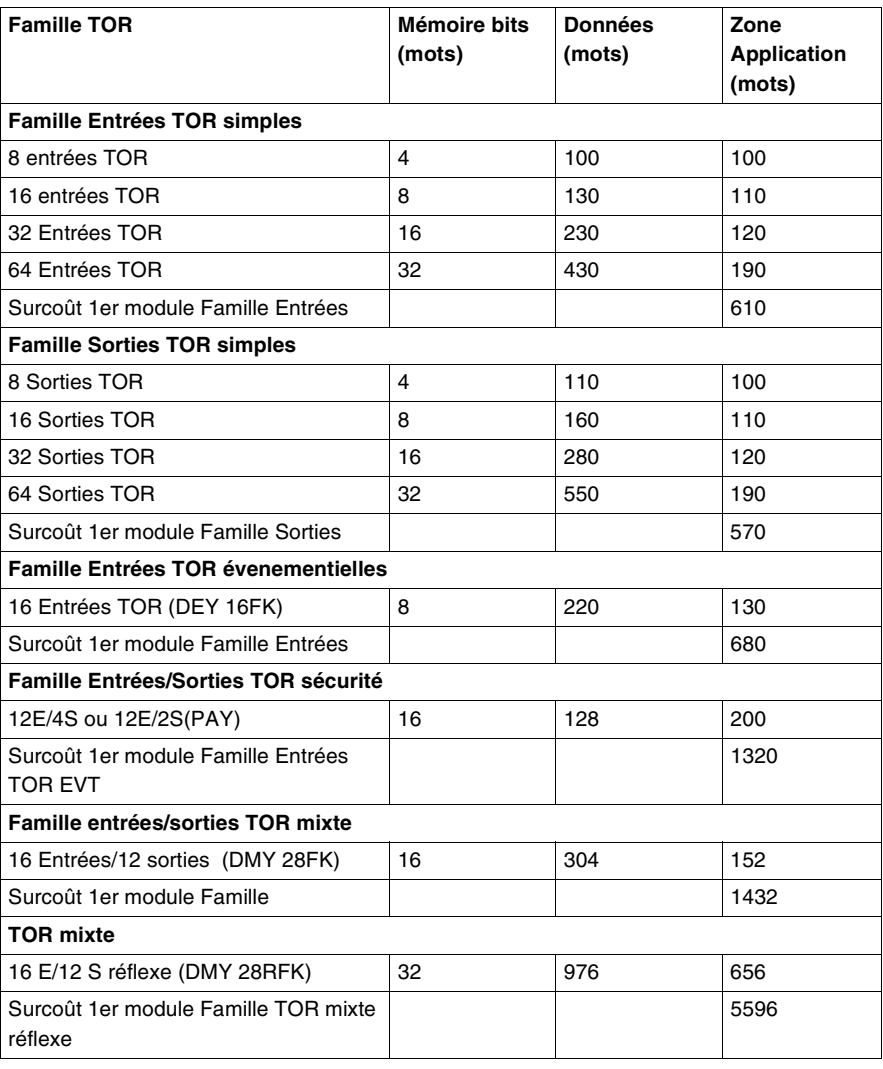

## **Modules analogiques**

Le tableau ci-après fournit les consommations mémoire des modules analogiques.

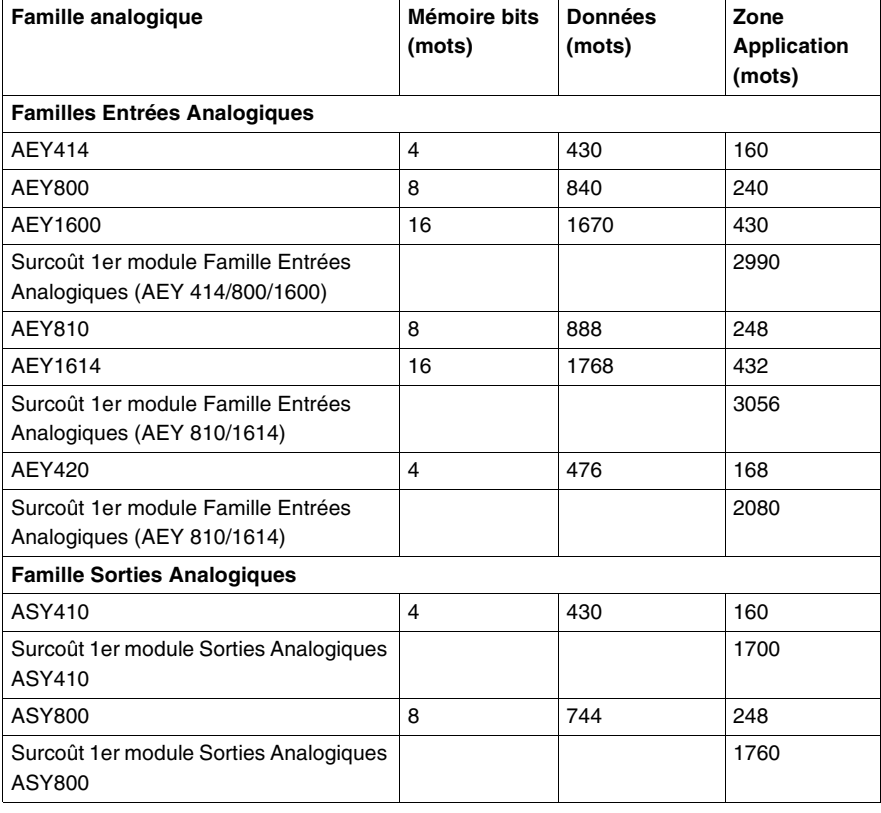

## **Modules comptage**

Le tableau ci-après fournit les consommations mémoire des modules de comptage.

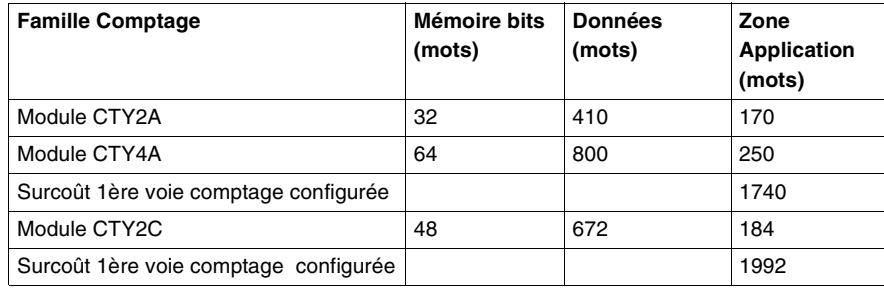
### **Modules**  servo-moteu

Le tableau ci-après fournit les consommations mémoire des modules servo-moteur.

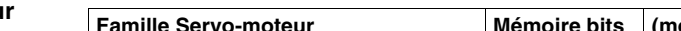

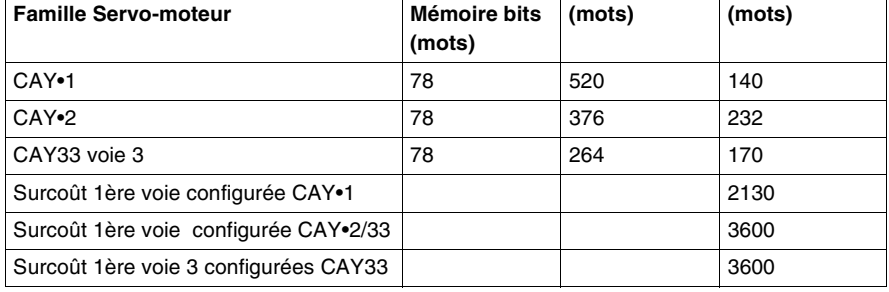

### **Modules pas à pas**

Le tableau ci-après fournit les consommations mémoire des modules de pas à pas.

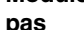

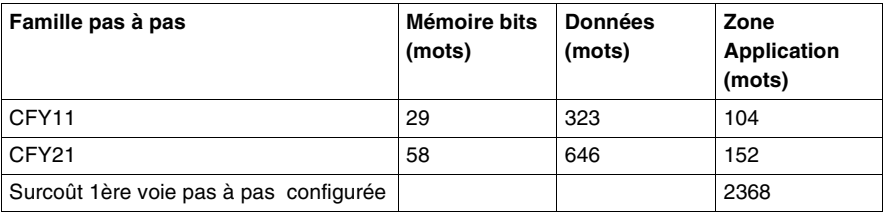

### **Modules de communication**

Le tableau ci-après fournit les consommations mémoire des modules de communication.

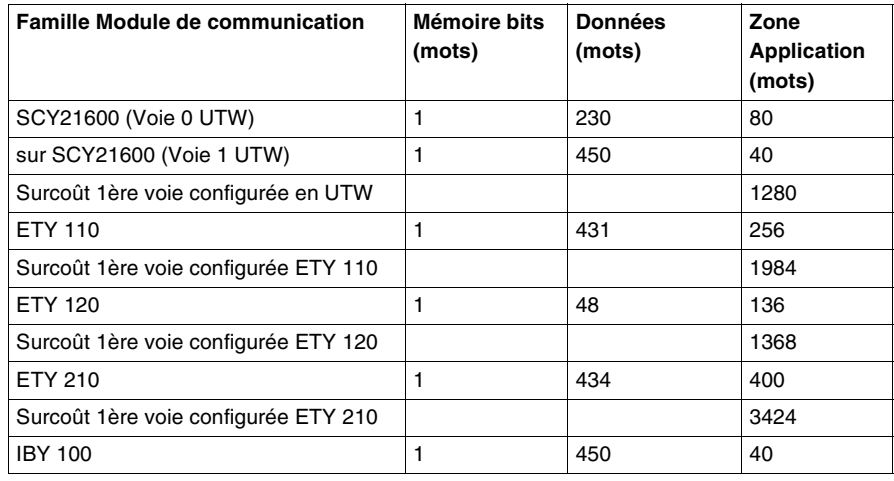

#### **Sous modules de communication** Le tableau ci-après fournit les consommations mémoire des sous-modules de communication.

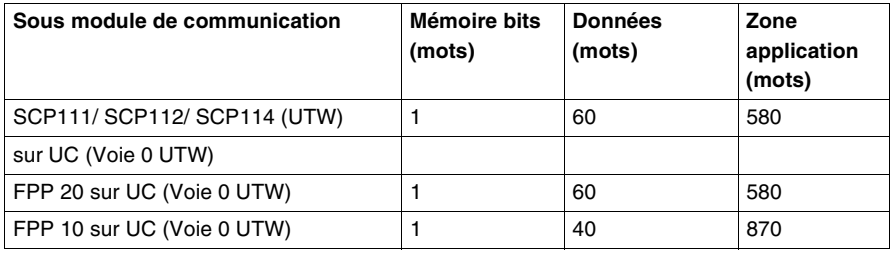

**Coupleur AS-i** Le tableau ci-après fournit les consommations mémoire des coupleur AS-i.

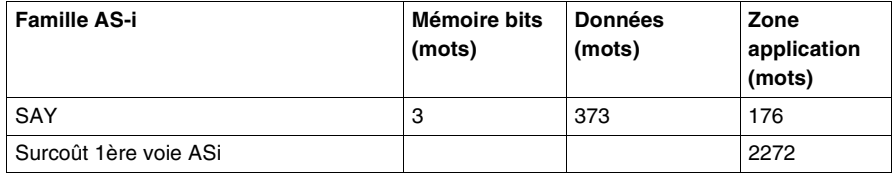

# **Modules de**

Le tableau ci-après fournit les consommations mémoire des modules de pesage.

**pesage**

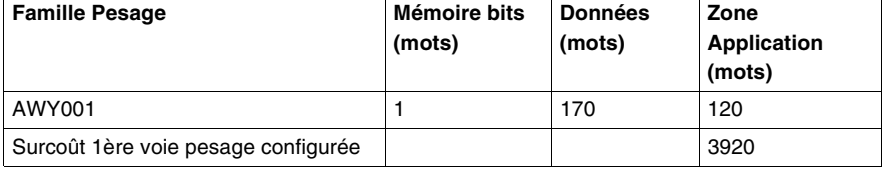

## **Modules d'entrées/sorties déportées TBX**

Le tableau ci-après fournit les consommations mémoire des modules d'entrées/ sorties déportéesTBX.

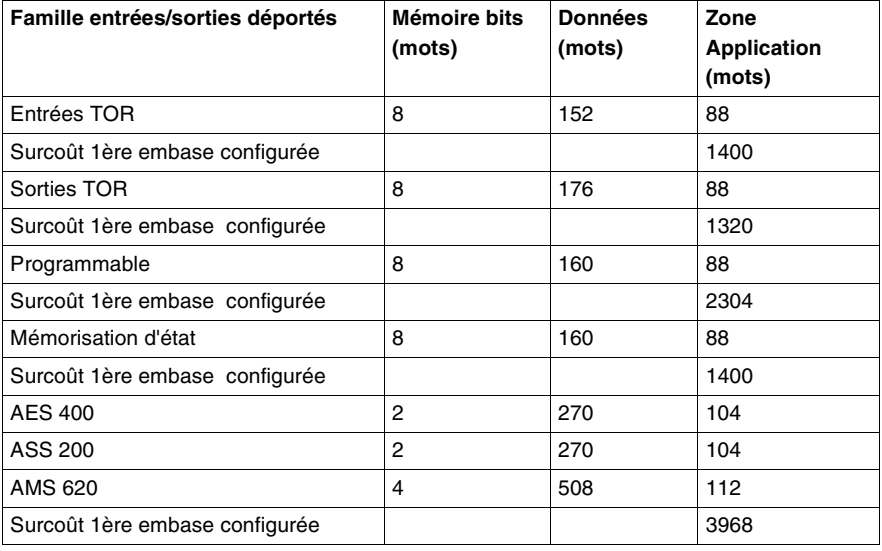

### **Modules Momentum**

**Famille Momentum Mémoire bits (mots) Données (mots) Zone application (mots)** Entrées 16 16 96 72 Surcoût 1ère embase configurée  $\vert$   $\vert$  1384 Sortie 16 112 72 Surcoût 1ère embase configurée  $\vert$   $\vert$  1256 Mixte 16 104 72 Surcoût 1ère embase configurée | 1424

Le tableau ci-après fournit les consommations mémoire des modules Momentum.

### **Modules déport bus X**

Le tableau ci-après fournit les consommations mémoire du module de déport bus X.

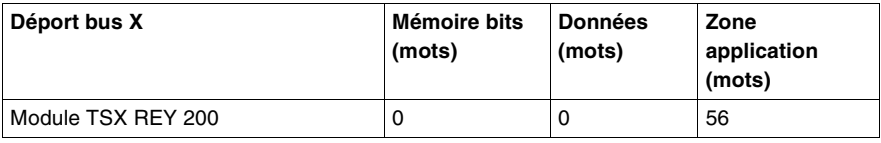

## **Taille mémoire des fonctions avancées**

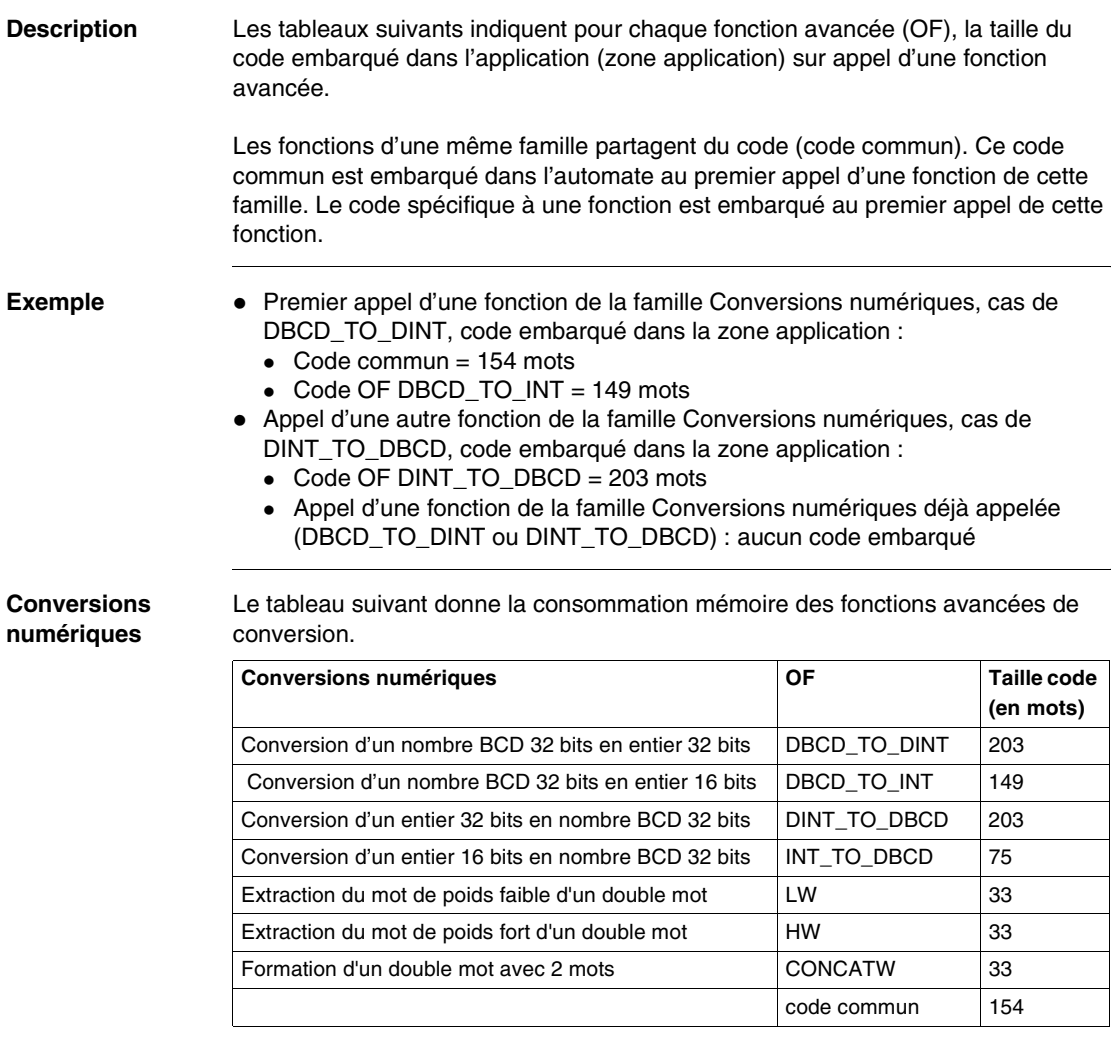

### **Instructions sur chaines de bits**

Le tableau suivant donne la consommation mémoire des fonctions avancées de chaîne de bits.

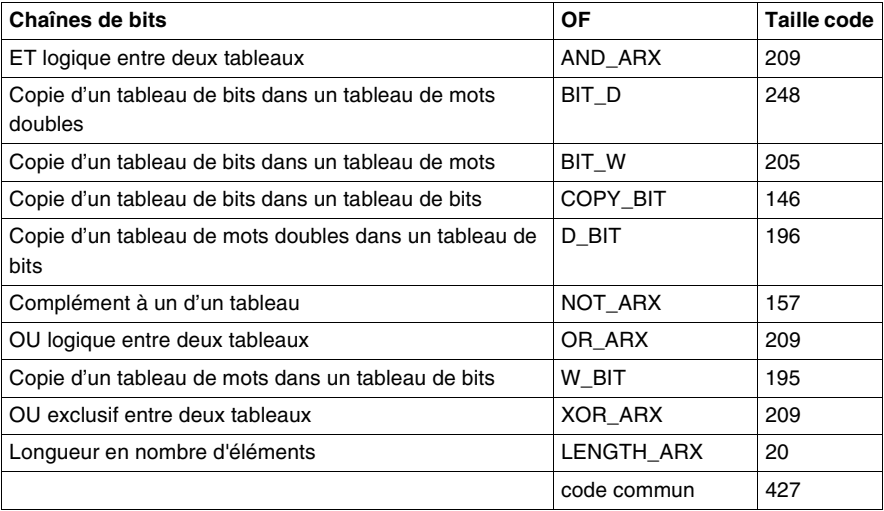

#### **Instructions sur Tableau de mots** Le tableau suivant donne la consommation mémoire des fonctions avancées sur tableaux de mots.

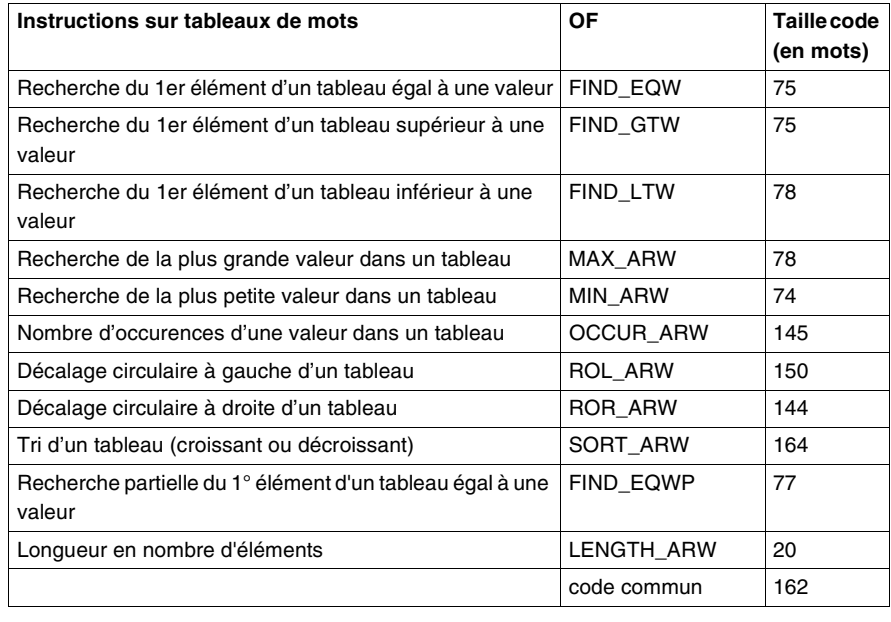

## **Instructions sur tableaux de doubles-mots**

Le tableau suivant donne la consommation mémoire des fonctions avancées sur tableaux de doubles mots.

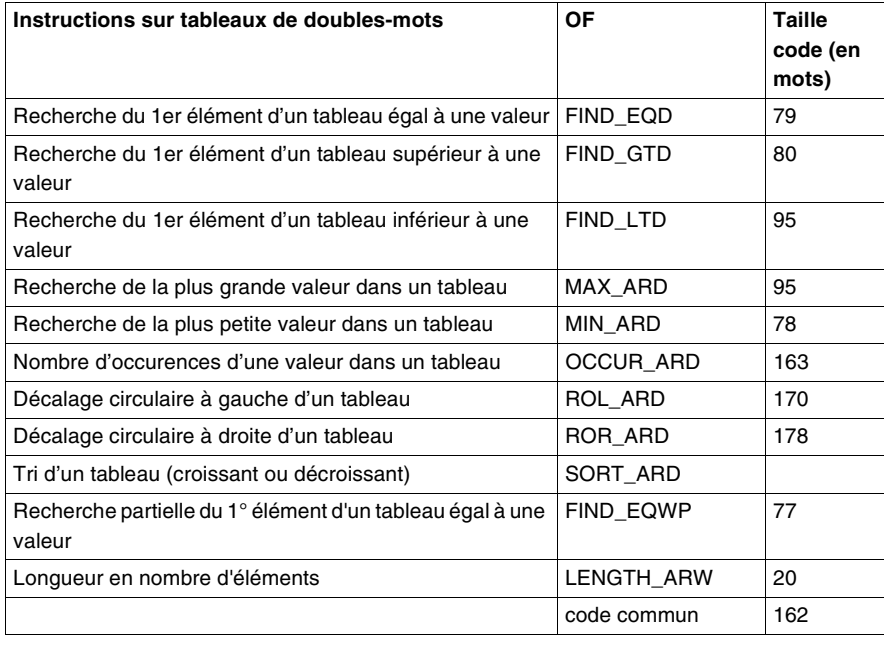

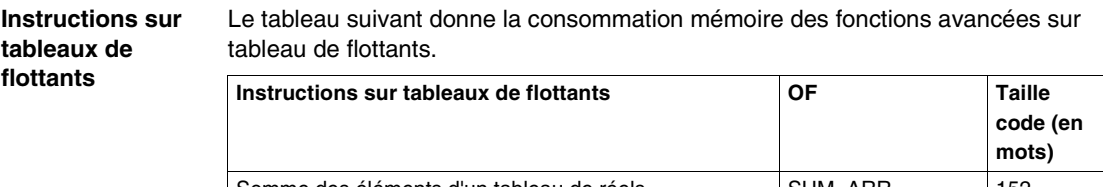

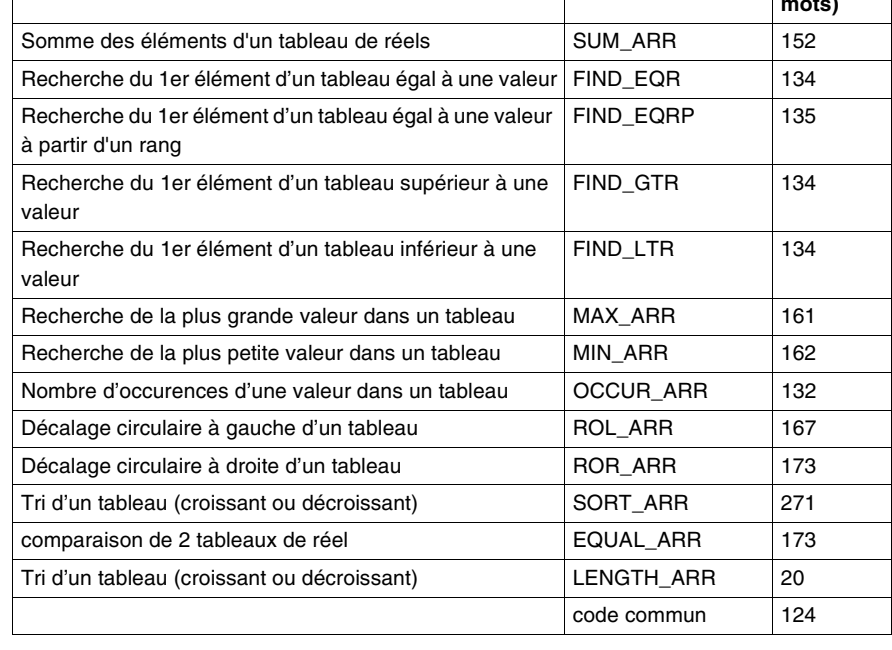

# **Instructions de**

**gestion du temps** gestion du temps. Le tableau suivant donne la consommation mémoire des fonctions avancées de

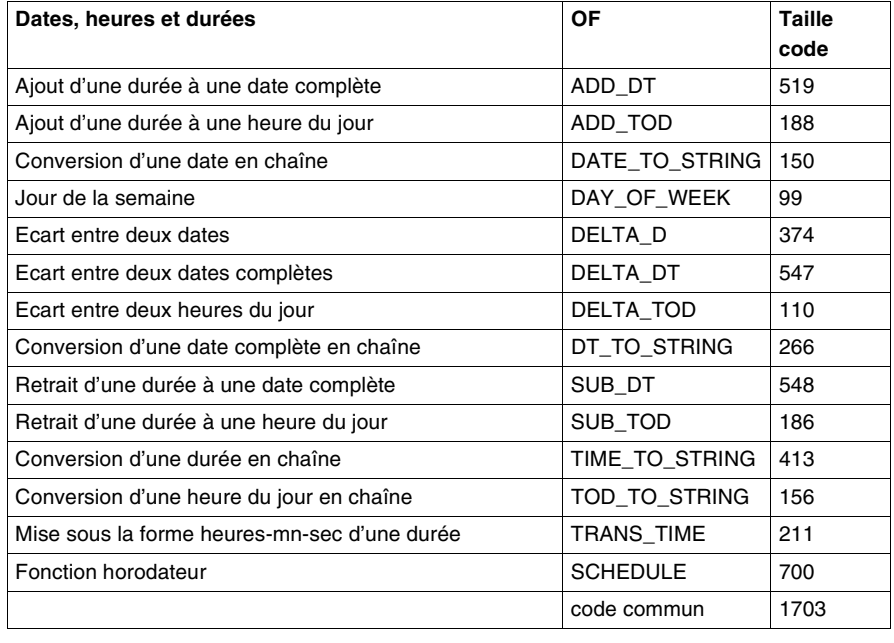

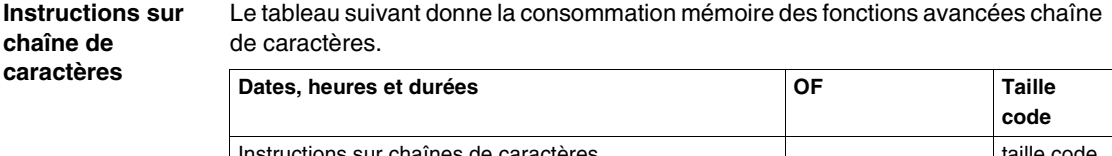

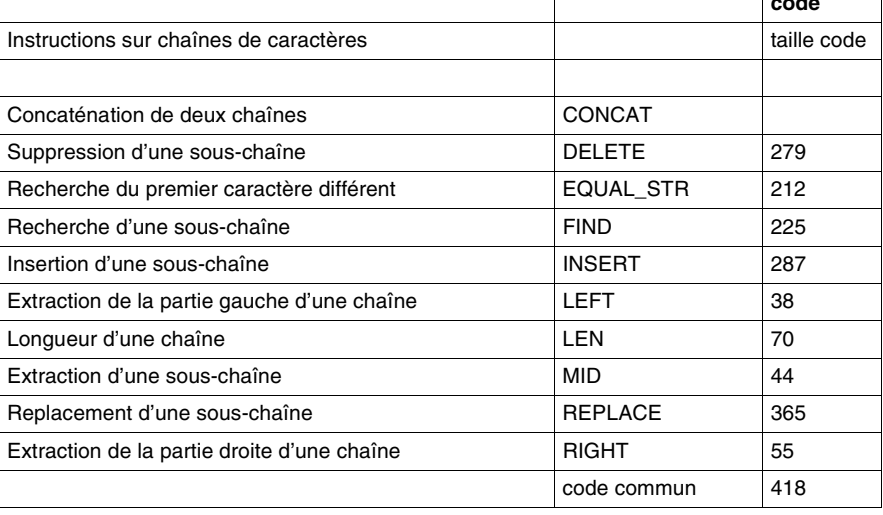

**Fonctions Orhée** Le tableau suivant donne la consommation mémoire des fonctions Orphée.

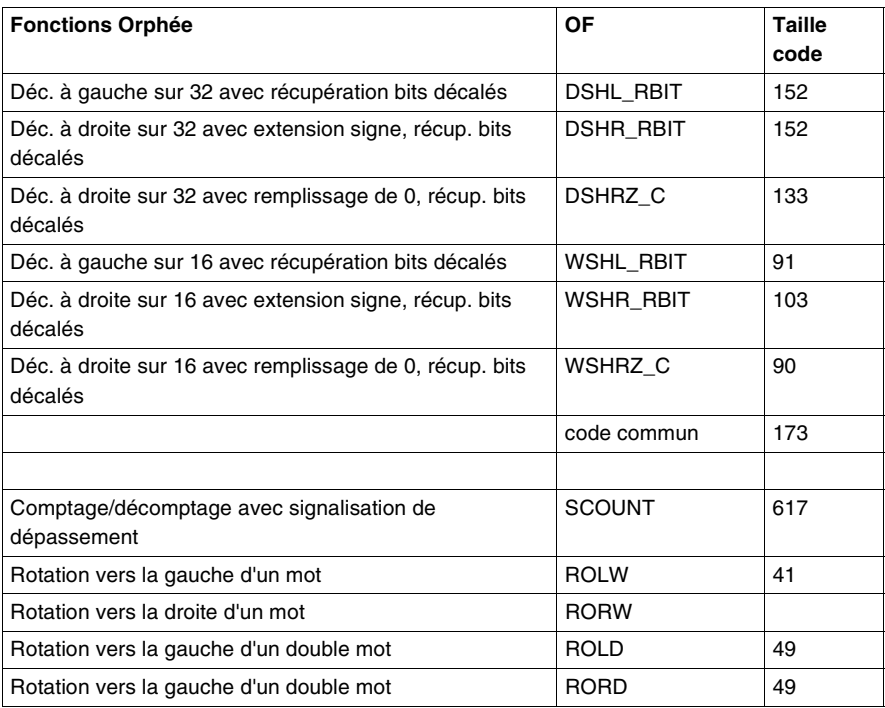

## **Fonctions de temporisation**

Le tableau suivant donne la consommation mémoire des fonctions de temporisation.

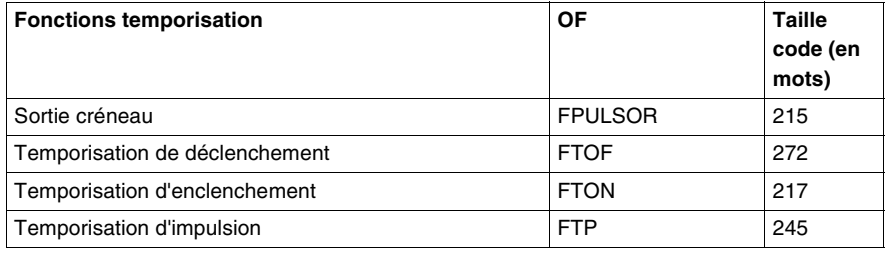

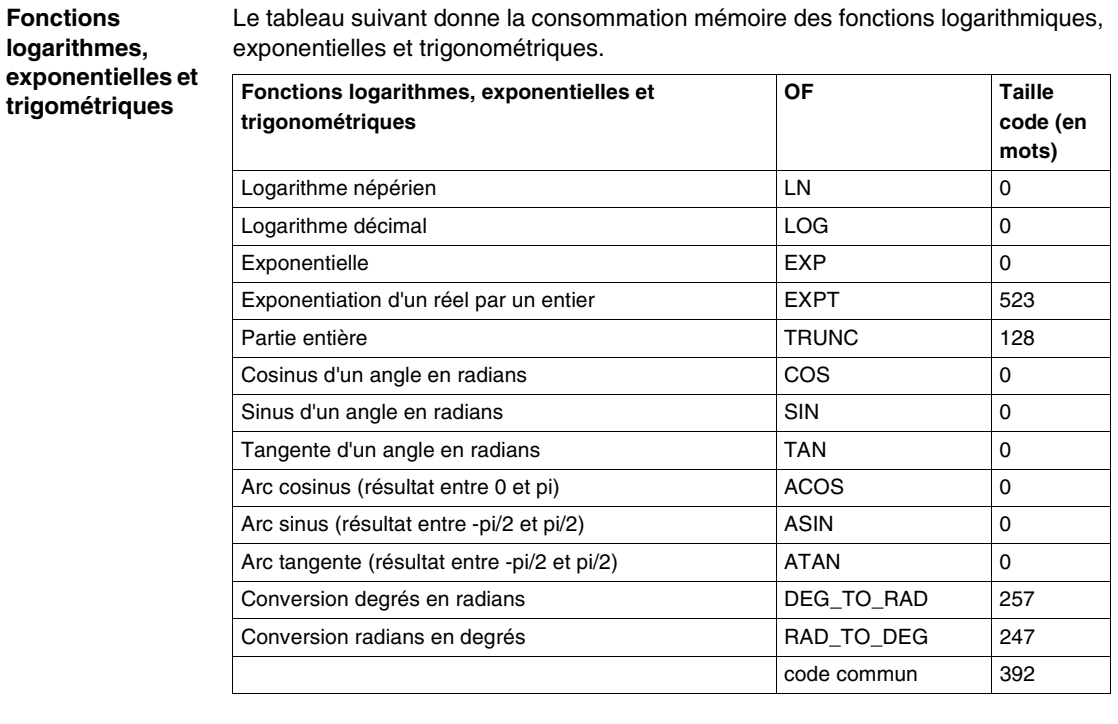

## **Fonctions Régulation**

Le tableau suivant donne la consommation mémoire des fonctions de régulation.

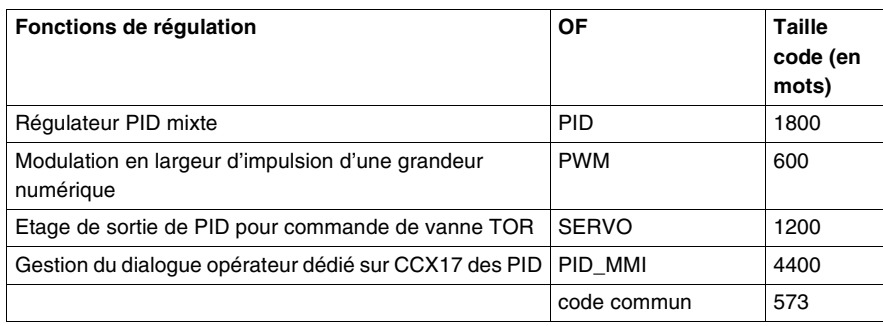

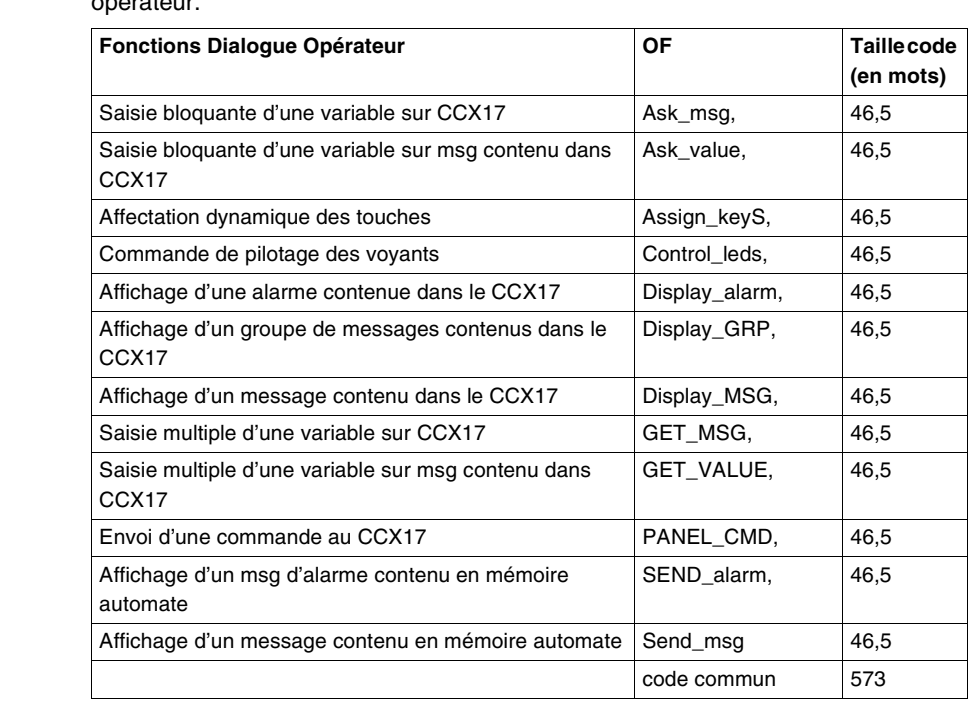

**Fonctions dialogue opérateur** Le tableau suivant donne la consommation mémoire des fonctions de dialogue opérateur.

### **Fonctions de communication**

Le tableau suivant donne la consommation mémoire des fonctions de communication.

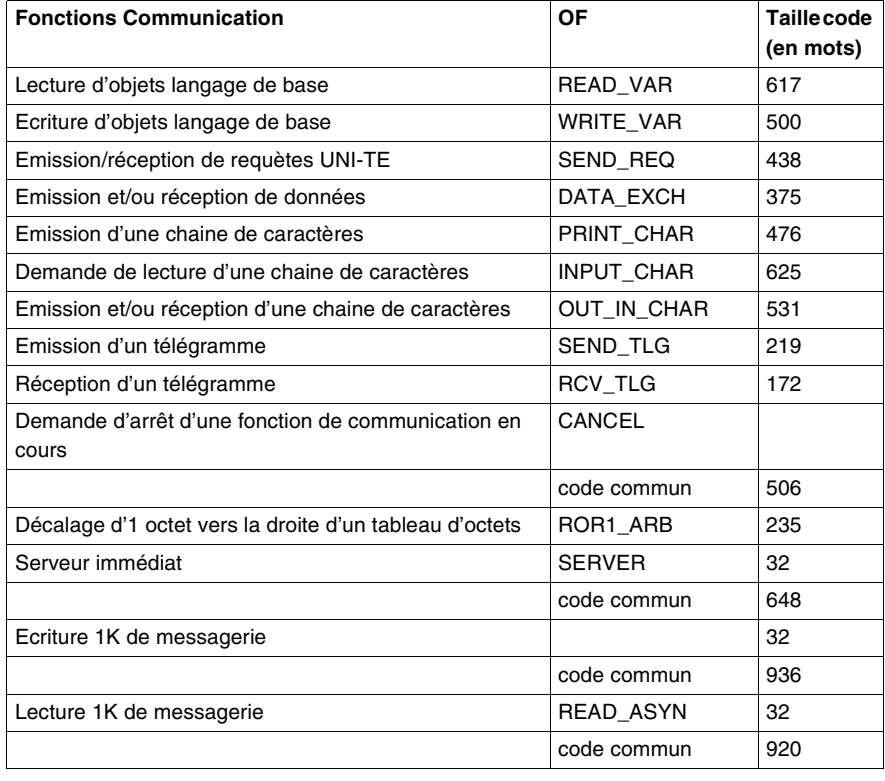

### **Fonctions commande de mouvement**

Le tableau suivant donne la consommation mémoire des fonctions de commande de mouvement.

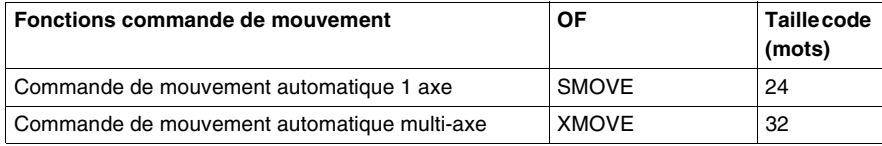

#### **Archivage des données** Le tableau suivant donne la consommation mémoire des fonctions d'archivage des données.

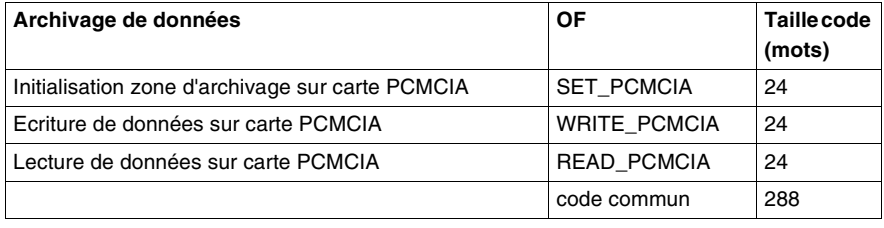

### **Fonction d'échange explicite**

Le tableau suivant donne la consommation mémoire des fonctions de commande d'échange explicite.

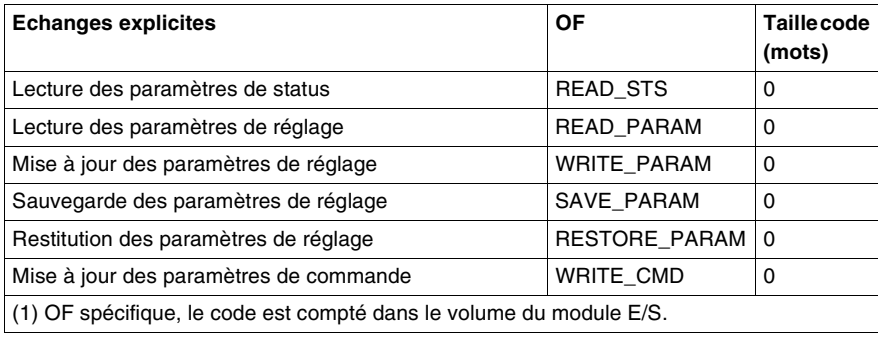

#### **DFB de diagnostic** A la première programmation d'un des DFB de diagnostic, 200 mots sont réservés en zone programme de l'application.

Le tableau suivant indique pour chaque type de DFB de diagnostic la taille du code embarqué dans l'application (en zone programme) et la taille occupée par instance en zone donnée et en zone programme.

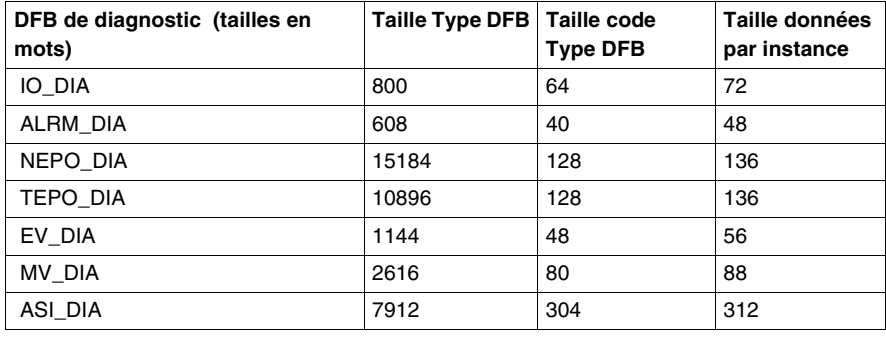

## **Méthode de calcul du nombre d'instructions**

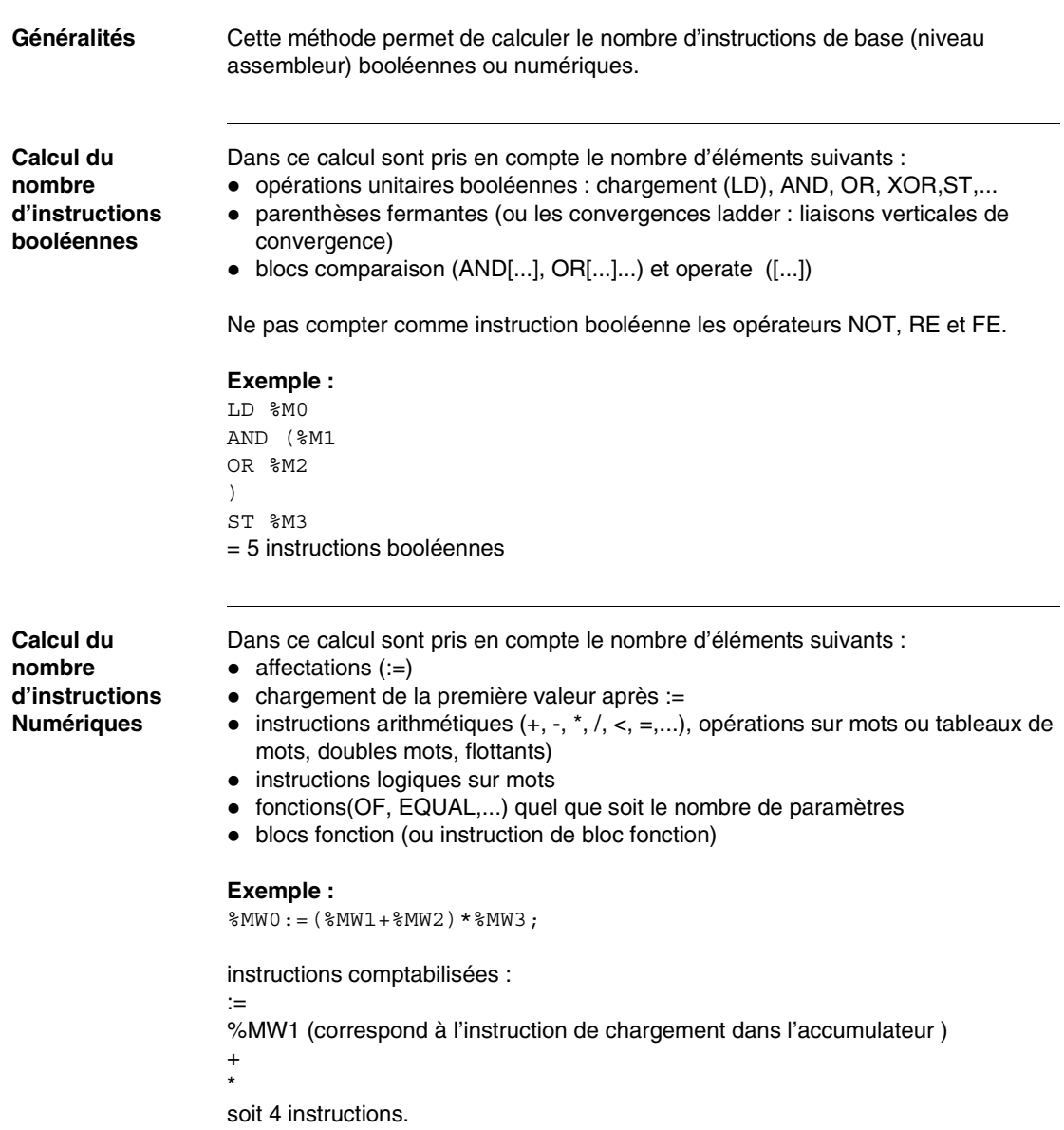

**Exemple** Exemple de programme comportant 65% de booléen et 35% de numérique :

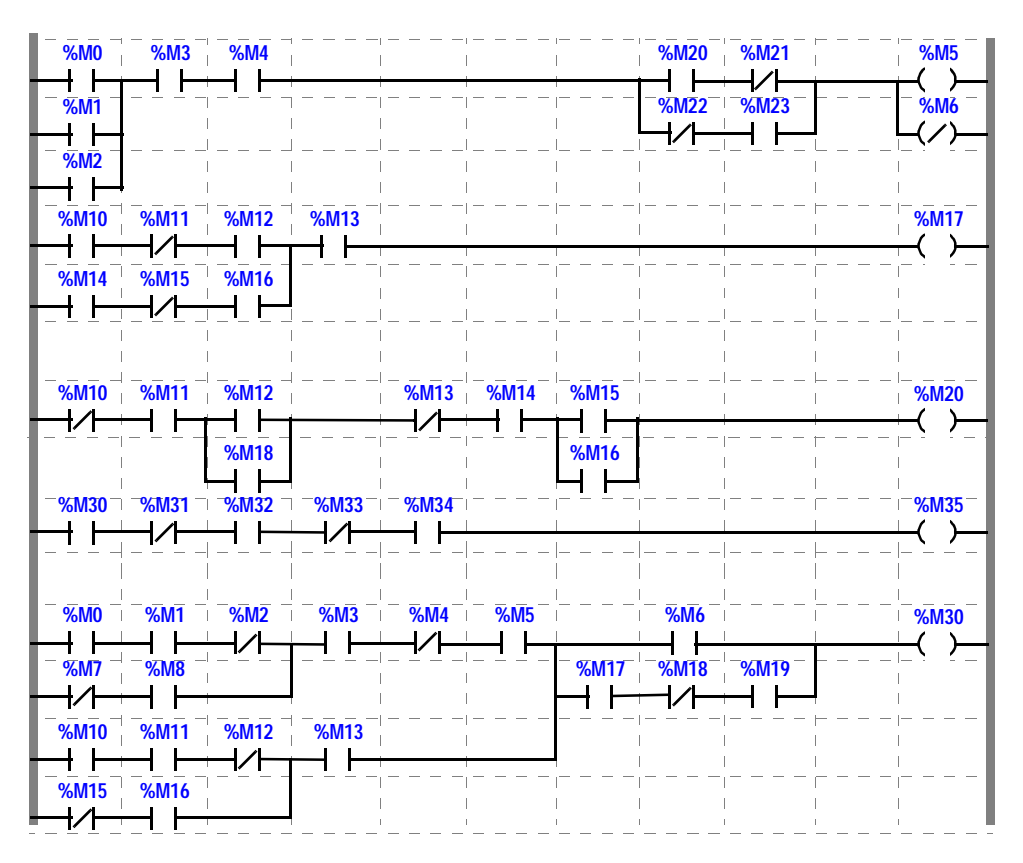

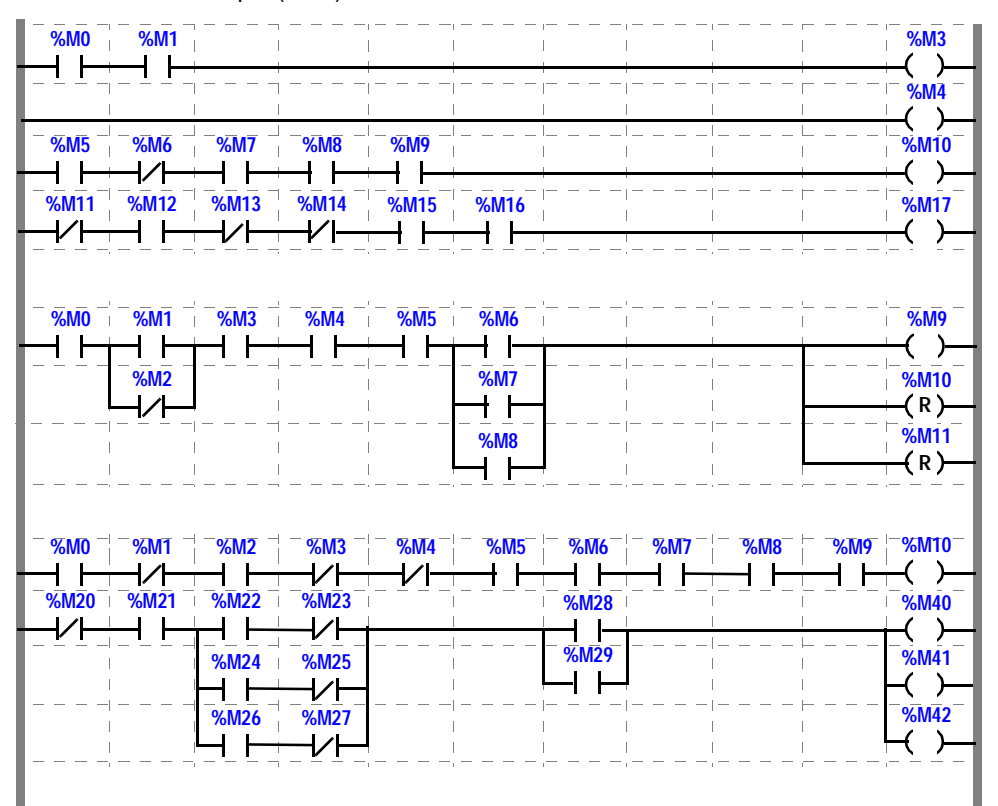

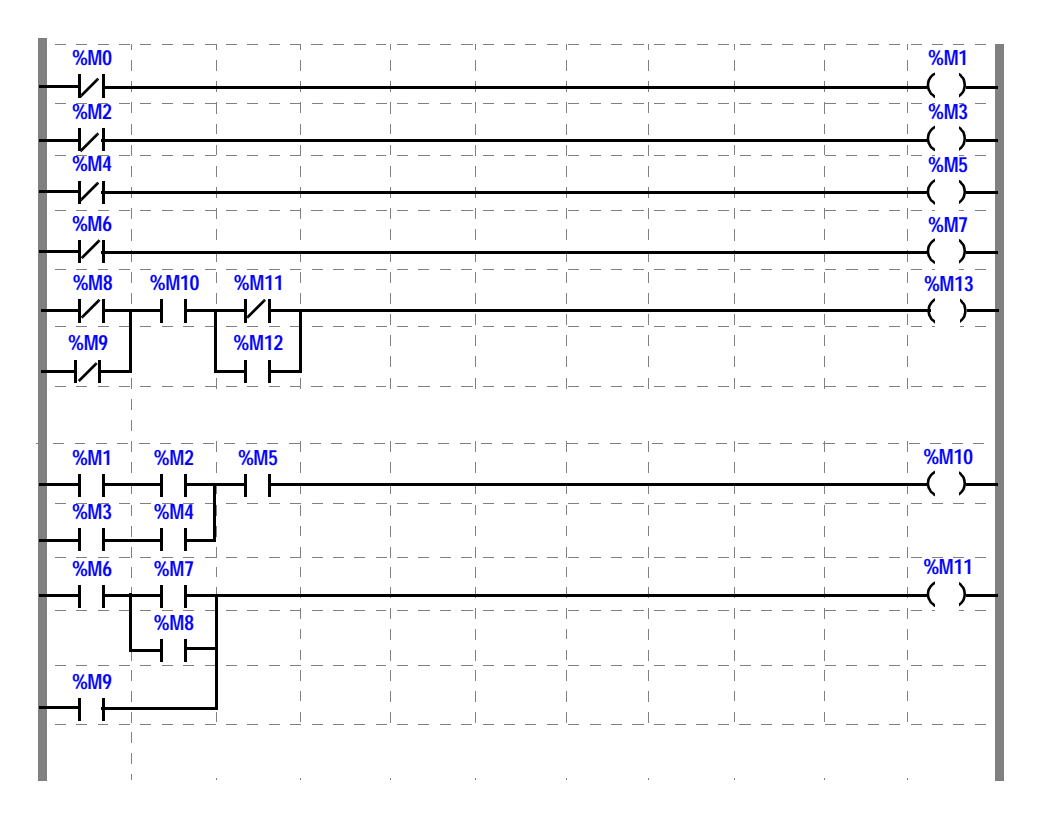

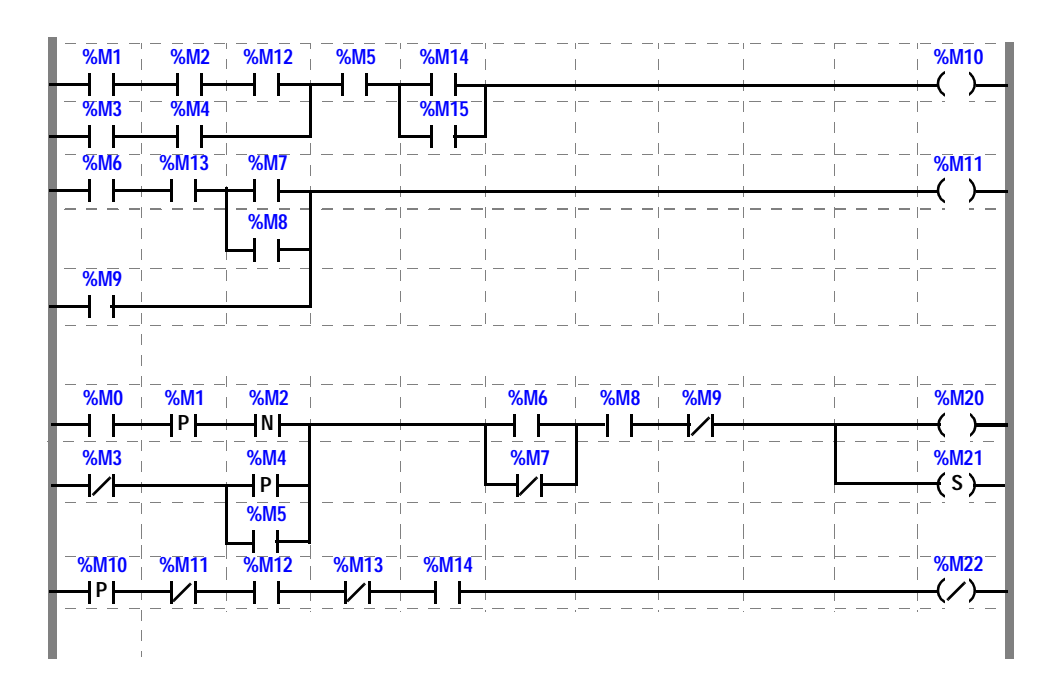

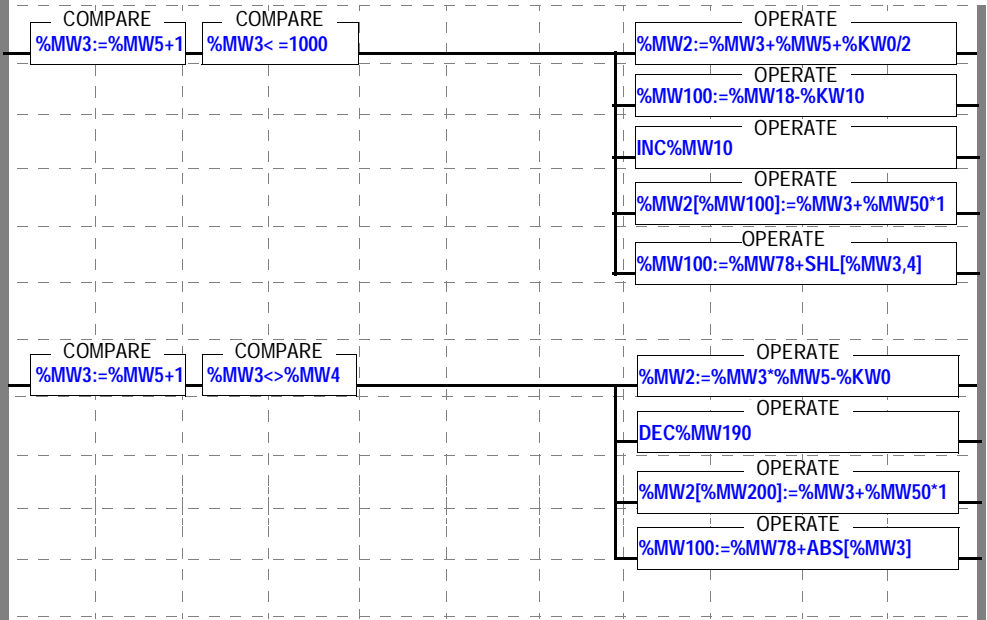

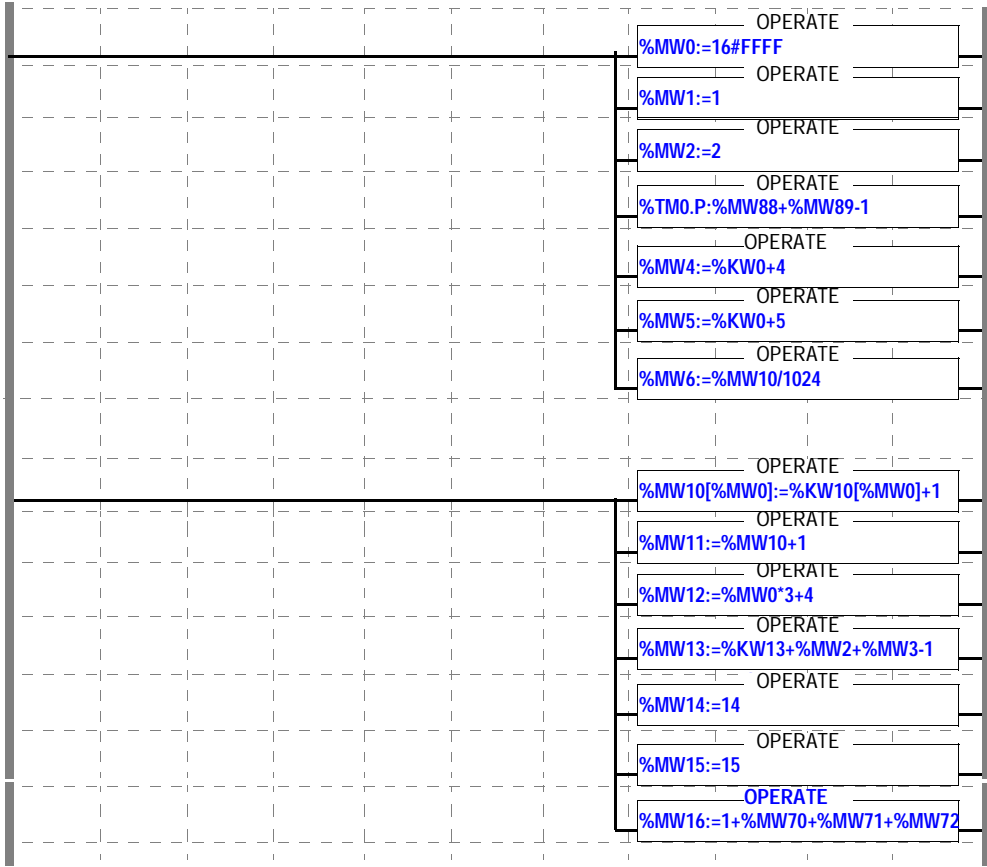

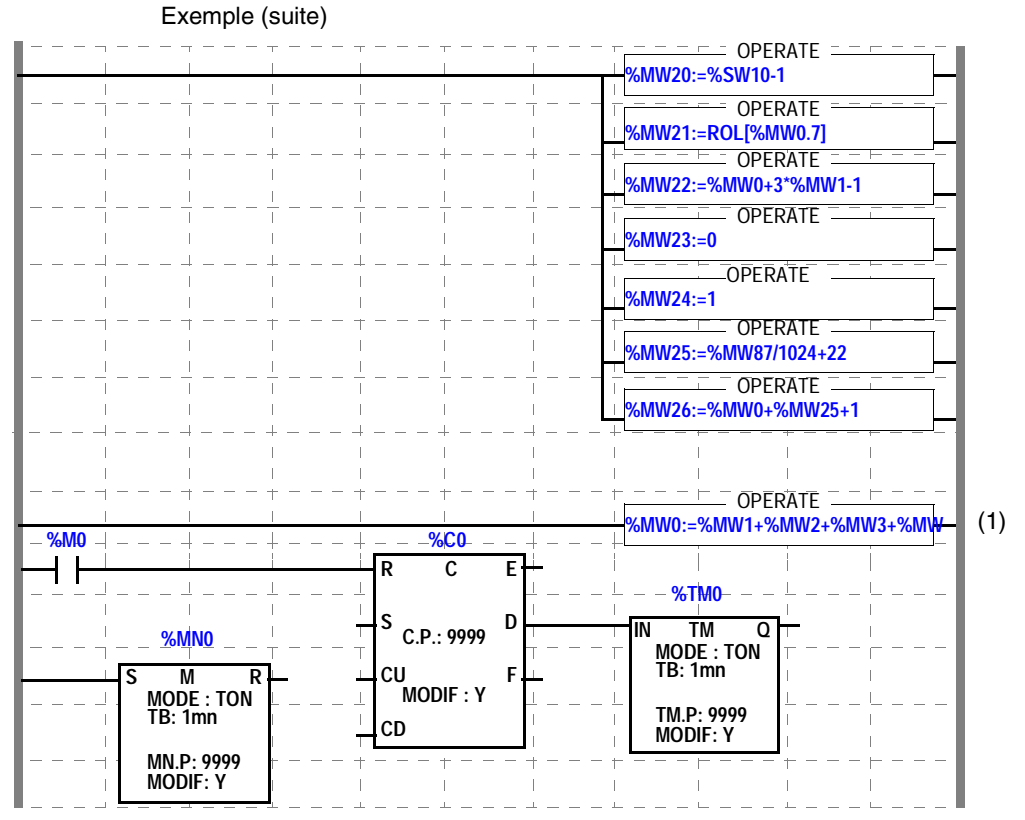

(1):%MW0:=%MW1+%MW2+%MW3+%MW4+%MW5+%MW6+%MW7+%MW8+ %MW9+%MW10+1

### **Bilan**

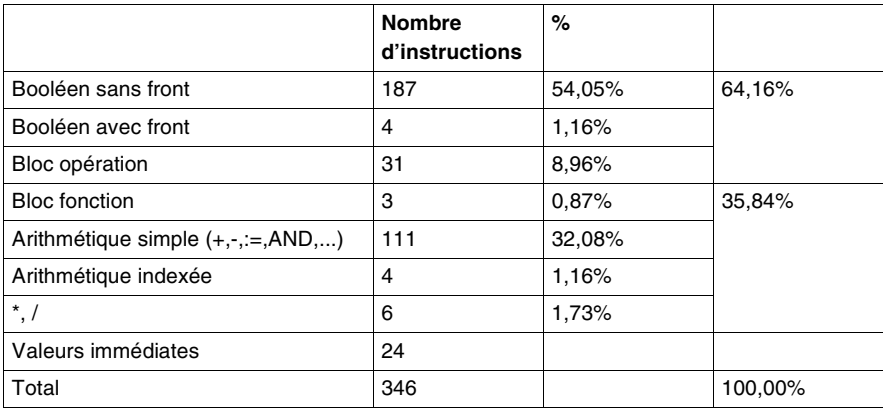

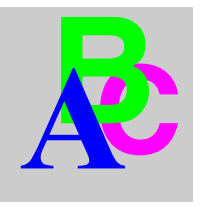

## **Index**

# **C**

[CEI1131-3, 60](#page-59-0) [CloseDFB, 126](#page-125-0) [CloseIOModule, 124](#page-123-0) [CloseProgram, 122](#page-121-0) [CloseStx, 93](#page-92-0) [CompareSymbolPCAndSymbolPLCAppli,](#page-130-0)  131 [ConnectPLC, 99](#page-98-0)

## **D**

[DisconnectPLC, 98](#page-97-0) [DownloadDataToPLC, 101](#page-100-0) [DownloadStationWithSymbol, 130](#page-129-0) [DownloadToPLC, 103](#page-102-0)

## **E**

[ExportFefFileWithConfiguration, 97](#page-96-0) [ExportFeFile, 96](#page-95-0) [ExportScyFile, 95](#page-94-0)

## **F**

[Fonctions OLE, 90](#page-89-0)

## **G**

[GetMessageError, 127](#page-126-0) [GetPL7State, 112](#page-111-0) [GetPLCAppIdentity, 114](#page-113-0) [GetServerVersion, 128](#page-127-0) [GetSTXAppIdentity, 113](#page-112-0) [GetSymbol, 109](#page-108-0)

## **I**

[ImportScyFile, 129](#page-128-0)

## **O**

[OLE, 82](#page-81-0) [OpenStx, 92](#page-91-0) [OpenStxWithMaj, 94](#page-93-0) [OpenTool, 118](#page-117-0)

## **S**

[SaveStx, 100](#page-99-0) [SendCommandToPLC, 116](#page-115-0) [SetDownloadFunction, 111](#page-110-0) [SetDriverAndAdresse, 117](#page-116-0) [SetPosPL7Windows, 120](#page-119-0) [SetServerIHM, 110](#page-109-0) [ShowDFB, 125](#page-124-0) [ShowIOModule, 123](#page-122-0) [ShowProgram, 121](#page-120-0)

## **U**

[UploadDataFromPLC, 105](#page-104-0) [UploadFromPLC, 104](#page-103-0) [UploadFromPLCWithSymbol, 107](#page-106-0)